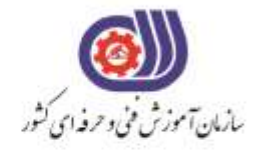

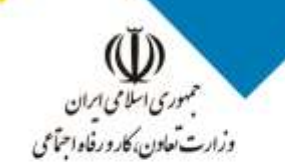

معاونت پزوهش، برنامهریزی و سنجش مهارت دفتر سنجش مهارت و صلاحیت حرفهای

**آزمون دانشی**(آنلاین-کتبیکاغذی)

## خدمات

## گروه: فناوری اطلاعات

نام استاندارد: کاربر ICDL کد استاندارد: ۷۳۲۱۲۰۵۳۰۱۴۰۰۰۱

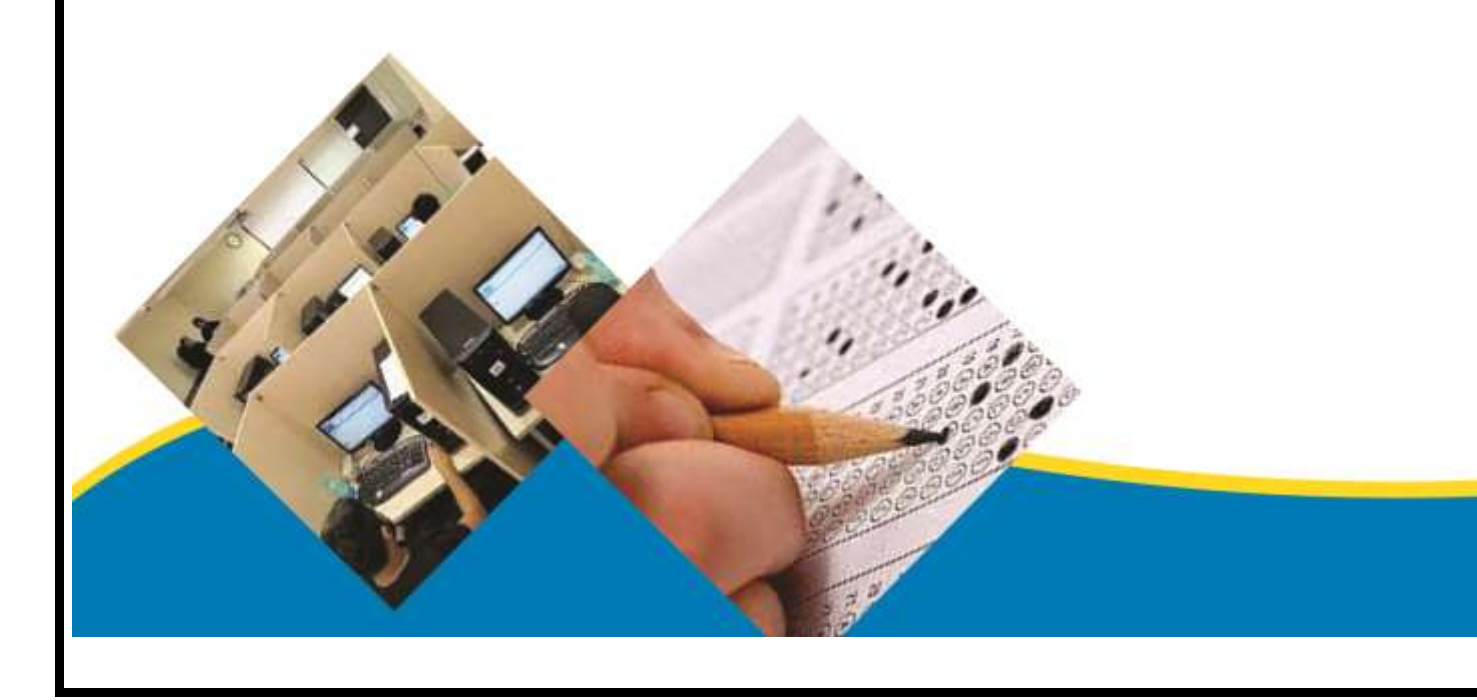

```
-1به مجموعه از عناصر قابل لمس و فیزیکی و مدارهای الکترونیکی ....... گویند.
                                                             الف- تراشه IC
                                                              ب- ترانسیتور
                                                             ج- سخت افرار
                                                                د- نرم افرار
                                                    -2IT به معنای چیست ؟
                                                الف -فناوري اطالعات و ارتباطات
                                                         ب -فناوري اطالعات
                                                         ج- فناوري کامپیوتر
                                                        د- ارتباطات مخابراتی
                                       -3CPU به واحد ......... اطالق می شود.
                                                       الف- پردازشگر مرکزي
                                                                 ب- کنترل
                                                          ج- محاسبه ومنطق
                                                                  د- حافظه
-4کدام یک از بخش های cpu واحد مناسب عملیات ریاضی و منطقی نامیده می شود؟
                                                                  الف- Cu
                                                                  ب- Alu
                                                              Register -\tauد- Cache
           -5محتوای کدام یک از حافظه های زیر با قطع جریان برق از بین می رود؟
                                                               الف- ROM
                                                                ب- RAM
                                                             EPROM - \epsilonد- PROM
                                    -6هر کیلو بایت شامل ........ بایت می شود.
                                                            الف- 2048 بایت
                                                             ب- 1000 بایت
                                                      ج- ۱۰۲۴ * ۱۰۲۴ بایت
                                                            د- 1024 بایت
             -7کدام یک از سری دستگاه های زیر به عنوان خروجی عمل می کند؟
                                          الف- چاپگر - صفحه نمایش-صفحه کلید
                                         ب- چاپــگر - صفحه نمایش - پالتر
                                             ج- صفحه نمایش-صفحه کلید-پالتر
                                                    د- صفحه کلید-پالتر-اسکنر
                      -8کدام مدل مانیتور با پرتاب اشعه به صفحه کار می کنند ؟
                                                                الف-LCD
                                                                CRT - LED-zد- پالسما
```

```
-9کیفیت چاپ کدام یک از چاپگرهای زیر بهتر است ؟
                                                                         الف- چاپ گرهاي سوزنی
                                                                   ب- چاپ گرهاي جوهر افشان.
                                                                           ج- چاپ گرهاي لیرزي
                                                                            د- چاپگرهاي حرارتی
                       -10کدام یک از دستگاه های زیر جهت انتقال تصاویر به کامپیوتر به کار می رود؟
                                                                                   الف- اسکنر
                                                                                     ب- پالتر
                                                                                ج- صفحه کلید
                                                                                     د- ماوس
                                                    -11تعریف نرم افزار کدام گزینه زیر می باشد؟
                                                                           الف- اجزاي قابل لمس
                                                                            ب- قطعات غیر فلزي
                                                                     ج- داده ها و دستورالعمل ها
                                                                                  د- حافظه ها
-12برای تبدیل دستورات غیر قابل فهم به زبان قابل درک کامپیوتر کدام برنامه وظیفه این کار برعهده دارد؟
                                                                              الف- سیستم عامل
                                                                                   ب- مترجم
                                                                         ج- نرم افزارهاي کاربردي
                                                                           د- نرم افزارهاي کمکی
           -13در مهارت های هفتگانه ICDL کدام نرم افزار به عنوان صفحه گسترده تدریس می شود؟
                                                                           MS_WORD -الف
                                                                             MS-Access -ب
                                                                           MS<sub>EXCEL</sub> -\frac{z}{c}Outlook express -د
                                            -14مهم ترین نرم افزار سیستمی کامپیوتر چه نام دارد؟
                                                                           الف- Presentation
                                                                                  ب- Utility
                                                                       Operating system -\tauد- Compiler
                                         -15کدامیک از سیستم عامل های زیر تک کاربره می باشد؟
                                                                                   الف- Dos
                                                                               ب- Windows
                                                                                   Linux -\tauد- Unix
                                                    -16اینترنت جز کدام شبکه محسوب می شود؟
                                                                                    الف- محلی
                                                                                  ب- گسترده
                                                                                    ج- شهري
                                                                                     د- خانگی
```

```
-17دستگاهی که سیگنالهای دیجیتال را به آنالوگ و برعکس تبدیل می کند؟
                                                                        الف -تلفن
                                                                        ب -مودم
                                                                   ج -سیستم عامل
                                                                        د -اینترنت
                       -18به شرکت های ارائه دهنده خدمات اینترنتی چه می گویند؟
                                                                       الف-ISDN
                                                                      ب- PSTN
                                                                         ISP -z \rightarrowد- ADSL
                  -19آدرس های عددی مورد استفاده در شبکه را اصطالحا چه می نامند؟
                                                                         الف- IP
                                                                        ب- TCP
                                                                        DNS -zد- PASSWORD
-20به دریافت فایل از اینترنت ..... و ارسال فایل به اینترنت را ....... می گویند.)راست به چپ(
                                                       Receiving , Sending -الف
                                                        Download , Upload -ب
                                                         Upload, Download -\piSending , Receiving -د
                                                            -21توپولوژی چیست ؟
                                                   الف- قانون تبادالت اطالعات در شبکه
                                               ب- آرایش فیزیکی رایانه ها در شبکه
                                                          ج- آدرس هر رایانه در شبکه
                                                                    د- اجزاي شبکه
                                         -22تجارت الکترونیک به چه مفهومی است ؟
                                                    الف- توصیف اینترنت و شبکه جهانی
                                               ب- انجام کارهاي تجاري از طریق اینترنت
                                                    ج- راه اندازي و به کارگیري سیستم
                                                 د- انجام کارهاي بانکی از طریق اینترنت
                                      -23کدام گزینه در مورد آرگونومی بکار می رود؟
                                                            الف- روشنایی محیط کار
                                                           ب- روش استفاده از وسایل
                                                          ج- استفاده ازصندلی مناسب
                                                   د- حفظ سالمت انسان در محیط کار
                                                       -24مفهوم Mail-Eچیست؟
                                                              الف- پست الکترونیکی
                                                              ب- تجارت الکترونیکی
                                                              ج- کتابخانه الکترونیکی
                                                                 د- بانک الکترونیکی
```

```
-25کدام گزینه در مورد دولت الکترونیکی بکار می رود؟
                                                                                E-Learning -الف
                                                                             E-Government -ب
                                                                                E-commerce -ج
                                                                                      E-Mail -د
                      -26به کامپیوتری که در یک شبکه به کامپیوترهای دیگر سرویس دهد چه می گویند؟
                                                                                      الف- Node
                                                                                      ب- Client
                                                                                       Sever -\frac{1}{c}Work station -د
                                        -27آدرس منحصر بفرد هر منبع در اینترنت چه نامیده می شود؟
                                                                                      الف- URL
                                                                                       ب- https
                                                                                        ETP - zد- Telnet
                           -28بهترین راه برای جلوگیری از سرایت ویروس به سیستم کامپیوتری چیست ؟
                                                       الف- بررسی نامه هاي الکترونیکی داراي فایل الصاقی
                                            ب- داشتن یک ویروس یاب که توانایی به روز شدن را داشته باشد.
                                                                                ج- اتصال به اینترنت
                                                                       د- استفاده از حافظه هاي جانبی
                                   -29شبکه ها از نظر توزیع جغرافیایی به چند دسته تقسیم می شو ند؟
                                                                        الف- Man و Lan و Wan
                                                                          ب- Star و Wan و LAN
                                                                           ج- Ring و Star و Bus
                                                                           د- Star و LAN و Ring
                                         -30کدام یک از انواع نرم افزار برای ویرایش متن مناسب است؟
                                                                                     الف- سیستمی
                                                                                  ب- بانک اطالعاتی
                                                                                     ج- پایگاه داده
                                                                                    د- واژه پردازها
-31به نرم افزاری که مصرف کننده برای مدت مشخصی به طور آزمایشی و رایگان ازآن استفاده می کند ولی بعد 
                                                                  از مدتی غیرقابل استفاده می شود؟
                                                                                 Free Ware -الف
                                                                                      ب- Demo
                                                                                 Share ware -\zetaOpen Source -د
                                                        -32کدام گروه از نرم افزارهای رایگان نیست؟
                                                                   الف- نـرم افـزارهاي داراي حق کپی
                                                                            ب- نرم افزارهاي نمایشی
                                                                             ج- نرم افزارهاي متن باز
```

```
د- نرم افزارهاي Demo
                           -33نوار باریکی که در پائین صفحه دسک تاپ نمایان می شود ، چه نام دارد ؟
                                                                                  الف- نوار وظیفه
                                                                                     ب- نوار ابزار
                                                                                    ج- نوار آدرس
                                                                                    د- نوار عنوان
                                 -34منویی که با کلیک راست روی آیکن نمایش می یابد، چه نام دارد؟
                                                                                 الف- منوي میانبر
                                                                                      ب- نوار منو
                                                                                   ج- منوي فعال
                                                                                    د- منوي فایل
                                  -35برای مشاهده مشخصات پوشه ها باید از چه روشی استفاده کرد؟
                                                الف- کلیک راست روي آیکن پوشه و انتخاب گزینه Open
                                           ب- کلیک راست روي آیکن پوشه و انتخاب گزینه Properties
                                                             ج- دابل کلیک روي آیکن پوشه مورد نظر
                                                                 د- درگ کردن آیکن پوشه مورد نظر
                                      -36ظاهر شدن عالمت فلش در کنار یک آیکن نشانه چیست؟
                                                                              الف- میانبر بودن آن
                                                                                   ب- انتخاب آن
                                                                                ج- پنجره بودن آن
                                                                          د- کوچک شدن پنجره آن
             ۳۷-اگر در کنار نام آیکن پوشه در ساختار درختی علامت (+) نمایش یابد، نشانه چیست ؟
                                                                                 الف- داشتن فایل
                                                                              ب- داشتن زیر پوشه
                                                                               ج- خالی بودن پوشه
                                                                               د- میانبر بودن پوشه
                           -38در کدام یک از موارد زیر امکان به حد اکثر رساندن پنجره وجود دارد؟
                                                                                  الف- کادر پیغام
                                                                                  ب- کادر هشدار
                                                                                  ج- کادر محاوره
                                                                                د- پنجره معمولی
                          -39برای بازیابی پوشه و یا فایل حذف شده باید از کدام فرمان استفاده کرد؟
                                                                                Select All -الف
                                                                             ب- Paste و Copy
                                                                                    Refresh -zد- Restore
-40برای انتخاب گروهی آیکن های پراکنده باید از کدام یک از کلید های زیر به همراه کلیک کردن استفاده 
                                                                                           کرد؟
                                                                                     الف- Shift
                                                                                        ب- Alt
```

```
Ctrl - \epsilonAlt + Shift -د
                              -41برای جستجو فایل های gif. باید از چه معیاری استفاده کرد؟
                                                                              gالف- f.*ب- gif.*
                                                                                  ج- *.* 
                                                                               د- gif*
         -42با انتخاب کدام یک از گزینه های زیر امکان جا به جا کردن نوار وظیفه وجود ندارد ؟ 
                                                                   Lock the taskbar -الف
                                    Keep the taskbar on top of the other windows -ب
                                                              Auto-hide the taskbar -\tauShow Quick Launch -د
                                         -43به ناحیه سمت راست نوار وظیفه چه می گویند ؟ 
                                                                           الف- Toolbar
                                                                Quick Launch bar -ب
                                                                   Notification area -z \veeControl box -د
                                                    -44پسوند فایل های پشتیبان چیست؟ 
                                                                               الف- bkf 
                                                                                ب- bak
                                                                                 zip -zد- rar
               -45برای نمایش محتوای پنجره ها به صورت پشت سرهم کدام گزینه صحیح است؟ 
                                                                            الف- Details
                                                                                List -ب
توضیح: اگر منظور سوال، پشت سر هم به صورت چند ستون متوالی است، گزینه ب یعنی
                                                                            Content -\tauList صحيح است.
                                                                               د- Tiles
      -46جهت نمایش محتوای فایل های شناسایی نشده توسط ویندوز کدام گزینه صحیح است؟
                                                            الف -بر روي آنها دابل کلیک نمایید
                                  ب -بر روي فایل راست کلیک کرده و گزینهopen را انتخاب نمایید 
                                        ج- برروي فایل کلیک کرده و گزینه open را انتخاب نمایید 
                             د- بر روي فایل راست کلیک کرده و گزینه With open را انتخاب نمایید 
                    -47درکدام حالت از نحوه نمایش پنجره، امکان فیلتر کردن محتوا وجود دارد؟ 
                                                                              الف- Tiles
                                                                            ب- Content
                                                                                List -\tauد- Details 
        -48برای مرتب کردن آیکن های میز کار بر اساس نوع، از کدام گزینه زیر استفاده می شود؟ 
                                                                              الف- Size
                                                                              ب- Name
```

```
Date Modified -\zetaItem Type -د
      -49برای حذف دائم یک فایل به طوری که در سطل بازیافت قرار نگیرد از کدام کلید همراه دکمه Delete
                                                                                   استفاده می شود؟
                                                                                         الف- Shift
                                                                                            ب- Alt
                                                                                            Ctrl -\tauد- Tab
   -50برای مشاهده خصوصیات فایل ها و پوشه ها پس از کلیک راست روی آن ها چه گزینه ای را اتنخاب می
                                                                                              کنیم؟
                                                                                     الفShortcut -
                                                                                     ب- Properties
                                                                                        Refresh -\tauد- Attributes
                                                -51کدام یک از اسامی زیر برای نام پوشه غیر مجاز است؟
                                                                                          الف- Con
                                                                                     ب- Directory
                                                                                      Listname -\tauد- Asp
                                                                   -52روش شناسایی فایل ....... است؟
                                                                           الف- شکل آیکن و نوع ذخیره
                                                                           ب- پسوند فایل و شکل آیکن
                                                                               ج- نام فایل و شکل آیکن
                                                                          د- محل ذخیره فایل و نام فایل
                                            -53برای انتقال فایلو پوشهها به کدام گزینه مراجعه میکنیم؟
                                                                                         الف-Open
                                                                                      ب- Organize
                                                                                           Print -\inftyد- Burn
-54بادستور ..... می توان تغییرات یک فایل را با همان نام قبلی ذخیره و بادستور .... می توان اطالعات فایل فعلی 
                                                          را با نام دیگری ذخیره کرد؟ )از راست به چپ(
                                                                                Save as-Save -- الف\blacktrianglerightSave-Save as -ب
                                                                                    Save-Save -ج
                                                                               Save as- Save as -د
                         -55برای جستجوی کلیه فایل ها با پسوند txt از کدام گزینه زیر استفاده می کنیم؟
                                                                                          -?.txt
                                                                                          ب- ?.txt?
                                                                                          ج- *.txt 
                                                                                            د- txt.*
```

```
-56برای بازکردن فایل فشرده کدام گزینه صحیح است؟
                                                     الف- امکان باز کردن فایل فشرده وجود ندارد.
                                  ب- برروي آن کلیک راست نموده و گزینهto Sendرا انتخاب نمایید.
                               ج- برروي آن کلیک راست نموده و گزینهAll Extract را انتخاب نمایید.
                               د- بر روي آن کلیک راست نموده و گزینهProperties را انتخاب نمایید.
                       -57توسط نرم افزار فشرده سازی، می توان حجم فایل را تا ...... کاهش داد.
                                                                                   الف- %40
                                                                                   \lambdaب- -\simج- ۱۰٪
                                                                                    \frac{1}{2}د – \cdot-58چنانچه آیکن ضد ویروس با رنگ قرمز نمایان شود نشانه چیست؟
                                                                    الف- خراب شدن ضدویروس
                                                                     ب- ویروسی شدن سیستم
                                                                   ج- به روز نبودن ضد ویروس
                                                                د- عدم وجود ویروس در سیستم
                  -59در نرم افزار Notepadبرای تنظیمات کاغذ از کدام گزینه استفاده می شود؟
                                                                        Print preview -الف
                                                                                  ب- Send
                                                                                  Print -zPage setup \rightarrow \rightarrow-60کدام یک از گزینه های کادر محاوره ای Printامکان چاپ صفحه جاری سند را فراهم می کند؟
                                                                              الف- Collate
                                                                             ب- Selection
                                                                         Current page -\overline{z}د- All
                  -61برای تعیین چاپگر به عنوان چاپگر پیش فرض گزینه ...... را انتخاب می کنیم.
                                                                          Add Prnter -الف
                                                                  Set as Local Printer -ب
                                                                 - Set as default printer\zetaSet as device -د
               -62برای توقف و برای از سر گیری مجدد عمل چاپ یک سند چگونه عمل می کنیم؟
                         الف- ازمنوي Properties گزینه Printing Preferenceرا انتخاب می کنیم.
                                         ب- ازمنوي Document گزینه Pause را انتخاب می کنیم.
 ج- از منوي Document گزینه Resume را براي توقف وگزینه Pause را براي ادامه چاپ در نظر میگیریم.
د- ازمنوي Document گزینه Pause را براي توقف و گزینه Resume را براي ادامه چاپ در نظر می گیریم. 
                                  -63آدرس منحصربه فرد در هر صفحه وب چه نامیده می شود؟
                                                                                 الف- URL
                                                                                 ب- Https
                                                                                    Etp -zد- Telent
```

```
-64برای دسترسی به سایت های با قالبCOM (.نام سایت.WWW )کافیست بعد از تایپ نام سایت کلیدهای 
                                                                                          ..... را بزنیم.
                                                                                          +Ctrl -الف
                                                                                      Ctrl+Shift -ب
                                                                                       Ctrl+Esc -zCtrl+Enter \rightarrow \rightarrow-65کدام یک از دامنه های زیر مختص کشور ایران است؟
                                                                                            الف- TR
                                                                                             \mathbb{R}ب- \mathbb{R}ج- UK
                                                                                              د- US
                                                                                    -66ISPچیست؟
                                                                     الف- شرکت هاي ارائه خدمات اینترنت
                                                                                ب- مرورگر وب را گویند.
                                                              ج- فرم هاي اشتراک در اینترنت را ISPگویند.
                                                              د- به اتصال اینترنت ازطریق خط تلفن گویند.
                                                          -67صفحه خانگی یک وب سایت را ...... گویند
                                                                                     Firste pag -الف
                                                                                    Home page -\sqrt{\sqrt{ }}Web page -\tauCurrent page -د
-68برای اینکه عبارت مورد جستجو به همان شکل در اینترنت جستجو شود)دقیقا همان عبارت(ازکدام کاراکتر 
                                                                                    استفاده می شود؟
                                                                                            الف- } {
                                                                                              ب- ] [
                                                                                              () -\tauد- " "
 -69پس از انتخاب قسمتی ازمتن یک صفحه ی وب و فشردن کلید c+ctrl متن انتخاب شده به ...... انتقال می 
                                                                                                یابد.
                                                                                  الف- واژه پرداز word
                                                                                    ب- صفحه وب دیگر
                                                                  ج- حافظه ي موقت ویندوزclipboard)(
                                                                                     د- حافظه RAM
                                                       -70دریافت اطالعات از اینترنت را ...... می گویند.
                                                                                          الف- Load
                                                                                         ب- Upload
                                                                                           Move -\tauDownload \rightarrow \rightarrow-71کدام یک از گزینه های یک آدرس صندوق پستی صحیح می باشد؟
```
bayat@irantvto.ir -الف-Yahoo.com@info www.yahoo.com -ج yahoo@com.alireza -د **-72کدام جمله درست است؟** الف- پسورد براي آدرس ایمیل منحصر به فرد می باشد ب- یک آدرس ایمیل E-mail منحصر به فرد است. ج- پوشه Inbox محل نگهداري نامه هاي نیمه کاره می باشد د -پوشهSpam محل نگهداري نامه هاي ورودي می باشد **-73پیغام های ناخواسته در صندوق پستی به چه نامی مشهورند؟** الف-Noise ب- Spam Virus  $-z$ د- ایمیل **-74پوشه sent شامل....است.** الف -لیست نامه هاي دریافت شده است ب -لیست نامه هایی است که هنوز فرایند ارسال آنها تکمیل نشده است. ج- لیست نامه هاي حذف شده است د- لیست نامه هاي ارسال شده است **-75کدام پوشه در برگیرنده پیام های دریافت شده می باشد؟** الف- Inbox ب- Draft Outbox  $-\infty$ Sent item -د **-76نامه های پیش نویس درکدام پوشه قرارمی گیرند؟** الف- Inbox ب- Outbox Sent Item  $-z$  $Draff - \circ \triangleright$ **-77برای آنکه رونوشت یک نامه از سایر گیرندگان پوشیده بماند....** الف- آدرس آن را در قسمت cc وارد می کنیم. ب- آدرس آن را در قسمت Bcc وارد می کنیم. ج- آدرس آن را در قسمت To وارد می کنیم. د- آدرس آن را در قسمت From وارد می کنیم. **-78در قسمت Subject نامه چه چیز را می نویسیم؟** الف- آدرس گیرنده ب- آدرس گیرنده مخفی ج- موضوع نامه د- متن نامه **-79برای ارسال نامه نوشته شده از کدام دکمه استفاده می شود؟**

```
الف- Send
                                                                          ب- Draft
                                                                          Mail -\tauد- Reply
-80برای ضمیمه )پیوست( کردن یک فایل به نامه الکترونیکی از کدام گزینه استفاده می شود؟
                                                                        الف- Reply
                                                                   Attach File -ب
                                                                       Forward -\inftyد- Priority
      -81برای ارسال پاسخ به تمام فرستندگان یک نامه از کدام گزینه زیر استفاده می شود؟
                                                                        الف- Reply
                                                                      ب- Forward
                                                                      Reply all -\frac{1}{\epsilon}Creat mail -د
                                     -82برای حذف نامه باید کدام گزینه را انتخاب کرد؟
                                                                        الف- Clear
                                                                        ب- Delete
                                                                  Delete Letter -ج
                                                                   Clear Letter -د
                                      -83نامه های حذف شده در کدام پوشه قرار دارند؟
                                                                        الف- Drafts
                                                                    Sent Items -ب
                                                                 Deleted Items -\frac{1}{\sqrt{2}}د- Inbox
                                          -84کدام گزینه مربوط به کتابچه آدرس است؟
                                                                Address book -الف
                                                                      ب- Address
                                                                          Find -\inftyد- Book
     -85برای ارسال یک نامه دریافت شده به اشخاص دیگر از کدام گزینه استفاده می شود ؟
                                                                         الف- send
                                                                       ب- forward
                                                                      Reply all -\tauد- reply
                                                    -86Favorites چه کاربردی دارد؟
                                              الف- فعال سازي لیست سایت هاي مورد عالقه
                                                             ب- حرکت به جلو در سایت
                                                                     ج- پاسخ نامه ها
                                                                     د- مشاهده سایت
                                     -87کلید میان بر وسط چین نمودن متن کدام است؟
```

```
Ctrl +R -الف
                                                                            Ctrl +E -ب
                                                                            Ctrl +L -\tauCtrl +J -د
                       -88برای تغییر جهت کاغذ به صورت افقی از چه گزینه استفاده می کنیم ؟
                                الف- سر برگ layout Page گروه Orientation گزینه Portrait
                                    ب- سر برگ Insert گروه Orientation گزینه Landscape
                                            ج- سر برگ Insert گروه Margins گزینه Portrait
                               د- سر برگ layout Page گروه Orientation گزینه Landscape
                                 -89برای تغیر اندازه ی کاغذ از چه گزینه ای استفاده می شود؟
                                                             الف- سربرگ Insert گزینه Size
                                                Page Scape گروه Page layout سربرگ -ب
                                                              ج- سربرگ View گزینه Size
                                     Size گزینه Page Setup گروه Page Layout سربرگ -د
                      -90برای ذخیره یک سند تحت نامی دیگر از کدام فرمان استفاده می شود؟
                                                                            save in -الف
                                                                            save as -\sqrt{\sqrt{ }}save -\taulook in -د
                              -91برای انتخاب یک جمله باید از کلید ترکیبی -----استفاده کرد.
                                                                        - ctrl +clickالف
                                                                           ctrl +Alt -ب
                                                                         ctrl +home -zد- view
            -92برای وارد کردن یک فایل تصویری در محیط سند، از کدام گزینه استفاده می کنید؟
                                                                    insert \setminus picture -الف-
                                                                     home \ picture -ب
                                                                      view \ picture -zinsert \ chart -د
                   -93برای تقسیم یک خانه جدول به چند خانه از کدام گزینه استفاده می کنیم؟
                                                                      Merge Cells -الف
                                                                        Split Table -ب
                                                                         Split Cells -\tauAlign top left -د
-94برای ایجاد تفاوت در سرصفحه و پاصفحهی صفحات زوج و فرد از کدام گزینه استفاده می کنیم؟
                                                               Different First Page-الف
                                                      Different Odd & Even Pages -ب
                                                                         Even page -\inftyInsert header and footer -د
                                      -95برای درج شماره صفحه به چه صورت باید عمل نمود؟
```

```
Insert>Header & Footer >Page Number -الف
                                                       Home>Page Number -ب
                                                        View>Page Number -\tauPage Layout>Macros>Page Number -د
                       -96برای تنظیم میزان فرورفتگی از کدام گزینه استفاده می شود؟
                                                                      الف- Indent
                                                                      ب- spacing
                                                                    alignment -\tauد- hyphenate
                        -97برای جایگرینی عبارتی در اسناد از .......... استفاده می شود؟
                                                                    الف- Replace
                                                                         ب- Find
                                                                        select -zد- search
                           -98کدام مورد برای لغو آخرین عمل انجام شده بکار می رود؟
                                                                     ctrl + y -الف
                                                                      ctrl + x -ب
                                                                       \text{ctrl} + z - zctrl + v - c-99حالت بزرگ نمایی چه تاثیری بر سند می گذارد؟
                                              الف- سند را با بزرگ نمایی ذخیره می کند.
                                                 ب- سند را با بزرگ نمایی چاپ می کند.
                                             ج- هیچ گونه تاثیري بر چگونگی چاپ ندارد
                                                د- سایز قلم متن را دست کاري می کند.
-100برای وارد کردن یک فایل تصویری در محیط سند، از کدام گزینه ها استفاده می کنید؟
                                                               Insert \ chart -الف
                                                               View \ picture -ب
                                                               Picture \ home -\inftyInsert \ picture \rightarrow \rightarrow \rightarrow-101گزینه های مربوط به حاشیه بندی صفحه در کدام زبانه قرار دارند ؟
                                                                       الف- Insert
                                                                 page layout -ب
                                                                        ج- View
                                                                         د- home
                 -102کدام گزینه برای تنظیم شروع شماره صفحات از عدد خاصی است؟
                                                                  الف- Alignment
                                                                     ب- Position
                                                                       Start at -\frac{1}{\epsilon}د- Continue
-103برای تایپ نیم فاصله از کدام کلید ترکیبی در صفحهکلید استاندارد استفاده می شود؟
```

```
spacebar + shift -الف-
                                                                                enter + ctrl -ب
                                                                             spacebar + alt -\zetashift + enter -د
                               -104برای تبدیل یک جدول به متن در Word ازکدام استفاده می شود؟
                                                                    Table to Text←Table -الف
                                                                 Convert to Text ←Table -ب
                                                                     Text to Table←Table -ج
                                                                   Table to Text←Convert -د
                                                -105تصاویر در کدام گروه از زبانه insert قرار دارند؟
                                                                                    الف- pages
                                                                                       ب- text
                                                                           header & footer -ج
                                                                                illustrations -\infty-106در هنگام ذخیره سند کدام فرمت به عنوان پسوند پیشفرض فایل انتخاب می گردد؟
                                                                                       الف-dot
                                                                                      ب- html
                                                                                      \frac{1}{2}د- txt
-107با فشردن کدام کلید تابعی مکان نما از حالت متن خارج و سربرگها فعال و در کنار سربرگ ها یک عدد یا 
                                                                         یک حرف قرار می گیرد؟
                                                                                       F^{\intercal} -الف
                                                                                        F^{\xi}ب-
                                                                                        F^7 - \epsilonد- F^
             -108برای تغییر زبان انگلیسی به فارسی و برعکس از ترکیب چه کلیدهایی استفاده می شود؟
                                                                                 Ctrl+ALt -الف
                                                                                 Alt+Shift -ب
                                                                                Ctrl+Enter -\tauد- Home
                                     -109در کدام نمای سند حاشیه و اشکال گرافیکی دیده نمی شود؟
                                                                                     الف- Draft
                                                                               Web layout -ب
                                                                               Print layout -\tauFull Screen -د
   -110اگر بخواهیم برای کاراکتر انتخاب شده در پنجره Symbol یک کلید میانبر ایجاد کنیم از کدام گزینه 
                                                                               استفاده می کنیم؟
                                                                             Shortcut key -الف
                                                                               ب- Autocorrect
                                                                                      ج- Insert
```

```
د- Symbol
                                  -111کدام گزینه برای تغییر حروف نوشته شده به التین بزرگ است؟
                                                                              الف- Lowercase
                                                                             Toggle Case -ب
                                                                                Uppercase -\frac{1}{\epsilon}Sentence Case -د
                                       -112جهت ایجاد لیست عالمت گذاری کدام ابزار مناسب است؟
                                                                                  الف- Bullets
                                                                               ب- Nambering
                                                                                     Table -\tauد- Symbol
-113برای شکستن خطوط یک پارگراف با حفظ تراز و عدم بهم خوردگی متن از کدام کلید استفاده می شود؟
                                                                                    الف- Enter
                                                                              SHift+Enter -ب
                                                                                Ctrl+Enter -\inftyask Space -د
                                   -114برای تغییر رنگ قلم متن نوشته شده از ........ استفاده می شود
                                                                              Font Color -الف
                                                                                Fill Color -ب
                                                                                      \text{Font } -\tauد- Highlight
                               -115برای حذف محتویات یک سلول از چه گزینه ای استفاده می شود ؟
                                                                الف- سربرگ Homeگزینه Delete
                                                       \text{Clear Contents} ب- سر برگ Home گزینه Clear Contents
                                                                   ج- سر برگ Data گزینه Clear
                                                د- سر برگ Home گروه Clear گزینه Format Clear
                      -116برای اضافه کردن توضیحات به یک سلول از چه گزینه ای استفاده می کنیم ؟
                                                                الف- گزینه Edit از سر برگ Home
                                                    ب- گزینه Comment new از سر برگ Reviwe
                                                        ج- گزینه Insert Comment سر برگ View
                                                            د- گزینه Comment از سر برگ Insert
                                   -117برای درج یک کاراکتر ویژه از چه گزینه ای استفاده می شود ؟
                                                                  الف- سر برگ View گزینه Style
                                                                  ب- سر برگ Insert گزینه Chart
                                                               ج- سر برگ Insert گزینه Symbol
                                                                  د- سر برگ Insert گزینه Object
                                        -118برای ضبط یک ماکرو از چه گزینه ای استفاده می کنیم ؟
                                                                الف- سر برگ Insert گزینه macro
                                                           ب- سر برگ View گزینه Macro View
                                              ج- سر برگ View گروه Macro گزینه Macro Record
```

```
د- سر برگ Insert گروه Macro گزینه Macro Record
                           -119برای اجرای سریع فرمان redo کلیدهای ......... مورد استفاده قرار می گیرند.
                                                                                         ctrl +z -الف
                                                                                          ctrl +y -ب
                                                                                          ctrl +v -zctrl +x -د
-120برای ذخیره کردن یک الگو به عنوان یک template کافی است در لیست ....... گزینهtemplate excel را 
                                                                                         انتخاب کنید.
                                                                                        save in -الف
                                                                                  save as type -\sqrt{\sqrt{ }}save as name -\inftyfile name -د
                               -121برای مرتب کردن اطالعات موجود در لیست )بر اساس حروف الفبا ( ......
                                                                                     data \ sort -الف\blacktrianglerightdata \ filter -ب
                                                                                     insert \ sort -\zetahome \ find -د
                                                  -122عالمت مساوی در شروع یک خانه نشانه چیست؟
                                                                                  الف- شروع یک فرمول
                                                                                  ب- شروع یک جستجو
                                                                             ج- شروع عملیات filtering
                                                                           د- شروع ذخیره سازي یک فایل
                   -123کدامیک از توابع زیر می تواند تعداد اعداد بزرگتراز 3 را در چند سلول محاسبه کند ؟
                                                                                              if -الف
                                                                                           ب- count
                                                                                         count if -\mathcal{Z}sum if -د
                           -124برای بدست آوردن جمع محتویات دوسلول اکسل کدام فرمول صحیح است؟
                                                                                      = A^1 + B^o - dالف-
                                                                                    A^1+b^o = X -ب
                                                                                          = A<sup>1+0</sup>\rightarrowA1+b5=x -د
                                                      -125هریک از خانه ها در صفحه کاری چه نام دارد؟
                                                                                           الف- sheet
                                                                                             ب- cell
                                                                                     Work book -zد- file
                                                    -126باالترین الویت در خواندن فرمول ها کدام است؟
                                                                                             الف- توان
                                                                                            ب- پرانتز
```

```
ج- ضرب
                                                                                    د- تقسیم
                             -127برای حذف یک سطر در اکسل از چه گزینه ای استفاده می شود ؟
                                                 Delete sheet Rows گزینه Home Sheet Rows
                                                         ب- سر برگ Home گزینه Rows Clear
                                                       ج- سر برگ Data گزینه columns Delete
                                              د- سر برگ Home گروه Clear گزینه Format Clear
                      -128برای اجرای سریع فرمان undo کلیدهای ...... مورد استفاده قرار می گیرند
                                                                                ctrl +y -الف
                                                                                 ctrl +z -ب
                                                                                 ctrl +v -zctrl +x -د
-129برای ذخیره کردن یک الگو در اکسل کافی است در لیست type as save گزینه ...را انتخاب کنید.
                                                                               save in-الف
                                                                         excel template -ب
                                                                               xml data -\inftyfile name -د
                    -130برای فیلتر کردن اطالعات موجود در لیست از کدام گزینه استفاده می شود؟
                                                                              data \ sort-الف
                                                                            data \ filter -\veeinsert \ sort -\tauhome \ find -د
                                         -131کدام عالمت در ابتدای یک خانه نشانه فرمول است.
                                                                                     الف- =
                                                                                       ب- $
                                                                                       ج- ؟
                                                                                        د- :
                       -132کدامیک از موارد زیر از توانایی های برنامه های صفحه گسترده نمی باشد؟
                                                     الف- تولید یک برنامه اجرایی مستقل کامپیوتري
                                                                ب- حسابداري یک شرکت بازرگانی
                                                            ج- مدیریت اطالعات و داده هاي تجاري
                                                                د- بررسی میزان فروش یک شرکت
                                     -133به هر سطر از جدول داخل کاربرگ اکسل ....... می گویند.
                                                                                  الف- Cell
                                                                                   ب- table
                                                                                    row - zد- Column
                      -134برای بدست آوردن ضرب محتویات دوسلول اکسل چه فرمولی باید نوشت؟
                                                                             =b*A | -الف
                                                                           A^{\dagger * b}° = X -ب
```

```
= A' * B \circ -zA1*b5=x -د
                        -135برای حذف نمودار روی ......کلیک کرده، کلید Delete را می فشاریم.
                                                                          الف- عنوان نمودار
                                                                          ب- محور نمودار
                                                                            ج- کل نمودار
                                                                         د- راهنماي نمودار
               -136به طور پیش فرض در اکسل 2013 یک کارپوشه جدید چند کاربرگ وجود دارد؟
                                                                                   الف-٣
                                                                                   ب- 2
                                                                                   \xi - 31 - 5-137فرمان ...... کاربرگ فعال را حذف می کند؟
                                                                           الف- Rename
                                                                              ب- Delete
                                                                           Tabcolor -\piد- Insert
                                                 -138نام پیش فرض فایل های اکسل چیست؟
                                                                         الف- Document
                                                                               Book - Workbook -\tauد- Database
                  -139گزینه places Decimal در کادر محاوره ای Number چه کاربردی دارد؟
                                                                     الف- نمایش اعداد منفی
                                                     ب- جدا کردن ارقام اعداد به صورت سه تایی
                                                                       ج- تعداد ارقام اعشار
                                                                         د- تعیین نوع عدد
                                            -140type Chart در نمودارها چه کاربردی دارد؟
                                                                    الف- تعیین عنوان نمودار
                                                                   ب- تعیین راهنماي نمودار
                                                                   ج- نمایش خطوط راهنما
                                                                        د- تغییر نوع نمودار
                                         -141فایل های Access با چه قالبی ذخیره می شوند؟
                                                                            الف- DOCX
                                                                               ب- BMP
                                                                              accdb -z \veeد- PPTX
-142جهت جمع آوری و سازماندهی اطالعات در مورد یک موضوع از کدام نرم افزار استفاده می شود؟
                                                                         الف-بانک اطالعاتی 
                                                                             ب- واژه پرداز
```

```
ج- برنامه نمایشی
                                                                    د- جدول
                        -143به مجموعه ای از یک یا چند رکورد.............می گویند.
                                                                    الف- فیلد
                                                                   ب- جدول
                                                                     ج- فایل
                                                              د- بانک اطالعاتی
                   -144کوچکترین جزء اطالعاتی در پایگاه داده چه گفته می شود؟
                                                                  الف- جدول
                                                                   ب- رکورد
                                                              ج- بانک اطالعاتی
                                                                     د- فیلد
                   -145کدام نوع داده زیر برای متن های طوالنی استفاده می شود؟
                                                                  الف- Text
                                                               ب- Number
                                                               long text -\zetaد- Currency
                        -146به ارتباطات بین جداول در پایگاه داداه چه می گویند؟
                                                          الف- Relationship
                                                                  ب- Entity
                                                         Integrity Rules -\tauد- Database
-147به هنگام تعریف داده های عددی کدام نوع جهت عددهای اعشاری مناسب است؟
                                                                  الفByte -
                                                                 ب- Integer
                                                           Long integer -\taudecimal -\infty-148کدام نوع رابطه در بین جداول اشتباه است؟
                                                          الف- رابطه یک به یک
                                                          ب- رابطه یک به چند
                                                           ج- رابطه چند به یک
                                                          د- رابطه چند به چند
                 -149حداکثر چه عددی در فیلد عددی از نوع Byte قرار می گیرد؟
                                                                 الف- ۶۵۰۰۰
                                                                   \cdot 1024
                                                                    400 - zد- نامحدود
                      -150کدام گزینه از اجزای بانک اطالعاتی access نمی باشد؟
                                                                  الف- form
                                                                   ب- table
```

```
report -\inftyد- database
                  -151کدام یک از خصوصیات زیر درمورد فیلدها تعیین کننده مقدار پیش فرض می باشد؟
                                                                             default value -الف
                                                                                    ب- caption
                                                                                 new value -zinput mask -د
                        -152برای ایجاد ارتباط بین دو جدول از سربرگ ...... گزینه ....... استفاده می شود؟
                                                  relation ships گزینه data base tools ک
                                                                    ب- سربرگ create گزینه form
                                                             ج -سربرگhome گزینه ships relation
                                                                     د- سربرگ table گزینه create
      -153با تنظیم کدام مشخصه،می توان فیلد نام را طوری تنظیم کردکه بیشتر از 20 کاراکتر دریافت نکند؟
                                                                                 الف- Required
                                                                           Validation Text -ب
                                                                                 Filed Size -\zetaد- Format
-154اگر بخواهیم جدول را طوری تنظیم کنیم که با خالی رها کردن یک فیلد از طرف سیستم پیغام اخطار ظاهر 
                                                            شود از کدام مشخصه استفاده می کنیم ؟
                                                                                   الف- format
                                                                                  required \simcaption -\tauد- name
                                  -155کدام خاصیت زیر قانون صحت ورود اطالعات را مشخص می کند؟
                                                                                Field Size -الف
                                                                                   ب- Caption
                                                                           Validation Rule -\frac{1}{x}د- Required
                                          -156برای ایجاد فیلد کلیدی چه مسیری را انتخاب می کنیم؟
                                                       Design → tools → primary key -الف
                                                                          Design→builder -ب
                                                               Design→show/hide→index -ج
                                                                              Design→ key -د
              -157برای ایجاد جدول و یا فرم و گزارش در بانک اطالعاتی از کدام سربرگ استفاده می شود ؟
                                                                                    الف- Home
                                                                                    Create - \trianglerightExternal Data -\tauData base Tools -د
                                     -158با استفاده از کدام گزینه می توان یک پرس و جو تهیه کرد ؟
                                                                                    الف- Table
```

```
ب- report
                                                                                     ج- macro
                                                                                      د- query
-159اگر در یک query برای فیلد تاریخ تولد عبارت 1367=> and 1360>=به کار رود در لیست نتیجه 
                                                                    کدام مورد زیر ظاهر می شود؟
                                           الف- فقط اطالعات افرادي که تاریخ تولد آنها از 1367 کمتر است
                                                  ب- اطالعات افرادي که تولد انها از 1360 تا 1367 است
                                            ج- فقط اطالعات افرادي که تاریخ تولد انها ار 1360 بیشتر است
                  د- اطالعات افرادي که تاریخ تولد انها از 1367 کمتر و از 1360 بیشتر است)بین 1360 تا 1367(
                         -160برای درج یک معیار از کدام قسمت در یک پرس و جو استفاده می شود؟
                                                                                    الفShow -
                                                                                      ب- field
                                                                                         Or - zCriteria & Or \sim-161برای جستجوی رکوردی با مشخصات خاص در یک جدول از کدام فرمان استفاده می شود؟
                                                                                     الف- form
                                                                                     ب- Filter
                                                                                       Find -zد- Search
                                            -162جهت اعمال فیلتر از کدام گزینه استفاده می شود؟
                                                                             - Delete Filterالف
                                                                              Apply Filter -ب
                                                                                Auto Filter -\tauToggle Filter -\infty-163برای اینکه در پرس و جو، شرط ورودی را موقع اجرا درخواست کند، از کدام عالمت استفاده می کنید
                                                                                       الف- ] [
                                                                                         ب- ) (
                                                                                       rac{1}{2} rac{1}{2}د- به عالمتی نیاز نیست
              -164در صورتیکه مشخصه ........فیلد دارای مقدار.........باشد می توان فیلد را خالی رها نمود؟
                                                                           Yes-Required -الف
                                                                             No-Required -ب
                                                                        Yes-Default Value -ج
                                                                         No-Default Value -د
-165در کدام قسمت پنجره جستجو می توان تعیین کرد که جستجو بر روی کل فیلدهای جدول انجام شود؟
                                                                                   الف- Match
                                                                                find What -ب
                                                                                   Look in -zد- Search
                                           -166کدام گزینه به معنای Descending Sort می باشد؟
```

```
الف- مرتب سازي صعودي
                                                                        ب- مرتب سازي به روش نزولی
                                                                         ج- مرتب سازي باانتخاب کردن
                                                                                د- بدون مرتب سازي
   -167چنانچه گزارش ما بیش از یک صفحه بوده و بخواهیم یک عبارت ثابت را فقط در ابتدای اولین صفحه از 
                                         گزارش ببینیم، آن عبارت را می بایستی در کدام بخش قرار داد؟
                                                                        Page Header/Footer -الف
                                                                                       ب- Detail
                                                                       Group Header/Footer -ج
                                                                       Report Header / footer -د
-168سندی که به صورت ساخت یافته اطالعات استخراج شده از بانک اطالعاتی را نشان می دهد چه نامیده می 
                                                                                            شود؟
                                                                                      الف- Query
                                                                                       ب- Table
                                                                                       Report -\zetaد- Form
   -169در کدام نما ، همزمان با اینکه داده ها در گزارش نمایش داده می شوند می توانیم گزارش را قالب بندی 
                                                                                            کنیم؟
                                                                              Print Preview -الف
                                                                                Design View -ب
                                                                                Layout View -\tau \blacktrianglerightReport View -د
                                             -170برای گروه بندی گزارش کدام گزینه استفاده می شود؟
                                                                                        الف- Add
                                                                                        ب- ّField
                                                                                          Sort -\tauGroup & Sort \sim-171برای چاپ صفحه 2 تا 5 یک فرم ازکدام بخش کادرprint استفاده کنیم؟
                                                                                         الفAll -
                                                                                       ب- Pages
                                                                            Selection Record -ج
                                                                           Number of Copies -د
            -172برای اینکه اجرای صوت تا پایان اسالیدها ادامه داشته باشد کدام گزینه را باید انتخاب کرد؟
                                                                              الف- Automatically
                                                                                      ب- clicked
                                                                           play Across slides -\tauplay sound -د
        -173با استفاده از گزینه slide current From اجرای برنامه نمایشی از کدام اسالید انجام می شود؟
                                                                                    الف- اسالید اول
                                                                                    ب- اسالید میانی
```

```
ج- اسالید آخر
                                                                          د- اسالید جاري
   -174به هر فایل تولیدی درPowerpoint یک........... گویندکه با پسوند............ ذخیره می شود؟
                                                                    Doc-document -الف
                                                                  Pptx-presentation -\sqrt{\sqrt{}}pxt-slide -\tauxls-spreadsheet -د
-175در نمای Outlineبا فشردن کدام کلید بر روی عناوین اسالید ، اسالیدی جدید ایجاد می شود؟
                                                                        Space Bar -الف
                                                                         Ctrl+Enter -ب
                                                                               Enter -\frac{1}{\epsilon}د- 5F
                      -176کدام منو درنرم افزارPowerpoint برای ایجادانیمیشن کاربرد دارد؟
                                                                       الف- Animations
                                                                        Slide Show -ب
                                                                             Design -\overline{z}د- Review
                                          -177برای درج متن از چه روشی استفاده می شود؟
                                                                           الف- Format
                                                                          Text Box -ب
                                                                         ج- بدنه ي اسالید
                                                                        د- یک شی خارجی
                                    -178به نحوه قرار گرفتن محتوای اسالیدها ....... می گویند.
                                                                     Slide Design -الف
                                                                      Slide Layout -ب
                                                                        Slide Sorter -\tauColor Schemes -د
                     -179جهت زمانبندی کردن تعویض اسالیدازکدام گزینه_استفاده می شود ؟
                                                                  Advanced Slide -الف
                                                                            ب- Preview
                                                            Transition to this Slide -\tauد- Animation
                        -180برای افزودن مقادیر داده ها بر روی نمودار کدام گزینه کاربرد دارد؟
                                                                       Data Label -الف
                                                                         ب- ChartTitle
                                                                         ChartType -\tauد- ChartLayout
                             -181کدام گزینه برای تغییر نوع نمودار رسم شده در اسالید است؟
                                                                     Chart Layout -الف
                                                                         Data Label -ب
```

```
ChartTitle -\inftyChart Type -\sqrt{\bullet}-182سریعترین و راحتترین روش برای ایجاد فایل نمایشی کدام است؟
                                                             الف- انتخاب گزینه New از منوي Office
                                                                       ب- فشردن کلیدهاي N+Ctrl
                                                                       ج- فشردن کلیدهاي M+Ctrl
                                                  د- انتخاب گزینه Recent Documentاز منوی Office
                    -183قابلیت کوچک نمایی برای مشاهده کل اطالعات به صورت یکجا را ....... می گویند.
                                                                                  Zoom in -الف
                                                                                  Zoom out -ب
                                                                                   Font Size -\tauFit - s-184به نحوه قرار گرفتن متن،تصویر،نمودارو .... در اسالید چه می گویند؟
                                                                              Slide layout -الف-
                                                                               Slide Design -ب
                                                                                     Themes -\mathcal{Z}د- Templates
-185برای انتخاب رنگ و طرح زمینه دلخواه برای اسالیدها از سربرگ Designاز کدام گزینه استفاده می شود؟
                                                                                   الف- Themes
                                                                          Background Style -ب
                                                                                       ج- Color
                                                                                      د- Effects
                      -186برای درج آرم های ذخیره شده از سر برگ Insert کدام گزینه را انتخاب کنیم؟
                                                                                    الف- Picture
                                                                                    Clip Art -ب
                                                                                     Shapes -\tauد- Table
                                               -187کدام گزینه متن انتخاب شده را سایه دار می کند؟
                                                                                    الف- Outline
                                                                                  ب- Underline
                                                                                    Engrave -\inftyد- Shadow
                          -188در تنظیمات پارگراف ،تورفتگی ابتدای آن را از کدام بخش انجام می دهیم؟
                                                                                   الف- Spacing
                                                                                ب- Indentation
                                                                                   Direction -\inftyد- Alignment
                               -189از کدام گزینه برای اعمال جلوه های فانتزی به متن استفاده می شود؟
                                                                                     الف- Shape
                                                                                  Text Box -ب
```

```
\text{Font } -\tauWord Art \sim-190پس از درج جدول توسط کدام ابزار می توان مدل خطوط را تغییر داد؟
                                                                                  الف- Eraser
                                                                               Pen Color -ب
                                                                                Pen Style -ج
                                                                               Table Style -د
                            -191مناسب ترین نمودار جهت نشان دادن "درصد اطالعات" کدام است؟
                                                                                    الف- Line
                                                                                  ب- Column
                                                                                       Bar-\tauPie - 5-192برای افزودن عنوان به نمودار از کدام گزینه استفاده می شود؟
                                                                           Chart Layout -الف
                                                                              Data Label -ب
                                                                               Chart Title -\varepsilonChart Type -د
           -193برای ایجاد یک نمودار سازمانی در اسالید از سربرگ Insertکدام گزینه را انتخاب کنیم؟
                                                                                   الف- Chart
                                                                      Organization Chart -ب
                                                                                Smart Art -z \rightarrowد- Shapes
   -194توسط کدام ابزار در سربرگ Insert می توان مجموعه ای از تصاویر را به صورت آلبوم ایجاد کرد؟
                                                                                  الف- Picture
                                                                                 Clip Art -ب
                                                                             Photo Album -\frac{1}{\sqrt{2}}د- Shapes
                               -195کدام گزینه برای استفاده از جلوه های آماده متحرک سازی است؟
                                                                                الف- Animate
                                                                         Advanced Slide -ب
                                                                               Slide Show -\tauSlide Transition -د
-196اگر بخواهیم متحرک سازی یک شی همراه با متحرک سازی قبلی اجرا شود، کدام گزینه را انتخاب می 
                                                                                        کنیم؟
                                                                                On click -الف
                                                                           With Previous -\sqrt{\sqrt{}}After Previous -\tauد- Direction
                        -197برایتصحیح خودکار کلمات اشتباه آن ها را به کدام بخش اضافه می کنیم؟
                                                                           Auto Correct -الف
```

```
ب- Spelling
                                                                                       Dictionary -\tauد- Language
                                                    -198کدام یک از موارد زیر تعریف کامپیوتر می باشد؟
      الف- کامپیوتر یک ماشین حساب قابل برنامه ریزي است که می تواند عملیات محاسباتی را با سرعت بالینی انجام دهد
ب- وسیـله اي است که می تواند داده هایی را به عنوان وروردي دریافت کرده و عملیات خاصی روي آن انجام داده و خروجی
                                                                              هاي مورد نیاز را تولید کند.
       ج- کامپیوتر وسیله اي است هوشمند،خالق و قابل اطمینان است که می تواند در بسیاري از کارها انسان را یاري کند
                      د- دستگاهی است الکترونیکی که قادر است همه کارهاي انسان را با سرعت و دقت باال انجام دهد.
                                          -199کدامیک از موارد زیر یک سیستم عامل محسوب می شوند؟
                                                                                       الف- Netscape
                                                                                     windows \cdot - \cdotPowerPoint -\tauد- Photoshop
                                               -200از کدام مورد برای اتصال به اینترنت استفاده می شود؟
                                                                                      الف- شکبه LAN
                                                                                         ب- کارت صدا
                                                                                               ج- مودم
                                                                                        د- کارت گرافیک
                 -201برای استفاده از صوت و موزیک در کامپیوتر کدام یک از گزینه های زیر ضروری نیست؟
                                                                                         الف- کارت صدا
                                                                                              ب- مودم
                                                                                ج- فایل صوتی یا ویدئویی
                                                                                              د- بلندگو
                                                           -202به ورودیهای خام سیستم چه می گویند؟
                                                                                           الف -سیستم
                                                                                           ب -اطالعات
                                                                                            ج -پردازش
                                                                                               د -داده
                                                                      -203قانونcopyright یعنی چه؟
   الف- یعنی تولید کننده هر نرم افزار مالک آن محسوب می شود و کسی حق ندارد بدون اجازه او این نرم افزار را کپی 
                                                                                                  کند.
                   ب- یعنی اسامی بعضی شرکتها که به نام آنها ثبت شده است نباید توسط شرکتهاي دیگر استفاده شود
                                 ج- یعنی قطعات سخت افزاري نباید بدون اجازه تولید کنندگان خرید و فروش شوند
                                    د- یعنی کسی حق ندارد از اطالعات شخصی دیگران استفاده یا کپی برداري کند.
           -204سرعت پردازش و ظرفیت ذخیره سازی اطالعات در کدام نوع از کامپیوترهای زیر بیشتر است؟
                                                                               super Computer -الف
                                                                               Micro Computers -ب
                                                                                 Mini Computer -ج
                                                                                     Main Frame -د
```

```
-205کدام یک از ابزار زیر جزء دستگاههای خروجی هستند ؟
                                                                 الف- Speaker
                                                                   ب- Mouse
                                                                Keyboard -\inftyد- Scanner
                                    -206در موارد زیر چند دستگاه ، ورودی است؟
                         صفحه نمایش، صفحه کلید، ماوس، پالتر، چاپگر، اسکنر، قلم نوري
                                                                        الف- 9
                                                                        ب- 4
                                                                         ج- ۵
                                                                          د- 1
-207کدامیک از گزینه های زیر جزو وسایل کنترل کننده اشاره گر محسوب نمی شوند؟
                                                                     الف- ماوس
                                                                ب- صفحه لمسی
                                                                  ج- دسته بازي
                                                                     د- اسکنر
                            -208کدامیک از حافظه های زیر فقط خواندنی هستند؟
                                                                الف- Diskette
                                                               Hard Disk -ب
                                                                     ROM - z \rightarrowد- RAM
                                    -209شبکه داخلی یک اداره از چه نوعی است؟
                                                                    LAN - UNب- MAN
                                                                  Internet -zد- wan
                            -210برنامه ها جهت اجرا در کدام واحد قرار می گیرند ؟
                                                              الف- حافظه اصلی
                                                                 ب- منبع تغذیه
                                                           ج- حافظه کمکی ثانویه
                                                                د- واحد خروجی
                       -211در مورد حافظه ثانویه کدامیک از موارد زیر غلط است ؟
                  الف- حافظه دائمی است که با قطع جریان برق اطالعات آن از بین نمی رود
               ب- حجم حافظه ثانویه یا فرعی در مقایسه با حافظه اصلی تقریبا نامحدود است
              ج- براي ذخیره دائمی اطالعات باید آنها را در حافظه ثانویه یا کمکی ذخیره کرد
              د- براي ذخیره موقت اطالعات باید آنها را در حافظه ثانویه یا کمکی ذخیره کرد
                              -212به ترکیب سخت افزار و نرم افزار چه می گویند؟
                                                               الف- تراشه )IC) 
                                                                  ب- ترانزیستور
                                                                   ج- میان افزار
```

```
د- نرم افزار
                                                        -213سیستم عامل چیست ؟
                                         الف- نرم افزاري است براي ایجاد نرم افزارهاي دیگر
                                                ب- نرم افزاري است براي انجام امور اداري
                                               ج- نرم افزاري است براي استفاده از اینترنت
د- نرم افزاري است که مدیریت تمام منابع سخت افزاري و نرم افزاري سیستم را بر عهده دارد.
                            -214کدامیک از بخشهای زیر جزء واحدهای cpu نمی باشد ؟
                                                                        الف- ALU
                                                                          ب- CU
                                                            ج- ثبات )REGISTER)
                                                    MEMORY SECONDRY -د
                          -215کدامیک از بخشهای CPU واحد کنترل نامیده می شود ؟
                                                                         الف- Alu
                                                                            ب- cu
                                                                  REGISTER -zد- CACHE
                                  -216 Learning-E کدام یک از موارد زیر می باشد؟
                                                                الف -پست الکترونیکی
                                                                ب -تجارت الکترونیکی
                                                               ج -آموزش الکترونیکی
                                                              د- بانک داري الکترونیکی
                                -217کدام گزینه به معنای تجارت الکترونیکی می باشد؟
                                                              E - commerce -الف\blacktrianglerightE-Learning -ب
                                                               E-Government -zE-Library -د
      -218کدام یک از عبارت های زیر به امور سالمتی هنگام کار با کامپیوتر مربوط نیست ؟
                                                الف- اطمینان از تنظیم بودن ارتفاع صندلی
                                                     ب- اطمینان از مناسب بودن نور اتاق
                                                          ج- ذخیره کردن مرتب کار
                                                     د- گاهی نگاه کردن به یک نقطۀ دور
                                                -219کوچکترین واحد حافظه چیست؟
                                                                        الفword -
                                                                           ب- kb
                                                                           Bit - zد- byte
              -220کدامیک ازموارد زیر باعث کاهش آلودگی های زیست محیطی می شود؟
                                       الف- استفاده ازاسناد کاغذي به جاي اسناد الکترونیکی
          ب- استفاده از اسناد الکترونیکی به جاي کاغذي و بازیافت کاغذ ها و تونر هاي مصرف شده
                                                          ج- مالقات و جلسات حضوري
```

```
د- عدم گرفتن برق زیاد از یک پریز
                                            -221مزیت انسان نسبت به کامپیوتر چیست؟
                                                          الف- انجام محاسبات با دقت باال
                                                          ب- انجام محاسبات با سرعت باال
                                                                   ج- خالقیت و ابتکار
                                                                      د- قابلیت اطمینان
-222از کدام دستگاه زیر جهت چاپ نتایج عملیات و گزارشات بر روی کاغذ استفاده می شود؟
                                                                            الف- پرینتر
                                                                             ب- اسکنر
                                                                             ج- مانیتور
                                                                           د- قلم نوري
                                                 -223کلید میانبر فرمان paste چیست؟
                                                                           ctrl+c -الف
                                                                           - Ctrl+Pب
                                                                          Ctrl+V -z \vee- Ctrl+Xد
                           -224چگونه میتوان چند فایل پراکنده یک پوشه را انتخاب کرد؟
                                                        الف- با کلیک روي فایلهاي مورد نظر
                                                  ب- با فشار دادن کلید اولین حرف نام فایل
                   ج- هنگام کلیک کردن روي فایلهاي مورد نظر کلید CTRL را پایین نگه داشت 
                    د- هنگام کلیک کردن روي فایلهاي مورد نظر کلید SHIFT را پایین نگه داشت
  -225برای مرتب نمودن آیکنهای پنجره براساس نوع فایلها از کدام گزینه استفاده می شود؟
                                                                           الف- Name
                                                                            Type - \rightarrowDate-\tauد- Size
                      -226برای تغییر نام فایلها و پوشه ها از کدام گزینه استفاده می شود؟
                                                                        Send To -الف
                                                                       ب- Properties
                                                                         Rename -z \veeد-Delete
-227برای بسته شدن پنجرههای کاربرجاری و خروج کامل باید از کدام گزینه استفاده نمود؟
                                                      start الف- انتخاب \log \mathrm{off}از منوي\blacktrianglerightب -انتخابRestart از پنجرهShutdown
                                                   ج- انتخاب Sleep از پنجره Shutdown
        د- انتخاب log off از منوي start و انتخاب Restart از پنجره windows down Shut
       -228برنامه های در حال اجرا در محیط ویندوز در کدام قسمت نشان داده می شوند ؟
                                                                   task manager - الف
                                                                 System tray bar-ب
                                                                           ج- toolbar
```

```
د- منوي Star
                             -229 برای تغییر خصوصیات یک فایل یا پوشه از کدام گزینه استفاده می شود؟
                                                                                      الف- Properties 
                                                                                              ب-Back
                                                                                             View -zد- Cut
                                      -230کدام گزینه گنجایش درایوهای دیسک سخت را نشان می دهد؟
                                                                                             الف- type
                                                                                              ب- free
                                                                                      backup now -\taucapacity \overline{\smile}-231برای خالی کردن محتوایBin Recycle چگونه عمل می شود؟
                                            الف- از پنجره آن و از منوي file گزینه Restore را انتخاب میکنیم
ب- از پنجره آن و از منوي File در صورتی که فایلی انتخاب نشده باشد گزینهEmpty Bin Recycle را کلیک میکنیم
                             ج- در پنجره آن کلیه موارد را انتخاب و از منوي File گزینه delete را کلیک می کنیم
د- از پنجره آن و از منوي File در صورتی که فایلی انتخاب نشده باشد گزینه Empty Bin Recycleرا کلیک میکنیم
                           و یا در آن پنجره کلیه موارد را انتخاب و از منوي File گزینه delete را کلیک می کنیم 
-232برای جستجوی فایلی که با S شروع می شود و به T ختم می شود در کادر جستجو چگونه باید تایپ کرد؟
                                                                                          \simS ? T -الف\sim\simT ? S -ب
                                                                                          \sim S * T -z \vee\sim T * S_{-\infty}-233کدامیک از گزینه های زیر فایل ها و پوشه را همراه با جزئیات نشان می دهد؟
                                                                                      Large Icon -الف
                                                                                          ب- Details 
                                                                                               List-\tauSmall Icon -د
                -234کدام انتخاب از گزینه ها باعث نمایش یا مخفی شدن آیکنها بروی Desktop می گردد؟
                                                                                       الف- Modified
                                                                            show desktop icons -\sqrt{\sqrt{ }}- Auto Arrangeج
                                                                                     Align to grid -د
                                               -235کلیدهای میانبر برای بستن پنجره های باز کدام است؟
                                                                                    Ctrl+Alt+F4 - الف
                                                                                          Alt+F2 - \blacktrianglerightCtrl+F<sup>\xi</sup> -\tauShift+F^{\xi} - د
    -236در کادر display to programs recent of number تعداد نرمافزارهای پیشفرض برابر است با:
                                                                                                 الف- 8
                                                                                               \cdot - \sqrt{}
```

```
ج- 2
                                                                                                د- 6
-237در Windows برای حذف قطعی فایل ها به طوری که امکان بازیابی مجدد آنها وجود نداشته باشد از کدام
                                                                             کلیدها استفاده می کنیم؟
                                                                                   Alt + Delete-الف
                                                                             Ctrl+Shift+Delete -ب
                                                                                    Ctrl+ Delete -\tauShift + Delete -\infty۲۳۸-انتخاب کدام روش مرتب سازی آیکن ها آنها را بر اساس تاریخ و زمان ایجاد یا تغییر آنها مرتب می کند ؟
                                                                           show desktop icons-الف
                                                                                 Date modified -\sqrt{\sqrt{ }}Size-د- Type
                                -239با ترکیب کدام کلیدها می توان کل محتوای یک پوشه را انتخاب نمود ؟
                                                                                       Alt + C - Iالف
                                                                                       Shift + A -Ctrl + A - z \trianglerightAlt + a -د
-240برای اینکه نتوان محل نوار وظیفه را تغییر داد باید کدام گزینه را از کادر محاورهای Taskbar and Start
                                                                     Properties Menuانتخاب نمود؟
                                                                             Lock the taskbar -الف\blacktrianglerightAuto_ hide the taskbar-ب
                                                                            show Quick launch -\tauKeep the taskbar on top of other windows -د
                                           -241برای مرتب سازی صعودی از کدام گزینه استفاده می شود؟
                                                                                   الف- Ascending 
                                                                                    بDescending -
                                                                                            Type -zDate Modified -د
                                             -242کلیدهای میانبر جهت باز کردن پنجره چاپ کدام است؟
                                                                                        Ctrl+A -الف
                                                                                         Ctrl+P - \bigtriangledownCtrl + C_{-z}Ctrl+Z -د
                                                   -243کدام یک از گزینه ها نرم افزار ضد ویروس است ؟
                                                                                          الف- Paint
                                                                                        Nب- N^{\dagger}Nod
                                                                                        Wordpad-\approxد- Calculator
                                                    -244کدام گزینه در مورد فشرده سازی صحیح است؟
```

```
الف- روشی براي کاهش حجم فایل
                                                                         ب- به فایل آسیب می رساند
                                                           ج- امکان فشرده سازي براي پوشه وجود ندارد
                                                                     د- فایل فشرده قابل انتقال نیست
                                                                   -245کدام جمله نادرست است؟
                                                   الف- فایل حذف شده در Bin Recycle قرار می گیرد
                                                 ب- فایل هاي حذف شده را هیچگاه نمی توان بازیابی کرد 
                                                            ج- می توان صندوق بازیافت را پر وخالی کرد
                              د- با کلیک راست روي نام فایل وانتخاب گزینه delete می توان فایل را پاک کرد
-246امکان تغییر نام چند آیکن در ویندوز ....................7و برای تغییر نام از کلید ................استفاده می شود.
                                                                               الف- وجود دارد1-F
                                                                              ب- وجود ندارد- 5F 
                                                                                ج- وجود دارد- 2F
                                                                                F^{\prime\prime}د- وجود ندار د
                                                  -247پست الکترونیک به کدام گزینه معروف است؟
                                                                                    E-Mail -الف-
                                                                                       ب- Chat
                                                                                 E-Banking -zE-Commerce -د
                                -248اگر بخواهیم به نامه رسیده ای پاسخ دهیم کدام دکمه را می زنیم؟
                                                                                    الف- Create
                                                                                      ب- Reply
                                                                                    Answer -\tauد- Send
             -249توسط کدام گزینه می توانیم صفحات وب سایتهای مشاهده شده قبلی رامشاهده کنیم؟
                                                                                   الف- Forward
                                                                                   ب- Favorites
                                                                                     History -\zetaد- Back
                                 -250ذخیره فایل از اینترنت بر روی سیستم شخصی کدام گزینه است؟
                                                                                الف- Download
                                                                                   ب- Forward
                                                                                     Upload -\piد- Explode
                                                     -251در قسمت Subject نامه چه می نویسیم؟
                                                                                 الف- آدرس گیرنده
                                                                            ب- آدرس گیرنده مخفی
                                                                                   ج- موضوع نامه
                                                                                      د- متن نامه
                                           -252کدامیک از عبارت های زیر یک مرورگر وب می باشد؟
```

```
Word Wide Web -الف
                                                                   ب- Network
                                                 Uniform Resource Locator -ج
                                                           Internet Explorer -د
    -253از چه طریقی میتوان به همراه نامه الکترونیکی یک فایل ضمیمه کرده و ارسال کرد؟
                                                                   الف- Subject
                                                                  ب- Signature
                                                                       Body -zAttach File -د
                                -254کدامیک از گزینه های زیر یک مرورگر وب نیست؟
                                                                    الف- Opera
                                                                         ب- IE
                                                                    ج- mamma
                                                                     fire fox -د
-255برای تنظیم صفحه خانگی در مرورگر اینترنت اکسپلورر از کدام گزینه استفاده می کنیم؟
                                                                   الفSecurity -
                                                                Home Page -ب
                                                                   Compose -\tauد- Send
                       -256پیغام های ناخواسته در صندوق پستی به چه نامی مشهورند؟
                                                                     الف- Noise
                                                                      Span - \rightarrow \simVirus -zد- ایمیل
                    -257جهت قطع ارتباط با اینترنت از کدام گزینه زیر استفاده می شود؟
                                                               الف- Disconnect
                                                                    ب- Disable
                                                                     Enable -\piد- Stop
                                                              -258ISP چیست؟
                                                      الف- فناوري اطالعات و ارتباطات
                                                    ب- شرکت سرویس دهنده اینترنت
                                                        ج- پروتکل انتقال دهنده فایل
                                                                      د- مخابرات
      -259برای ثبت آدرس سایت های مورد عالقه خود از کدام گزینه زیر استفاده می شود؟
                                                                 الف- Favorites
                                                                     ب- Media
                                                                    ج- History
                                                                 Home Page -د
-260برای ذخیره نمودن تصاویر در وب پس از راست کلیک از چه گزینه ای استفاده می شود؟
```

```
Go to my picture -الف
                                                                              Show picture -ب
                                                                            Load as picture -\zetaSave picture as \sim-261به منظور ورود به محل ایمیل شخصی در سایت Yahoo از کدام گزینه استفاده می شود؟
                                                                                  الف- Receive
                                                                                    Sign in -\sqrt{\sqrt{ }}Check mail -\tauSign out -د
-262اگر بخواهیم صفحاتی جستجو شود که کلمه exercise درعبارت جستجو نباشدعبارت access exercise
                                                                  را چگونه می توان search نمود؟
                                                                      exercise and access -الف
                                                                          access + exercise -ب
                                                                        access not exercise -\zetaexercise or access -د
            -263صفحه ای که در هنگام اجرای IE بطور اتوماتیک نمایش داده می شود چه نامیده می شود ؟
                                                                               home page -الف
                                                                                  last page -ب
                                                                               startup page -ج
                                                                                  final page -د
                             -264پسوندسایت های سازمان های غیرانتفاعی کدام گزینه ی زیرمی باشد؟
                                                                                      الف-com
                                                                                       Org - \bigtriangledownGOV - zد- Net
                -265برای برگشتن به صفحه ی قبلی مالحظه شده روی کدام دکمه در IE باید کلیک نمود؟
                                                                                    الف- Home
                                                                                      ب- Back
                                                                                   Forward -\tauد- Refresh
                                       -266دامنه ی مراکز آموزشی درسایت های اینترنتی کدام است؟
                                                                                      الف- Edu
                                                                                      ب- Com
                                                                                       Gov - zد- Org
                           -267پیش فرض برنامه ی مرورگروب، در سیستم عامل ویندوز، ........می باشد.؟
                                                                         Mozilla Fire Fox -الف
                                                                                     ب- Opera
                                                                                  Netscape -\inftyInternet explorer \sim
```

```
-268کدام گزینه یک پروتکل می باشد؟
                                                                                          الفurl -
                                                                                        ب- Https
                                                                                      Security -\inftyد- Connect
                                        -269در نوارابزار IE دکمه ستاره، کدام فرمان زیرا اجرا می کند.
                                                                                        الف- Stop
                                                                                      ب- Refresh
                                                                                    Favorites -z \rightarrowد- History
-270برای ارسال رونوشت نامه به فرد دیگر به صورتی که فرد گیرنده اصلی از آن باخبر باشد آن را در کدام کادر 
                                                                                        مینویسیم؟
                                                                                           الف- to
                                                                                          CC - ب
                                                                                          Bcc - zد- Subject
                                               -271برای درج جدول از چه گزینه ای استفاده می کنیم ؟
                                                                      الف- سربرگ View گروه Table
                                                                      ب- سربرگ Insert گروه Table
                                                                 ج- سربرگ layout Page گروه Table
                                                                         د- سربرگ File گروه Table
                                              -272برای درج پاورقی از چه گزینه ای استفاده می کنیم ؟
                                                                 الف- سر برگ Reviwe گزینه Header
                                                           ب- سر برگ References گزینه Footnotes
                                                       ج- سر برگ References گزینه Endnote Insert
                  د- سر برگ References گزینه Footnotes و سر برگ References گزینه Endnote Insert
                             -273برای اضافه کردن خط کشی به صفحه از چه گزینه ای استفاده می کنیم ؟
                                                                     الف- سربرگ Insert گزینه Ruler
                                                                      ب- سربرگ View گزینه Ruler
                                                                    ج- سربرگ Review گزینه Ruler
                د- سربرگ Insert گزینه Ruler و سربرگ View گزینه Ruler و سربرگ Review گزینه Ruler
      -274برای انتخاب قلم مناسب از طریق سربرگها، باید گزینه ...... را از سربرگ .........انتخاب کنیم.
                                                                                 insert \ font -الف
                                                                                  home \ font -\veepage layout \ font -ج
                                                                      page layout \ paragraph -د
                                      -275کدام کلید ترکیبی میانبر برای کاهش سایز قلم به کار می رود؟
                                                                                      \|\cdot\|الف- \|\cdot\|> +ctrl -+ \text{ctrl} - z
```
```
د- ctrl+)
                        -276کدام یک از نماهای word چهار طرف صفحه کاغذ را به کاربر نشان می دهد؟
                                                                                 print layout -الف-\blacktrianglerightweb layout -ب
                                                                                        ج- outline
                                                                                           د- draft
                                        -277کدام فرمان برای باز کردن یک سند موجود به کار می رود؟
                                                                                          الف- new
                                                                                          ب- open
                                                                                           ج- save
                                                                                        save as -د
                                -278برای رفتن به ابتدای فایل باید از کلید ترکیبی ........ استفاده کرد.
                                                                                    ctrl+click -الف
                                                                                    ctrl+home -ب
                                                                                      ctrl+end -zctrl+tab -د
                                    -279هر الگو چند بار می تواند توسط کاربر مورد استفاده قرار گیرد؟
                                                                                          الف- یکبار
                                                                                           ب- دوبار
                                                                                          ج- سه بار
                                                                     د- به هر تعداد که کاربر مایل باشد.
                  -280برای وارد کردن یک فایل تصویری در محیط سند، از کدام گزینه استفاده می شود؟
                                                                               insert \ picture -الف
                                                                               home \ picture -ب
                                                                                view \ picture -\zetainsert \ chart -د
-281چنانچه دکمه ctrl را در حین درگ کردن یک شکل فشار داده و پایین نگه دارید،آن شکل به جای اینکه 
                                                                              .... شود .... می گردد.
                                                                                 الف- کپی -جا به جا
                                                                                  ب- جا به جا - کپی
                                                                                  ج- جا به جا -قرینه
                                                                                      د- قرینه - کپی
        -282 ترازبندی خطوط، تغیر فونت و گزینه های رونوشت و انتقال در کدام زبانه( ریبون )قرار دارند؟
                                                                                         الف-insert
                                                                                         home \rightarrow \rightarrowreview -\inftyد- view
                    -283پس از رسم جدول، جهت انجام تنظیمات بعدی به کدام سربرگ مراجعه میکنیم؟
                                                                                        الف- home
                                                                                        ب- design
```

```
view -zد- table
                                                    -284گزینه symbol در کدام زبانه قرار دارد ؟
                                                                                  الف- insert
                                                                                   ب- home
                                                                                  review -\tauد- view
                                  -285فایلهای محیط 2013 word با چه پسوندی ذخیره می شوند ؟
                                                                                     الف- doc
                                                                                     ب- dot
                                                                                    docx -\mathbf{z}د- dotx
           -286با انتخاب گزینه page odd از لیست what print کدام بخش از سند به چاپ می رسد ؟
                                                                              الف- صفحات زوج
                                                                               ب- صفحات فرد
                                                                             ج- صفحه اول سند
                                                                              د- صفحه آخر سند
               -287از طریق کدام گزینه می توان متنی را به صورت کم رنگ در پس زمینه سند قرار داد؟
                                  الف- سربرگ design، گروه background page، گزینه Watermark
                                   Watermark گزینه ، page set upگروه ،page Layout سربرگ -ب
                             page border گزینه ،background page گروه ،page Layout سربرگ -ج
                                                   د- سربرگ insert، گروه link، گزینه Watermark
                                           -288کلید میانبر باز نمودن سندهای ایجاد شده چیست ؟
                                                                               Ctrl + O -الف\blacktrianglerightAlt + O - \BoxCtrl + P -zShift +P -د
                 -289برای چاپ صفحه جاری از کادر محاوره ای Print، کدام گزینه را انتخاب می کنیم ؟
                                                                                 الف- Collate
                                                                            Print To File -ب
                                                                                      All -\tauCurrent Page -د
-290در پنجره Grammar & Spelling جهت نادیده گرفتن غلط امالیی، کدام گزینه را باید انتخاب نمود؟
                                                                                الف- Change
                                                                                  Ignore –ب
                                                                              Change all -ج
                                                                              د- Autocorrect
 -291برای اینکه در بین ستونهاخط کشیده شودکدام گزینه را درکادر محاوره ایColumns باید انتخاب 
                                                                                      نمائیم؟
                                                                          Line Between -الف
```

```
Equal Column Width -ب
                                          Number Of columns -\tauRight-to-left -د
-292برای رسم یک مربع باید هنگام رسم آن کدام کلید را پایین نگه داریم؟
                                                            الف- Alt
                                                           Shift - ج- Ctrl
                                    د- نیاز به پایین نگه داشتن کلید نیست
                    -293کلید میانبر فرمان Replace کدام گزینه است؟
                                                        Ctrl+F -الف
                                                        Ctrl+H - \bigtriangledownCtrl+G -\zetaCtrl+A -د
       -294هنگام فعال شدن کلیدlock Num کدام گزینه صحیح است؟
                                    الف- اعداد قسمت تایپ را فعال میکند.
                            ب- اعداد قسمت ماشین حساب را فعال میکند.
                           ج- کلید هاي جهتی قسمت تایپ را فعال میکند.
                          د- کلید هاي جهتی ماشین حساب را فعال میکند.
                                              -295شیرازه یعنی چه؟
                    الف- فاصله بین حاشیه و شروع متن در کاغذ براي صحافی
                  ب- فاصله اضافی متن از حاشیه هاي وسط کاغذ براي صحافی
                                       ج- فاصله متن از چپ و راست کاغذ
                                                      د- کادر دور متن
            -296برای حذف یک سطر جدول از ......استفاده می کنیم .
                                                        الف- Delete
                                            ب- گزینه Rows Delete
                                                   Clean Rows -ج
                              Clean Rows و Delete Rows گزینه -د
     -297برنامه اکسل جزو کدام یک از برنامه های زیر به حساب می آید؟
                                                  الف- صفحه گسترده
                                                     ب- بانک اطالعاتی
                                                  ج- زبان برنامه نویسی
                                                         د- واژه پرداز
                         -298نرم افزار اکسل در کدام مورد کاربرد دارد؟
                                                   الف- در امور پزشکی
                              ب- کارهاي مربوط به امور بانک هاي اطالعاتی
                                         ج- کارهاي مربوط به ویراستارها
                           د- در امور مهندسی و کارهاي مربوط به امور مالی
                         -299آدرس خانه فعال در کجا قابل رویت است؟
                                                    الف- در نوار فرمول
```

```
ب- در داخل ریبون
                                                                       name box ج- در کادر
                                                                           د- در سطر وضیعت
                           -300برای مرتب کردن محتوای یک ستون از چه گزینه استفاده می کنیم ؟
                                         الف- سر برگ Home گروه Editing گزینه Sort & Filter
                                                    ب- سر برگ Home گروه Editing گزینه Fill
                                                    ج- سر برگ Insert گروه Editing گزینه Sort
                                                        د- سر برگ layout Page گروه Editing
                                          -301در یک خانه چه نوع اطالعاتی نمی توان وارد نمود؟
                                                                                  الف- متنی
                                                                             ب- تاریخ و زمان
                                                                                  ج- عددي
                                                                                  د- تصویر
                                               -302کدام عملگر دارای پایین ترین اولویت است؟
                                                                                  الف- جمع
                                                                                  ب -ضرب
                                                                                    ج -توان
                                                                                 د -بزرگتري
                                                -303پسوند فایل های اکسل 2013 کدام است؟
                                                                                  الف-xelx
                                                                                  ب- xplx
                                                                                  xldx -zxlsx \sim-304برای انصراف از آخرین عمل انجام شده چه دستوری استفاده می شود؟
                                                                                 الف- undo
                                                                                  ب- redo
                                                                                 repeat -zد- redo و repeat
                                       -305جهت ادغام سلول ها از کدام گزینه استفاده می شود؟
                                                       home- alignment- merge cells -الف
                                                      home- alignment-unmerge cells -ب
                                                           home-alignment-split table -ج
                                                           home - alignment-split cells -د
                   -306برای اجرای فرمان cut و paste از کدام کلیدهای میانبر زیر استفاده می شود؟
                                                                       ctrl+y - ctrl+z -الف
                                                                        ctrl+z - ctrl+y -ب
                                                                         ctrl+v - ctrl+x -\simctrl+c - ctrl+v -د
-307کدام یک از گزینه های موجود درزبانه number از کادر محاوره format cells امکان اضافه کردن % 
                                                                 )درصد( را به اعداد می دهد؟
```

```
الف- currency
                                                                                   ب- percentage
                                                                                        special -\inftyد- number
                                                -308کدام تابع زیر برای محاسبه میانگین بکار می رود ؟
                                                                                        الف- SUM
                                                                                         ب- MAX
                                                                                   AVERAGE-\frac{1}{\sqrt{2}}د- IF
                                 -309چنانچه تقسیم بر صفر انجام شود ، کدام پیغام خطا ظاهر می شود ؟
                                                                                   الف- #VALUE!
                                                                                        ب- #REF!
                                                                                      DIV/\cdot# -zد- #NAME!
-310چنانچه بخواهیم نام یکی از کاربرگهای موجود در کارپوشه را تغییر دهیم از چه دستوری استفاده می کنیم 
                                                                                                 ؟
                                                                                        الف- Insert
                                                                                         ب- Copy
                                                                                       Rename -\frac{1}{c}د- Delete
                           -311چنا نچه بخواهیم قالب متن درون خانه را کپی کنیم کدام مناسب تر است ؟
                                                                              Format Painter -الف
                                                                                           ب- Cut
                                                                                         ج- Copy
                                                                                   د- Cut و Copy
                         -312برای انتخاب چند سطر غیر همجوار در excel از کدام کلید استفاده می شود؟
                                                                                         الف- shift
                                                                                            ب- alt
                                                                                           \text{ctrl} – \epsilonد- space
                                 -313برای ثابت نگه داشتن تیتر جداول از کدام دستور استفاده می شود؟
                                                                                      الف- arrange
                                                                                          ب- split
                                                                                         freeze -\varepsilon \sqrt{\sqrt{ }}د- unfreeze
                                             -314کدام گزینه برای قالب بندی شرطی استفاده می شود؟
                                                                     Conditional Formatting -الف
                                                                                 Format Cells -ب
                                                                                        Format -\tauFormat as table -د
```

```
-315برای درج خودکار سری داده ها از کدام گزینه استفاده می شود ؟
                                                                            Auto Complete -الف
                                                                 Pick From Drop Down List -ب
                                                                                    Auto Fill -\frac{1}{x}Auto List -د
    -316برای اینکه در خانه 5A اعداد به صورت درصد نمایش داده شود ، آن را از چه نوعی تعریف می کنیم ؟
                                                                                 الف- Percentage
                                                                                    ب- Fraction
                                                                                    Currency -zد- Scientific
                             -317برای انتخاب چند سطر همجوار در excel از کدام کلید استفاده می شود؟
                                                                                        الف- shift
                                                                                          ب- alt
                                                                                          ctrl -\tauد- space
-318در قسمت خواص فیلد، کدام گزینه زیر برای تعیین الگوی خاصی جهت ورود داده ها در فیلد بکار می رود ؟
                                                                                  Field Size -الف
                                                                              Default Value -ب
                                                                                  Input Mask -\frac{1}{5}د- Caption
                                 -319Place Decimal برای کدام نوع داده قابل دسترسی بوده است ؟
                                                                                       الف -عددي
                                                                                         ب- متنی
                                                                                          ج- تاریخ
                                                                                       د- یادداشت
                                -320کدام یک از گزینه های زیر برای تغییر ساختار جدول به کار می رود؟
                                                                                  الف- دکمه New
                                                                                   ب- دکمه Open
                                                                                ج- دکمه Design
                                                       د- ساختار جدول را در Access نمی توان تغییر داد
                                                          -321فیلد سال تولد از چه نوعی باید باشد؟
                                                                                       الف- Text
                                                                                      ب- Memo
                                                                                  Date/Time -\tauNumber - \sqrt{\sqrt{}}-322متنی که می خواهیم در باالی هر صفحه گزارش تکرار شوند در کدام بخش گزارش قرار می گیرند؟
                                                                                      الف- Detail
                                                                                Page Header -ب
                                                                                Report footer -\tauGroup footer -د
```

```
-323برای اینکه خروجی جدول بصورت افقی قرار گیرد گزینه ................ را انتخاب می کنیم ؟
                                                                               الف- LandScape
                                                                                    ب- Portrait
                                                                                  Vertically -\inftyد- Horizontally
                                      -324کدام گزینه زیر یک گزارش به صورت جدولی ایجاد می کند ؟
                                                                  Auto Report : Columnar -الف
                                                                     Auto Report : Tabular -ب
                                                                   Auto Report : Data Base -ج
                                                                      Auto Report : Wizard -د
                                         -325کدامیک از گزینه های زیر جزء مشخصات فیلد می باشد؟
                                                                                     الف- نام فیلد
                                                                                     ب- نوع فیلد
                                                                                      ج- توصیف
                                                                      د- نام فیلد و نوع فیلد و توصیف
  -326در یک Query به کمک کدامیک از گزینه های زیر می توان شرط مورد نظر در ستون مربوط وارد کرد؟
                                                                                       الف- Sort
                                                                                    ب- Criteria
                                                                                      Table -zد- Show
-327در روش طراحی فرم به صورت دستیView Design کدامیک از گزینه های زیر بدنه اصلی فرم را تشکیل 
                                                                                       می دهد؟
                                                                                   الف- Details
                                                                              Form header -ب
                                                                                Page footer -\tauForm footer -د
       -328برای جستجو کردن و جایگزین کردن مقدار جدید در فیلد از چه کلید میانبری استفاده می شود؟
                                                                                   Ctrl+A -الف
                                                                                    Ctrl+D -ب
                                                                                     Ctrl+Z -zCtrl+H \rightarrow \overline{\smile}-329کدامیک از انواع داده های زیر برای ذخیره واحد پولی یا ارزی به کار می رود؟
                                                                                  الف-Currency 
                                                                                     ب- Memo
                                                                                       Text - zOle Object -د
                             -330از کدامیک از گزینه های زیر برای مرتب سازی نزولی استفاده می شود؟
                                                                            Filter by Form -الف
                                                                           Sort Descending -ب
                                                                         Filter By Selection -ج
```

```
Sort Ascending -د
                                       -331برای درج تصویر در فیلد از چه نوع دادهایی باید استفاده کرد؟
                                                                                       الف- Currency
                                                                                           ب- Memo
                                                                                             Text -zOle object \rightarrow \rightarrow \rightarrow-332برای در نظر گرفتن نام توصیفی برای فیلدها از کدام مشخصه استفاده می شود؟
                                                                                   default value -الف
                                                                                          ب- caption
                                                                                       new value -\tauinput mask -د
-333برای اینکه اعالم کنیم که اعداد 50< برای یک فیلد در نظر گرفته شوند شرط را برای کدام خاصیت از فیلد 
                                                                                       باید اعالم نمود ؟
                                                                                 Default Value -الف
                                                                                        ب- Required
                                                                                 Validation Rule -\frac{1}{\epsilon}Validaton Text -د
                       -334برای تولید اعداد متوالی اتوماتیک کدام نوع داده را برای فیلد باید تعریف نمود ؟
                                                                                        الف- Number
                                                                                           ب- Memo
                                                                                     Autonumber -z \rightarrowد- Hyperlink
                                -335کدام یک از موارد زیر برای منحصر به فرد سازی رکورد به کار می رود؟
                                                                 الف- یک قانون اعتبار ( validation rule)
                                                                                        ب- فرم(Form)
                                                                           ج- کلید اولیه(primary key)
                                                                                       د -فیلترFilter)(
                -336با استفاده از .......... می توان بر روی داده ها محاسباتی مانند جمع انجام و چاپ کرد ؟
                                                                                           الف -گزارش
                                                                                               ب- فرم
                                                                                            ج- Query
                                                                                       Data sheet -د
                   -337کدام نوع داده را برای فیلدی که محتوایش False/True می باشد انتخاب می کنید؟
                                                                                            الف- Date
                                                                                             ب- Text
                                                                                         Number -\inftyYes/no -<sub>o</sub>-338از کدام گزینه برای افزودن جدول به اسالید استفاده می شود؟
                                                                        Insert / New Slide گزینه -الف
                                                                            ب- گزینه Table / Insert
```

```
ج- گزینه Diagram/ Insert
                                                               د- جدول را نمی توان به اسالید اضافه کرد
       -339در کدام قسمت از سربرگAnimation می توان جلوه حرکت به موضوعات بر روی مسیر داد؟
                                                                                   الف- Entrance
                                                                                   ب- Emphasis
                                                                                         Exit -zMotion Path -\sqrt{\sqrt{2}}-340در کدام نما نمی توان متن یا تصویر به اسالید اضافه نمود؟
                                                                                 Note Page -الف
                                                                               Slide Sorter -ب
                                                                                     Normal -\tauد- Outline
                   -341با فشار کدام کلیدها می توان یک کپی از اسالید را بعد از همان اسالید ایجاد کرد ؟
                                                                                   Ctrl + C -الف
                                                                                    Ctrl + X -ب
                                                                                     Ctrl + V -zCtrl + D - \sqrt-342در سربرگAnimation و در قسمت Timing ، کدام گزینه زیر زمان تاخیر برای حرکت موضوع را می 
                                                                                    توان وارد کرد؟
                                                                                       الف- Start
                                                                                       ب- Delay
                                                                                       Speed -\tauد- Repeat
                                       -343بطور پیش فرض نام فایل نمایش در Point Power چیست؟
                                                                                     الف- 1Book
                                                                               Presentation \vee – \veeSlide \rightarrowد- Ppt
                    -344در کدام یک از نماهای زیر می توان متن ، تصویر و یادداشت به اسالید اضافه کرد؟
                                                                                Slide Sorter -الف
                                                                                       ب- Draft
                                                                                      Normal -zSlide Show -د
                                     -345برای خاتمه دادن به نمایش اسالید ها کدام کلید را باید فشرد؟
                                                                                           الف- E
                                                                                         Ecs - \bigtriangledownHome -zد- End
    -346جهت انتخاب اسالیدهای هم جوار کلید........را همزمان از صفحه کلید فشارداده و روی آخرین اسالید 
                                                                                  کلیک می کنید.
```

```
الف- Shift
                                                                                       ب- Ctrl
                                                                                        Alt -\tauد- Tab
                            -347برای ایجاد فایل در پاورپوینت کدام کلیدهای ترکیبی را می فشاریم؟
                                                                                     trl+S -الف
                                                                                    Ctrl+F -ب
                                                                                    Ctrl+N - z \rightarrowctrl+O -د
                -348به منظور سه بعدی کردن اشیاء و اشکال گرافیکی کدام گزینه را انتخاب می کنیم؟
                                                                            Shadow slide -الف
                                                                                D style- \mathsf{y} -\mathsf{y}Arrow style -\tauInsert clip art -د
                                      -349جهت شماره گذاری اسالیدها چه مراحلی را باید طی کرد؟
                                                Insert/Header and footer/Slide number -الف
                                                                              View/Zoom -ب
                                                                         View/Slide show -\inftyHeader and footer/Slide number/ -د
                                      -350کدام گزینه برای ایجاد اسالید در پاورپوینت صحیح است؟
                                                                      Blank presentation -الف
                                                                    Form design tamplate -ب
                                                                                     Bullet -\piNew Slide -\sqrt{\sqrt{}}-351استفاده از دکمه table Insertدر چیدمان اسالید برای درج..........می باشد.
                                                                                     الف- جدول
                                                                                       ب- فیلد
                                                                                       ج- رکورد
                                                                                       د- نمودار
-352برای چاپ اسالید از منوی فایل گزینه.......را انتخاب کرده و در پنجره بازشده برای چاپ همه اسالیدها 
                                                    گزینه........را انتخاب می کنیم؟)از چپ به راست(
                                                                          Print/Selection -الف
                                                                                Print / All -ب
                                                                        Print/Current slide -ج
                                                                       Print/Custom show -د
                                            -353عمل انتقال اسالید با کدام گزینه امکان پذیر است؟
                                                                                    الف- Copy
                                                                                       Cut - ب
                                                                                      Print -\tauد- Delet
```

```
-354کار گزینه Slide Hide چیست ؟
                                                                          الف- حذف اسالید
                                                                     ب- مخفی کردن اسالید
                                                                           ج- انتقال اسالید
                                                                            د- درج اسالید
                              -355برای شماره گذاری اسالیدها از کدام گزینه استفاده می شود ؟
                                                                    Slide Number -الف
                                                                         ب- Numbering
                                                                       Number Slide -ج
                                                                           Page Slide -د
                                       -356در کدام نما می توان ترتیب اسالید ها را تغییر داد ؟
                                                                         notes page -الف
                                                                             ب- normal
                                                                        slide sorter -\frac{1}{5}slide show -د
-357با استفاده از گزینه slide current from اجرای برنامه نمایشی از کدام اسالید انجام می شود؟
                                                                           الف- اسالید اول
                                                                          ب- اسالید جاري
                                                                            ج- اسالید آخر
                                                                            د- اسالید میانی
                                 -358از طریق کدام دستور تعداد تکرار صوت مشخص می شود؟
                                                                               الف- start
                                                                               ب- delay
                                                                               speed -zrepeat \sim-359کدام یک از مواردزیر، یک برنامه نمایشی خالی با استفاده ازتنظیمات پیش فرض ایجادمی کند ؟
                                                               Autocontent Wizard -الف
                                                                           ب- Template
                                                     Open An Existing Presentation -ج
                                                                Blank Presentatrion \sim-360فایلهای ایجاد شده در محیط point power را چه می نامند؟
                                                                       الف- presentation
                                                                               ب- book
                                                                           document -zد- chart
       -361با تغییر نوع نمودار در یک اسالید کدام گزینه از منوی مربوط به نمودار باید انتخاب شود ؟
                                                                         Chart area -الف
                                                                               ب- Lines
                                                                        Chart Type -\frac{1}{x}Chart data -د
```

```
-362با چه دستوری می توان در درون اسالید یک چهارضلعی ایجاد کرد ؟
                                                             الف- Line
                                                              ب- Oval
                                                         Rectangle -\zetaد- Arrow
                -363هنگام تایپ متن اشاره گر موس تبدیل به .......... می شود.
                                                          الف- Curser 
                                                               ب -پنهان
                                                          ج -شکل دلخواه
                                                       د -تغییري نمی کند
                                     -364عمل پیمایشscroll ) (چیست؟
                                     الف- به عمل جابجایی متن گفته می شود 
                                         ب- به عمل کپی متن گفته می شود
                                           ج- همان کشیدن و رها کردن است
د- به عمل چرخاندن کلید وسط موس براي مشاهده محتویات پنجره گفته می شود 
                                       -365کدام گزینه کلید تابعی نیست؟
                                                               Fالف-
                                                                F^{\prime} –ب
                                                                Alt -\zetaF1Y_{-2}-366کدام گزینه شامل کلیدهای کنترلی می شود؟
                                               Ctrl-Shift-Alt -Esc -الف
                                                          ب- 1F تا 12f
                                    Numlock-caps lock-scroll lock -ج
                                                          arrow key -د
        -367در ویندوز برای ضبط صدا از کدام نرم افزار زیر استفاده می کنیم ؟
                                                        Cd Player -الف
                                                  Sound Recorder -ب
                                                      Enterainment -\tauMedia Player -د
                                           -368کدام گزینه صحیح است؟
الف- کلمه عبور در صفحه ورود به ویندوز نسبت به حروف کوچک وبزرگ حساسیت دارد. 
              ب- کلمه عبور در صفحه ورود به ویندوز کلیدهاي تابعی را نیز می پذیرد.
                     ج- کلمه عبور در صفحه ورود به ویندوز فقط حروف را میپذیرد.
  د- کلمه عبور در صفحه ورود به ویندوز نسبت به حروف کوچک وبزرگ حساسیت ندارد.
      -369برای مرتب بودن همیشگی آیکن ها از کدام گزینه استفاده می کنیم؟
                                                   Sort By Name -الف
                                              Auto Arrange icons -ب
                                                     Align To Grid -\tauShow desktop icons -د
```

```
-370کدامیک از پرونده های زیر را نمی توان به عنوان تصویر زمینه ویندوز استفاده کرد؟
                                                                                            الفgif. * -
                                                                                           ب- bmp.*
                                                                                             * dat -\frac{1}{5}د- jpg.*
                                              -371کدامیک از گزینه های زیردرباره Sleepنادرست است؟
                                        الف- باکلیک بر روي این گزینه کامپیوتر در حالت آماده باش قرار می گیرد.
                                                            ب- دراین حالت مصرف انرژي برق کاهش می یابد.
                                    ج- دراین حالت بازدن کلید یاحرکت ماوس کامپیوتر به حالت عادي برمی گردد.
                        د- دراین حالت ما مجبور به راه اندازي سیستم ویندوز هستیم و زمان زیادي مصرف می گردد.
                                 -372جهت فعال نمودن Option Folder از کدام روش استفاده می کنیم ؟ 
                                   الف- از مسیر Option Folder | Panel Control | Start اقدام می نمائیم . 
                                                                ب- استفاده از منوي Tools در هر پنجره اي 
  توضیح: توجه کنید که هر دو گزینه الف و ب صحیح است. نکته این که در پنجرههای
  ج- با استفاده از کلیک راست ماوس بر روي Desktop
  را باز کنید. اما با توجه به این که هر پنجرهای ذکر شده است، به نظر می رسد گزینه الف
                                                                                      File Option -د
                                              صحيحتر است.
  -373کدام روش مرتب سازی باعث می شود که تمامی پنجره ها روی هم قرارگرفته و تنها نوار عنوان آنها قابل مشاهده باشد؟
                                             الف- )به صورت پشته اي(STACKED WINDOWS SHOW
                                       ب- )به صورت مجاور هم( SIDE BY SIDE WINDOWS SHOW
                                                       \mathsf{CASCADE}\ \text{WINDOWS}(\mathcal{L})\ \text{and}\ \mathcal{L}=\mathcal{L}Task Manager -د
-374در کادر محاوره ای Option Folder و تب General انتخاب کدام گزینه باعث می شود تا پوشهها در یک 
                                                                                      پنجره باز شوند؟
                                                               Use Windows Classic Desktop -الف
                                                     Open Each Folder In The Same Window -ب
                                                        Open Each Folder In Its Own Window -ج
                                            My Desktop Enable All Web - Relate Content On -د
                                                                 -375پوشه )folder )به چه معنا است؟
                                                                                   الف -همان فایل است.
                                                     ب -محلی براي نگهداري و سازماندهی فایل ها و برنامه ها 
                                                         ج -آیکنی براي دسترسی سریعتر و راحتتر به برنامه ها
                                                                       د -آیکنی براي نمایش دیسک سخت
                                                                      -376فایل(file (به چه معنا است؟
                                                             الف- به همه اطالعات موجود در رایانه می گویند. 
                                                       ب- محلی براي نگهداري وسازماندهی فایل ها و برنامه ها
                                                         ج- آیکنی براي دسترسی سریعتر و راحتتر به برنامه ها
                                                                       د- آیکنی براي نمایش دیسک سخت
                                         -377کدام گزینه برای انتخاب آیتمهای همجوار استفاده می شود؟
                                                                                             الف- Alt
                                                                                             ب- Ctrl
```

```
Home -zShift - 2-378در ویندوز 7 برنامه های کوچکی که برای ارائه سریع و آسان اطالعات مختلف درمیزکار پیش بینی
                                                                  شدهاند، ...... نامیده می شوند.
                                                                                 الف-Taskbar
                                                                                    ب- Menu
                                                                                 Desktop -\varepsilonGadgets \rightarrow \rightarrow-379به ناحیه نمایش ساعت، وضعیت بلندگو و غیره در روی نوار کار..................... گویند.
                                                                             الف-Notification 
                                                                              Start button -ب
                                                                                  Gadgets -zد- Tasks
                                       -380برنامههای در حال اجرا بر روی چه ناحیهای قرار دارند؟
                                                                                الف- Taskbar 
                                                                                    ب-Menu
                                                                                     Start -\tauد- Gadgets
                                -381برای کدام یک از دالیل زیر تهیه نسخه پشتیبان ضروری است؟
                                                                   الف- بروز مشکالت سخت افزاري
                                                                        ب- از دست رفتن اطالعات
                                                                          ج- اجراي کند برنامه ها
                                                                             د- نصب ویروس یاب
                              -382برای تهیه نسخه پشتیبان از برنامه ................. استفاده می شود.
                                                                          Disk Cleanup -الف
                                                                               Scan Disk -ب
                                                                                  Backup -\epsilonCopy Disk-د
                        -383کدامیک از نرم افزارهای زیر می تواند برای فشرده سازی استفاده شود؟
                                                                               الف- Wordpad
                                                                                  ب- Notpad
                                                                                 Acd See -ج
                                                                      Win Zip, Win Rar \sim-384برای بستن برنامه های بدون پاسخ کافیست از ترکیب کلید های .................... استفاده نماییم.
                                                                                 Ctrl+alt -الف
                                                                           Ctrl+alt+shift -ب
                                                                         Ctrl+alt+delete -\tauCtrl+shift-د
                                                                    -385Hibernate یعنی.......
                   الف- بدون بستن محیط کاربر فعلی، امکان ورود به ویندوز با نام کاربري دیگر فراهم می شود
```

```
ب- رایانه را قفل می کند.
                             ج- کلیه برنامه هاي باز را میبندد و به کار ویندوز خاتمه داده و رایانه را خاموش می کند.
د- کلیه برنامه هاي در حال اجرا را بر روي دیسک سخت ذخیره می کند و رایانه را خاموش می کند. در صورت روشن کردن 
                                                مجدد، برنامه هاي باز قبلی را به همان حالت قبل نمایش می دهد. 
                                                              -386گزینه Sleep چه کاری انجام می دهد؟
                                 الف- بدون بستن برنامه ها و پنجره ها وضعیت فعلی را در حافظه نگهداري می کند. 
                           ب- ضمن بستن محیط کاربر فعلی، امکان ورود به ویندوز با نام کاربري دیگر فراهم می شود
                                                                                  ج- رایانه را قفل می کند
      د- کلیه برنامه هاي باز را میبندد و به کار ویندوز خاتمه داده و رایانه را خاموش می کند و مجددا راه اندازي می کند.
                                                                            چیست؟ Shut down-387
                                  الف- بدون بستن برنامه ها و پنجره ها وضعیت فعلی را در حافظه نگهداري می کند.
                           ب- بدون بستن محیط کاربر فعلی، امکان ورود به ویندوز با نام کاربري دیگر فراهم می شود
                                                                                  ج- رایانه را قفل می کند
                            د- کلیه برنامه هاي باز را میبندد و به کار ویندوز خاتمه داده و رایانه را خاموش می کند. 
                                  -388برای جابهجایی بین پنجره های باز از کلیدهای...... استفاده می کنیم.
                                                                                           Alt+ffالف-Ctrl+Esc -ب
                                                                                         Alt+Tab -\tauCtrl+Tab-د
                            -389کدامیک از فرمتهای فایل زیر برای تصویر زمینه ویندوز قابل استفاده است؟
                                                                                            الف- JPG
                                                                                            ب- Docx
                                                                                               Pdf -\tauد- Dat
                                                                  -390تم پیش فرض ویندوز کدام است؟
                                                                             Classic Start Menu -الف
                                                                                       - Start menuب
                                                                                   Windows Style -\frac{1}{5}Defaulte Style -د
 -391در کادر محاوره ای personalize برای اینکه تصویر انتخاب شده برای زمینه، کل صفحه را بپوشاند کدام 
                                                   مورد را از فهرست باز شوی Position باید انتخاب نمود؟
                                                                                          الف- Stretch
                                                                                               ب- Tile
                                                                                            Center -\tauد- Fill
  -392انتخاب کدام گزینه در تب View از کادر محاوره ای Option Folder باعث می شود تا فایلهای مخفی 
                                                                                        مشاهده گردند؟
                                                       Do Not Show Hidden Or System Files -الف
                                                                                   Show All Files -ب
                                                                 Show Hidden Files And Folder -\frac{1}{5}
```

```
Hide File Extetion For Know File Types -د
        -393از کدام برگه در پنجره Properties می توان صفت یک پوشه )Attributes )را تغییر داد؟
                                                                                الف- Sharring
                                                                                 ب- General 
                                                                                Customize -zد- Hidden
                                     -394دوبار کلیک بر روی آیکن برنامه باعث ................ می شود .
                                                                               الف- اجراي برنامه
                                                                                ب- انتخاب برنامه
                                                                          ج- باز شدن منوي میانبر
                                                                           د- هیچ اتفاقی نمی افتد
         -395به عمل حرکت دادن موس در حالی که دکمه سمت چپ آن فشرده است ........... می گویند.
                                                                            الف- کلیک ) Click)
                                                                                 ب- راست کلیک
                                                                          \sqrt{2}ج- کشیدن ( Drag)
                                                                       د- دوبارکلیک ) Double) 
-396با انتخاب کدام یک از حاالت زیر کامپیوتر در حالت کم مصرف قرار میگیرد و مانیتور و دیسک سخت 
                                                                             خاموش می شوند؟
                                                                             Shut Down -الف
                                                                                    Sleep - \rightarrowRestarting MS-Dos Mode -ج
                                                                                    د- Restart
                                   -397کدام یک از موارد زیر می تواند جزء خصوصیت فایلها باشد؟
                                                                                 الف- Archive
                                                                               Read Only -ب
                                                                                   System -\inftyد- Properties 
                                       -398کدام یک از موارد زیر در مورد میانبرها صحیح نیست؟
                                                    الف -جهت اجراي سریع برنامه ها استفاده می شوند.
                                                        ب -میانبرها داراي یک عالمت فلش می باشند.
                     ج -بعضی از برنامه هاي کار بردي پس از نصب یک میانبر درDesktop ایجاد می نمایند.
                                                      د- با پاک شدن آن برنامه اصلی نیز پاک می شود. 
               -399 کدام یک از موارد زیر شامل مواردی مانند File-View-Favorites-Help است؟
                                                                      الف- نوار عنوان (Title Bar)
                                                                           ب- نوار منو )Menu ) 
                                                                   (Address Bar) ج- نوار آدرس (
                                                                         د- نوار ابزار )Standard)
                         -400برای بستن پنجره فعال از تر کیب کلید های ...............استفاده می شود؟
                                                                                   Alt+C -الف
                                                                                  Alt+F<sup>2</sup> -ب
```

```
Ctrl+C-ج
                                                                                   Alt+Esc -د
                    -401برای تغییر طرح زمینه، ازکدام لینک در پنجره Personalize استفاده می شود؟
                                                                            Screen Saver -الف
                                                                               ب- Apperance
                                                                                    Setting -\tau Desktop background -د
                              -402با کدام ترکیب کلید می توان کل محتوای یک پوشه را انتخاب کرد؟
                                                                                    Alt+C-الف
                                                                                    Alt+A -ب
                                                                                   Ctrl+A -zShift+A-د
        -403برای اینکه طرح زمینه انتخاب شده در مرکز صفحه مانیتور را باشد باید ............. انتخاب نماییم.
                                                                                     الف- Tile
                                                                                   ب- Center 
                                                                                    - Stretch\approxد- Modify
 -404برای نمایش تمام پنجره ها در کنار هم از چپ به راست )بصورت عمودی( کدام روش مرتب سازی را باید 
                                                                                   انتخاب نمود؟
                                                            Show Windows side by side -الف\blacktriangleright- Cascade Windowsب
                                                                  Show Windows stacked -\zetaMinimal Windows -د
                                 -405انتخاب کدام گزینه کامپیوتر را در حالت آماده باش قرار می دهد؟
                                                                               Shut down -الف
                                                                                   ب- Restart
                                                                               Switch User -\tauSleep - \sim۰۰۲ -برای مشاهده خواص درایو ها روی آیکن درایو کلیک راست نموده واز منوی باز شده گزینه...............را
                                                                               انتخاب می کنیم.
                                                                                    الفLabel -
                                                                                ب- Properties 
                                                                                      View-\tauد- Details
       -407حافظه موقت مجازی که اطالعات پس از کپی یا Cut کردن داخل آن قرار می گیرد چه نام دارد؟
                                                                                    الف-Copy
                                                                                     ب- Paste
                                                                                      Rom -zد- Clipboard 
                                -408برای تنظیم زمان و تاریخ سیستم کدام مسیر را انتخاب می کنید؟
```

```
الف -کلیک راست بر روي نوار کار و انتخابTime & Date
                                  ب- کلیک راست بر روي صفحه Desktop و انتخاب Time & Date
                                                             Start/setting/Date&Time -ج
                                                           Control Panel /Date &Time -د
                      -409برای محافظت از صفحه نمایش از گزینه................. استفاده می کنیم.
                                                                - Desktop Backgroundالف
                                                                        Window color -ب
                                                                         Screen Saver -\epsilon \blacktrianglerightد-Sound
                                             -410برای چاپ فایلها از.............. استفاده می کنیم.
                                                                            File/Print -الف
                                                                             - Edit/Printب
                                                                           Insert/Print -\tauView/ Print -د
-411کدام یک از گزینه های زیر جهت مرور محتویات پنجره های ویندوز مورد استفاده قرار می گیرد؟
                                                                            Scroll Bar - الف
                                                                             Menu Bar-ب
                                                                             Tool Bar -\tauStatus Bar -د
                            -412جهت فرستادن یک میانبر روی Desktop چگونه عمل می کنید؟
الف- راست کلیک روي آیکن و انتخاب گزینه To Send و سپس انتخاب گزینه (Shortcut Create(Desktop 
                   ب -راست کلیک روي آیکن و انتخاب گزینهTo Send و سپس انتخاب گزینه Floppy
            ج- راست کلیک روی آیکن و انتخاب گزینه Send To و سپس انتخاب گزینه Recipient Mail
            د- راست کلیک روي آیکن و انتخاب گزینه To Send و سپس انتخاب گزینه Recipient Mail
                       -413جهت تغییر شکل آیکن Computer کدام گزینه را انتخاب می کنیم ؟
                                                                              الف- Display
                                                                         Screen Saver -ب
                                                                Change Desktop Icon -\frac{1}{c}- Desktop backgroundد
                                                  -414کلید معادل فرمان کپی ...........می باشد.
                                                                              Ctrl+C -الف\blacktriangleright- Ctrl+Vب
                                                                                Ctrl+X -zCtrl+A -د
                                        -415Bar Taskبه کدام قسمت ویندوز اطالق می گردد؟
                                                                     الف- منو هاي اصلی پنجره
                                                                  ب- نوار کار پایین Desktop
                                                                              ج- نوار وضعیت
                                                                               د- نوار مرورگر
                                          -416اطالعات حذف شده در کجا نگه داری می شوند؟
```

```
الف- Document
                                                                          Microsoft Outlook -ب
                                                                                 Recycle Bin -\frac{1}{\sqrt{2}}Cotrol Panel-د
                          -417پسوند )فرمت( فایلهای صوتی و عکس عبارت است از: ) ازچپ به راست (
                                                                                  Wav-Mpb -الف
                                                                                   Doc-Bmp -ب
توضیح: در این سوال، فرمت wav برای فایلهای صوتی و فرمت bmp برای فایلهای
                                                                 \mathsf{W}av-Bmp -ج - Wav-Bmp \mathsf{W}تصویری است.
                                                                                     Bmp-Doc-د
                         -418کدامیک از دکمه های زیر در انتخاب آیتمهای پراکنده به ما کمک می کند؟
                                                                                          الف- Alt
                                                                                          ب- Ctrl 
                                                                                           Inc -\tauد- Tab
                                                             -419"Reset "کردن همان .........است.
                                                                          الف- Off Turn کردن است
                                                                          ب- راه اندازي مجدد کامپیوتر
                                                                    ج- بردن رایانه به حالت نیمهخاموش
                                                                                 د- حالت انتظار است
                                                            -420منظور از )Saver Sceen )چیست ؟
                                                                                    الف- کاغذ دیواري
                                                                             ب- صفحه نمایش ویندوز
                                                                                   ج- نمایش متحرک
                                                                             د- محافظ صفحه نمایش .
                        -421با ورود به چه پنجرهای می توانیم کلیه درایو ها را مشاهده و مدیریت کنیم؟
                                                                                  الف- Computer
                                                                                   ب- Document
                                                                                      Network -\tauد- Desktop
                                                          -422پسوند )فرمت( فایلهای متنی چیست؟
                                                                                          الف- Txt
      توضیح: توجه کنید که فرمت docx برای فایل های ایجاد شده با نرمافزار ورد است که
                                                                                          ب- Wav
      می تواند شامل تصاویر و موارد غیر متنی نیز باشد؛ با این وجود به نظر می رسد منظور سوال،
                                                                                         Docx -zهمان گزینه د است.
                                                                                  Txt & Docx \rightarrow \rightarrow-423جهت حذف یک فایل می توان ............
                                                الف- بر روي آن کلیک و فرمان Delete/View را اجرا نمود
                             ب- کلیک راست بر روي فایل مربوطه و از صفحه کلید و گزینه Cut را انتخاب نمود
                                            ج- آن را گوشه اي از صفحه نمایش درگ نموده و در آنجا رها کرد
                                 د- کلیک بر روي فایل مربوطه و از صفحه کلید گزینه Delete را انتخاب نمود
                                                   -424فرمان Rename چه عملی را انجام می دهد؟
```

```
الف- کپی کردن
                                                                                    ب- تعیین مسیر فایل
                                                                                             ج- بازیابی
                                                                       د- نامگذاري مجدد فایل و پوشه ها 
    -425در محیط برنامه های کاربردی ویندوز چگونه می توانیم مطالب را درون یک فایل ذخیره سازیم؟
                                                                                       File/Copy-الف
                                                                                       Edit/Save -ب
                                                                                       File/Save -\tau \blacktrianglerightEdit/Exit -د
                                                                              -426کلیپ بورد چیست؟
                                                                              الف- حافظه جانبی کامپیوتر
                          ب- بخشی از حافظه موقت کامپیوترکه داده ها بعد از کپی کردن درون آن قرار می گیرد 
                                                                               ج- حافظه دائمی کامپیوتر
                                                         د- بسته به مورد هر کدام از گزینه ها می تواند باشد
    -427برای مشاهده ظرفیت یک فایل روی آن راست کلیک کرده و گزینه ................ را انتخاب میکنیم.
                                                                                            الف- Size
                                                                                      ب- Properties
                                                                                        Capacity -\inftyد- Details
           -428در برنامه های ویرایشگر متن برای ایجاد سطر خالی بین دو سطر نوشته شده چه باید کرد؟
                                                               الف- کلید Shift را در انتهاي سطر اول بزنیم
                                                        ب- با ماوس خط اول را بلوک کرده و Enter را بزنیم
                                                               ج- در انتهاي خط اول کلید Delete را بزنیم
                                               د- در انتهاي سطر اول یا ابتداي سطر دوم کلید Enter را بزنیم
                  -429کدام گزینه آیکن های درون پنجره را بر اساس تاریخ آخرین اصالح مرتب می کند؟
                                                                                 Auto Arrange -الف
                                                                                           ب- Name
                                                                                             Type -\tauDate Modified \sim-430جهت قراردادن سیستم در حالتی که برنامه ها باز بوده ولی سیستم به صورت موقت خاموش گردد، چه 
                                                                          گزینه ای را انتخاب می کنید؟
                                                                                       Turn Off -الف
                                                                                         ب- Standby
                                                                                            Sleep -\epsilonد- Hibernate
                                                           -431کلید معادل فرمان انتقال ..............است.
                                                                                        \operatorname{Ctrl} + \operatorname{X} -الف\blacktrianglerightCtrl+V -ب
                                                                                           Ctrl+C -\inftyCtrl+A -د
```

```
-432اگر محتویات پنجره در فضای پنجره جای نگیرد، باعث ظاهر شدن .........می گردد.
                                                                                   Status Bar -الف
                                                                                 Address Bar -ب
                                                                                       Toolbar -\tauScrollbars \rightarrow \rightarrow \rightarrow-433در صورت عدم اطالع از مکان فایل، میتوان به چه روشی آن را اجرا کرد؟
                                                            الف- استفاده از دکمه Browse در پنجره Run
                                                                              ب- استفاده از Search
                                                                                My Computer -\tauد- این کار عملی نیست
      -434برای قرار دادن تصویر از نرم افزار های دیگر در محیط Wordpad ازکدام مسیر استفاده می کنیم؟
                                                                                View/Object -الف
                                                                                   Edit/Object -ب
                                                                                Insert/Object -\frac{1}{c}File/Object -د
    -435برای اینکه ارتباط کاربر فعلی با کامپیوتر قطع شود و کاربر دیگری وارد سیستم شود بهتر است از کدام 
                                                                                گزینه استفاده کنیم؟
                                                                              \log \mathrm{Off}الف- انتخاب
                                                                                   ب- انتخاب sleep
                                                            ج- انتخابshut down از پنجره Turn Off
                                                                                     د- Hibernate
                                -436برای اجرای Explorer Windows از چه مسیری استفاده می کنیم ؟
                                                                          الف- فقط پنجره Computer
                                                         ب- در همه پنجره هاي ویندوز قابل دسترسی است
                                                                       ج- آیکن Explorer Windows
                                                                              د- فقط از طریق درایو C
    -437کدام یک از گزینه های زیر نشان دهنده گنجایش کل درایو در کادر محاوره ایProperties مربوط به 
                                                                                      دیسک است؟
                                                                                    الف- Capacity
                                                                                         ب- Type
                                                                                   Free Space -\tauUsed Space -د
-438با انتخاب کدام گزینه از پنجره Find در نرمافزار Pad Wordمیتوان در هنگام جستجو بین حروف بزرگ 
                                                                           و کوچک تفاوت قائل شد؟
                                                                                    الف- Between
                                                                                    ب- Advanced
                                                                               Case Sensitive -zDuring The Previous Day -د
-439برای جستجوی فایل سهحرفی که باM شروع شده و به S ختم می شود، در کادر جستجو چگونه باید تایپ 
                                                                                              کرد؟
```

```
-S^*M -الف
                                                                                       -M?S -ب\blacktriangleright\simS?M -z-M*S - S-440از کادر محاوره ای تنظیمات نوار وظیفه انتخاب کدام گزینه باعث قفل شدن نوار وظیفه می گردد؟
                                                                        Show Quick Launch -الف
                                                                            Lock the taskbar -\sqrt{\sqrt{}}Auto Hide The Task Bar-\tauHide Inactive icon -د
                           -441هنگام نصب برنامه ها، آیکن میانبر آنها معموال در کدام منو قرار می گیرد؟
                                                                            الف- منوي Accessories
                                                                                 All Program -ب
                                                              ج- منوي System از منوي Accessories
                                                                                           د- File
-442کدامیک از گزینه ها در نرم افزار Paint جهت تغییر حاشیه ها، نوع کاغذ و تعیین اندازه کاغذ و نوع کاغذ 
                                                                                      بکار می رود؟
                                                                                 Page Setup -الف
                                                                                      Save As -ب
                                                                                Print Preview -zد- Open
  -443برای اینکه آیکن ها بر اساس نوع آنها مرتب شوند، کدام مورد را از زیر منوی Sort انتخاب می کنیم؟
                                                                                   By Name -الف
                                                                                      By Data -ب
                                                                               By Item Type -\epsilon \blacktrianglerightAuto Arrange -د
                                                   -444به منظور تنظیم صدا کدام گزینه صحیح است؟
                                                              الف-کلیک بر روي آیکن صدا بر روي نوار کار
                                                   All Program/Accessories/sound recorder -ب
                                                                                    Computer -\tauد- Setting
                               -445کدام گزینه باعث نمایش یا عدم نمایش آیکنها در میز کار می شود؟
                                                                               Auto Arrange-الف
                                                                               Align To Grid -ب
                                                                               Date Modified -zShow Desktop Icon -\infty-446به منظور سفارشی کردن منوی Start گزینه ..........استفاده می شود.
                                       الف -راست کلیک روی میزکار /Taskbar &start menu Properties
                                                                              Start/Properties -\sqrt{\sqrt{ }}Computer -\inftyد- کلیک راست روي Desktop و انتخاب Properties
```

```
-447برای اینکه پنجره های فعال بسته نشوند و بخواهیم به User دیگری منتقل شویم کدام گزینه را باید
                                                                                   انتخاب کنیم؟
                                                                                  الف- Standby
                                                                                   Log Off -ب
                                                                               Switch User -\frac{1}{5}د- Restart
-448برای اینکه تصویر زمینه به صورت کاشی کاری در Desktop قرار گیرد گزینه .........را انتخاب می کنیم.
                                                                                      الف- Tile
                                                                                    ب- Stretch
                                                                                     Center -\tauد- Position
                       -449برای اضافه کردن یک زبان دیگر به سیستم از کدام گزینه استفاده می کنیم؟
                               Language\ Add Language Control Panel \ Region And -الف
                                                             Setting\Control Panel \mouse -ب
                                                              Control Panel \power option -\zetaSetting\Keyboard \ Language -د
                          -450برای تعیین نحوه نمایش فایلها از کدام گزینه نوار ابزار استفاده می کنیم؟
                                                                                  الف- Forward
                                                                                      ب- Back
                                                                                      View -\varepsilon \veeد- Address
                                                   -451فرمان cut عمل ................ را انجام می دهد.
                                                                                  الف- کپی کردن
                                                                                   ب- انتقال دادن
                                                                             ج- فراخوانی از حافظه
                                                                                    د- پاک کردن
                                       -452در Windows کدام نرم افزار قابلیت ایجاد فایل را ندارد؟
                                                                                  الف- notepad
                                                                                 Word Pad -ب
                                                                                       Paint -zد- Calculator
                                      -453پنجره مخصوص نصب Printer از کدام طریق باز می شود؟
                                                                         Computer\ Faxes -الف
                                                                         Computer \Printer -ب
                                                                        Document \Printers -\tauControl Panel \Devices And Printers -د
                                                  -454 تفاوت دکمه های OK و Apply در چیست؟
                        الف- Ok تغییرات انجام شده را ثبت می کند ولی Apply باعث لغو آن تغییرات می شود.
  ب- Ok تغییرات را ثبت کرده و بالفاصله پنجره بسته می شود ولی Apply تغییرات را ثبت ولی پنجره را نمی بندد.
           ج- Okتغییرات را ثبت کرده و پنجره را باز نگه می دارد ولی Apply تغییرات را ثبت و پنجره را می بندد.
```

```
د- هر دو یک عمل را انجام می دهند.
                                     -455برای اضافه نمودن سخت افزار جدید از گزینه..........استفاده می شود.
                                                           Control Panel \Devices And Printers -الف
                                                                            Add\Remove Program -ب
                                                                                      Folder Option -\inftyد- پنجره Panel Control و گزینهHardware Add
                                                     -456ویندوز ماهیت چند وظیفه ای دارد به چه معناست؟
                                                                   الف -نمی تواند تعداد زیادي برنامه را اجرا کند
                                                            ب -می تواند تعداد زیادي برنامه را همزمان اجرا کند.
                                          ج -می تواند وظایف متعدد را در حافظه براي مدت زمان طوالنی ذخیره کند
                                                               د -فقط می تواند چند برنامه متنی با هم اجرا کند
             -457جهت جابهجایی بین پنجره های باز از ترکیب کلیدهای .......................... استفاده می شود.
                                                                                          Alt + Esc-الف
                                                                                           Ctrl + Z -Alt + Tab -\tau \blacktrianglerightCtrl + V - S-458برای جستجوی فایلی که پنج حرفی بوده و با M شروع می شود و به S ختم می شود در کادر جستجو 
                                                                                   چگونه باید تایپ نمود؟
                                                                                              S^*M -الف
                                                                                               )M(S -ب
                                                                                                M?S -\tau~\simM???S ~\rightarrow-459کلید های میانبر فرمان Copy و Pasteکدام است؟
                                                                               Ctrl + Y \cdotCtrl + A -الف
توضيح: گزينههاى اين سوال را از سمت چپ به راست بخوانيد. كليد ميان بر Copy،
                                                                               Ctrl + E .Ctrl + Y - \BoxCtrl+C و كليد ميانبر Ctrl+V ،Paste مىباشد.
                                                                                  Ctrl C \cdotCtrl +V -\frac{z}{\sqrt{2}}Ctrl + V \cdotCtrl + A -2
    -460اگر بر روی یک آیکن چپ کلیک را نگه داشته و آن را به سمت دلخواه خود بکشیم و سپس رها کنیم چه 
                                                                                     عملی انجام داده ایم؟
                                                                                  Drag and Drop -الف
                                                                                       Double click -ب
                                                                                         Right click -\tauد- Click
                 -461برای جابجایی پنجره در میزکار از گزینه ...... از منوی کنترل پنجره استفاده می نماییم.
                                                                                                الف-Size
                                                                                              Move - Close -\tauد- Restore
                             -462برای جستجوی فایلی صوتی کدام مورد را در برنامه Search باید تایپ نمود؟
                                                                                           الف- music.*
```

```
*.txt –ب
                                                                                            \text{supp} \mathcal{F} - \epsilon \checkmarkد- jpg.*
 -463جهت جستجوی فایلهایی که در ماه گذشته تغییر یافته، ایجاد شده و یا قابل دسترسی بوده اند از گزینه
                                                                               .......استفاده می نماییم؟
                                                                                       الف-Yesterday
                                                                                     Last Month -ب
                                                                                      This Month -\inftyLast Week -د
                             -464برای اینکه اطالعات حذف شده در Bin Recycle قرار نگیرد ....................
                                                         الف- در موقع حذف کلید Ctrl را پایین نگه می داریم 
                                                           ب- در موقع حذف کلید Alt را پایین نگه می داریم
                                                        ج- در موقع حذف کلید Shift را پایین نگه می داریم .
                                                                                     د- امکان پذیر نیست 
-465در پنجره Properties Taskbar برای اینکه نوار وظیفه اتوماتیک آشکارومخفی گردد کدام گزینه را باید 
                                                                                          انتخاب نمود؟
                                                   Keep the taskbar on top of other windows -الف
                                                                          Auto hide the taskbar -\sqrt{\sqrt{ }}Show Quick launch -\piShow the clock -د
                                                           -466کدامیک از گزینه های زیر نادرست است؟
                                                     الف- taskbar the Lock نوار کار ویندوز را قفل می کند
                                                       ب- پوشه Windows از پوشه هاي اصلی سیستم است
                                        ج -برنامه ي نقاشیPaint جزو برنامه هاي فرعی یا جانبی ویندوز می باشد
                                                     د- taskbar the Lock نوار کار ویندوز را مخفی می کند
 ...............-467 برنامه های کوچکی هستند که عمال به برنامه اجرایی و یا نواحی سیستمی دیسک متصل شده و 
                                                                   بر روی آنها اثرات نامطلوب می گذارند.
                                                                                   الف- برنامه هاي اجرایی
                                                                                          ب- ویروس ها
                                                                                ج- فایلهایی با پسوند Bin
                                                                               د- فایلهایی با پسوند Com
                                  -468یکی از راههای موثر جلوگیری از ورود ویروس به سیستم کدام است؟
                                                                         الف- استفاده از ویروس یاب به روز
                                                                                ب -حذف فایلهاي مشکوک
                                                             ج -اجراي برنامه هاي ضد ویروس هر ساعت یکبار
                                                                             د -فرمت کردن درایو مشکوک
               -469توسط کدامیک از روشهای زیر می توان به پنجرهPanel Control دسترسی پیدا کرد؟
                                                                                     Start Menu -الف
                                                                                        Task Bar -ب
                                                                                 Always On Top -\infty
```

```
Auto Hide -د
-470در کادر محاوره ای Properties Menu Star and Bar Task از طریق کدام گزینه نوار ابزار را جابجا 
                                                                                   می کنیم؟
                                                                              الف- Toolbars
                                                            Taskbar Location on Screen -ب
                                                                Auto Hide The Task Bar-\tauUnlock the Taskbar -د
                         -471هنگام نصب برنامه ها، آیکن میانبر آنها معموال در کدام منو قرار می گیرد؟
                                                            الف- منوي File از پنجره Document
                                                                      ب- منوي Program All
                                                    ج- منوي Tools System از پنجره Computer
                                                                          د- پنجره Computer
          -472انتخاب کدام یک از گزینه های زیر باعث نوشته شدن متنی به صورت زیر خط دار می شود؟
                                                                                  الف- Italic
                                                                              ب- Underline
                                                                                    Bold -zSuper Scribe -د
                                 -473 برای اعمال تنظیمات صفحه کلید از چه مسیری اقدام میکنیم؟
                                                 الف- از پنجره Panel Control انتخاب Keyboard
                                                      ب- از پنجره Computer انتخاب Keyboard
                                      Keyboard And Mouse انتخاب Control Panel پنجره از -ج
                                         د- از پنجره Computer انتخاب Mouse And Keyboard
                                        -474 وضوح صفحه نمایش )Resolution Screen )چیست؟
                                                                  الف- میزان حافظه کارت گرافیک
                                                          ب- میزان تراکم پیکسل هاي صفحه نمایش
                                                                               ج- اندازه مانیتور
                                                                        د- شفافیت صفحه نمایش
                                -475جهت ذخیره کردن یک متن با نام جدید چگونه عمل می نماییم؟
                                                             الف- از فرمان as save در منوي File
                                                                  ب- از فرمان save ازمنوي File
                                                              ج- از فرمان Font در منوي Format
                                                                 د- از فرمان save در منوي Edit
                                   -476اکثر تنظیمات سیستم از طریق پنجره .......... قابل انجام است.
                                                                             الف- Computer
                                                                          Control Panel -ب
                                                                              Document -zد- Start
                                      -477کدام گزینه جهت نمایش آیکن ها با جزئیات بکار می رود؟
                                                                                الف- Details
                                                                                  ب- Small
```

```
Tile -\inftyد- Large
                                       -478کدام یک از جمالت زیر صحیح نیست؟
                                           الف- پوشه ها نمی توانند پسوند داشته باشند
                                                    ب- فایل ها بدون پسوند هستند
                                         ج- گاهی به فایل Document هم می گویند
                                                         د- پوشه همان فولدر است 
-479اگر بخواهیم نامه رسیده را برای دیگران ارسال کنیم از کدام گزینه استفاده می کنیم؟
                                                                   الف- Reply
                                                            Reply To All -ب
                                                            ج- فرمان Forward
                                                     Forward To All فرمان -د
                                              : Add To Favorites هدف-480
                                                   الف- جهت کپی فایلهاي اطالعاتی
                                            ب- جهت نگهداري )ذخیره(صفحات Web
                                                 ج- جهت کپی فهرستهاي اطالعاتی
                                        د- اضافه کردن به لیست سایت هاي مورد عالقه
             -481برای ذخیره کردن یک صفحه وب از کدام گزینه استفاده می کنیم ؟
                                                           - File/Save Asالف
                                                    Edit/Save Picture As -ب
                                                                File/Save -\tauFile/Save As Picture -د
         -482پیغامهای دریافت شده در Express Outlook در کدام پوشه قرار دارند؟
                                                                 الف- Outbox
                                                                 ب- INBOX
                                                                     Sent -\tauد- Draft
                             -483برای برقراری اینترنت کدام تجهیزات الزم نیست ؟
                                                                     الف- مودم
                                                                  ب- خط تلفن
                                                   ج- کد اشتراک استفاده از اینترنت
                                                                  د- کارت صدا
                                      -484پسوند یک سایت آموزشی کدام است ؟
                                                                    الف- Edu
                                                                      ب- Net
                                                                      ج- Mit
                                                                     د- Com
                     -485برای بروز رسانی صفحه وب از کدام گزینه استفاده می شود؟
                                                                    الف- Back
                                                                 ب- Forward
```

```
Refresh -\frac{1}{\epsilon}د- Home
                           -486در آدرس Com.Yahoo.Www://Http ، عبارت Http معرف چیست ؟
                                                                     Second Level Damain -الف
                                                                        Top Level Domaim -ب
                                                                                       ج- پروتکل
                                                     د- نام صفحه وب که باید توسط مرورگر نشان داده شود
                                           -487کدام یک از دامنه های زیر معرف سازمان دولتی است ؟
                                                                                       الف- Com
                                                                                         ب- Edu
                                                                                         Gov - z \blacktrianglerightد- Org
 -488کلیک بر روی کدام دکمه IE فهرستی ازتمام سایتهایی راکه در روزهای اخیرمشاهده کرده اید نشان می 
                                                                                            دهد؟
                                                                                     الف- Search
                                                                                   ب- Favorites
                                                                                        Mail -\tauHد- History
                          -489برای ذخیره تنها متن های وب کدام نوع ذخیره سازی را باید انتخاب کرد ؟
                                                                      web Page , Complete -الف
                                                                                    Web Art -ب
                                                                      Web Page , Html only -ج
                                                                                     Txt File -\sim-490در کادر محاوره ای Option Internet کلیک بر روی دکمه Current Use در بخش General چه 
                                                                              عملی انجام می شود؟
                                   الف- آدرس صفحه جاری را به عنوان صفحه Home Page درنظر می گیرد . \blacktrianglerightب- صفحه وبی که در هنگام نصب Ie بعنوان Page Home قرار داده شده است را به عنوانPage Home قرار می دهد .
                                                           ج- Blank را صفحه وب خانگی قرار می دهد .
                                د- آدرس صفحه پیش فرض را به عنوان صفحه Page Home درنظر می گیرد .
                      -491برای برگشتن به صفحه قبلی مالحظه شده بر روی کدام دکمه باید کلیک کرد ؟
                                                                                    الف- Refresh
                                                                                    ب- Forward
                                                                                       Back -\zetaد- Home
      -492اگر بخواهیم باز شدن صفحه ای را در IE متوقف کنیم چه دکمه ای را از نوار ابزار کلیک می کنیم ؟
                                                                                       الف- Stop
                                                                                     ب- Refresh
                                                                                         End -zد- Back
  -493موتور جستجویی که واژه مورد جستجوی شما را در چند موتور جستجو قرار می دهد و نتایج جستجوی
```

```
آنها را برای شما لیست می کنند چه نامیده می شوند ؟
                                                             Directionary Sites -الف
                                                                Search Engines -ب
                                                           Meta Search Engines -\frac{z}{c}Search Dictionary -د
                              -494کدام یک از نرم افزارهای زیر مرورگر صفحات وب است ؟
                                                              Internet Explorer -الف
                                                              Add To Favorites -ب
                                                                        Creat In -ج
                                                                           Put In -د
      -495به سرویس شبکه که امکان ارسال و دریافت نامه را میسر می کند چه گفته می شود ؟
                                                                  E-Marketing -الف
                                                                 E-Commerece -ب
                                                                         E-Mail -z \rightarrowE-Banking -د
      -496به فرآیندی که فایلی را از اینترنت بر روی کامپیوترخود قرار می دهیم چه می گویند ؟
                                                                     الف- Download
                                                                         ب- Upload
                                                                        Upgrade -\piد- Turboload
      -497جهت انصراف از بازدید یک وبسایت در خواست شده از کدام کلید استفاده می کنیم ؟
                                                                       الف- History
                                                                           ب- Back
                                                                            Stop - z \rightarrowد- Home
                 -498برای حذف سوابق صفحات ویزیت شده از کدام دکمه استفاده می کنیم ؟
                                                                 Clear Address -الف
                                                                  Clear History -ب
                                                                 Clear Favorites -ج
                                                                   Clear Cookie -د
                 -499برای فراخوانی مجدد صفحه وب کنونی از کدام دکمه استفاده می کنیم ؟
                                                                       الف- History
                                                                        ب- Refresh
                                                                       Favorites -\tauد- Search
-500دکمه ............ به منظور صرف نظر نمودن از انتقال کامل صفحه وب به کامپیوتر شما می باشد ؟
                                                                          الف- Stop
                                                                           ب- Back
                                                                        Forward -zد- Home
```

```
-501درپنجره Internet انتخاب کدام گزینه ها موجب می شود صفحه خانگی یک صفحه خالی باشد ؟
                                                                              Clear History -الف
                                                                                  Use Blank -ب
                                                                                Use Default -ج
                                                                                 Use Current -د
       -502توسط کدام گزینه می توانیم کلیه صفحات وب سایت های مشاهده شده قبلی را مشاهده نماییم ؟
                                                                                     الف- Home
                                                                                       ب- Back
                                                                                    Forward -zHد- History
                                       -503کدام یک از نرم افزارهای زیر برای کار با اینترنت الزم است ؟
                                                                          Internet Explorer -الف
                                                                         Windows Explorer -ب
                                                                                 Documents -zControl Panel -د
                               -504کدام یک از گزینه های زیر به معنی قطع ارتباط با اینترنت می باشد ؟
                                                                                الف- Disconnect
                                                                                    ب- Connect
                                                                                        Stop -zShut Down -د
-505شرکتی که در مقابل دریافت وجه امکان دست یابی به اینترنت را برای مشترکانش فراهم می کند ................ 
                                                                                        نام دارد؟
                                                                                      الف- URL
                                                                                      ب- Server
                                                                                         FIP - zISP \rightarrow \rightarrow-506نوار Historyچه چیزی را نشان می دهد ؟
                                                                      الف- گزینه های رسانه (Media)
                                                                           ب- آدرس وب ذخیره شده
                                                                       ج- آیتمهای جستجو (Search)
                                                                د- وب سایتهایی که قبال بازدید شده اند
                                          -507نام سایتی که وارد آن شده ایم در کجا مشاهده می شود؟
                                                                الف- در Downloads مشاهده می شود
                                                                ب- در page Home مشاهده می شود
                                                                 ج- در Bookmarks مشاهده می شود
                                                               د- در نوار آدرس مرورگر مشاهده می شود
                                 -508کدام یک از دامنه های زیر آموزشی بودن سایت را نشان می دهد ؟
                                                                                        الف- Net
                                                                                        ب- Org
                                                                                         Mil -\tau
```

```
Edu - c-509جهت مشخص نمودن سایت های تجاری ،کمپانی، موسسات وسازمانهای تجاری ازدامنه با نام ....... استفاده 
                                                                                              میکنیم؟
                                                                                            الف- Gov
                                                                                            Com - \rightarrow \rightarrowNet -\inftyد- End
                                                  -510کدامیک از مزایای پست الکترونیکی نمی باشد ؟
                                    الف- گیرنده پیغام حتما در حال ارسال نامه باید در مقصد حضور داشته باشد .
                                ب- ارسال فایلهاي صوتی ،تصویري به همراه نامه هاي الکترونیکی امکان پذیر است .
                                          ج- از نظر اقتصادي نسبت به سرویس دهنده هاي دیگر ارزانتر می باشد .
                                       د- سرعت باال و ضریب اطمینان از انتقال پیام به صندوق پستی طرف مقابل.
-511فشردن کدام یک ازکلیدهای ترکیبی زیرقسمتهای مورد نیاز یک آدرس اینترنتی با پسوندCOM را بجز
                                                                             نام آدرس اضافه می نماید؟
                                                                                    Alt + Home -الف
                                                                                       Alt + Eter -ب
                                                                                     Ctrl + Enter - \epsilonد- Home
    -512در آدرس پست الکترونیکی نام کاربری و نام سرویس دهنده توسط عالمت ...... از هم جدا شده است
                                                                                                الف- !
                                                                                                ب- )(
                                                                                             ج- اسلش
                                                                                               @ - 5-513کدامیک از موارد زیر جزء احتماالت عدم دسترسی به یک وب سایت نیست ؟
                                                                     الف- اینترنت ISP از کار افتاده باشد .
                                                                     ب- وب سایت دچار مشکل شده باشد .
                                                                  ج- اشتراک اینترنت به پایان رسیده باشد .
                                                                 د- داشتن تصاویر بیش از حد در وب سایت
                 -514عملیات بروز رسانی یک صفحه وب مشاهده شده توسط چه ابزاری امکان پذیر است ؟
                                                                            الف- دکمه Back در نوار ابزار
                                                                          ب- دکمه History در نوار ابزار
                                                                                           F^{\mathsf{q}} ج- کلید -F^{\circ} -s\checkmark-515زبان استاندارد طراحی صفحات کدام یک از موارد زیر است ؟
                                                                              Hyper Language -الف
                                                                                            Hب- Html
                                                                                             Http -\inftyد- word
                 -516برای انجام عمل جستجو در اینترنت توسط IE از کدام سایتها نمی توان استفاده کرد ؟
                                                                                         الف- Yahoo
```

```
ب- Googel
                                                                                           ج- Msn
                                                                                         Blogfa - \sqrt{}-517برای برقراری ارتباط با اینترنت خط تلفن به کدام قسمت کامپیوتر متصل می شود ؟
                                                                                           الف- مودم
                                                                                      ب- کارت شبکه
                                                                                     ج- کارت گرافیک
                                                                                        د- کارت صدا
                                                            -518کار کدام دستگاه به این صورت است: 
                           کاغذي که وارد دستگاه می شود ابتدا اسکن شده و بعد از طریق خط تلفن ارسال می شود
                                                                                          الف- تلکس
                                                                                         ب- ISDN
                                                                                            ج- مودم
                                                                                           د- فاکس
                                                    -519کدام یک از گزینه های زیر نادرست می باشد؟
                      الف- مودم سیگنالهاي دیجیتال یک کامپیوتر را به سیگنالهاي آنالوگ یا بالعکس تبدیل می کند.
                                                                 ب- اینترانت ، یک شبکه جهانی می باشد.
ج- اینترنت ، متشکل از میلیونها کامپیوتر ، کابل ، مسیریاب ، سخت افزار و نرم افزارهاي مختلف می باشد که به هم پیوسته 
                                                                                               است.
 د- اینترانت شبکه خصوصی است که بر اساس قوانین وپروتکل هاي اینترنت ایجاد می شود ولی به اینترنت متصل نیست.
                -520اگر پیوند دو صفحه وب از طریق تصویر یا یک صدا باشد به این پیوند .......... می گویند؟
                                                                                  Hyper Text -الف
                                                                                 Hyper Media -ب
                                                                                    Hyper Link -\tauHyper Sound & Image -د
     -521برای ارسال پاسخ نامه به همه گیرندگان نامه اصلی بر روی کدام دکمه از نوار ابزارکلیک می نمایید؟
                                                                                          الف- send
                                                                                         ب- Reply
                                                                                      Reply All -z \rightarrowد- Forward
                   -522برای ارسال نامه آدرس گیرنده های اضافی )کپی( درکدام قسمت مشخص می شود؟
                                                                                            - الفT -
                                                                                          ب- From
                                                                                            CC - \epsilonد- BCC
  براي ارسال رونوشت یک نامه به فرستنده دیگر به طوریکه گیرنده اصلی از موضوع نامه مطلع شود، آدرس آن را در کدام 
                                                                                 قسمت وارد می کنید؟
                                                                                            الف- To
                                                                                            CC - 4ج- From
```

```
د- BCC
     -523کدام عالمت در کنار نامه هایی که با اولویت باال ارسال بشه ظاهرمی گردد؟
                                                                        الف- ؟
                                                                         ب- )(
                                                                         \frac{1}{2}د- *
-524کلیه نامه هایی که به آدرس شما ارسال می گردد در کدام پوشه ذخیره می شود؟
                                                                 الف- Outbox
                                                                    Inbox -<sub>o</sub>sent Items -zد- Drafts
              -525برای ذخیره آدرس و مشخصات افراد از ......استفاده می شود؟
                                                          Address Book -الف
                                                                Mail Box -ب
                                                               Sent Items -zد- Inbox
       -526در اصل پست الکترونیک نوعی تبادل .... ازطریق رایانه و اینترنت است.
                                                                     الف -انسان
                                                                     ب -ماشین
                                                                       ج -نامه
                                                                    د -فرستنده
         -527اگرادرس یک پست الکترونیک رااشتباه بنویسیم چه اتفاقی می افتد؟
                                        الف -نامه باپیام مناسب برگشت داده می شود
                                        ب- بدون هیچ اتفاق خاصی نامه ازبین می رود
                      ج- مانند نامه هاي معمولی یکباربرگشت داده می شودولی بدون پیام
                                                د- درپوشه out item قرارمی گیرد
-528به منظورساخت پست الکترونیک درسایت یاهو ازکدام گزینه استفاده می شود؟
                                                                Sign out -الف
                                                              Check mail -ب
                                                     Create new account -\frac{z}{s}د- Receive
                                                  -529کدام جمله درست است؟
                                    الف- پسورد براي آدرس ایمیل منحصربه فرد باشد
                                    ب- یک آدرس پست الکترونیک منحصربه فرداست
                           ج- هیچ سایتی نمی تواند براي کارخود آدرس ایمیل ایجاد کند
                                   د- هیچ سایتی امکان ایجاد ایمیل رایگان رانمی دهد
   -530نامه هایی که به هردلیلی به مقصدارسال نشده اند دارای چه عنوانی هستند؟
                                                               Re notice -الف
                                                          Return to back -ب
                                                            Failure notice -\varepsilon \blacktriangleright
```

```
Failure back -د
                              -531پیغام های ناخواسته درصندوق پستی به چه نامی مشهورند؟
                                                                              الف- Noise
                                                                               ب- Spam
                                                                                 virus -ze-mail -د
                                                       -532پوشهoutboxشامل...........است.
                                                         الف- لیست نامه هاي دریافت شده است
                               ب- لیست نامه هاي است که هنوز فرایند ارسال انها تکمیل نشده است
                                                            ج- لیست نامه هاي حذف شده است
                                                            د- لیست نامه هاي ارسال شده است
  -533یک نسخه ازنامه های ارسالی به عنوان بایگانی درکدامیک ازپوشه های زیرذخیره می شود؟
                                                                          Sent item -الف\blacktrianglerightOut box -ب
                                                                                inbox -zد- draft
 -534برای آنکه رونوشت یک نامه ازسایر گیرندگان پوشیده بماندکدام گزینه را انتخاب می کنید؟
                                                       الف- آدرس ان رادرقسمتccواردمی کنیم
                                                      ب- آدرس آن رادرقسمتbccواردمی کنیم
                                                           ج- ادرس ان رادرقسمت10واردمیکنیم
                                                      د- ادرس ان رادرقسمتfromوارد می کنیم
            -535کدام برنامه زیر می توان بدون اتصال به اینترنت نامه های خود را در آن نوشت ؟
                                                                              الف- yahoo
                                                                              ب- Google
                                                                    Outlook Express -z \rightarrowد- msn
                                                       -536Reدرsubjectچه معنایی دارد؟
                                             الف- نامه هاي مشکوک بااین عالمت مشخص می شوند
                                 ب- این عالمت براي ادرس هایی که دردفترچه ادرس نیستند می اید
                               ج- این عالمت زمانی ظاهر می شود که بخواهیم پاسخ نامه اي را بدهیم
                                  د- این عالمت براي ادرس هایی که دردفترچه ادرس هستند می اید
-537اگر بخواهیم نامه دریافت شده را برای افراد دیگری بفرستیم از کدام دکمه استفاده می کنیم ؟
                                                                            الف- Forward
                                                                        Work offline -ب
                                                                                Reply -\tauد- Send
            -538بعدازاتمام کار با ایمیل برای بستن صندوق پستی حتما باید گزینه .........رابزنید؟
                                                                             sign in -الف
                                                                             sign out -\sqrt{\sqrt{ }}sign up -\tau
```

```
Log out -د
                                    -539نامه های نیمه تمام یا ناقص در کدام فولدر نگه داری می شود؟
                                                                                       الف- draft
                                                                                       ب- trash
                                                                                       inbox -zد- Send
                        -540کادر bcc در پنجره mail create(رایا نامه (به چه منظوری به کار می رود؟
                                                          الف -آدرس پست الکترونیکی گیرنده اصلی نامه
                                                       ب -براي فرستادن رونوشت نامه به صورت محرمانه
                                                                         ج- براي ارسال رونوشت نامه
                                                                        د- براي ارسال نامه در اولویت
            ا <sup>9</sup>58-هر نامه می تواند توسط شما نشانه گذاری شود (برای یادآوری) که درپنجره لیست نامه ها
                                                                       باعالمت.....مشخص می شود
                                                                                       الف- پرچم
                                                                                       ب- تعجب
                                                                                         ج- سوال
                                                                                         د- گیره
                   -542اگر نامه ای ازپوشه ی item delete حذف کنیم آن نامه.................................
                                                                            الف -قابل بازیابی نیست
                                                                               ب- قابل بازیابی است
                                                                               ج- قابل خواندن است
                                                                               د- قابل حذف نیست
-543کدام فرمان برای ارجاع پیام دریافت شده به همراه برخی توضیحات به شخص ثالث قابل استفاده است ؟
                                                                                     الف- Reply
                                                                               Reply To All -ب
                                                                               ج- فرمان Forward
                                                                       Forward To All فرمان -د
                -544صفحه ای که در هنگام اجرای IE به طور اتوماتیک نمایش داده می شود .......نام دارد
                                                                               Home Page -الف
                                                                              Start Up Page -ب
                                                                                  Last Page -\tauFinal Page -د
                                     -545کدام یک از نرم افزارهای زیر برای کار با اینترنت الزم است ؟
                                                                         Internet Explorer -الف
                                                                        Windows Explorer -ب
                                                                                 Documents -zControl Panel -د
                                                     -546نوار Historyچه چیزی را نشان می دهد ؟
                                                                     الف- گزینه هاي رسانه )Media)
                                                                           ب- آدرس وب ذخیره شده
```

```
ج- آیتمهای جستجو (Search)
                                                             د- وب سایتهایی که قبال بازدید شده اند
      -547جهت مشاهده مجدد صفحات وب ویزیت شده در هفته پیش از چه دکمه ای استفاده می کنیم ؟
                                                                                 الف- History
                                                                                     ب- Back
                                                                                Favorites -\tauد- Home
-548آدرس یک سایت از چندین بخش مجزا تشکیل شده است و هر بخش توسط عالمت ...... ازدیگری جدا 
                                                                                    شده است؟
                                                                                        الف- !
                                                                                        ب- )(
                                                                                      ج- اسلش
                                                                                         \cdot - \circ-549کدام یک از دستگاه زیر ترکیبی از مودم و دستگاه اسکنر می باشد ؟
                                                                                    الف- تلکس
                                                                                    ب- ISDN
                                                                                      ج- مودم
                                                                                     د- فاکس
                          -550در هنگام ارسال نامه، آدرس گیرنده رادرکدام قسمت مشخص می شود؟
                                                                                      الف- To
                                                                                    ب- From
                                                                                        C - \epsilonد- Bcc
                      -551برای ارسال نامه آدرس گیرنده های اضافی درکدام قسمت مشخص می شود؟
                                                                                      To -الف
                                                                                    ب- From
                                                                                       CC - z \rightarrowد- BCC
                                             -552نامه های پیش نویس درکدام پوشه قرار می گیرد؟
                                                                                   الف- Inbox
                                                                                 Out box -ب
                                                                               Sent items -zDraff - \sim-553ارسال فایل ضمیمه دارای محدودیت...........................است.
                                                                          الف- حجم فایل ارسالی
                                                                                     ب- زمانی
                                                                                      ج- مکانی
                                                                                د- سرعت ارسال
                             -554کدام یک از گزینه های زیر ازویژگیهای پست الکترونیک نمی باشد؟
                           الف- یک نامه الکترونیکی می توان شامل یک متن تا تصویر و فایل صوتی و ......باشد.
```
```
ب- هنگام ارسال پست الکترونیکی شخص گیرنده اي حضورد اشته باشند.
                                           ج- ارسال و دریافت نامه از یک نرم افزار پست الکترونیکی استفاه کنیم.
                                                     د- ارسال نامه به صورت الکترونیکی ارزان و به صرفه است.
                      -555بعدازاتمام کار با ایمیل برای بستن صندوق پستی حتما باید گزینه .........رابزنید؟
                                                                                         sign in -الف
                                                                                         sign out \rightarrowsign up -\tauLog out -د
                                       -556نامه های نیمه تمام یا ناقص در کدام فولدر نگه داری می شود؟
                                                                                           الف- draft
                                                                                            ب- trash
                                                                                            inbox -zد- Send
        -557برای ایجاد یک نامه در برنامه Express Outlook کدامیک از مسیرهای زیر را باید طی کنیم؟
                                                                الف- کلیک بر روي نوار ابزار mail create
                                                                        edit/new/mail message -ب
                                                                     file/message/new message -\zeta \blacktrianglerightد- Edit
                            -558کادر bcc در پنجره mail create(یا نامه( به چه منظوری به کار می رود؟
                                                              الف- آدرس پست الکترونیکی گیرنده اصلی نامه
                                                           ب- براي فرستادن رونوشت نامه به صورت محرمانه
                                                                              ج- براي ارسال رونوشت نامه
                                                                             د- براي ارسال نامه در اولویت
-559برای فرستان ضمیمه یا پیوست به همراه نامه از دکمه ی...........در نوار ابزار استاندارد پنجره نامه می توان 
                                                                                          استفاده کرد.
                                                                                         الف- Attach
                                                                                           ب- check
                                                                                          spelling -\inftyد- Priority
                                        -560برای بازکردن کتابچه آدرس کدام گزینه را انتخاب می کنیم؟
                                                                                 View/Address -الف
                                                                           Tools/Address book -ب
                                                                                   Edit/Message -\inftyTools/Replay -د
                                                  -561پرتکلImapبرای چه منظوری استفاده می شود؟
                                                                                      الف- ارسال ایمیل
                                                                                      ب- دریافت ایمیل
                                                                                 ج- ارسال ودریافت ایمیل
                                                                                         د- دریافت فایل
                            -562اگرنامه ای ازپوشه یitem delete حذف کنیم ان نامه.................................
```

```
الف- قابل بازیابی نیست
                                                                                        ب- قابل بازیابی است
                                                                                       ج- قابل خواندن است
                                                                                        د- قابل حذف نیست
                                     -563برای حذف نامه ها می توانیدازچه کلیدی درصفحه کلید استفاده کنید؟
                                                                                           Cntrl+f' -الف
                                                                                              ب- Delete
                                                                                               Space -zCtrl+shift -د
            -564هرفایل ارائه مطلب از چندین صفحه تشکیل شده است که به هر یک از این صفحات .......می گویند.
                                                                                                 الف- الیه
                                                                                               ب- اسالید
                                                                                                  ج- سند
                                                                                                د- کاربرگ
                                                              -565هرفایل ارائه مطلب حداقل.......اسالید دارد.
                                                                                                   الف- 2
                                                                                                    ب- 3
                                                                                                    1 - zد- 4
                          -566باالترین نوار در نرم افزار نوار..........است که مشخصات و نوع فایل را نشان می دهد.
                                                                                            الف- نوار آدرس
                                                                                             ب- نوار عنوان
                                                                                                 ج- ریبون
                                                                                   د- نوار ابزار دسترسی سریع
           -567با کلیک بر روی این دکمه منوی نرم افزار باز می شود که به وسیله آن می توان به امکانات الزم برای 
                                                                         مدیریت فایل ها دسترسی پیدا کرد.
                                                                                             الف- Office
توضيح: با توجه به وجود Office در بين گزينهها، احتمالا منظور سوال، ورژن ٢٠٠٧ آفيس
                                                                                                 ب- File
است که معادل منوی File در ورژنهای جدیدتر محسوب میشود. لذا در این سوال، گزینه
                                                                                               Home -\inftyالف صحيحتر است.
                                                                                              د- Options
                                       -568این نوار ابزار شامل دستورات پرکاربرد نرم افزارPoint Powerاست.
                                                                                            الف- نوار عنوان
                                                                                  ب- نوار ابزار دسترسی سریع
                                                                                                 ج- ریبون
                                                                                       د- دکمه هاي کنترلی
          -569ریبون شامل تعدادی...........است که در هر یک از آنها تعدادی ابزار مرتبط به هم دسته بندی شده اند.
                                                                                                الف- Tab
                                                                                              ب- Group
                                                                                                Tools -zد- Slide
```

```
-570از این نوار برای بستن وکوچک کردن نرم افزار استفاده می شود.
                                                                                         الف- نوار پیمایش
                                                                               ب- نوار ابزار دسترسی سریع
                                                                                     ج- دکمه هاي کنترلی
                                                                                   د- ناحیه ویرایش اسالید
-571با استفاده از..........می توانیم اسالید ها در زمانی که محتوای آن بزرگتر از اندازه ی پنجره است در راستای 
                                                                             عمودی و افقی پیمایش کنیم.
                                                                                    الف- نوارهاي پیمایش
                                                                                            ب- نوار عنوان
                                                                                   ج- ناحیه ویرایش اسالید
                                                                                           د- نوار وضعیت
                                           -572در کدام ناحیه از اسالید فعال می توانیم آن را اصالح کنیم؟
                                                                        الف- ناحیه اضافه کردن نکات گوینده
                                                                                  ب- ناحیه ویرایش اسالید
                                                                                   ج- فضاي کاري نرم افزار
                                                                                       د- لیست اسالید ها
 ..........-573به صورت عمودی در سمت چپ یا راست پنجره ی نرم افزار point power قرار دارد. و لیستی از 
                                                  اسالید ها ی موجود در فایل ارائه مطلب را نشان می دهد.
                                                                                           الف- نواراسالید
                                                                                          ب- نوار پیمایش
                                                                                   ج- ناحیه ویرایش اسالید
                                                                                           د- نوار وضعیت
                                 -574از ابزار..........برای بزرگنمایی یا کوچک نمائی اسالید استفاده می شود.
                                                                                            \mathsf{Zoom}\text{--}\mathsf{U}الف\blacktrianglerightب- Undo
                                                                                               Redo -zد- Save
             -575ابزارهای..........و..........برای بازگشت به اسالید قبل ورفتن به اسالید بعدی استفاده می شود.
                                                                                       Next Slide -الف
     توضيح: از Next Slide براى رفتن به اسلايد بعدى و از Previous Slide براى رفتن به
                                                                                    Previous slide -ب
                                                       اسلاید قبلی استفاده میشود.
                                                                                        Comments -zprevious slide , Next slide -\sim-576از ابزار comments برای ایجاد..........در قسمت های مختلف slide استفاده می شود؟
                                                                                            الف- یاداشت
                                                                                         ب- فرمول نویسی
                                                                                               ج- پاورقی
                                                                                         د- ویرایش اسالید
            -577از نمای.......... برای جابجایی و مدیریت کردن اسالید ها در point power استفاده می شود.
                                                                                      Slide Sorter -الف
                                                                                           ب- Normal
```

```
Reading view -\tauSlide show -د
-578از نمای ................. در نرم افزار می توان برای نمایش اسالید های طراحی شده به شرکت کنندگان در جلسه 
                                                                                           استفاده کرد.
                                                                                     Slide Sorter -الف
                                                                                          ب- Normal
                                                                                    Reading view -\zetaSlide show \rightarrow \rightarrow-579از نمای........برای خواندن slide های طراحی شده می توان استفاده کرد.
                                                                                          الف- Normal
                                                                                       Slide show -ب
                                                                                   Reading view -\frac{1}{x}Slide sorter -د
                                   -580برای باز کردن منوی file از چه کلید های ترکیبی استفاده می شود؟
                                                                                           Alt +f -الف\blacktrianglerightAlt + f' -ب
                                                                                            Ctrl +f -\zetaShift +f -د
                    -581از کدام یک از گزینه های زیر برای ذخیره کردن فایل ارائه مطلب استفاده نمی شود؟
                                                                 الف- از دکمه ي File و انتخاب گزینه Save
                                                              ب- استفاده از گزینهSave از نوار دسترسی سریع
                                                                   ج- استفاده از کلید هاي ترکیبی S +Ctrl
                                                                          د- از ریبونHome گزینه Save
                        -582برای تغییر نام کاربر استفاده کننده از نرم افزار، عملیات ....... را انجام می دهیم؟
                                  الف- از منو دکمه file گزینه options و قسمت General گزینه name User
                                  ب- از منو دکمه file گزینه options و قسمت proofing گزینه name User
                                  ج- از منو دکمه file گزینه options و قسمت Advanced گزینه name User
                                   د- از منو دکمه file گزینه options و قسمت language گزینه name User
                                           -583کدام راه برای باز کردن یک فایل ارائه مطلب مناسب است؟
                                                                        الف- از منو دکمه file گزینه open
                                                                          ب- از منو دکمه file گزینه save
                                                                          ج- از منو دکمه file گزینه New
                                                                          د- از منو دکمه file گزینه shere
                -584سریع ترین راه برای باز کردن یک فایل ارائه مطلب در نرم افزار point Power چیست؟
                                                                                           Ctrl+s -الف
                                                                                           Ctrl+m -ب
                                                                                            Ctrl+o -zCtrl+c -د
                               -585جهت خروج از نرم افزار 2013 point Power کدام گزینه مناسب است؟
                                                                          Alt + F^{\dagger}الف- کلید های ترکیبی
```

```
ب- دکمه File گزینه Exit
                                                                    ج- کلیدهاي ترکیبی W + Ctrl
                                                                   ALT + Fد- کلیدهای ترکیبی \blacktriangleright-586برای ایجاد یک Slide جدید به سربرگ........ وگروه........ گزینه......... را انتخاب می کنیم؟
                                                     HOME > SLIDE > NEW SLIDE -الف
                                                           HOME > NEW > SLIDE -ب
                                                      View > SLIDE > NEW SLIDE -\zetaDESIGN > NEW > NEW SLIDE -د
                                -587سریع ترین راه برای ایجاد یک slide فشردن چه کلیدهایی است؟
                                                                               CTRL +N -الف
                                                                                 ALT +M -ب
                                                                                CTRL + M - z \rightarrowSHIFT +M -د
     -588در چیدمان slide از .......به منظور ایجاد اسالید با قالب عنوان و زیر عنوان است استفاده می شود.
                                                                           TITLE SLIDE -الف
                                                                TITLE AND CONTENT -ب
                                                                  SELECTION HEADER -\tauTITLE ONLY -د
-589در چیدمان slideها از چیدمان....... برای نگهداری عنوان و نگهداری محتوای غیرمتنی استفاده می شود؟
                                                                               Title slide -الف
                                                                         Title and content -\sqrt{\bullet}Title only -\tauSection heather -د
         -590در چیدمان Slide ها از چیدمان ....... برای نگهداری عنوان و نگهداری متن استفاده می شود؟
                                                                               Title slide -الف
                                                                         Title and content -\sqrt{ }section header -\tauTwo content -د
      -591این چیدمان شامل یک نگهدارنده عنوان است و معموال برای اسالید شروع ارائه استفاده می شود.
                                                                             Tow content -الف
                                                                              ب- Comparison
                                                                                 Title only -\tauTitle slide \rightarrow \rightarrow-592این چیدمان شامل یک نگه دارنده عنوان ویک نگه دارنده متن ویک نگه دارنده غیر متنی است.
                                                                  Content with caption -الف-
                                                                              ب- Comparison
                                                                                 Title only -\inftyTwo content -د
            -593این چیدمان شامل یک نگه دارنده تصویر یک نگه دارنده عنوان یک نگه دارنده متن است.
                                                                                   الف- Blank
```
Content and caption -ب Title only  $-\tau$ Picture with caption  $-\sqrt{2}$ **-594این چیدمان شامل هیچ نگه دارنده ی نیست و می توانیم به صورت دلخواه طراحی کنیم.** Title only -الف ب- Blank Title slide  $-\tau$ Two content -د **-595برای انتخاب چند اسالید از چه دکمه ای میتوان استفاده کرد؟** الف- براي انتخاب یک اسالید فقط باید بر روي آن در پنل اسالید کلیک می کنیم. ب- براي انتخاب چند اسالید متوالی CRTL را نگهداشته و روي اولین و آخرین اسالید مورد نظر کلیک می کنیم. ج- براي انتخاب چند اسالید غیر متوالی کلید Shift را نگهداشته و روي اسالید هاي مورد نظر کلیک می کنیم. د- براي انتخاب چند اسالید متوالی Shift را نگهداشته و روي اولین و آخرین اسالید مورد نظر کلیک می کنیم. **-596کدام روش برای حذف یک اسالید مناسب است؟** الف- در پنل اسالید ها روي اسالید مورد نظر راست کلیک می کنیم و گزینه Erase را می زنیم. ب- در پنل اسالید ها روي اسالید مورد نظر کلیک می کنیم و دکمه End کیبورد را می فشاریم. ج- در سربرگ Home و گروه slide گزینه Delete را می فشاریم. د- در پنل اسالید ها روي اسالید مورد نظر کلیک می کنیم و دکمه Delete کیبورد را می فشاریم. **-597برای چسباندن اسالید یا اسالید های کپی و یا بریده شده کدام راه مناسب نیست؟** الف- راست کلیک در فضای خالی اسلاید ها در نمای Normal یا Slide sorter و زدن گزینه Paste ب- رفتن به سر برگ Home گروه clipboard و انتخاب گزینه Paste ج- استفاده از کلید های ترکیبی ctrl+v د- رفتن به سر برگ Home گروه clipboard و انتخاب گزینه Replace **-598در صورتی که بخواهیم تم انتخابی را روی همه اسالید ها اعمال کنیم با راست کلیک بر روی تم مورد نظر کدامگزینه مناسب است؟** Apply to all slides -الف-Apply to selected -ب Set as default theme  $-\infty$ Add gallery to quick access toolbar -د **-599در صورتی که بخواهیم تم های انتخابی را به عنوان تم پیش فرض تعیین کنیمکدام گزینه مناسب است؟** Apply to all slide -الف Apply to selected slides -ب Set as default theme  $-\frac{z}{\sqrt{2}}$ Add gallery to quick access toolbar -د **-600در صورتی که بخواهیم تم انتخاب شده فقط بر روی Slide های انتخابی اعمال شود کدام گزینه مناسب است؟** Apply to all slide -الف Apply to selected slide  $-\sqrt{\sqrt{ }}$ Set as default theme  $-\pi$ Add gallery to quick access toolbar -د

**-601در صورتی که بخواهیم گالری تم ها به نوار ابزار دسترسی سریع اضافه شود کدام گزینه را انتخاب می کنیم؟** Apply to all slide -الف Apply to selected slide -ب Add gallery to quick access toolbar  $-\tau \rightarrow \tau$ Set as default theme -د **-602برای تغییر رنگ پس زمینه اسالید از سربرگ ....... گروه ....... و زیر گروه ....... را انتخاب می کنیم؟** Design > Variants > Colors -الف Design > Variants > background styles -ب Design > Customize > format background  $-\frac{1}{c}$ Design > Themes -د **-603در صورتی که بخواهیم رنگ پس زمینه با ترکیب دو رنگ متفاوت باشد گزینه ....... را در پنجره ی Format background فعال می کنیم؟** Slide fill -الف Gradient fill  $-\sqrt{\sqrt{ }}$ Pattern fill  $-\tau$ Picture and texture fill -د **-604از گزینه fill Pattern در پنجره ی background Format چه زمانی استفاده می شود؟** الف- براي استفاده از تک رنگ براي رنگ پس زمینه ب- براي استفاده از الگوهاي خاص نرم افزار در رنگ پس زمینه ج- براي ترکیب دو رنگ متفاوت براي رنگ پس زمینه د- براي استفاده از تصویر و فایل دلخواه به عنوان پس زمینه **-605خاصیت Transparency در پنجره ی background Format به چه منظور استفاده می شود؟** الف- تغییر مکان پس زمینه ب- تغییر شفافیت پس زمینه ج- تغییر رنگ پس زمینه د- تغییر ابعاد پس زمینه **-606در طراحی اسالید اصلی در ابزار master Slide می توانیم.........** الف- نماي ظاهري، موقعیت عناصر و پس زمینه اسالید ها ي فایل ارائه مطلب را مشخص کنیم. ب- براي طراحی الگوي نسخه چاپی اسالید هاي فایل ارائه مطلب براي حاضرین در جلسه به کار می رود. ج- براي تعیین نماي ظاهري نکات ارائه دهنده اسالید هاي فایل ارائه مطلب مورد استفاده قرار می دهیم. د- در طراحی اسالید اصلی هیچ تغییري نمی توان ایجاد کرد **-607در طراحی اسالید ها کدام گزینه برای طراحی الگوی نسخه چاپی اسالید های فایل ارائه مطلب برای حاضرین در جلسه به کار می رود؟** Slide master -الف Master view -ب Handout master  $-\frac{1}{x}$ Note master -د **-608کدام یک از ابزارها در گروه view master برای تعیین نمای ظاهری نکات ارائه دهنده ی اسالید های فایل ارائه مطلب مورد استفاده قرار می گیرد؟**

```
Slide master -الف
                                                                                Note master -\sqrt{\sqrt{}}Handout master -zMaster view -د
 -609از این ابزار در سربرگ Home گروه Slides به منطور بازنشانی تمام تنظیمات یک اسالید استفاده می 
                                                                                           شود؟
                                                                                      الف- Reset
                                                                                     ب- Layout
                                                                                   Selection -\tauNew slide -د
           -610از این ابزار در سربرگ Home و گروه Slide برای بخش بندی اسالید ها استفاده می شود؟
                                                                                      الف- Reset
                                                                                     ب- Layout
                                                                                     Section -\varepsilonNew slide -د
-611در سربرگ Home از این گروه برای تنظیمات نوع فونت نوشتاری و سایز و رنگ متن استفاده می شود.
                                                                                       الف- Font
                                                                                  ب- Paragraph
                                                                                   Drawing -\inftyد- Editing
                             -612از ابزار shadow Text در گروه Font به چه منظور استفاده می شود؟
                                                                           الف- ایجاد متن سایه دار
                                                                           ب- ایجاد متن زیر خط دار
                                                                      ج- فاصله بین کاراکترهاي متنی
                                                                          د- ایجاد متن هاي گرافیکی
 -613این ابزار از گروه Font تمام تنظیمات مربوط به متن از قبیل رنگ و سایز و فونت متن را به حالت پیش 
                                                                         فرض و اولیه برمی گرداند.
                                                                       Clear all formatting -الف\blacktrianglerightب- Reset
                                                                               Text shadow -\tauAlign text -د
        -614برای ایجاد یک لیست عالمت گذاری شده از کدام ابزار گروه Paragraph استفاده می شود؟
                                                                                    الف- Bullets
                                                                                ب- Numbering
                                                                  Right to left text direction -\zetaد- Arrange
                                           -615ازابزار case Change به چه منظور استفاده می شود؟
                                                    الف- براي تعیین نوشتن متن با حروف بزرگ یا کوچک
                                                                 ب- تعیین متن به صورت اندیس o2h
                                                                  ج- تعیین متن به صورت توان )2X)
```

```
د- تعیین فاصله بین کاراکتر هاي متن
                                 -616کدام ابزار برای ایجاد لیست شماره گذاری مورد استفاده قرار می گیرد.
                                                                                           الف- Bullets
                                                                                       ب- Numbering
                                                                        Right to left text direction -\tauد- Arrange
                                               -617از ابزار spacing line به چه منظور استفاده می شود؟
                                                                     الف- تعیین فاصله بین کاراکتر هاي متنی
                                                                            ب- تعیین تعداد ستون هاي متنی
                                                                               <mark>ح-</mark> تعیین فاصله بین خطوط
                                                                              د- تعییین تراز بندي هاي متن
                -618از این ابزار در گروه Paragraph برای تعیین جهت متن در کادر متنی استفاده می شود؟
                                                                                   Text direction -الف
                                                                                         Text align -ب
                                                                                 Increase list level -ج
                                                                                 Decrease list level -د
                                            -619با استفاده از ابزار art smart to Convert می توانیم ....
                                                          الف- کادر متنی را به کادر اشکال هندسی تبدیل کنیم
                                                          ب- کادر متنی را به کادر تصاویر هوشمند تبدیل کنیم
                                                                       ج- کادر متنی را به جدول تبدیل کنیم
                                                                   د- کادر متنی را به کادر نمودار تبدیل کنیم
-620در هنگام درج نمودار دو سربرگ وابسته ............. و .......... نیز به سربرگ دستورات نرم افزار اضافه می شود.
                                                                                    Home - insert -الف
                                                                                   Home - format -ب
                                                                                Design - format -\tauInsert - home -د
                                                  -621سریع ترین راه برای باز کردن پنجره Find چیست ؟
                                                                                          Ctrl + F -الف\blacktrianglerightCtrl + v -ب
                                                                                            Ctrl + e_{\tau}Alt +ctrl +F -د
       -622در صورتی که بخواهیم قفط لغات مستقل در کادر جستجو پیدا شوندکدام گزینه را فعال می کنیم ؟
                                                                                      Match case -الف
                                                                           Find whole words only -\sqrt{\sqrt{ }}Use wildcards -\zetaMatch kashida -د
-623در صورتی که بخواهیم عبارت های یافت شده از نظر بزرگی و کوچکی حروف باعبارت مورد جستجو یکسان 
                                                                       باشد کدام گزینه را فعال می کنیم؟
                                                                                       Match case -الف\blacktrianglerightFind whole words only -ب
```

```
Use wildcards -\tauMatch kashida -د
                           -624این گزینه در کادر جستجو عبارتهای کشیده شده را نیز جستجو می کند.
                                                                                Match case -الف
                                                                     Find whole words only -ب
                                                                              Use wildcards -\zetaMatch kashida -د
              -625از کدام دستور برای جایگزین کردن عبارتی با عبارت دیگر مورد استفاده قرار می گیرد؟
                                                                                       الف- Find
                                                                                    ب- Replace
                                                                                        Save -zد- Undo
-626برای استفاده از دستور جای گرینی یا Replace به سربرگ .............. گروه ............ مراجعه کرده و ابزار را 
                                                                                 انتخاب می کنیم.
                                                          HOME ( EDITING ) REPLACE -الف
                                                         INSERT ( EDITING ) REPLACE -ب
                                                         DESIGN ( EDITING ) REPLACE -\overline{z}EDITING ( HOME ) REPLACE -د
       -627سریع ترین راه برای فراخوانی دستور Replace کلید های ترکیبی ................ و .................. است .
                                                                                   Ctrl + F -الف
                                                                                    Ctrl + w -Ctrl +h -\epsilon \rightarrowCtrl + r - c-628در صورتی که بخواهیم عنصری در یک اسالید انتخاب شود کدام گزینه مناسب تر است ؟
                                                                                      الف- Select
                                                                                   Select all -ب
                                                                                Select object -\frac{1}{5}Select pane -د
                                         -629از ابزار pane Selection به چه منظور استفاده می شود؟
                                                           الف- انتخاب یک نگهدارنده یا مخفی کردن آن
                                                                        ب- اتنخاب کل متن اسالید ها
                                                                        ج- انتخاب یک عنصر از اسالید
                                                                                  د- اتنخاب تصاویر
                  -630برای ایجاد یک جدول با تعداد سطر و ستون دلخواه کدام گزینه را انتخاب می کنیم؟
                                                                                Insert table -الف
                                                                                 Draw table -ب
                                                                          Excel spread sheet -zد- Table
               -631در صورتی که بخواهیم جدولی را دستی طراحی کنیم کدام گزینه را انتخاب می نماییم ؟
                                                                                Insert table -الف
```

```
Draw table -\sqrt{\sqrt{}}Excel spread sheet -zد- Table
-632در صورتی که بخواهیم جدولی را از محیط نرم افزار Excel وارد نرم افزار point Power کنیم کدام گزینه 
                                                                                 را انتخاب می کنیم؟
                                                                                   Insert table -الف
                                                                                    Draw table -ب
                                                                            Excel spread sheet -\epsilon \blacktrianglerightد- Table
               -633درصورتی که بخواهیم یک تصویری از اینترنت وارد اسالید کنیم کدام ابزار مناسب است؟
                                                                                      الف- Pictures
                                                                              Online pictures -\sqrt{\sqrt{ }}Screen shot -\tauPhoto album -د
                               -634از کدام ابزار برای ایجاد یک آلبوم تصاویر مورد استفاده قرار می گیرد؟
                                                                                      الف- Pictures
                                                                               Online pictures -ب
                                                                                    Screen shot -\inftyPhoto album -\sqrt{\sqrt{}}-635کدام گزینه برای اضافه کردن اشکال هندسی مناسب است؟
                                                                                       الف- Shapes
                                                                                     Smart Art -ب
                                                                                          Chart -\tauHyper link -د
           -636کدام ابزار در سربرگ insert جهت اضافه کردن تصاویر گرافیکی هوشمند استفاده می شود؟
                                                                                       الف- Shapes
                                                                                    Smart Art -ب
                                                                                          Chart -zHyper link -د
                            -637کدام ابزار در سربرگ insert جهت اضافه کردن نمودار استفاده می شود؟
                                                                                       الف- Shapes
                                                                                     Smart Art -ب
                                                                                          Chart -\varepsilonHyper link -د
                   -638کدام ابزار در سربرگ insert جهت درج یادداشت بر روی اسالید ها مناسب است ؟
                                                                                     Word art -الف
                                                                            Header and footer -ب
                                                                                      Text box -\tauد- Comment
           -639کدام ابزار در سربرگ insert جهت درج یک محل تایپ متن بر روی اسالید ها مناسب است ؟
```

```
Word art -الف
                                                                            Header and footer -ب
                                                                                      Text box -\inftyد- Comment
       -640کدام ابزار در سربرگ insert جهت درج سر صفحه و پا صفحه بر روی اسالید ها مناسب است ؟
                                                                                     Word art -الف
                                                                         Header and footer -\sqrt{2}Text box -\inftyد- Comment
                                                -641از ابزار art Word به چه منظور استفاده می شود؟
                                                                             الف- ایجاد تصاویر گرافیکی
                                                                               ب- ایجاد متن گرافیکی
                                                                                    ج- ایجاد یادداشت
                                                                           د- ایجاد سر صفحه و پا صفحه
                                          -642از ابزار time and Date به چه منظور استفاده می شود؟
                                                                                الف- درج تاریخ و زمان
                                                                                 ب- درج متن گرافیکی
                                                                                     ج- درج یادداشت
                                                                           د- درج سر صفحه و پا صفحه
                                           -643از ابزار number slide به چه منظور استفاده می شود؟
                                                                                      الف- درج تصویر
                                                                               ب- درج اشکال هوشمند
                                                                                ج- درج شماره اسالید
                                                                                  د- درج تاریخ و زمان
                                                                  -644از ابزار object به منظور.......
                     الف- درج فایل هایی از داخل حافظه دیسک سخت از قبیل فایل هاي نرم افزار هاي غیر مرتبط
ب- درج تصاویري که توسط نرم افزار ها و دوربین هاي دیجیتال ایجاد شده اند و به صورت فایل بر روي دیسک سخت قرار 
                                                                                               دارند
                                                                       ج- درج متن گرافیکی و سه بعدي
                                                                                       د- درج نمودار
                              -645از ابزار symbol در نرم افزار برای درج..... مورد استفاده قرار می گیرد.
                                                                        الف- درج کاراکتر ها و عالیم ویژه
                                                                               ب- درج معادالت ریاضی
                                                                                      ج- درج تصاویر
                                                                                 د- درج اشکال هندسی
                           -646از ابزار equation در نرم افزار برای درج..... مورد استفاده قرار می گیرد.
                                                                        الف- درج کاراکتر ها و عالیم ویژه
                                                                              ب- درج معادالت ریاضی
                                                                                       ج- درج تصاویر
                                                                                 د- درج اشکال هندسی
```

```
-647از این ابزار برای درج ویدیو از طریق اینترنت به اسالید مورد استفاده قرار می گیرد
                                                                                        الف- Picture
                                                                                 Online video -\sqrt{\sqrt{}}Text box -\inftyد- Audio
      -648از این سربرگ برای طراحی اسالید ، تنظیم رنگ پس زمینه ،و سایز اسالید وغیره استفاده می شود.
                                                                                    الف- Transition
                                                                                          ب- Insert
                                                                                         Design -\epsilonد- Home
                                 -649از سربرگ..... جهت انتخاب حالت های عبور اسالید استفاده می شود
                                                                                    الف- Transition
                                                                                          ب- Insert
                                                                                         Design -\tauد- Home
   -650از ابزار...... در سربرگ transition پیش نمایشی از حالت های عبور انتخاب شده در اسالید موردنظر 
                                                                                    مشاهده می شود؟
                                                                                       الف- Timing
                                                                                  Effect option -ب
                                                                         Transition to this slide -\tauد- Preview
-651در صورتی که بخواهیم به Transition اسالید صدای مورد نظر خودمان را اضافه کنیم از ابزار........ گزینه 
                                                                            ........ را انتخاب می کنیم
                                                                         Sound ( other sound )-\omegaالف\simAudio ( other audio) -ب
                                                                 Sound (loop unit next sound) -\overline{z}Audio ( loop unit next sound) -د
  -709با انتخاب این گزینه در سربرگ transition گروه timing میتوانید براي برنامه تعریف کنید که پس از سپري شدن 
                                                مدت زمان مشخص شده به صورت خودکار به اسالید بعدي برود.
                                                                                  Apply to all -الف
                                                                                          After - Sound -zد- Duration
              -652از این ابزار برای کپی کردن Animation بر روی عناصر دیگر اسالید ها استفاده می شود.
                                                                                       الف- Trigger
                                                                                           ب- Start
                                                                                Animation pane -zAnimation painter -\sqrt{\sqrt{}}-653عملکرد گزینه Start در سربرگ Animation چیست؟
                                                           الف- نحوه آغاز شدن انیمیشن را مشخص می کند
```

```
ب- افزایش یا کاهش زمان پخش Animation را مشخص می کند
                                        ج- با درج زمان مورد نظر می توان پخش Animation را به تاخیر انداخت.
                                                                              د- انیمیشن را پخش می کند
                      -654کدام یک از ابزار های زیر طول مدت زمان نمایش Animation را نشان می دهد؟
                                                                                          الف- Trigger
                                                                                              ب- Start
                                                                                          Duration -\zetaد- Delay
      -655کدام یک از ابزار های زیر با مقداردهی در کادر عددی آن موجب تاخیر در نمایش انیمیشن می شود؟
                                                                                          الف- Trigger
                                                                                              ب- Start
                                                                                          Duration -\tauDelay - 5-656درصورتی که بخواهیم انیمیشن ایجاد شده بر روی عنصر با کلیک ماوس اجراشود کدام گزینه از Start را 
                                                                                       انتخاب می کنیم؟
                                                                                             الف- Start
                                                                                   With previous -ب
                                                                                          On click -z \veeAfter previous -د
-657درصورتی که بخواهیم انیمیشن ایجاد شده بر روی عنصرهمراه با انیمیشن قبل از خود اجراشود کدام گزینه 
                                                                                       را انتخاب کنیم ؟
                                                                                             الف- Start
                                                                                   With previous -\sqrt{\sqrt{ }}On click -\tauAfter previous -د
  -658درصورتی که بخواهیم انیمیشن ایجاد شده بر روی عنصر بعد ازانیمیشن قبل از خود اجراشود کدام گزینه 
                                                                                       انتخاب می کنیم؟
                                                                                             الف- Start
                                                                                   With previous -ب
                                                                                          On click -\tauAfter previous -\sqrt{\sqrt{}}-659سریع ترین روش برای نمایش اسالید ها از اسالید نخست چیست ؟
                                                                                               الف- 5F
                                                                                        Shift + F^{\circ} -ب
                                                                                         Ctrl + F\circ -\approxAlt + F^{\circ} -د
                               -660از این ابزار به منظور نمایش اسالید ها از اسالید جاری استفاده می شود.
                                                                                  Present online -الف
                                                                                  From beginning -ب
                                                                               From current slide -\epsilon \blacktriangleright
```

```
Custom slide show -د
-661با استفاده از این ابزار در سربرگ show slide می توانیم به ایجاد یک اسالید شو سفارشی بپردازیم.
                                                                         Present online -الف
                                                                         From beginning -ب
                                                                       From current slide -\inftyCustom slide show -\sqrt{\sqrt{}}-662کدام یک از ابزارهای زیر به منظور دسترسی به تنظیمات اسالید و نمایش آنها استفاده می شود؟
                                                                      Set up slide show -الف
                                                                         From beginning -ب
                                                                       From current slide -\tauCustom slide show -د
                       -663از این ابزار برای مخفی کردن اسالید ها در حالت نمایش استفاده می شود .
                                                                              Hide slide -الف
                                                                        Setup slide show -ب
                                                                       Record slide show -zFrom current slide -د
                -664کدام یک از ابزار های زیر به منظور زمانبندی هر انیمشین و اسالید به کار می رود؟
                                                                              Hide slide -الف
                                                                        Setup slide show -ب
                                                                       Record slide show -\zetaRehearse timing \sim-665از ابزار beginning from recording start به چه منظور استفاده می شود؟
                                                                   الف- ضبط صدا بر روي اسالید ها
                                                         ب- ضبط صدا بر روي اولین تا آخرین اسالید
                                                                              ج- ایجاد زمانبندي
                                                                  د- نمایش دکمه هاي کنترلی صدا
-666در صورت وجود غلط های امالیی در متن اسالید ها کدام یک از روش ها برای برطرف کردن غلط های
                                                                           امالیی مناسب است؟
                                                           الف- Click Double بر روي واژه اشتباه
                                                           ب- سربرگ Review گزینه Grammer
                                                             ج- سربرگ Review گزینه spelling
                                                             د- سربرگ Review گزینه translate
                          -667برای نمایش خطوط راهنما و شبکه ای کدام گزینه ها رافعال می کنیم ؟
                                                                        Ruler - grid line -الف
                                                                        Grid line- guides -\sqrt{\sqrt{ }}توضیح: منظور از Guides خطوط راهنما و Gridlines خطوط شبکهای است.
                                                                            Ruler- guides -zNote- Ruler -د
                       -668کدام یک از ابزار های زیر ابعاد اسالید را هم اندازه صفحه نمایش می کند؟
                                                                          Fit to window -الف-
                                                                                   ب- Zoom
```

```
New window -\zetaSwitch window -د
        -669از ابزار های زیر کدام یک برای جا به جا کردن ترتیب شکل هندسی ترسیم شده کمک می کند؟
                                                                                    الف- Arrange
                                                                                Quick styles -ب
                                                                               Shape outline -\tauShape effect -د
                   -670ابزار Rotate در سربرگ format گروه arrange به چه منظور استفاده می شود؟
                                                                               الف- چرخش عناصر
                                                                                ب- تراز بندي عناصر
                                                                                ج- گروه کردن عناصر
                                                                           د- تغییر ابعاد طول و عرض
  -671در صورتی که بخواهیم تمام اسالید های فایل ارائه مطلب را چاپ کنیم کدام گزینه را در پنجره print 
                                                                                انتخاب می کنیم ؟
                                                                              Print all slide -الف
                                                                              Print selection -ب
                                                                           Print current slide -\inftyCustom range -د
-672در صورتی که بخواهیم در هنگام چاپ اسالید، اسالید ها به صورت تمام صفحه چاپ شوند کدام گزینه از 
                                                                کادر layout print را برمی گزینیم؟
                                                                                  الف- Handouts
                                                                                     ب- Outline
                                                                                  Note pages -\tauFull page slides -\sqrt{\sqrt{2}}-673در صورتی که بخواهیم اسالید های فایل ارائه مطلب همراه بانکات آن چاپ شود کدام گرینه را انتخاب می 
                                                                                           کنیم ؟
                                                                                  الف- Handouts
                                                                                     ب- Outline
                                                                                  Note pages -\varepsilon \veeFull page slides -د
           -674در صورتی که بخواهیم فقط متن های هر اسالید چاپ شود کدام گرینه را انتخاب می کنیم ؟
                                                                                  الف- Handouts
                                                                                     ب- Outline
                                                                                  Note pages -ج
                                                                             Full page slides -د
                                         -675کدام یک از گزینه های زیر از مزایای کامپیوتر نمی باشد؟
                                                                                    الف- سرعت باال
                                                                              ب- ضریب اطمینان باال
                                                            ج- قدرت ثبت اطالعات در حجم هاي گسترده
                                                                                د- ضریب خطاي باال
```

```
-676کدام گزینه یک کامپیوتر شخصی محسوب می شود؟
                                                     Desktop - Laptop -الف
                                                              ب- mainframe
                                                           mini computer -\tausuper computer -د
                             -677کدام یک از تعاریف زیر به نظر شما درست ا ست ؟
                                   الف- کــامپیوتر هاي Laptop قابل حمل هستند .
ب- کامپیوترهاي Desktop از اجزاي کوچکتري نسبت به کامپیوترهاي Laptop تشکیل شده ا ند .
                                       ج- کامپیوتر هاي Laptop قابل حمل نیستند .
                                               د- PC نوعی Minicomputer است.
                         -678به نتیجه پردازش داده ها ............... اطالق می شوند.
                                                            الف- Information
                                                                    ب- Data
                                                                   ج- نرم افزار
                                                             د- سیستمهاي عامل
                                           -679واژه Pc مخفف چه کلماتی است؟
                                                    Personal Computer -الف
                                                         ب- PresetComputer
                                                               Processing -zد- PrimaryComputer
                     -680کدام یک از تعاریف زیر مصداق کلمه Information است؟
                      الف- به خروجی هایی که پس از پردازش داده ها تولید می شود .
                                                               ب- داده هاي خام
                                  ج- مطالبی که توسط صفحه کلید وارد سیستم می شوند
                                                              د- همان فایل است
                                             -681Cpu مخفف چه کلماتی است ؟
                                              Unit Control Processing -الف
                                                    Cd Processing Unit -ب
                                                 Central Processing Unit -\frac{1}{5}Cache Processing Unit -د
                                          -682هر مگابایت معادل چندبایت است؟
                                                           1.79 - 1.72 - 1.14
                                                         1.74*1.74*1.74*\cdots 1
                                                   1.55 + 1.74 + 1.74 + 1.74 + 1.74 + 2.94
                                        -683کدام یک از تعاریف صحیح می باشد؟
                                   الف- سرعت حافظه اصلی از حافظه جانبی کمتر است .
                                ب- ظرفیت ذخیره در حافظه جانبی و اصلی یکسان است .
                        ج- سرعت حافظه اصلی از جانبی بیشتر ولی ظرفیت آن کمتر است .
                                د- ظزفیت حافظه هاي جانبی کمتر از حافظه اصلی است .
```

```
-684کدام گزینه در مورد حافظه Rom صحیح است؟
                                                           الف- فقط خواندنی و پایدار است .
                                                           ب- فقط خواندنی و ناپایدار است .
                                                            ج- فقط نوشتنی وناپایدار است .
                                                              د- فقط نوشتنی وپایدار است .
                                           -685Cpu از چه قسمتهایی تشکیل شده است ؟
                              الف- حافظه اصلی- حافظه پنهان- واحد محاسبه و منطق- واحد کنترل
                                     ب- واحد کنترل - حافظه پنهان- حافظه اصلی - واحد خروجی
                                   ج- واحد محاسبه و منطق- واحد کنترل - ثباتها و حافظه پنهان
                                      د- واحد ورودي- حافظه پنهان- واحد خروجی- حافظه اصلی
                                                 -686هر کیلو بایت معادل چند بایت است؟
                                                                              الف- 128
                                                                               ب- 512
                                                                              \cdots 1
                                                                              1.79 - 3-687برای انتقال تصاویر به حافظه کامپیوتر از چه دستگاهی استفاده می شود؟
                                                                          الف- Mouse
                                                                          ب- Scanner
                                                                          joystick -\inftyد- keyboard
                                  -688کامپیوتر های شخصی از کدام نوع کامپیوترها هستند؟
                                                                 Mini Computer -الف
                                                                Supper Computer -ب
                                                           Main Frame Computer -ج
                                                                  Micro Computer -5-689کدام یک از گزینه های زیر در مورد DVDصحیح می باشد؟
                                                                        الف -نوار پشتیبان
                                                              ب -دیسک ویدیویی دیجیتال
                                                                          ج -دیسک نرم
                                                                         د -دیسک سخت
            -690در تقسیم بندی سطح دیسک، استوانه یا سیلندر به چه چیزی اطالق می شود؟
                                                   الف -مجموعه اي از شیار ها با شعاع یکسان
                              ب- مجموعه اي از قطا ع هاي هم شماره در یک دیسک چند صفحه اي
                                  ج- مجموعه شیارهایی از دیسک سخت که داراي یک شعاع نیستند
                                       د- به دیسکهاي سخت می گویند که به شکل استوانه هستند
-691کدام یک ازشبکه های زیر معموالً برای اتصال دفاتر یک سازمان در یک شهرصورت می گیرد ؟
                                                                             الف- man
                                                                              ب- Lan
                                                                              ج- wan
                                                                        د- شبکه اینترنت
```

```
-692کدامیک از موارد زیر برای نگهداری اطالعات به صورت موقت یا دائم استفاده می شود ؟
                                                                  الف -واحدکنترل
                                                           ب -واحدمحاسبه و منطق
                                                                   ج -واحدحافظه
                                                             د -واحدپردازش مرکزي
                      -693دسترسی به اطالعات در حافظهRam به چه صورت است ؟
                                                                     الف- ترتیبی
                                                                     ب- تصادفی
                                                                       ج- موازي
                                                                        د- سري
                                     -694حافظه فلش یک دستگاه ...................است؟
                                                                     الف- ورودي
                                                               ب- ورودي/خروجی
                                                                      ج -خروجی
                                                                       د -حافظه
    -695درسطح دیسک هر شیار به قسمتهای مساوی به نام................ تقسیم می شود؟
                                                                     الف -سیلندر
                                                                      ب-VGA
                                                                  ج- شکاف توسعه
                                                                        د- قطاع
           -696صفحه کلید - بلندگو هر کدام جز دستگاههای .................... می باشند.
                                                              الف-ورودي -خروجی
                                                                ب- ورودي-ورودي
                                                               ج- خروجی-خروجی
                                                                د- خروجی- ورودي
          -697رایانه ای که در محیط شبکه به کامپیوتر های دیگر خدمات ا رائه می دهند:
                                                                    الف- ترمینال
                                                                      ب- ســرور
                                                                      Client-\tauد- Node
                                       -698به شبکه های بی سیم ......گفته می شود.
                                                             الف- SATELLITE
                                                               ب- WIRELESS
                                                               NETWORK-\tauد- LNB
                              -699کدامیک از گزینه های زیر به معنی شبکه می باشد؟
                                                                      الف-LNB
                                                                  ب- WIMAX
                                                                   Network -\epsilon \blacktrianglerightد- WIRELESS
```

```
-700کدام یک از دستگاههای زیر جهت چاپ نقشه های فنی مهندسی به کار می رود؟
                                                                           الف- اسکنر
                                                                            ب- پالتر
                                                                            ج- پرینتر
                                                                             د- چاپگر
                                      -701کوچکترین عنصر صفحه نمایش چه نام دارد ؟
                                                                          الف- Pixel
                                                                             ب- Pin
                                                                            ج- Dots
                                                                            د- کاراکتر
                          -702کدام یک دلیل استفاده از حافظه ثانویه در کامپیوتر نیست؟
                                              الف- انتقال اطالعات از یک نقطه به نقطه دیگر
                                             ب- غیر فرار بودن اطالعات در حافظه هاي ثانویه
                                                           ج- ظرفیت باالي حافظه ثانویه
                                                        د- سرعت باالي حافظه هاي ثانویه
-703کدام یک از حافظه های زیر قابل برنامه ریزی وقابل پاک شدن با اشعه ماوراء بنفش است؟
                                                                          الف- Rom
                                                                          ب- Prom
                                                                          Eprom -\epsilonد- Eeprom
                               -704در دستگاههای زیر چند دستگاه خروجی وجود دارد؟ 
                     )صفحه نمایش- کیبورد - ماوس- رسام- چاپگر - اسکنر - قلم نوري-بلندگو(
                                                                              الف- 3
                                                                              ب- 4
                                                                               \Delta – ج
                                                                                د- 2
                  -705هارد دیسک از نظر روش دستیابی به اطالعات جزء کدام گروه است؟
                                                                  الف- دستیابی مستقیم
                                                                   ب- دستیابی تصادفی
                                                                    ج- دستیابی ترتیبی
                                                                    د- دستیابی انتخابی
                       -706کدام یک از حافظه های زیر محل ذخیره موقت اطالعات است؟
                                                                          الف- Rom
                                                                           Ram - \rightarrowProm -zد- Eprom
                          -707کدام یک از گزینه های زیر جزء حافظه های جانبی نیست ؟
                                                             الف- هارد دیسک مغناطیسی
                                                                            ب- فالپی
                                                                            Rom - z \rightarrow
```

```
د- نوار مغناطیسی
                                                         -708کدام یک جزء نرم افزارهای سیستم نیست؟
                                                                                        الف- سیستم عامل
                                                                                   ب- برنامه هاي کاربردي
                                                                                    ج- برنامه هاي سودمند
                                                                                              د- مترجمها
                                                 -709اصلی ترین نرم افزار در کامپیوتر ..................... است.
                                                                                        الف- سیستم عامل
                                                                                    ب- برنامه هاي کاربردي
                                                                                             ج- مترجمها
                                                                                    د- زبانهاي برنامه نویسی
-710کامپیوتر هنگام باال آمدن از اطالعات ذخیره شده از چه حافظه ای استفاده می کند و سیستم عامل را لود 
                                                                                                می کند؟
                                                                                              الف- Ram
                                                                                               ب- Prom
                                                                                             CMOS - z \rightarrowد- EPROM
                                            -711دسترسی به اطالعات از طریق کدام روش سریع تر است ؟
                                                                                              الف- ترتیبی
                                                                              ب- بستگی به نوع حافظه دارد
                                                                                             <mark>ج−</mark> مستقیم
                                                                                         د- فرقی نمی کند
                                                          -712کدام یک جزء اجزای داخلی CPU نیست؟
                                                                                                الف- ثبات
                                                                                          ب- حافظه نهان
                                                                                                Ram -\epsilon \blacktrianglerightد- واحد کنترل
                                               -713کنترل داده ها در CPU به عهده کدام قسمت است ؟
                                                                                               الف- Alu
                                                                                                 ب- Cu
                                                                                              ج- Cache
                                                                                                 د- ثبات
                                                                                 -714اطالعات چیست ؟
                                                     الف- فاکتور هایی که براي پردازش وارد کامپیوتر می کنیم .
                                                               ب- عملیاتی که بر روي داده ها انجام می گیرد .
                                                           ج- نتیجه اي که از پردازش داده ها انجام می گیرد . 
                                                          د- دادهایی که از دستگاه ورودي به کامپیوتر می دهیم
                                        -715کامپیوتر های یک دفترکار از چه شبکه ای استفاده می کنند ؟
                                                                                              الف- Wan
                                                                                                \text{Lan} – \blacktriangleright
```

```
Man - zد- Yahoo
                                         -716کدام یک از سیستم عاملهای زیر تک کاربره است؟
                                                                           Singl User-الف
                                                                                  ب- DOS
                                                                          Windows Xp -\tauد- Windows
                                                     -717کدام گزینه تعریف سخت افزار است؟
                                                 الف- اجزاي فیزیکی وقابل لمس یک سیستم کامپیوتر
                                                         ب- اجزاي اطالعاتی یک سیستم کامپیوتر
                                                                                 ج- برنامه ها
                                                                               د- هارد دیسک
........-718حافظه ای با دسترسی تصادفی و ................حافظه ای فقط خواندنی می باشد.)از راست به چپ(
                                                                       الف-Ram و Rom
                                                                         ب- Rom و Cache
                                                                          ج- Rom و Ram
                                                                          د- DVD و VCD
                                 -719کدام یک از چاپگرهای زیر از نظر کیفیت از بقیه باالتر است؟
                                                                                  الف- لیزري
                                                                                  ب- حروفی
                                                                                   ج- سوزنی
                                                                              د- جوهر افشان
                                                        -720سرعت کدام حافظه بیشتر است ؟
                                                                                 الف- Ram
                                                                                  ب- Hard
                                                                               Cd Rom -\tauد- DVD
                             -721اطالعات کدام یک از حافظه های زیر در نبود برق از بین می رود؟
                                                                                 الف- Rom
                                                                             ب- EEPROM
                                                                                     Cd - zRam \rightarrow \rightarrow-722در کدام یک از موارد روش دسترسی به اطالعات ترتیبی می باشد؟
                                                                             الف- هارد دیسک
                                                                             ب- فالپی دیسک
                                                                            ج- نوار مغناطیسی
                                                                                   د- Ram
-723به ورودی های یک سیستم کامپیوتری .................... و به خروجیهای آن ....................گفته می شود.
                                                 الف- سخت افزار Hardware- نرم افزار software
                                                     \text{information} - اطلاعات information - اطلاعات
```

```
ج- اطالعات Information - داده Data
                                                    د- سخت افزار Hardware - میان افزار
-724این تعریف مربوط به کدام گزینه زیر می باشد؟) کلیه برنامه ها و دستورالعمل هایی که باعث 
                                                             عملکردسیستم می شود (
                                                           الف- سخت افزار Ware Hard
                                                               ب- نرم افزار Software
                                                                  ج- پردازش Process
                                                                      د- ورودي Input
                             -725برای ذخیره سازی یک کارکتر)حرف(چند Bit نیاز است ؟
                                                                              الف- 1
                                                                               ب- 4
                                                                               \lambda -ج\blacktrianglerightد- 16
        -726برای خرید یک چاپگر کدامیک از گزینه های زیر بهترین مالک برای انتخاب است؟
                                                               الف- سرعت و کیفیت چاپ
                                                          ب- مارک دستگاه و کیفیت چاپ
                                                                 ج- وزن و مارک دستگاه
                                                                       د- مارک دستگاه
                                                      -727kb1 معادل چند بایت است ؟
                                                                      الف- 1000 بایت
                                                                           ب- 8 بایت
                                                                        ج- 1024 بایت
                                                                          د- 256 بایت
                                          -728کدامیک از دستگاه های زیر خروجی است؟
                                                                       الف- صفحه کلید
                                                                            ب- چاپگر
                                                                            ج- اسکنر
                                                                             د- ماوس
                                          -729کدام یک از حافظه های زیر ناپایدار است ؟
                                                                           الف-Ram 
                                                                            ب- Rom
                                                                            Hard -zCd - Rom -د
                                       -730کدامیک از گزینه های زیر شبکه محلی است ؟
                                                                           الف- Wan
                                                                            ب- Man
                                                                         Internet -\tauLan - \sim-731CPU شامل چه قسمتهایی نمی باشد ؟
                                                                      الف- واحد کنترل
```

```
ب- واحد ورودي
                                                                   ج- ثبات
                                                                  د- ALU
          -732کدام یک از موارد زیر برای ذخیره سازی دائم اطالعات مناسب است؟
                                                           الف- حافظه ثانویه
                                                             ب- حافظه اصلی
                                                             ج- واحد ورودي
                                                             د- واحد خروجی
            -733کدام یک کامپیوتر های زیر از نظر قدرت پردازش ضعیف تر است ؟
                                              Main Frame computer -الف
                                                       super computer -ب
                                                      micro computer -\zetaMini computer -د
                                               -734رجیستر به چه معناست ؟
                                            الف- حافظه کوچک در داخل CPU
                                                     ب- حافظه جانبی را گویند
                                               ج- حافظه اصلی کامپیوتر را گویند
                                          د- حافظه با ظرفیت بسیار بزرگ را گویند
            -735اطالعات در حافظه کامپیوتر بصورت .....................ذخیره می شوند.
                                                               الف- دسیمال
                                                            ب- هگزا دسیمال
                                                                   ج- اکتال
                                                                  د- باینري
                              -736یک Word از چند بایت تشکیل شده است؟
                                                               الف- یک بایت
                                                                 ب- 4 بایت
                                                                 ج- 3 بایت
                                                                 د- 2 بایت
                         -737به چه دلیل از حافظه های جانبی استفاده می شود؟
                            الف -پاک شدن محتواي حافظه هاي فرعی هنگام قطع برق
                                                ب -ارزان بودن حافظه هاي اصلی
                                 ج -پاک شدن محتواي حافظه ram هنگام قطع برق
                                  د -پاک شدن محتواي حافظهrom هنگام قطع برق
-738در کدام نوع از دیسکها برای دسترسی به اطالعات از پرتو لیزر استفاده می شود؟
                                                           الف- فالپی دیسک
                                                                  ب- CD
                                                                 DVD - zد- DVDو CD
-739در صفحه کلید برای تایپ عالیم باالی کلید ،کدام کلید را باید پایین نگه داشت ؟
                                                                  الف- Alt
```

```
Shift - ج- Ctrl
                                                                                     Back Space -د
             -740کدام وسیله ورودی می تواند تصاویر را به صفر و یک تبدیل کرده و وارد کامپیوتر می نماید؟
                                                                                            الف- پالتر
                                                                                            ب- اسکنر
                                                                                             ج- پرینتر
                                                                                             د- ماوس
                                           -741کدام یک ازکارتهای زیر مربوط به کیفیت تصویر می باشد؟
                                                                                             الف-ram
                                                                                         ب- modem
                                                                                           sound -\tauVGA - S-742کدام یک زبان برنامه نویسی است؟
                                                                                          الف -فتوشاپ
                                                                                              C#_{\rightarrow}ب
                                                                                             ج- اکسل
                                                                                          د- پاورپوینت
۲٬۴۳-مهمترین نرم افزاری که امکان ارتباط کاربر با سخت افزار را فراهم می کند چه نام دارد و جزء کدام دسته
                                                                                   از نرم افزارهاست ؟
                                                                    الف -سیستم عامل - نرم افزار سیستمی
                                                                 ب- زبان برنا مه نویسی - نرم افزار سیستمی
                                                                           ج- کامپایلر- نرم افزار کار بردي
                                                                              د- مفسر- نرم افزار سودمند
                             -744Plotter( رسام( جزء دستگاههای ...........و اسکنر واحد.............. است.
                                                                                   الف -ورودي - ورودي
                                                                                    ب -ورودي- خروجی
                                                                                 ج -خروجی - ورودي
                                                                                   د- خروجی - خروجی
                                                               -745منظور از توپولوژی شبکه چیست ؟
                                             الف- شکل ظا هري در آرایش فیزیکی اتصال گره هاي شبکه است .
                                                                 ب- تعداد کامپیوترها جانبی در شبکه است .
                                                              ج- کابلهاي ارتباطی بین گره هاي شبکه است .
                                                           د- نوع گره ها و کابلهاي ارتباطی بین گره ها است .
                                                                       -746کدام عبارت صحیح است ؟
                                             الف- حافظه Romجهت خواندن ونوشتن اطالعات استفاده می شود .
                ب- بخشی از اطالعات اساسی مربوط به سخت افزار توسط کار خانه سازنده در Ramقرار داده می شود .
                                                     ج- حافظه ثانویه قابلیت نگهداري دائمی اطالعات را دارد .
                                                                  د- حافظه Ramیک حافظه دائمی است .
                                                                            -747ICT به چه معناست؟
```

```
الف- فن آوري اطالعات
                                                                        ب- فن آوري اطالعات و ارتباطات
                                                                                  ج- تجارت الکترونیک
                                                                                  د- آموزش الکترونیک
                                                           -748کدام یک از موارد زیر درست می باشد؟
                                        الف- قدرت پردازش Mini کامپیوتر از کامپیوتر هاي Pc بیشتر است .
                                       ب- قدرت پردازش کامپیوتر هاي Pcاز کامپیوتر هايMini بیشتر است .
                                         ج- کامپیوتر هاي Mini همانند کامپیوتر هاي Pc تک کار بره هستند .
د- از لحاظ قدرت پردازش یکسان هستند اما از لحاظ پردازش یکسان هستند اما از لحاظ حجم کامپیوترهاي Miniکوچکتر 
                                                                                               است .
                                        -749کدامیک از موارد زیر از واحد های ریز پردازنده نمی باشند ؟
                                                                                           الف- Alu
                                                                                      ب- حافظه ثبات
                                                                                     ج- حافظه اصلی
                                                                                          د- Cache
                                               -750کدامیک از موارد زیر تعریف ریز پردازنده نمی باشد؟
                                                             الف- اساسی ترین جزء یک کامپیوتر نمی باشد 
                                             ب- تراشه اي است که از مدارات مجتمع زیادي تشکیل شده است .
                                                                        ج- نام دیگر آن CPU می باشد .
                                                         د- روي یک مدار جداگانه بنام سوکت نصب می شود.
                                        -751از لحاظ داشتن بیشترین سرعت کدام گزینه درست است ؟
                                                                  CPU > Ram>Hard> Floppy-الف
                                                                   CPU >Hard>Ram>Floppy -ب
                                                                   Ram> CPU >Hard>Floppy -ج
                                                                   Ram> CPU >Floppy>Hard -د
                                                                   -752کدام گزینه درست می باشد؟
                                                                                 1MB=1024GB -الف
                                                                                   1Mb=1.75B -ب
                                                                                  MB=1.75KB - z\left(1 - \frac{1}{2} \right)د – \left(1 - \frac{1}{2} \right)۱
     -753سرعت انتقال داده ها در CPU از حافظه اصلی Ram............ می باشد به همین جهت از حافظه های 
                                                                           .............. استفاده می کنند.
                                                                                     الف- کمتر - ثبات
                                                                                     ب- بیشتر - ثبات
                                                                                   ج- بیشتر- Cache 
                                                                                   د- کمتر - Cache
                                                        -754کدام گزینه در مورد بایت درست می باشد؟
                                                         الف- کوچکترین واحد حافظه غیره قابل آدرس دهی
                                                              ب- کوچکترین واحد حافظه قابل آدرس دهی
                                                               ج- فقط می تواند 0یا 1را در خود ذخیره کند
```

```
د- هر 8 بایت یک بیت را تشکیل می دهد
-755به نرم افزارهایی که مصرف کننده برای یک مدت مشخصی به طور آزمایشی ورایگان از آن استفاده می 
                                                                       کنند ................. گفته می شود؟
                                                                              الف- نرم افزارهاي رایگان
                                                                             ب- نرم افزارهاي اشتراکی
                                                                               ج- نرم افزارهاي متن باز
                                                                               د- نرم افزارهاي نمایشی
                                                                  -756کدام گزینه نادرست می باشد؟
                                                                       الف- شیار : یک دایره روي دیسک
                                                ب- قطاع : هر دایره روي دیسک از چند قطاع تشکیل می شود
                                                              ج- سیلندر : دایره هاي هم مرکز با شعاع برابر
                                                               د- قطاع : دایره هاي هم مرکز با شعاع برابر
                                                                  -757کدام گزینه درست نمی باشد؟
                                 الف- سرعت حافظه اصلی ازحافظه هاي جانبی بیشتر اما ظرفیت آن کمتر است .
                                       ب- ظرفیت وسرعت حافظه اصلی ازحافظه جانبی به مراتب بیشتر است .
                                      ج- ظرفیت حافظه هاي جانبی از حافظه هاي اصلی به مراتب بیشتر است .
                                                د- سرعت حافظه هاي اصلی از حافظه هاي جانبی بیشتر است.
                                            -758کدام یک از موار زیر برای انتقال صوت به کار می رود؟
                                                                                        الف- RAM
                                                                                      ب- کارت صدا
                                                                                    ج -کارت گرافیکی
                                                                                            د -مودم
                                 -759ID USER همان ........ و PASSWORD همان ............... است.
                                                                                     الف- نام و فامیل
                                                                       ب- نام کاربري و حفاظت اطالعات
                                                                            ج- نام کاربري و کلمه عبور
                                                                                    د- رمز وکلمه عبور
                                         -760کدامیک از گزینه های زیر از ویژگی های ویندوز 7 است ؟
                                                                                      الف- تک کاربره
                                                                                           ب- متنی
                                                                                       ج- تک وظیفه
                                                                                         AERO \rightarrow \bullet-761کدامیک از گزینه های زیر کلید های تابعی هستند؟
                                                                                        الف- CTRL
                                                                                          ب- ALT
                                                                                    F \setminus F تا F \setminus FNum Lock -د
                                                     -762کدام واحد ظرفیت حافظه را بیان نمی کند ؟
                                                                                           الف- Db
                                                                                            Kb - ب
```
ج- Gb د- Mb **-763برد اصلی کامیپوتر را ................. گویند.** الف- CPU ب- Ram Hard  $-z$ د- Mainboard **-764دسترسی به اطالعات دیسکهای CDبه کدام صورت است ؟** الف- گام به گام یا ترتیبی ب- موازي ج- مستقیم یا تصادفی د- نوري **-765غلطک وسط موس برای چه منظوری است ؟** الف- معادل کلیک راست است ب- معادل کلیک چپ است ج- کاربردي ندارد د- مرور محتویات پنجره ها **-766Boot شدن یعنی چه ؟** الف- متوقف شدن عملیات سیستم بعلت خرابی یکی از اجزاي جانبی ماشین ب- خراب شدن Boot Record روي ديسک ج- Load شدن اتوماتیک فایلهاي سیستم توسط برنامه موجود در Rom کامپیوتر د- پر شدن حافظه به دلیل مقیم شدن برنامه هاي مختلف **-767دراصطالح کامپیوتر، مانیتور های تخت را ................گویند .** الف- LCD ب- CGS  $CGA - \tau$ د- VGA **-768وظیفه کنترل و هماهنگی کلیه عملیات درونی یک سیستم کامپیوتری بر عهده کدام است ؟** الف -برنامه هاي کاربردي ب -برنامه هاي سیستمی ج- سرویس دهنده هاي عمومی د- مترجم **-769اصطالح It مخفف چیست؟** الف- مخفف عبارت Technology Internetاست وبه معناي فناوري اینترنتی است . ب- مخفف عبارت Technology Net Inter است وبه معناي فناوري اطالعات است . ج- مخفف عبارت Technology Information است و به معناي فناوري ارتباطات است . د- مخفف عبارت Technology Informationاست وبه معناي فناوري اطالعات است . **-770کدام یک ازگزینه زیر تعریف کامپیوتر است؟** الف- دستگاهی است داراي حافظه و قابل برنامه ریزي که قادر است عملیات ریاضی و منطقی را انجام دهد. ب- دستگاهی است که فقط عملیات رایضی و منطقی را انجام می دهد.

ج- دستگاهی است که فقط کارهاي تایپ و حروفچینی را انجام می دهد . د- دستگاهی است براي پخش فایل هاي مدیا **-771کدامیک از موارد زیر خصوصیت نرم افزار به شمار می رود؟** الف- فیزیکی و قابل لمس ب- شامل مدارات الکترونیکی و مکانیکی است ج- شامل دستور العملهایی جهت استفاده از کامپیوتر است . د- وظیفه پردازش اطالعات را دارد. **-772اجزای اصلی کامپیوتر های شخصی کدام است ؟** Cpu - Memory - Case - Monitor -الف Cpu - Ram - Hard - Case - Monitor- Keyboard -ب Cpu - Memory - In Put Unit - Output Unit  $-\frac{1}{5}$ Cpu - Memory - Keyboard - Case -د **-773کدام یک از گزینه های زیر صحیح نیست ؟** الف- سیستم عامل رابطه بین سخت افزار و نرم افزار و کاربر است ب- سیستم عامل ممکن است چند کاربره و تک کاربره باشد . ج- سیستم عامل ممکن است چند وظیفه یا یک وظیفه داشته باشد د- سیستم عامل براي راه اندازي سخت افزار هاست. **-774نرم افزار چه کاری را انجام می دهد ؟** الف- رابط بین کاربر و سخت افزار ب -براي نوشتن دستورات کامپیوتر بکار می رود ج -براي انجام کارهاي خاص به کار می رود د- مدیریت فایلها را ممکن می سازد **-775کدامیک از دستگاههای زیر عکس را به سیگنالهای دیجیتال تبدیل کرده و وارد کامپیوتر می کند ؟** الف- Touchpad ب- Trackball Scanner  $\sim$ Light Pen -د **-776برای جابجایی یک فایل به حجم 500 مگا بایت کد ام یک ازگزینه های زیر مناسب است ؟** الف -قلم نوري ب-Rom  $Cd -z$ د- Floppy **-777پسوند Txtمربوط به فایلهای ....................و پسوند Wave مربوط به فایلهای ................است**  الف- اجرایی- صوتی ب- متنی - تصویري ج- متنی - صوتی د- اجرایی - تصویري **-778قلم نوری یک دستگاه ...........................است.** الف- ورودي ب- خروجی

```
ج- ورودي - خروجی
                                                                          د- دیسک مغناطیسی
                                         -779کدام گزینه از مزایای تجارت الکترونیک می باشد؟
                                                                      الف- خدمات 24 ساعته
                                                                     ب- عدم اعتمادبه وب سایت
                                                                      ج- عدم مشاهده دقیق کاال
                                                                        د- کالهبرداري از کارت
                               -780مسیر عبور اطالعات بین Cpu و Ram چه نامیده می شود ؟
                                                                                  الف- Port
                                                                                   ب- Slot
                                                                                    Bus - z \rightarrowد- Socket
-781به رایانه گیرنده اطالعات ............ و به رایانه ای که فرستنده اطالعات است ................. می گویند .
                                                                      الف- Server کانال انتقال
                                                                     ب- کانال انتقال - Server
                                                                       Server - Clients -z \veeد- Client- کانال انتقال
                                          -782کدامیک از چاپگرهای زیر سرعت بیشتری دارد ؟
                                                                        الف- چاپگرهاي سوزنی
                                                                         ب- چاپگرهاي لیزري
                                                                        ج- چاپگرهاي ضربه اي
                                                                      د- چاپگرهاي جوهر افشان
                                                 -783کدام صفحه نمایش تششعات مضر ندارد ؟
                                                                                 الف- CRT
                                                                           LCD . CRT -ب
                                                                         Plasma . LCD -\tauCRT . Plasma -د
                                               -784کدام یک از کلید های زیر دو حالته نیست ؟
                                                                           Caps Lock -الف
                                                                            Num Lock -ب
                                                                           Scroll Lock -ج
                                                                                   Shift - 5-785به منظور فعال نمودن اعداد سمت راست صفحه کلید از ................ استفاده می شود.
                                                                           Caps Lock -الف
                                                                           Scroll Lock -ب
                                                                            Num Lock -z \veeد- Shift
                           -786برای تایپ حروف بزرگ التین باید دکمه...................... را فعال نمود.
                                                                           Caps Lock -الف
                                                                           Scroll Lock -ب
```

```
Num Lock -ج
                                                                                            د- Ctrl
                                    -787با استفاده از دکمه ............. میتوان از صفحه نمایش عکس گرفت.
                                                                                   Caps Lock -الف
                                                                                  Print Screen -ب
                                                                                    Num Lock -ج
                                                                                   Scroll Lock -د
                                                               -788به منبع انرژی غیرقابل توقف.........
                                                                                         الف- USB
                                                                                     ب- POWER
                                                                                          UPS - \frac{1}{\epsilon}د- FLASH
                                                                               -789PDA چیست ؟
                                           الف- از انواع کامپیوتر های شخصی است که سرعت بسیار بالایی دارد .
                                              ب- از انواع کامپیوترهاي شخصی است که ابعاد بسیار بزرگی دارد .
              ج- از انواع کامپیوترهاي شخصی است که ابعاد کوچکی دارد و براي کارهاي با حجم زیاد استفاده می شود .
              د- از انواع کامپیوتر هاي شخصی است که ابعاد کوچکی دارد و براي کارهاي با حجم کم استفاده می شود.
                                       -790برای تعیین تعداد اعشار ارقام از کدام تب استفاده می کنیم ؟
                                                                                        الف- Insert
                                                                                          ب- Edit
                                                                                Home-number -\tauد- Format
               -791برای چاپ صفحه کاری جاری از کادر محاوره ای Print کدام گزینه را باید انتخاب کرد ؟
                                                                              Selection Print -الف
                                                                     Entire Work Book Print -ب
                                                                            Active Sheet Print -ج
                                                                           Print Current Sheet -د
                                                      -792نتیجه تابع )1;435,23( Round =چیست ؟
                                                                                          الف- 435
                                                                                       +70,571570,7-z570,57-3-793برای اینکه استایل های تعریف شده از Book Workباز را در Book Work جاری استفاده کنیم بر روی 
                                                                           چه گزینه ای کلیک کنیم؟
                                                                                     الف- Modify
                                                                                    table style -ب
                                                                                  Merge style -\frac{1}{\epsilon}د- add
                          -794برای اینکه نمودار در همان صفحه قرار گیرد در کدام مورد باید تعیین شود ؟
                                                                               As New Sheet -الف
```
object in  $-\sqrt{2}$ As New Work Book  $-\tau$ File - New -د **-795فرامین Copy و Paste به چه منظور مورد استفاده قرار می گیرند ؟** الف- حذف اطالعات ب- کپی اطالعات ج- جابهجایی اطالعات د- حذف آخرین فرمان و برگرداندن دوباره **-796برای افزایش پهنای یک سطر ..................؟** الف- مرز پایینی آن را به طرفه پایین درگ می کنیم. ب- مرز باالیی آن را به طرفه باال درگ می کنیم. ج- مرز پایینی آن را به طرفه باال درگ می کنیم. د- مرز باالیی آن را به طرفه پایین درگ می کنیم **-797از کشوی Style Cell از سربرگ Home برای ایجاد یک سبک جدید کدام گزینه استفاده می شود؟** الف- بعد از تعیین نام سبک ، بر روي دکمه Add کلیک می کنیم . ب- بر روي گزینه style cell new کلیک کرده وسپس نام سبک را تعیین می کنیم . ج- بر روي دکمه new کلیک می کنیم . د- بعد از تعیین نام سبک ، بر روي دکمه Ok کلیک می کنیم . **-798در مورد تعداد سری های موجود در یک نمودار ستونی کدام مطلب صحیح است ؟** الف- تعداد سري ها برابر تعداد سطر هاست . ب- تعداد سري ها برابر تعداد ستون هاست . ج- تعداد سري ها بسته به انتخاب کار بر می تواند برابر تعداد سطرها یا برابر ستون ها باشد . د- تعداد سري ها برابر مجموع تعداد سطر ها و ستون هاست . **-799برای مرتب کردن یک لیست از کدام گزینه استفاده می شود؟** الف- گزینهfilter Auto از تب Data ب- گزینه Form را از تب Data انتخاب میکنیم ج- گزینه Arrange را از تب Data انتخاب می کنیم. د- گزینه Sort را از تب Data انتخاب می کنیم. **-800برنامه Excel زیر مجموعه کدام یک از انواع برنامه هاست ؟** الف- واژه پردازها ب- برنامه هاي ترسیمی ج- بانکهاي اطالعاتی د- برنامه هاي صفحه گسترده **-801پس از ورود داده در سلول 1B و فشار کلید Enter کدام سلول به طور پیش فرض فعال خواهد شد؟** الف- سلول 1A ب- سلول 1C ج- سلول 2B  $A^{\dagger}$  د- سلول **-802کدام گزینه از کادر Cell Format موجب پر شدن یک سلول با خطوط هاشور می شود ؟** الف- Gridlines

```
ب- Customize
                                                                         Texture -\tauد- Pattern
               -803گزینه Entire Row از پنجره Delete چه کاری را انجام می دهد ؟
                                                   الف- سلول انتخاب شده را پاک می کند.
                                                 ب- فقط محتویات سلول را پاک می کند .
                                               ج- یک سطر را به طور کامل پاک می کند .
                                               د- یک ستون را به طور کامل پاک می کند .
-804برای جمع کردن محتوای سلولهای 2B تا3C در سلول فعال کدام مورد درست است ؟
                                                                       B^{\gamma}+C^{\gamma} -الف
                                                                       B^{\gamma}+C^{\gamma}=-B^{\gamma}+C^{\gamma}+B^{\gamma}+C^{\gamma}<sub>-\tau</sub>
                                                              B^{\gamma}+C^{\gamma}+B^{\gamma}+C^{\gamma}=-S-805کدام گزینه از کاربرد های Excel نمی باشد ؟
                                                            الف- انجام امور نشر رومیزي
                                                               ب- تهیه دفاتر حسابداري
                                                                ج- تهیه نمودار گرافیکی
                                                                       د- فاکتور فروش
           -806به منظور درج)اضافه کردن( کاربرگ از کدام گزینه زیر استفاده می شود ؟
                                                                Insert-Column -الف
                                                            Insert-Work Sheet -ب
                                                                     Insert-Row -ج
                                                                   Insert-Delete -د
                                                         -807کدام گزینه غلط است ؟
  الف- اکسل داده هاي تاریخی را به عنوان عدد با قابلیت شرکت در عملیات ریاضی در نظر می گیرد.
                           ب- به متن داخل هر سلول ، یادداشت متنی (توضیحات) می گویند.
   ج- فرمول (5B5:A!2sheet(sum =سلولهاي 5A تا5B از 2Sheetرا با هم جمع می کند .
   د- یک Book Workدر اکسل 2013 درحالت پیش فرض شامل یکSheet Work می باشد.
                           -808در ترسیم نمودار مفهوم گزینه Labels Data چیست ؟
                                                             الف- نمایش اسامی داده ها
                                                      ب- نمایش جدول داده ها در نمودار
                                                                 ج- نمایش شرح نمودار
                                                               د- عنوان نمودار و محورها
                                                 -809تابع Count چه وظیفه ای دارد؟
                                                       الف- شمارش سلولهاي انتخاب شده
                                                         ب- شمارش سلولهاي تایپ شده
                                                            ج- شمارش سلولهاي عددي
                                                     د- شمارش سلولهاي عددي و تاریخی
                  -810کدام یک از گزینه های زیر به عنوان متن در نظر گرفته می شود ؟
                                                                             الف- 4.3
```

```
\Upsilon + \Upsilon = -\frac{\nu}{2}Y+Y - Z\cdots۰:۳۰-1-811برای ترسیم نمودار در یک صفحه جدید کدام گزینه استفاده می شود؟
                                                                          الف- انتخاب گزینه Type Chart
                                                                      As New Sheet \simب- انتخاب گزینه
                                                                         ج- انتخاب گزینه Chart Place
                                                                         د- انتخاب گزینه Object As In
                        -812فرمول =/10(10A1:A(Sum معادل کدامیک از گزینه های زیر است ؟
                                                                              Round (A \setminus A \setminus )= -الف-
                                                                            Average (A \setminus A) \cdot = -\veeSubtotals (A^{\dagger}:A^{\dagger})=-zCount (A \setminus A' \cdot )--
         -813جهت تسریع عمل ورود داده های تکراری در سلولها از کدام گزینه استفاده می کنیم ؟
                                                                                     Auto Correct -الف
                                                                                      Auto Format -ب
                                                                                          Auto Stayl -ج
                                                                                            Auto Fill -د \sim-814وظیفه دستور(8D;5C2:A(sum =چیست ؟
                                                    \Gammaالف- محاسبه مجموع سلولهای A۲ تا °C و سلول \simD^{\mathsf{A}} ب- محاسبه مجموع سلولهای \mathsf{A}^\mathsf{Y}با \mathsf{C}^\mathsf{o} و سلول
                                                        D^{\mathsf{A}}ج- محاسبه مجموع سلول \mathsf{A}^\mathsf{v} و سلولهای \mathsf{C}^\mathsf{o} تا
                                                                       D^{\lambda}د- محاسبه مجموع سلول A^{\gamma} تا
                                                                         -815کدام گزینه صحیح است ؟
                                                                                      A1=A\uparrow+A\uparrow -الف
                                                                                            -A^{\dagger}+A^{\dagger} -ب
                                                                                            A^{\dagger}+A^{\dagger}=-zA^{\dagger} = A^{\dagger} - \Deltaد - ۲
                                      -816برای ویرایش خانه فعال از کدام کلید میتوان استفاده کرد ؟
                                                                                                  F^{\prime} -الف
                                                                                                   ب- 1F
                                                                                                    F^{\gamma} -\epsilon \veeF^{\xi} د-
                                             -817برای انتخاب یک محدوده مشخص می توان ............؟
                                                                 الف- خانه اول را انتخاب وسپسCtrl را زد .
                                                                 ب- انتخاب اولین خانه Alt را می گیریم .
                 ج- خانه اول را انتخاب می کنیم و سپس Shift را گرفته و خانه انتهایی را کلیک می کنیم .
                                                                            د- کلید جهتی و انتخاب خانه ها
-818با استفاده از کدام تب از Cells Format می توان هم ترازی داده ها را در خانه ها انجام داد ؟
                                                                                           الف- Number
```

```
ب- Font
                                                                               Alignment -\epsilonد- Border
     -819در کادر Cell Format از تب Alignment گزینه Fit To Shrink چه عملی انجام می دهد؟
                        الف- متن نوشته شده در خانه طوري تغییر اندازه داده شود تا در طول خانه قرار گیرد .
                                                       ب- ترکیب محتواي خانه ها ي شده در یک خانه
                                  ج- اگر طول متن از خانه بیشتر باشد بقیه متن در خط بعد قرار می گیرد .
                                                       د- کشیده شدن متن تا عرض خانه را پر می کند
           -820برای باال بردن سرعت انجام کارها و جلو گیری از انجام کارهای تکراری از گزینه ...........؟
                                                                                  الف- Merge
                                                                                ب- Template
                                                                                     Style -\inftyد- Template و Style
                                             -821برای کپی یک صفحه کاری )Sheet )از ..............؟
                       الف- روي Sheet مورد نظر کلیک راست می کنیم و گزینه Insert را انتخاب می کنیم .
                 ب- روي Sheet مورد نظر راست کلیک کرده و گزینه Copy Or Moveرا انتخاب می کنیم
                                                        ج- از تبSheet Insert را انتخاب می کنیم
                            د- روي Sheet مورد نظر کلیک راست می کنیم و گزینه کپی را انتخاب می کنیم
                              -822گزینه Sheet Protect از تب Review به چه منظور بکار میرود؟
                                                                           الف- غلط یابی خودکار
                                                                  ب- رمز گذاري روي صفحه جاري
                                                                ج- رمز گذاري روي Book Work
                                                               د- به اشتراک گذاشتن اطالعات کاربر
-823برای قالب بندی فهرست عالئم نمودار، در نوار ابزارChart و از لیست اجزای نمودارکدام مورد صحیح 
                                                                                         است؟
                                                                              Chart Area -الف
                                                                                Plot Area -ب
                                                                                  Legend -z \rightarrowد- Series
                            -824برای تغییر زاویه مشاهده نمودار سه بعدی کدام گزینه صحیح است؟
                                                            الف- از تب Chart گزینه Type Chart
                                                           ب- از تب Chart گزینه Option Chart
                                                             ج- از تب Chart گزینه -3View D
                                                                 د- از تب Chart گزینه Location
 <sup>64</sup> +اگر B)=Kh و A)=True و F۳=t باشد حاصل تابع زیر کدام است ؟ [A),B),F۳
                                                                                الف- 4Khtrue
                                                                                       ب- صفر
                                                                                     ج- Error
                                                                                         F - S-826کدام دستور می تواند کار چند تابع را انجام دهد ؟
```

```
الف- Sum
                                                                               ب- Subtotals
                                                                                Average -\piد- Form
                                             -827کلید میان بر برای چاپ کدام مورد می باشد ؟
                                                                               Ctrl + P - Iالف
                                                                                Ctrl + L - \cupCtrl + X - zCtrl + M -د -
                 -828برای چاپ کل سند از کادر محاوره ای Print کدام مورد را باید انتخاب کرد؟
                                                                      Active Sheet(S )-الف
                                                                     Entire Work Book -ب
                                                                               Selection -\piد- List
-829اگر مقادیر1d تا 6d به ترتیب 24-18-10-16-14-8 باشد تابع روبرو چه عددی را برمیگرداند؟ 
                                                                             =max(d<sup>\cdot</sup>:d<sup>\circ</sup>)
                                                                                      الف- 24
                                                                                        ب- 8
                                                                                       ج- 16
                                                                                       |\lambda - \infty|-830کدام مورد زیر صحیح نیست؟
                                       الف- کاربرگ یعنی هر صفحه اي که بتوان در آن داده وارد کرد .
                                    ب- تقاطع هر سطر و ستون یک صفحه کاري را تشکیل می دهد .
                                                     ج- سلولهاي مجاور هم را بطور افقی سطر نامند.
                            د- انواع مقادیر داخلی سلول را می توان عددي ، متنی ، تاریخ ، زمان نام برد .
             -831در مورد ذخیره کردن اطالعات در داخل صفحه کاری کدام مورد صحیح نیست ؟
                                                 الف- هر صفحه کاري در یک فایل ذخیره می شود .
                                                      ب- پسوند فایلهاي صفحه گسترده Xls است .
               ج- براي ذخیره سازي مي توان از گزینه Save As یا Save از دکمه office استفاده کرد .
                         د- یکی از روشهاي ذخیره سازي انتخاب دکمه Save از نوار ابزار استاندارد است .
        -832هنگام اضافه کردن یک سلول گزینه Down Cells Shift چه عملی انجام می دهد.?
                                                                الف- انتقال سایر خانه ها به راست
                                                                   ب- انتقال سایر خانه ها به چپ
                                                                 ج- انتقال سایر خانه ها به پایین
                                                                    د- انتقال سایر خانه ها به باال
                           -833در هنگام قالب بندی سلولها با گزینه Alignment می توان......؟
                                                               الف- شکل نمایش متن را تغییر داد
                                                                 ب- رنگ پشت زمینه را تغییر داد
                                                                ج- قالب بندي حروف را تغییر داد
                                                                 د- ترازبندي متن را تنظیم کرد
```
**-834مفهوم گزینه Text Wrapچیست ؟** الف-متن طوالنی بصورت چند سطري نشان داده شود . ب- سلولهاي انتخاب شده با هم به یک سلول تبدیل شوند . ج- سلولهاي انتخاب شده به چند سلول تقسیم شوند . د- متن کوچک وریز شده تا در سلول جا بگیرد . **-835برای تغییر رنگ زمینه سلولها از کدام گزینه استفاده می شود؟** الف- Pattern ب- Border Protection  $-\infty$ د- Font **-836برای نسخه برداری از قالب بندی متن مارک شده از کدام گزینه استفاده می شود؟** Paste Special -الف ب- Paste Format Painter  $-\frac{1}{5}$ د- Copy **-837به منظور افزودن یک کار برگ جدید به صفحه کاری جاری و قبل از 3Sheet چه عملی انجام میدهید؟** الف- بر روي 2Sheet راست کلیک کرده و گزینه Insert را انتخاب می کنیم . ب- بر روي 3Sheet راست کلیک کرده و گزینه Insert را انتخاب می کنیم ج- برروي 2Sheetدوبار کلیک کرده و گزینه Insert را انتخاب می کنیم . د- برروي 3Sheet دوبار کلیک کرده گزینهInsert انتخاب می کنیم . **-838در ارتباط زنده و هم زمان بین سلولها کدام گزینه صحیح میباشد؟** الف- با تغییر سلولهاي مبدا سلولهاي مقصد تغییر کند . ب- با تغییر سلولهاي مبدا سلولهاي مقصد تغییر نکند . ج- با کشیدن ماوس بر روي سلولها ي انتخاب شده سري مقادیر تعریف شده نوشته می شوند . د- سلولهاي انتخاب شده رمز دار می شوند . **-839اگر بخواهیم چند فایل صفحه گسترده را با موقعیت و اندازه هر کدام در یک پنجره نمایش دهیم؟** الف -انتخاب گزینهProtections از تب review ب- انتخاب گزینه Book Work Protect از تب review ج- نمایش آن ها با استفاده از گزینه window switch در قسمت window د- مرتب کردن آنها با استفاده از گزینه all arrange در قسمت window **-840عملگر and یک عملگر ..... و \* یک عملگر ...... می باشد ؟** الف- منطقی و محاسباتی ب- منطقی و رشته اي ج- آدرس و رشته اي د- محاسباتی و منطقی **-841نحوه مرتب کردن فایلهای صفحه گسترده باز شده کدام میباشد؟** الف- انتخاب گزینه Arrange از تب view ب- انتخاب گزینه Arrange از تب review ج- انجام راست کلیک و انتخاب Arrange Icons د- انجام دوبار کلیک و انتخاب گزینه Icons Arrange

```
-842برای سفارشی کردن نوار آدرس و فرمول از کدام گزینه استفاده می شود؟
                                                       الف- bar formula از گروهshow تب review
                                                       ب- Bar Formula از گروه show تب View
                                                                      ج- Formula از تب - data
                                                     د- Formula Bar از گروهdata tools و تبdata
                           -843برای وارد کردن فرمول در یک سلول از کدام فرمان استفاده می کنیم ؟
                                                                    Formulas - Function -الف
                                                                          Insert - Function -ب
                                                                         Insert - Formulas -\inftyFormulas- Insert -د
                                                    -844کدام نمودار زیر از نوع دایره ای می باشد ؟
                                                                                       الف- Pie
                                                                                      ب- Area
                                                                                    Bundle -\tauد- Cone
                                                -845کدام مورد درباره تابع Round نادرست است ؟
                                                     الف- این تابع براي گرد کردن اعداد اعشاري می باشد
                                                      ب- این تابع براي گرد کردن اعداد صحیح می باشد
                                        ج- این تابع براي گرد کردن اعداد اعشاري تا رقمهاي دلخواه می باشد
                                                        د- این تابع براي شمارش اعداد اعشاري می باشد
                                          -846جهت ادغام سلول ها از کدام گزینه استفاده می شود؟
                                                                               Wrap Text -الف
                                                                                     ب- Justify
                                                                               Merge Cells -\mathbf{z}Shrink To Fit -د
-847برای اینکه Style های تعریف شده در یک فایل در بقیه فایلهای بازنیز قابل استفاده باشد ازکدام روش 
                                                                               استفاده می کنیم؟
                                                        الف- Style Cell برروي Add کلیک می کنیم
                                                   ب- از Cell Style بر روی Modify کلیک می کنیم
                                                     ج- از Cell Style برروی Merge کلیک می کنیم\blacktrianglerightد- Style Cell بر روي Style کلیک می کنیم
                                            -848مفهوم ظاهر شدن عالمت # در یک سلول چیست ؟
                                                      الف- طول عدد نسبت به عرض سلول بزرگتر است .
                                                 ب- طول عدد علمی نسبت به عر ض سلول بزرگتر است .
                                                                ج- سلول قالب بندي متنی شده دارد .
                                                                         د- سلول حاوي فرمول است
                                                             -849انواع عملگرها در اکسل کدامند؟
                                              الف -عملگرهاي منطقی - محاسباتی - رشته اي - مقایسه اي
                                                           ب- عملگرهاي منطقی - محاسباتی - آدرس
                                                           ج- عملگرهاي محاسباتی - آدرس- رشته اي
```

```
د- عملگرهاي محاسباتی - مقایسه اي - آدرس- رشته اي
                                                     -850طریقه نوشتن یک تابع در یک خانه چگونه است ؟
                                                                                     =min(A ` :B°) -الف−
                                                                                    (A^{\dagger}, B^{\circ}) = min -(X = A^+ + b^{\circ}) min -z)C1=A1+B(min -د
                                    -851برای فعال کردن راهنمای برنامه از کدام کلید می توان استفاده نمود؟
                                                                                                  \mathbf{F}الف- \mathbf{F}F^{\prime} -ب
                                                                                                   F^{\gamma} -\epsilonد- 4F
-852در هنگام درج خانه ، برای اینکه خانه انتخاب شده به پایین حرکت کند و خانه جدید جای آن را بگیرد کدام 
                                                         مورد را از کادر محاوره ای Insertباید انتخاب نمود؟
                                                                                  Shift Cells Right -الف
                                                                                  Shift Cells Down -ب
                                                                                         Entire Row -\tauEntire Column -د
     -853با استفاده از کدام تب از کادر محاوره ای Cell Format می توان خطوط کادر خانه ها را تنظیم نمود ؟
                                                                                         الف- Alignment
                                                                                                 ب- Font
                                                                                             Number -\tauBorder \rightarrow \rightarrow-854درکادر محاوره ای Cells Format و از تب Alignment انتخاب Fill چه عملی انجام می دهد؟
                              الف- باعث می شود چنانچه طول متن از خانه بیشتر باشد بقیه متن در خط بعد قرار گیرد.
                   ب- باعث می شود که متن نوشته شده در خانه طوري تغییر اندازه داده شود تا در طول خانه قرار گیرد.
                                         ج- باعث ترکیب شدن محتواي خانه هاي انتخاب شده در یک خانه می شود
                                                             د- باعث تکرار متن می شود تا عرض خانه را پر کند.
                                                                            -855عملکرد تابع IF چیست ؟
                                     الف- بر روي سلولهاي انتخابی شرط می گذارد و اعداد جدید را جایگزین می کند.
                                          ب- بر روي کلیه سلولها شرط می گذارد و اعداد جدید را جایگزین می کند.
                       ج- بر روي سلولهاي انتخابی شرط می گذارد ، در صورت درست بودن شرط پیام مناسب می دهد.
                     د- بر روي سلولهاي انتخابی شرط می گذارد و اگر شرط برقرار نباشد .محتواي سلول را پاک می کند.
                      -856برای اینکه نتوان محتوای خانه های ) Cell ) صفحه کاری را تغییر داد چه باید کرد؟
               الف- از کادرمحاوره اي Cells Format تب Protectionرا فعال کرده و گزینه Lockedرا انتخاب نماییم
 ب- ابتدا سلول را locked می کنیم و سپس از سربرگReview گزینه Sheet Protect را کلیک می کنیم و کلمه رمز 
                                                                                             قرار می دهیم.
             ج- از سربرگ Tools گزینه Protection را کلیک کرده و سپس Workbook Protect را کلیک میکنیم.
    د- ابتدا سلول را locked می کنیم و سپس از سربرگReview گزینه Workbook Protect را کلیک می کنیم و 
                                                                                     کلمه رمز قرار می دهیم.
                   -857کدام تابع برای محاسبه میانگین داده های عددی یک محدوده از خانه ها بکار می رود؟
```

```
الف- Sum
                                                                                       ب- Count
                                                                                    Average -z \veeد- Round
-858اگر خانه های 5=1A، Ali=1B، 6=1C باشد حاصل تابع زیر کدام است؟ )1C ; 1A ; Ali (Sum=
                                                                                           الف- 5
                                                                                          ب- 11
                                                                                      Ali \circ \circ_{\tau_{\tau}}د- خطاي Name
           -859اگر مقادیر خانه True=1A، False=2B و Ali=2C باشد . حاصل تابع زیر کدام است؟
                                                                       =Count (A<sup>1</sup>; B<sup>\tau</sup>; C<sup>\tau</sup>)
                                                                                           الف- 2
                                                                                           \cdot -ب
                                                                                            ج- 1
                                                                                             \mathfrak{r} - \mathfrak{c}-860اگر Kh = 1B، True=1A، 4=3F باشد حاصل تابع زیر کدام است؟
                                                                              IF(a' = kh,"t", "f]=الف- 4
                                                                                           F - \cup Vج- Error
                                                                                           F^{\prime} د-
                                                -861کدام گزینه قالب بندی شرطی را انجام می دهد؟
                                                                           style formatting -الف
                                                                     \simconditional formatting -\simformatting -zAuto Filter -د
                         -862مجموعه فیلدهای مربوط به یک موضوع یا موجودیت چه نامیده می شود؟
                                                                                    الف- بانک داده
                                                                                       ب- رکورد
                                                                                        ج- جدول
                                                                                   د- بانک اطالعاتی
           -863روشهای مشاهده رکوردها در جداول Access به کدام روش زیر می تواند صورت بگیرد ؟
                                                                         Table , Data base -الف
                                                                        Form View , Table -ب
                                                                    Form View, Data sheet -\frac{1}{5}Design view , Datasheet view -د
                               -864مشخصات مربوط به یک موضوع یا موجودیت چه نامیده می شود ؟
                                                                                         الف- فیلد
                                                                                        ب- رکورد
                                                                                        ج- جدول
```

```
د- بانک اطالعاتی
                                    -865اطالعات جزئی مربوط به یک موجودیت ................... نامیده می شود؟
                                                                                                الف- رکورد
                                                                                                ب- جدول
                                                                                                  ج- فیلد
                                                                                           د- بانک اطالعاتی
                -866به مجموعه ای از رکوردها که دارای عناوین فیلد یکسان هستند ................. گفته می شود؟
                                                                                            الف- پایگاه داده
                                                                                                ب- جدول
                                                                                                  ج- فیلد
                                                                                                 د- رکورد
                                                                      -867پسوند فایلهای اکسس چیست؟
                                                                                             الف- mccdb
                                                                                                ب- fcdb
                                                                                               nccdb -z\operatorname{accdb} -\triangleright-868برای ویرایش یک رکورد چگونه می توان عمل نمود؟
                                                                                       الف- از طریق Form
                                                                                 ب- از طریق Sheet Data
                                                                                       ج- از طریق Query
                                                                                    Datasheet , form -\sqrt{}-869برای تمایز افرادی که دارای نام یا نام خانوادگی یکسانی هستند بهتر است ....................... ؟
                                                                  الف- آنها را در فیلدهاي جداگانه ذخیره نمائیم.
                                                    ب- یک کلید اولیه ( Primary Key ) به جدول اضافه کنیم. \blacktrianglerightج- براي نام یا نام خانوادگی آنها رمز قرار دهیم.
                                                                          د- براي آنها فرم جداگانه ایجاد کنیم
                                             -870کدام یک از عبارات زیر در مورد یک Table صحیح است؟
                                                          الف- یک Table می تواند تنها داراي دو ایندکس باشد.
                                                          ب- یک Table می تواند تنها داراي یک ایندکس باشد.
                                                 ج- یک Table می تواند تنها یک Primary Key داشته باشد.
                                                      د- یک Table می تواند حاوي چند Key Primary باشد.
                                                         -871کدام نو ع داده حداکثر 255 کارکتر می باشد؟
                                                                                         short Text -الف
                                                                                                ب- Text
                                                                                          Long Text -\tauد- Hyperlink
-872توسط چه خصوصیت فیلد می توان برای یک عبارت که در فیلدها می خواهد قرار گیرد قانون تعریف نمود؟.
                                                                                          الف- Required
                                                                                         Allow Zero -ب
                                                                                    Validation Rule -\epsilon
```

```
د- Caption
                                     -873کدام نوع از دادة زیر شامل یک آدرس اینترنتی می تواند باشد؟
                                                                                    الف- Currency
                                                                                   OLE object -ب
                                                                                         Memo -zHyperlink - \sim-874اگر بخواهیم اجازه داشتن ارزش Null در فیلد نداشته باشیم؟
                                                       الف- خاصیت Required را روي Yes تنظیم کنیم.
                                                          ب- خاصیت Required را روي No تنظیم کنیم.
                                                            ج- خاصیت Format را روي Yes تنظیم کنیم.
                                                             د- خاصیت Format را روي No تنظیم کنیم.
                         -875برای ایجاد فیلدی دارای زیر مجموعه از کدام نوع داده زیر استفاده می شود ؟
                                                                                    short text -الف
                                                                                    Long Text -ب
                                                                                    Ole Object -\tauLookup Wizard \sim-876اگربخواهیم تمام فیلدها دریک رکورد از جدول پرشود وهیچ یک خالی رد نشود کدام خصوصیت از فیلدها 
                                                                                     باید فعال شود؟
                                                                                    الف- Required
                                                                                         ب- Index
                                                                                       Caption -\piDefault Value -د
 -877هر چه تعداد رکوردهای جدول بیشتر باشد برای اینکه اکسس بتواند داده ها را سریعتر ، مرتب و جستجو 
                                                                     کند احتیاج به .................. دارید؟
                                                                                Primary Key -الف
                                                                                        ب- Query
                                                                                          Filter -\tauIndex \rightarrow \rightarrow \rightarrow-878پرس و جو بر اساس یک معیار در اکسس چه نامیده می شود؟
                                                                                        الف- query
                                                                                         ب- Form
                                                                                         Table -\tauد- Search
                                                     -879کدام نوع داده برای قیمت کاال مناسب است ؟
                                                                                    الف- Currency
                                                                                           ب- text
                                                                                       Number -\tauد- Memo
-880درجدول های بزرگ که می خواهیم جستجوها براساس چندین فیلد مانند فیلد نام، شهر، نام فرد و شماره 
                                                    تلفن انجام شود بهتر است ..................... ایجاد کنیم؟
```

```
الف- ایندکس یگانه ایجاد کنیم.
                                                                        ب- چند ایندکس ایجاد کنیم.
                                                                      ج- Key Primary ایجاد کنیم.
                                              د- خواص Required فیلدهاي مذکور را برابر Yes قرار دهیم.
                      -881برای درج یک فیلد در ساختار بانک اطالعاتی از کدام روش باید استفاده نمود؟
                                                                     Design - Insert Rows -الف
                                                                   Insert - Rows Database -ب
                                                                  Insert - Rows Data sheet -\tauhome - Insert Rows -د
                   -882برای انتخاب رکوردهایی بر اساس معیار خاص از کدام روش زیر استفاده می کنیم ؟
                                                                                     الف- Query
                                                                                home - Find -ب
                                                                              home - Search -\tauد- create
                                     -883برای ایجاد یک فرم از طریق Wizard چگونه باید عمل نمود؟
                                                             Create -Form wizard الف- از طریق\simب- کلیک بر روي Forms از زیر مجموعۀ Objects در پنجرة Database و سپس دوبار کلیک برروي Form Create
                                                                               by using wizard
                                                            ج- انتخاب Form wizard از ریبون home
                                                    د- انتخاب Create wizard using از ریبون Form
    -884درهنگام طراحی فرم با wizard Form کلیک برروی کدام دکمه باعث انتقال تمام فیلدها ازلیست 
                                                            شود؟ می Available selected Fields
                                                                                          الف- >
                                                                                         ب- >>
                                                                                           < -ج
                                                                                          د- <--
                                  -885در قسمت باالی پنجره Query کدام یک از موارد زیر قرار دارد؟
                                                 الف- ستونهایی دارد که هر کدام یک فیلد را نشان می دهد.
                                                   ب- لیست فیلدهاي جدولی که انتخاب کرده اید قراردارد.
                                         ج- جدولی همانند جدول Datasheet در باالي پنجره ظاهر می شود.
                                                    د- لیست فیلدها و جدولی همانند جدول Datasheet
                           -886جهت چاپ صفحات فرم یا گزارش از چه کلید میانبری استفاده می شود؟
                                                                                   Ctrl + P - Iالف\blacktrianglerightAlt + P - \cupCtrl + Z -zShift + P -د
-887جهت چاپ صفحات خاصی از فرم یا گزارش در پنجره Print ودر قسمت Range Print کدام گزینه را 
                                                                                انتخاب می نمائیم؟
                                                                                        الف- All
                                                                      Page Form \ldots To \ldots -\vee
```

```
selected Records -ج
                                                                                   Print To File -د
                                              -888درپایگاه داده کلیه اطالعات در ........ ذخیره می شود.
                                                                                          الف- ERD
                                                                                      Data Base -ب
                                                                                         DBMS -\inftyد- DBL
                                      -889کدام یک از امکانات نرم افزار پایگاه داده Access نمی باشد ؟
                                                                                   الف- ذخیره اطالعات
                                                                              ب- تجزیه وتحلیل اطالعات
                                                                         ج- دسترسی تعداد کاربران زیاد
                                                                                    د- مدیریت اطالعات
                                                  -890هر پایگاه داده حداقل دارای یک .............. است ؟
                                                                                          الف- Field
                                                                                            ب- رکورد
                                                                                           Table -\frac{1}{c}د- تصویر
                                                                         -891بانک اطالعات چیست ؟
                                    الف -مجموعه سازماندهی شده از اطالعات مرتبط و به هم پیوسته را گویند .
                                                                  ب- به اطالعات متعدد از یک نوع گویند .
                                                               ج- به اقالم محاسباتی در پایگاه داده گویند .
                                                                             د- به فرمولها گفته می شود
                                                                                -892جدول چیست ؟
                                        الف- به مجموعه اي از رکوردها که داراي فیلدهاي یکسانی باشد گویند.
                                                  ب- به مجموعه اي از فیلدها که داراي نوعهاي یکسانی باشد.
                                                   ج- به مجموعه اي از رکوردها که داراي فیلد باشد ، گویند.
                                                                        د- به مجموعه اي از فیلدها گویند.
                                  -893کوچکترین عنصر در بانک که حاوی اطالعات است چه می گویند؟
                                                                                           الف- رکورد
                                                                                            ب- جدول
                                                                                             ج- فیلد
                                                                                            د- کاراکتر
                                                         -894خواص یک فیلد مشخص کننده چیست ؟
                                                                                الف- نوع فیلد می باشد.
                                                                            ب- تعداد یک فیلد می باشد.
                                        ج- حداکثر فضاي الزم براي آن فیلد می باشد که می توان در نظر گرفت.
                                                              د- نوع فیلد و فضاي الزم براي آن فیلد است.
-895برای درج داده هایی مانند ردیف از ........ و داده های عددی که احتیاج به محاسبات دارند از نوع داده .... 
                                                                  استفاده می کنیم.؟(از راست به چپ(
                                                                           Number - Currency-الف
```

```
Text - Number -ب
                                                                Number - Auto number -\varepsilonText - Auto number -د
                      -896کدام نوع داده برای قرار دادن تصویر در بانک اطالعات استفاده می شود؟
                                                                                  الف- OLE
                                                                                  ب- Memo
                                                                        Lookup Wizard -zد- Text
                            -897جهت ذخیره متن های طوالنی از کدام نوع داده استفاده می شود؟
                                                                                   الف-Text
                                                                              ب- Comment
                                                                              Long Text -ج
                                                                                 د- number
                     -898کدام فیلد نوع داده می تواند اعداد ، عالئم و حروف را در خود ذخیره کند؟
                                                                                    الف- text
                                                                               ب- Currency
                                                                                  Attach-د- ole
                                           -899کدام جمله در مورد کلید اصلی درست نمی باشد؟
                   الف- یک جدول ممکن است داراي چند فیلد کلیدي باشد ولی یکی از آنها کلید اصلی است.
                ب- کلید اصلی می تواند مجموعه اي از دو یا چند فیلد باشد که داراي مقادیر منحصر بفرد است.
                                         ج- از کلید اصلی براي ایجاد ارتباط بین جداول استفاده می شود.
                                   د- از کلید اصلی براي ایجاد ارتباط بین جداول نمی توان استفاده نمود.
-900برای مشاهده لیست جداول بانک اطالعاتی در پنجره Base Data کدام گزینه را انتخاب می کنیم؟
                                                                               الف- Objects
                                                                                 ب- Tables
                                                                                 Reports -\inftyOpen Table -د
                                   -901در نمای ...... داده های جدول را مشاهده و ویرایش نمود؟
                                                                             - Data baseالف
                                                                             Data Sheet -ب
                                                                                 ج- design
                                                                             د- درختی - جدول
               -902با استفاده از کلیدهای ترکیبی Ctrl + Home مکان نما به کجا منتقل می شود؟
                                               الف -مکان نما به اولین فیلد رکورد اول منتقل می شود.
                                               ب- مکان نما به اولین فیلد رکورد جاري منتقل می شود.
                                                  ج- مکان نما به فیلد اول رکورد آخر منتقل می شود.
                                                     د- مکان نما به اولین فیلد متنی منتقل می شود.
                        -903جهت انتخاب کلیه رکوردها از کدام کلیدهای ترکیبی استفاده می شود؟
                                                                                Alt + S - Iالف
```
 $Ctrl + A - \sim$ Ctrl + R  $-z$  $Alt + A -$ د -**-904کدام گزینه برای تغییر نام فیلد در جدول صحیح نمی باشد؟** الف- سوئیچ به نماي sheet Data تا نام فیلد را بتوان تغییر داد . ب- دوبار کلیک روي عنوان فیلد و تایپ نمودن نام جدید در نماي Sheet Data ج- کلیک راست روي نام فیلد در نماي Sheet Data د- کلیک راست روي نام فیلد و انتخاب گزینه Column Rename **-905توسط کدام کلید ترکیبی بانک اطالعاتی جاری بسته می شود؟**  $Alt + Ff = -U$ الف Ctrl + F $\circ$  -ب Ctrl + F<sup>2</sup>  $-z$  $Alt + F$ ° -د **-906در نمای Sheet Data جهت انتقال مکان نما به فیلد قبلی از کدام گزینه استفاده می شود؟** الف- Tab ب- Alt Ctrl  $-z$ د-  $\text{shift+tab}$  - دکمه های جهتی صفحه کلید  $\blacktriangleright$ **-907با انتخاب گزینهNew از file کدام گزینه صحیح نیست؟** الف- به طور مستقیم یک بانک اطالعاتی جدید ایجاد می شود . ب- پنجره base Data New File باز می شود تا نام بانک اطالعات جدید را وارد کنیم . ج- قاب وظیفه جهت انتخاب نوع بانک اطالعات جدیدي که می خواهیم بسازیم ، ظاهر می شود . د- یک جدول جدید ایجاد می گردد. **-908کدامیک از روش های ایجاد جدول در بانک اطالعاتی نمی باشند؟** الف- ایجاد جدول با استفاده wizard table Data sheet  $j$ ب- ایجاد ایجاد جدول با استفاده از ج- ایجاد جدول با استفاده از نوار ابزار Border & Table د- ایجاد جدول با استفاده از View Design **-909طول پیش فرض فیلدهای متنی shortText چه مقدار است؟** الف- 50 کاراکتر ب- 255 کاراکتر ج- 60 کاراکتر د- 128 کاراکتر **-910با انتخاب فیلد Number بطور پیش فرض ................. برای آن در نظر گرفته می شود.؟** الف- Integer Long Integer -ب Single  $-\infty$ د- Double **-911درج چه مقادیری در فیلد کلیدی مجاز نمی باشد؟** الف- مقادیر متنی

```
ب- مقادیر عددي
                                                                               ج- مقادیر تهی ( Null )
                                                                 د- مقادیر تکراري و مقادیر تهی ) Null) 
             -912انتخاب خاصیت ) Ok Duplicate ( Yes از خاصیت Indexed فیلد باعث .................. ؟
                   الف- ایجاد ایندکس بر روي فیلد می شود و این فیلد در رکوردهاي جدول می تواند تکراري باشد.
                    ب- ایجاد ایندکس بر روي فیلد می شود و این فیلد در رکوردهاي جدول نمی تواند تکراري باشد.
                                                           ج- بر روي فیلد خاصیت ایندکس ایجاد نمی شود.
                                                                         د- ایجاد ایندکس در کل فیلدها
                  -913جهت مرتب نمودن داده های جدول گزینه Sort را از تب ............ انتخاب می کنیم .
                                                                                          الف- field
                                                                                          home -\sqrt{\sqrt{}}table -zDatabase Tools -د
                                    -914کدام گزینه برای حذف فیلد در نمای sheet Data درست است؟
                     الف- بر روي فیلد کلیک کرده و پس از انتخاب ستون کلید field Delete را فشار می دهیم .
           ب- بر روي عنوان فیلد کلیک کرده سپس گزینه Column Delete را از ریبونhome انتخاب می کنیم .
                                   ج- فیلد را انتخاب نموده و از کلیک راست گزینه Delete را انتخاب می کنیم .
                               د- بر روی فیلد کلیک راست کرده و سپس کلید Delete field را فشار می دهیم\blacktriangleright-915کدام کاراکتر از عالئم مجاز برای نام گذاری فیلدها می باشد؟
                                                                                           الف- نقطه
                                                                                        ب- خط تیره
                                                                                      ج- عالمت تعجب
                                                                                      د- عالمت کروشه
-916جهت تعیین عبارتی به عنوان قانون جهت ورود اطالعات کدام یک از قسمتهای زیر تغییر داده می شود؟
                                                                                    Field Size -الف
                                                                               Validation Rule -ب
                                                                               Validation Text -zد- Caption
                               -917برای ایجاد ارتباط بین جداول بانک اطالعاتی نیازمند ............ هستیم .
                                                                                 الف- یک فیلد کلیدي
                                                                                  ب- یک فیلد ارتباطی
                                                                                       ج- یک فیلد کد
                                                                                    د- خطوط ارتباطی
             -918به عنصری از بانک اطالعاتی که جهت ورود یا تغییر اطالعات بکارمی رود چه می گویند ؟
                                                                                         الف- Form
                                                                                        ب- Design
                                                                                    Dialog Box -\tauد- Window
                         -919سربرگ Format در پنجره خصوصیات فرم جهت تغییر یا تعیین ...............؟
                                                          الف- خصوصیات قالب بندي کنترل بکار می رود .
```

```
ب- خصوصیات داده هاي کنترل بکار می رود .
                                                           ج- نحوه فعال شدن رویداد در فرم بکار می رود .
                                                             د- سایر خصوصیات کنترل را تنظیم می کند .
                         -920کدام امکان در پنجره خصوصیات فرم ، کنترل را فعال یا غیر فعال می کند ؟
                                                                                      الف- Format
                                                                                         ب- Event
                                                                                        Enable -\zetaد- Other
                                 -921برای ایجاد یک پرس وجو کدام گزینه مورد استفاده قرار می گیرد؟
                                                                                       الف- Macro
                                                                                        ب- Report
                                                                                         ج- Table
                                                                                         Query - 5-922اندازه داده نوع متنی چقدر می باشد ؟
                                                                                        الف- 8 بایت
                                                                                    ب- 64000 بایت
                                                                                       ج- 255 بایت
                                                                                   د- محدودیتی ندارد
                                       -923برای درج یک تصویر در فرم از کدام تب استفاده می کنیم ؟
                                                                                        الف- Insert
                                                                                        ب- Image
                                                                                           File -\tauد- Format
                                    -924کدام گزینه یک نوع داده در محیط اکسس محسوب نمی شود ؟
                                                                                         الف- Text
                                                                                        ب- Memo
                                                                                           Ole -\tau\text{Form} \rightarrow \rightarrow-925مع آوری و سازمان دهی اطالعات در چند سطر که در مورد یک موجودیت می باشد را.............. گویند؟
                                                                                         الف -رکورد
                                                                                            ب -فیلد
                                                                                       ج -پایگاه داده
                                                                                          د -جدول
                                       -926گزینه View Design از گروه Tableجهت ...................؟
                                                                  الف -ایجاد یک فرم جدید بصورت ویزارد
                                                                ب -ایجاد یک جدول جدید بصورت ویزارد
                                                                ج -ایجاد فرم جدید بدون استفاده از جدول
                                                             د -ایجاد جدول جدید بدون استفاده از ویزارد
                                                              -927برای ایجاد یک فرم از...................؟
                                                                        Create-Form Design -الف
```

```
Home -Form View -ب
                                                                                     Insert- Form Design -\tauInsert -Form View -د
                                                         -928برای ایجاد گزارش از کدام گزینه استفاده می شود ؟
                                                                                                   الفQuery -
                                                                                                    ب- Report
                                                                                                      Form -\tauد- Table
                                                           -929اگر جدول بخواهد با جدول دیگر در ارتباط باشد ؟
                                                                              الف- باید حد اقل 10فیلد داشته باشد .
                                                                               ب- باید حداقل 10رکورد داشته باشد .
                                                                                 ج- باید یک کلید اولیه داشته باشد .
                                                                           د- باید کلید \rm CTRL را پایین نگه داشت .
           -930درهنگام طراحی یک Query انتخاب کدام موردباعث می شود که رکوردهای پیدا شده به صورت نزولی 
                                                                                                   مرتب باشند؟
                                                                                               الف- Ascending
                                                                                               Not Sorted -ب
                                                                                               Descending -\frac{1}{\sigma}Sort By Name -د
                                      -931در جدول Query سطر Criteria برای چه منظوری گذاشته شده است ؟
                                                                                       الف- براي تعیین روش Sort
                                                                         ب- براي معیار انتخاب رکوردها جهت نمایش
                                                                                         ج- تعیین جدول مورد نظر
                                                                                   د- ذکر عناوین فیلدهاي مورد نظر
            -932برای اینکه هنگام اجرایQuery توسط یک کادر محاوره ای سؤالی مبنی بر تعیین معیار پرسیده شود
                                                             درسطرcriteria کدام مورد زیر را می توان قرار داد ؟
                                                                                                     \{ ? \} -الف
                                                                          ب- } لطفاً عبارت مورد نظر را وارد نمایید .{
                                                                                                       [ ? ] \rightarrowد- / ? /
       -933اگر بخواهیم رکوردهایی خاص را مشاهده کنیم .به طور مثال فیلد شهر آن اصفهان باشد ، از کدام نوع فیلتر 
                                                                                             باید استفاده کنیم ؟
توضيح: توجه كنيد كه به جز گزينه ج، ساير گزينهها صحيح هستند. اما به نظر مي رسد
منظور سوال، استفاده از سادهترین روش برای انجام این کار است؛ لذا به نظر ما گزینه ب
                                                                                          Filter By Form -الف
درست است. یعنی با کلیک بر روی فلش کنار عنوان فیلدها یا با کلیک بر روی گزینه Filter
                                                                                                    ب- Filter
از سربرگ Home، کادری باز میشود و شما میتوانید شهر اصفهان را تیک بزنید تا فقط
                                                                                                       Sort -zAdvanced Filter / Sortو Filter- Selection -د
          -934بعداز اینکه با استفاده ازSort - Filter Advanced فیلتری را اعمال کردیم برای مشاهده نتیجه طبق
                                                                                     کدام گزینه باید عمل نمود ؟
                                                                                     - Filter By Selectionالف
                                                                                     Remove Filter - Sort -ب
```

```
Apply Filter - Sort -ج
                                                                                   Save Record -د
 -935اگر می خواهید همه سطرهایی را ازجدول تان ببینید که با قسمتی از مقدار سطر یک جدول صفحه داده
                                                                  تطبیق دارند از ......... استفاده کنید؟
                                                                                           الف-Find
                                                                                       ب- Replace
                                                                                Selection filter -\frac{z}{c}د- view
                                                     -936تعریف زیر معرف کدام یک از موارد زیر است ؟
              " محدود کردن نمایش اطالعات بانک اطالعاتی به رکوردها و فیلدهایی که براي تطبیق مشخص شده اند ."
                                                                                    الف- گزارش گیري
                                                                                  ب- ارتباطات در بانک
                                                                                       ج- مرتب کردن
                                                                                             د- فیلتر
                                     -937کدام یک از موارد زیر از قسمتهای طراحی Report نمی باشد ؟
                                                                                         الف- Detail
                                                                                Report Header -ب
                                                                                  Page Header -ج
                                                                                      د- Summary
                                                           -938کدامیک از موارد زیر صحیح می باشد ؟
                                                     الف- جدول از مجموعه اي از گزارش ها ساخته می شود .
                                            ب- به هر یک از اطالعات مربوط به موجودیت جدول گفته می شود .
                                       ج- به مجموعه اي از فیلد هاي مربوط به یک موجودیت فرم گفته می شود .
                                                           د- جدول از مجموعه اي از رکورد ساخته می شود .
                                -939کدامیک از موارد زیر را نمی توان در View Sheet Data انجام داد ؟
                                                                                     الف- حذف رکورد
                                                                                      ب- اصالح رکورد
                                                                                  ج- اضافه کردن رکورد
                                                                                         د- ایجاد فرم
     -940در کدام حالت نمایش در پنجره Base Data آیکن های پانل سمت چپ با جزئیات دیده می شوند ؟
                                                                                  Small Icons -الف
                                                                                            ب- List
                                                                                         Details -\frac{1}{c}Large Icons -د
                                            -941معموالً آخرین مرحله در طراحی بانک اطالعاتی چیست ؟
                                                                                  الف- طراحی رابط کار
                                                                                     ب- رسم روند کار
                                                                                      ج- مستند سازي
                                                          د- وارد کردن داده در برنامه و آزمایش و پاالیش آن
-942برای تعیین کلید اولیه در هنگام طراحی بانک اطالعاتی پس از انتخاب فیلد مورد نظر بر روی کدام دکمه از
```

```
نوار ابزار باید کلیک نمود ؟
                                                                                       الف- Indexes
                                                                                          ب- Build
                                                                                   Primary Key -\varepsilonData Base Window -د
              -943برای اضافه کردن یک رکورد جدید گزینه Record New را از کدام تب کلیک می کنیم ؟
                                                                                         الف- home
                                                                                         ب- Format
                                                                                           table -zد- Insert
                                      -944برای ایجاد گزارش کدام مورد را از تب createکلیک می کنیم ؟
                                                                                        الف- Forms
                                                                                        ب- Reports
                                                                                        Queries -\inftyد- Table
                                            -945برای تعیین فیلتر پیشرفته کدام گزینه زیر صحیح است ؟
                                                                               Filter By Form -الف
                                                                                            ب- Sort
                                                                             Filter By Selection -\tauAdvanced Filter / Sort \rightarrow \rightarrow \rightarrow-946برای ایجاد سر صفحه که یک بار در اول گزارش به عنوان تیتر و یک پاورقی که یکبار در انتهای گزارش 
         چاپ شود کدام مورد را از تب design انتخاب می کنیم تا متن مورد نظر را در آن قسمتها قرار دهیم ؟
                                                                       Report Header/ Footer -الف
                                                                          Page Header/ Footer -ب
                                                                                      Data Base -ج
                                                                                         د- Format
                                  -947در اکسس کدام یک جزو Object های پنجره Base Data نیست ؟
                                                                                        الف- Report
                                                                                          ب- Table
                                                                                      Data Base -\frac{1}{2}د- Forms
-948کاربرها برای راحتی کار یا کاربرانی که حرفه ای نیستند برای ایجادفرم ،گزارش و .............. بهتر است ازکدام
                                                                                 روش استفاده نمایند ؟
                                                                                        الف- Desing
                                                                                        ب- Wizard
                                                                               File - New Form -zcreatet - Form -د
     -949برای طراحی فرم ،گزارش،جدول و ............ که طراح می تواند بنا برخواسته خود بصورت دستی آنها را 
                                                            طراحی کند از کدام روش استفاده می شود ؟
                                                                                        الف- Design
```
ب- Wizard File - New Form  $-z$ create - Form -د **-950در اکسس هر ستون از جدول چه نامیده می شود ؟** الف- Cells  $Fields -$ Rows  $-\tau$ د- Records **-951کدامیک از Object های زیر سؤالی از بانک اطالعاتی می پرسد سپس نتیجه را نشان می دهد ؟** الف- Tables ب- Reports Queries  $-z \rightarrow$ د- Forms **-952کدامیک از Object های زیر مربوط به Access نیست ؟** الف- Tables ب- Queries Forms  $-\tau$ د- Workbooks **-953اگر در هنگام طراحی Query ستاره را از لیست فیلدها به لیست فیلد Query اضافه کند چه اتفاق می افتد ؟** الف- Query رکوردهاي جدول را براساس دستوري که تعیین می کند Sort می کند . ب- Query رکوردهاي جدول را بدون نمایش آنها مورد استفاده قرار می دهد . ج- Query تمام فیلدهاي جدول را شامل می شود . د- Query هیچکدام از فیلدهاي جدول را شامل نخواهد شد . **-954کدام یک از موارد زیر را در Criteria قرار دهیم باعث خواهد شد که رکوردهایی پیدا شوند که فیلد » شخصیت « آنها مخالف " Nice "است ؟** الف- Nice< توضيح: توجه كنيد كه گزينه د نيز صحيح است اما اگر اين عبارت را در سطر Criteria به  $\langle >"\mathrm{Nice}'' - \cup \vee$ عنوان شرط وارد كنيد، خود Access، يك علامت نقل قول اطراف متن وارد شده قرار مى دهد، Nice Is  $-\xi$ يعني به اين صورت: "Not "Nice لذا به نظر ميرسد گزينه ب صحيحتر باشد. Not Nice -د **-955گزارش ها و فرمها اطالعاتشان را از کجا می توانند دریافت کنند ؟** الف- Tables ب- Forms Queries  $-z$ د- Report **-956اولین مرحله در هنگام طراحی فرم یا گزارش از طریق Wizard کدام مرحله است ؟** الف- انتخاب اینکه چگونه گزارش یا فرم قالب بندي شوند . ب- انتخاب فیلدهایی که می خواهید در فرم یا گزارش ظاهر شوند . ج- انتخاب جدول یا Query که شما می خواهید گزارش یا فرم براساس آن صورت گیرد . د- خواندن چندین صفحه پشت سر هم و کلیک بر روي Next تا اینکه مراحل ویزارد تمام شوند .

**-957کدامیک از موارد زیر از انواع داده نیست ؟** Picture/Graphic -الف ب- Number Text  $-z$ Date/ Time -د **-958فیلد از نوع Text Long در کدام یک از موارد زیر کاربرد دارد ؟** الف- براي فیلدهایی که داراي کاراکترهاي کمتر از 255 هستند . ب- براي متنهاي طوالنی که بیشتر از یک یا چند کلمه هستند . ج- براي ذخیره کردن موضوع هایی که در برنامه هاي دیگر ایجاد شده اند مانند گرافیک یا فایل Word و ... د- براي درج تصویر **-959کدامیک از فیلدهای زیر برایKey Primary مناسب تر است ؟** الف- فیلد تاریخ ب- فیلد number Auto ج- فیلد شماره عضویت فرد در کتابخانه د- نام فرد **-960کدامیک از موارد زیر در مورد خصوصیت درست نیست ؟** الف- مقدار Default به صورت اتوماتیک در هنگام ایجاد رکورد جدیددر فیلدها وارد می شود. ب- در مقابل خصوصیت Required می توان عبارتی به صورت - - )-( را وارد نمود . ج- خصوصیت Required تعیین می کند کاربر باید در فیلد مقدار وارد کند یا نه . د- فیلد Look Up اجازه می دهد که مقدار فیلد را از یک لیست از مقادیر وارد نمود . **-961کدامیک از موارد زیر صحیح نیست ؟** الف- قرار دادن Indexed به صورت (Duplicates No(Yes از تکراري بودن ورودي ها محافظت می کند . ب- Key Primary به صورت اتوماتیک ایندکس می شود . ج- شما می توانید هر کدام از فیلدهاي Text، Object Ole، Link Hyper را ایندکس کنید . د- خصوصیت Index به سه حالت می تواند تنظیم شودکه عبارتنداز : Yes(No ،Yes(Duplicate Ok) ،No Duplicate) **-962کدام یک نادرست است ؟** الف- ماکزیمم طول فیلد Memo برابر 255 است . ب- Required به شما اجازه می دهد که تعیین کنید وارد کردن داده به فیلد اجباري است . ج- مقدار Default تعیین می کند که در هنگام ایجاد رکورد جدید این مقدار به صورت اتوماتیک به فیلد داده می شود . د- Rule Validation براي تعیین ارزیابی مقدار داده وارد شده به فیلد به کار می رود . **-963کدامیک از موارد زیر را در مقابل Criteria در هنگام طراحی Query نمی توان نوشت؟** الف- "Harris" No Value -ب  $<\!\!\Delta\! \cdot$  -  $\!-$ Between 1.1.2005 And  $17.77.71.1$ **-964کدامیک از موارد زیر از بخشهای یک Report نیست ؟** Summary Section -الف Detail Section -ب Report Header Section -ج

```
Page Header Section -د
                                                        -965Key Primary برای .......................؟
                                                     الف- براي Unique ( یکتا ( کردن رکوردهاي جدول
                                                                    ب- Sort کردن رکوردهاي جدول
                                                             ج- براي Unique سازي فیلد هاي جدول
                                                                  د- براي sort کردن فیلدهاي جدول
                                                  -966کدام نرم افزار زیر یک بانک اطالعاتی است ؟
                                                                                  Fox pro -الف
                                                                                    ب- Access
                                                                              Visual Basic -\tauد- Word
-967کدام خواص زیر در فیلد ها قالب نمایش فیلد را مشخص می کند . مثالً اینکه با حروف کوچک یا بزرگ
                                                                              نمایش داده شود ؟
                                                                                   الف-Caption
                                                                                   ب- Indexed
                                                                                    Format -\frac{1}{\sqrt{2}}Validation Rule -د
                -968کدامیک از خواص زیر در فیلد ها نشان می دهد که این فیلد نمی تواند خالی باشد ؟
                                                                                 الف- Precision
                                                                                      ب- Scale
                                                                        Allow Zero Length -\tauRequired \sim-969تعداد ارقام اعشاری را دریک فیلد عددی ازنوع Decimal می تواند ذخیره شود درکدام خواص فیلد 
                                                                               مشخص می شود ؟
                                                                                     الف- Scale
                                                                               Input Mask -ب
                                                                           Decimal places -\frac{1}{c}Default Value -د
                         -970کدام نوع داده برای قرار دادن تصویر در بانک اطالعاتی استفاده می شود ؟
                                                                                   الف- Memo
                                                                                   ب- Number
                                                                                        Ole -\frac{1}{\epsilon}Look Up Wizard -د
-971تعداد کل ارقامی که بعد از نقطه اعشار می تواند ذخیره شود برای اعداد Decimal در کدامیک ازخواص 
                                                                          فیلد مشخص می شود ؟
                                                                                 الف- Precision
                                                                                      Scale - Decimal places -zDefault Value -د
                                   -972کدام نوع داده برای متن و یا ترکیب متن و عدد مناسب است ؟
```

```
الف- Text
                                                                                  ب- Number
                                                                                 Currency -\tauAuto Number -د
      -973کدام نوع داده زیر برای داده های از نوع متنی است و همچنین از نظر طول فیلد محدودیتی ندارد ؟
                                                                              Long Text -الف
                                                                                     ب- Text
                                                                                 Currency -\tauAuto Number -د
-974کدامیک از خصوصیات فیلدها برای تعیین عبارتی به عنوان قانون جهت ورود اطالعات برای تشخیص داده 
                                                                            های نامعتبر، است ؟
                                                                         Validation Text -الف
                                                                          Validation Rule -\sqrt{\sqrt{ }}Input Mask -\tauد- Require
                             -975کدام نوع داده ، فیلدی شامل اقالم مختلف بصورت منو ایجاد می کند ؟
                                                                                 الفNumber -
                                                                         Look Up Wizard -ب
                                                                                      Text - zد- Memo
                  -976جهت تعیین برچسب فیلد در Property Field از کدام قسمت استفاده می شود ؟
                                                                         Validation Rule -الف
                                                                                Field Size -ب
                                                                                  Caption -\zetaد- Pages
                       -977کدامیک پرسشی است که از داده های ذخیره شده در جدول مطرح می شود ؟
                                                                                 الف- Queries
                                                                                   ب- Tables
                                                                                    ج- Forms
                                                                                     د- Pages
-978کدامیک برای استفاده از کد های برنامه نویسی از قبل تعریف شده جهت کارهای تکراری درAccess می
                                                                                        باشد؟
                                                                                   الف- Pages
                                                                                  ب- Macros
                                                                                  Modules -\frac{1}{\epsilon}د- Forms
                                 -979کدام کلید مکان نما را به اولین فیلد رکورد جاری منتقل می کند ؟
                                                                                   الف- Home
                                                                                      ب- End
                                                                                  Page Up -ج
```

```
Page Down -د
 -980کدام نوع اندازه داده عددی ) Number )جهت ذخیره سازی اعداد با دقت اعشاری مضاعف استفاده می 
                                                                                          شود ؟
                                                                                     الف- Single
                                                                                     ب- Double
                                                                                     Integer -\inftyLong Integer -د
-981کدامیک از انواع داده عددی خواص Scale و Precision را جهت کنترل ورود اعداد اعشاری در اختیار ما 
                                                                                   قرار می دهد ؟
                                                                                   الف- Double
                                                                                      ب- Single
                                                                              Replication Id -zد- Decimal
                                                   -982کدامیک از مقادیر مختلف Indexed نیست ؟
                                                                        Yes(Duplicate Ok) -الف
                                                                                         ب- No
                                                                         Yes(No Duplicate) -\tauuni code \sim-983بر روی کدام یک از نوع فیلدها نمی توان ایندکس ایجاد کرد ؟
                                                                                   الف- Number
                                                                                        ب- Ole
                                                                                        Text -zد- بر روي همه نوع فیلد می توان ایندکس ایجاد کرد .
 -984جهت ذخیره سازی اعداد صحیح بین -3 میلیارد و +3 میلیارد کدامیک از انواع داده ای زیر استفاده می 
                                                                                          شود ؟
                                                                                      الف- Byte
                                                                                     ب- Double
                                                                                    Decimal -\tauLong Integer -د
                   -985کدامیک از روشهای ایجاد فرم شبیه سربرگ Excel در تمام صفحه گسترده است ؟
                                                                                 الف- Columnar
                                                                                    ب- Tabular
                                                                                 Data Sheet -\frac{1}{x}Auto Wizard -د
                                                             -986با ایجاد فرم به صورت Tabular؟
                                     الف- می توانیم فرم را به صورت جدولی از فیلدها در رکوردها داشته باشیم .
                                                             ب- می توانیم نوعی فرم ستونی ایجاد کنیم .
                                                             ج- می توانیم فرمهاي معمولی ایجاد کنیم .
                                                              د- نمی توانیم فرمهاي معمولی ایجاد کنیم
                                                         -987کدامیک از بخشهای اصلی فرم نیست ؟
```

```
الف- Detail
                                                                                Form Header -ب
                                                                                 Form Footer -ج
                                                                                   Form View \rightarrow \rightarrow \rightarrow \rightarrow-988کدام انتخاب نوع فرم را ستونی ایجاد می کند ؟
                                                                                     الف- Tabular
                                                                                    ب- Columnar
                                                                                Form Wizard -\tauData Sheet -د
  -989استخراج اطالعات و داده های خواسته شده از یک بانک اطالعاتی و ارائه آنها برای استفاده را ........ می 
                                                                                           گویند .
                                                                                       الف- Table
                                                                                         ب- Page
                                                                                        Query -\mathbf{z}د- Macro
                      -990کدامیک از معمولی ترین نماها برای مشاهده و طراحی Query بکار می روند ؟
                                                                       Data Sheet View نماي -الف
                                                                                Design View -ب
                                                        Design View و Data Sheet View نماي -ج
                                                                             Data Type View -د
-991جهت استفاده از عملیات تکراری انجام شده در بانک اطالعاتی از کدام یک از اشیا زیر استفاده می شود؟
                                                                                      الف- Tables
                                                                                      ب- Reports
                                                                                        Macro -\frac{1}{c}د- Queries
-992هنگامی که دو عبارت شرطی در Criteria نوشته شود،برای دارا بودن هردو شرط عملگر بین آنها ، کدام 
                                                                                            است ؟
                                                                                         الف- Not
                                                                                          ب- Xor
                                                                                          And -z \rightarrowد- Or
                                                           -993کدام نوع مرتب سازی صعودی است ؟
                                                                                  الف- Ascending
                                                                                  ب- Descending
                                                                                     Grouping -\inftyد- Sorting
                      -994در قسمت Orientation در هنگام ایجاد گزارش ، چه چیز را تعیین می کنیم ؟
                                                                     الف- صعودي و نزولی بودن رکوردها
                                                                     ب- جهت چاپ گزارش بر روي کاغذ
                                                                               ج- گروه بندي رکوردها
```

```
د- نوع گزارش
                            -995کدام یک از توابع زیر در طراحی گزارش ، میانگین اعداد را محاسبه می کند ؟
                                                                                           الف- Count
                                                                                              ب- Sum
                                                                                        Maximum -zAverage \sim-996اگر بخواهیم لیست کارمندان بر اساس استان دسته بندی شود، از چه قسمتی در هنگام ایجاد گزارش 
                                                                                      استفاده می کنیم ؟
                                                                                      الف- Orientation
                                                                                            ب- Group
                                                                                             Order -\piد- Layout
                                       -997کدام ناحیه از گزارش فقط یکبار در ابتدای گزارش چاپ می شود ؟
                                                                                     Page Footer -الف
                                                                                    Report Footer -ب
                                                                                    Report Header -\tauPage Header -د
                            -998کدام کنترل زیر در طراحی گزارش برای نمایش متن فیلدها استفاده می شود ؟
                                                                                        Text Box -الف
توضيح: اگر منظور سوال، فيلد متنى براى تايپ كردن در آن است، Text Box و اگر منظور،
                                                                                             ب- Lable
متن یا برچسب راهنمای کنار فیلدهای متنی است (مانند نام و نام خانوادگی)، Label صحیح
                                                                                            Image -\inftyاست.
                                                                                               د- Line
                               -999برای انتخاب کلمات همجوار و پشت سر هم از کدام کلید استفاده می شود ؟
                                                                                              الف- Ctrl
                                                                                               ب- Alt
                                                                                               ج- Tab
                                                                                               Shift - 2-1000برای انتخاب چند خط از کدام گزینه زیر می توان استفاده کرد؟
                                                                      الف- کلید Alt همراه با کلیدهاي جهتی
                                                          ب- کلیک کردن بر مبدا و کشیدن ماوس به طرف انتها
                                                ج- کلیک و درگ ماوس و انتخاب کلمات همراه با فشردن کلید Alt
                                                                       د- کلید Ctrl همراه با کلیدهاي جهتی
          -1001برای تعیین فاصله بین اجزای یک متن، از زبانه ............. از کادر محاوره ............ استفاده می کنیم .
                                                                   Font jl character spacing jالف- jبانه \blacktrianglerightParagraph از Line and page breaks زبانه -ب
                                                               ج- زبانه spacing character از Paragraph
                                                                 Font از Line and Page Breaks زبانه -د
                  -1002برای درج کاراکترهای ویژه از کادر محاوره ای Symbol کدام زبانه را انتخاب می کنیم ؟
                                                                              Special Characters -الف
                                                                                           ب- Symbol
```

```
Insert -\tauد- Shortcut
-1003برای حذف کلید میانبر در کادر سفارشی کردن کلید میانبر برای نمادها از کدام دکمه استفاده می کنیم؟
                                                                                        الف- Assign
                                                                                      Reset All -ب
                                                                                        Remove - z \rightarrowد- Close
                                                      -1004روش های تغییر نما در Word را می توان:
                                                                          الف- از زبانه View فعال کرد
                                                                         ب- از زبانه Review فعال کرد
                                    ج- از طریق دکمه هایی که در سمت چپ محیط نرم افزار قرار دارد فعال کرد
                                                            د- میتوان از طریق منوي File آن را فعال کرد
                                                  -1005از کدام روش میتوان نماها را در ورد تغییر داد؟
                              الف- از طریق دکمه هایی که در گوشه پایین و سمت راست محیط Word قرار دارند
                                                         ب- از زیانه View گروه Show می توان فعال کرد
                                                                      ج- از زبانه Insert میتوان فعال کرد
                                  د- از طریق دکمه هایی که در گوشه پایین و سمت چپ محیط word قرار دارند
                                                                        -1006تعریف سبک چیست؟
                                                     الف- به کلیه ابزار هاي موجود در word سبک می گویند
 ب- قالببندي از پیش تعریف شده مانند فونت، رنگ، اندازه براي یک کاراکتر مشخص شده هستند که با یک نام مشخص 
                                                                                       ذخیره میشوند
                                                                        ج- هر انتخاب را یک سبک گویند
                                                              د- روش هاي نمایش متن در word را گویند
                                                -1007انتخاب یک سبک از کدام روش صورت می گیرد؟
                                                                     الف- انتخاب Style از زبانه Home
                                                                     ب- انتخاب Style از زبانه Review
                                                                      ج- انتخاب Style از زبانه Design
                                                                        د- انتخاب Style از زبانه View
                                      -1008برای حذف یک Tab از روی خط کش چگونه عمل می شود ؟
                                                    الف- تب مورد نظر را به بیرون از خط کش درگ می کنیم
                                          ب- بر روي تب مورد نظر اشاره کرده و کلید Delete را فشار می دهیم
                   ج- از کادر محاوره اي Tabs پس از انتخاب تب مورد نظر بر روري دکمه Create کلیک می کنیم 
                                           د- از کادر محاوره اي Tabs گزینه Remove Tab را بر می گزینیم 
                                      -1009برای حذف یک Tab از روی خط کش چگونه عمل می شود ؟
                                       الف- تب مورد نظر را با کلید Backspace از صفحه کلید حذف می کنیم
                                          ب- بر روي تب مورد نظر اشاره کرده و کلید Delete را فشار می دهیم
                   ج- از کادر محاوره اي Tabs پس از انتخاب تب مورد نظر بر روري دکمه Clear کلیک می کنیم 
                                            د- از کادر محاوره اي Tabs گزینهTab Remove را بر می گزینیم 
   -1010کدام گزینه از Case Change برای اولین کاراکتر تمام واژه های متن انتخاب شده از حروف کوچک 
                                                                                    استفاده می کند؟
```

```
توضیح: توجه کنید که Toggle Case در حقیقت، بزرگی و کوچکی حروف انگلیسی را در
                                                                                     الف- Uppercase
                 هر حالتی که هستند، جابجا میکند. پیش فرض این سوال این است که جمله ای داریم که
                                                                                      Title Case -ب
                 حرف اول تمام كلمات، به صورت Capital (با حرف بزرگ تايپ شدهاند) و با Toggle Case
                                                                                     Lowercase -\tauاین وضعیت، برعکس میشود. مثلا:
                                                                                    Toggle Case -د
                You Are Studying Questions \rightarrow yOU aRE sTUDYING qUESTIONS
                                  -1011برای اصالح خودکار متن ها در Word کدام گزینه مناسب است ؟
                                                                                  Auto Format -الف
                                                                                   Auto Correct -ب
                                                                                     Auto Select -ج
                                                                                   Auto Change -د
-1012برای خطایابی امالیی و گرامری از سربرگ ........................ گزینه ............................... را انتخاب می کنیم.
                                                                             Home > Spelling -الف
                                                                              View > Grammar -ب
                                                               Review > Spelling & Grammar -\frac{1}{x}Insert > Spelling & Grammar -د
          -1013هنگامی که در زیر کلمه یک خط قرمز موج دار کشیده می شود برای تصحیح آن می توان :
                                                   الف- روي آن دوبار کلیک کرده و خط موج دار را حذف نمود
                          ب- روي آن کلیک راست نموده و یکی از واژههاي پیشنهادي را از منوي میانبر بر گزینید.
                                            ج- روي کلمه کلیک راست کرده و گزینه Format را بر می گزینیم
                                                  د- کلمه را انتخاب می کنیم و دکمه Delete را می فشاریم
           -1014هنگامی که در زیر کلمه یک خط قرمز موج دار کشیده می شود برای تصحیح آن می توان:
                                                  الف- روي آن دوباره کلیک کرده و خط موج دار حذف نمایید
                                             ب- روي آن کلیک راست نموده و گزینه Change را بر می گزینیم
             ج- روي آن کلیک راست نموده و یکی از لغات گزینه هاي All Ignore و Autocorrect را برگزینید
                                       د- کلمه را انتخاب و بعد دکمه lock caps را از صفحه کلید می فشاریم .
                                                        -1015خط قرمز در زیر کلمه به چه معنی ست ؟
                                                                           الف- کلمه مشکل گرامري دارد
                                                                          ب- کلمه مشکل نوشتاري دارد
                                                                              ج- کلمه مشکل فرمت دارد
                                                                           د- کلمه غیرقابل ویرایش است.
                                                         -1016خط آبی در زیر کلمات چه معنایی دارد؟
                                                                          الف- کلمه مشکل گرامري دارد
                                                                           ب- کلمه مشکل نوشتاري دارد
                                                                              ج- کلمه مشکل فرمت دارد
                                                                           د- کلمه غیرقابل ویرایش است.
                     -1017Width Column Fixed واقع در ناحیه fit Auto چه عملی انجام می دهد؟
                          الف- این امکان را می دهد که طول کلیه سطرهاي جدول برابر با طول معینی تنظیم شود.
                         ب- این امکان را می دهد که پهناي کلیه سطرهاي جدول را برابر با طول معینی تنظیم کند
                         ج- این امکان را می دهد که طول کلیه ستون هاي جدول را برابر با طول معینی تنظیم کند
                       د- این امکان را می دهد که پهناي کلیه ستون هاي جدول را برابر با طول معینی تنظیم کند.
                          -1018کدامیک از گزینه ها در رابطه با ایجاد جدول به روش ترسیم صحیح است؟
```

```
الف- انتخاب گزینه Insert از سربرگ Table
                                                             ب- انتخاب گزینه Table از سربرگ Home
                                                        ج- انتخاب گزینه Table Draw از سربرگ Table
                                                 د- انتخاب Table Draw از سربرگ Insert گروه Table
      -1019با انتخاب 5 سطر آخر یک جدول و انتخاب گزینه Below Insert از سربرگ Layout، 5 سطر در 
                                                           ............سطرهای انتخاب شده ایجاد می شود 
                                                                                          الف- باال
                                                                                         ب- پایین
                                                                                     ج- سمت راست
                                                                                      د- سمت چپ
     -1020با انتخاب 5 سطر آخر یک جدول و انتخاب گزینه Above Insert از سربرگ Layout، 5 سطر در 
                                                       ................. سطرهای انتخاب شده ایجاد می شود .
                                                                                          الف- باال
                                                                                          ب- پایین
                                                                                     ج- سمت راست
                                                                                      د- سمت چپ
-1021با انتخاب 5 سطر آخر یک جدول و انتخاب گزینه Right Insert از سربرگ Layout، 5 سطر در ............ 
                                                                 سطرهای انتخاب شده ایجاد می شود.
                                                                                          الف- باال
                                                                                          ب- پایین
                                                                                    ج- سمت راست
                                                                                      د- سمت چپ
-1022با انتخاب 5 سطر آخر یک جدول و انتخاب گزینه Left Insert از سربرگ Layout، 5 سطر در ............. 
                                                                 سطرهای انتخاب شده ایجاد می شود.
                                                                                          الف- باال
                                                                                          ب- پایین
                                                                                     ج- سمت راست
                                                                                      د- سمت چپ
                             -1023برای ترسیم جدول با استفاده از مداد از چه دستوری استفاده می شود؟
                                                                                 Insert table -الف
                                                                                 Quick Table -ب
                                                                                  Draw Table -\tau \blacktrianglerightWrite Table -د
             -1024برای تبدیل نوشته های جدول به نوشته های بدون کادر از کدام دستور استفاده می کنیم؟
                                                                       Repeat Header Rows -الف
                                                                             Convert to Text \simConvert to table -\inftyConvert to Formula -د
              -1025کدام یک از موارد زیر جهت تغییر اندازه یک شکل پس از انتخاب آن شکل صحیح است؟
                                                                                    الف- پیکان 4 سر
```

```
ب- پیکان 2 سر
                                                                                   ج- دایره باالي شکل
                                                                                   د- دستور Border
                                       -1026جهت چرخاندن اشکال کدام یک از مراحل زیر صحیح است؟
                                                                              Insert -> Rotate -الف
                                                                               View -> Rotate -ب
                                                                              Home \rightarrow Rotate \rightarrowFormat -> Rotate -5-1027برای شمارش تعداد کاراکترهای متن یک سند از کدام فرمان استفاده می کنیم؟
                                                              الف- فرمان Count Word از منوي View
                                                             ب- فرمان Count Word از منوي Review
                                                               ج- فرمان Count Word از منوي Home
                                                          د- فرمان Count Word از منوي References
                         -1028برای انتخاب گیرندگان در فرم ادغام پستی روی کدام دکمه کلیک می شود؟
                                                                              Edit Recipients -الف
                                                                             Select Recipients -ب
                                                                                Update Labels -\tauMatch Field -د
                                                     -1029کلید میانبر دستور Subscript کدام است ؟
                                                                                       الف- Ctrl + )
                                                                                       - ← Ctrl →
                                                                                = + Ctrl + Shift -\tauد- Ctrl +
        -1030برای دیدن اطالعات کامل از سبک مورد استفاده کلید ترکیبی ........................ را فشار می دهیم.
                                                                                    Shift + F ۱ -الف\blacktrianglerightCtrl + Alt + S -ب
                                                                               Ctrl + Shift + S -zCtrl + S - S-1031برای ایجاد سرصفحه و پاصفحه از کدام زبانه می توان استفاده کرد؟
                                                                                        الف- Home
                                                                                         Insert - \trianglerightView -\tauد- Design
-1032در کادر محاوره ای shading and border با استفاده از قسمت ........ می توان سبک خط دلخواه کادر را 
                                                                                        تعیین نمود.
                                                                                        الف- Color
                                                                                           ب- Art
                                                                                           Box - zStyle - 5-1033برای تبدیل صفحه کلید از حالت تایپ فارسی به التین از چه کلید ترکیبی استفاده می شود؟
```

```
الف- Alt + Ctrl سمت راست
                                                                      ب- Shift + Ctrl سمت چپ
                                                                ج- Alt + Shift سمت چپ یا راست Alt
                                                                     د- Shift + Ctrl سمت راست
                                    -1034از کدام کلید ترکیبی برای انتخاب کل سند استفاده می شود؟
                                                                             Ctrl + Click -الف
                                                                      Ctrl + Shift + Click -Ctrl + End -zCtrl + A - S-1035برای ذخیره سند از کدام کلید ترکیبی استفاده می شود؟
                                                                                 Ctrl + o -الف
                                                                           Ctrl + Shift + S -ب
                                                                                  Ctrl + S - zCtrl + P - S-1036برای وارد کردن فرمول در سند از کدام دکمه استفاده می شود؟
                                                                                 الف- Symbol
                                                                                 ب- Equation
                                                                                  Formula -zد- Comment
-1037برای شکستن متن و رفتن به صفحه بعد با استفاده از صفحه کلید از چه ترکیب کلیدی استفاده می شود؟
                                                                                      F^{\intercal} -الف
                                                                                  Ctrl + V -ب
                                                                              Ctrl + Enter -\frac{1}{5}Ctrl + S - S-1038برای تنظیم حاشیه های سند از کدام دکمه استفاده می شود؟
                                                                                 الف- Column
                                                                                  ب- Margins
                                                                                      Size -zد- Orientation
                                    -1039برای افزودن کادر به صفحه از کدام گزینه استفاده می شود ؟
                                                                    Insert -> Page Break -الف
                                                             Page Layout -> Page Border -ب
                                                                   Design -> Page Border -\frac{1}{5}Page Setup -> Line number -د
                              -1040نام پوشه پیش فرض برای ذخیره سازی الگوهای Word کدام است؟
                                                                               الف- Templates
                                                                               ب- Documents
                                                                          Microsoft Word -zProgram File -د
                                    -1041برای ادغام سلول های جدول از کدام دکمه استفاده می شود؟
```

```
Split Cells -الف
                                                                                Split Table -ب
                                                                                Merge Cells -\tau \veeMerge Table -د
         -1042برای اینکه تصویر پشت متن قرار گیرد کدام گزینه از یخش Text Wrapانتخاب می شود؟
                                                                                     الف- Tight
                                                                                     ب- Square
                                                                               Behind Text -z \rightarrowد- Through
                 -1043برای درج شماره صفحه از زبانه ................... دستور ......................... را اجرا می کنیم.
                                                                    Page Number-Design -الف
                                                                     Page Number-Review -ب
                                                                       Page Number-Home -ج
                                                                        Page Number-Insert -د
             -1044برای نادیده گرفتن خط قرمز زیر کلمه بعد از کلیک راست کدام گزینه را بر می گزینیم؟
                                                                        Add to Dictionary -الف
                                                                                     ب- Ignore
                                                                                       Deny -\tauد- Cancel
-1045برای نادیده گرفتن خط قرمز زیر کلمه اشتباه و تمام کلمات مشابه آن باید کدام گزینه را انتخاب کنیم ؟
                                                                                    الف- Ignore
                                                                                Ignore total -ب
                                                                                  Ignore All -ج
                                                                                       د- Deny
                                              -1046page Blank از گروه Pages چه کاربردی دارد؟
                                                                   الف- یک صفحه خالی درج می کند.
                                                                  ب- یک کاور براي سند ایجاد می کند
                                                                     ج- به صفحه بعد در سند می رود
                                                                       د- یک سند الگو ایجادمی کند.
                                         -1047کاربرد دستور Break Page در گروه Pages چیست؟
                                                                   الف- یک صفحه خالی درج می کند.
                                                                  ب- یک کاور براي سند ایجاد می کند
                                              ج- ارتباط میان بخش انتخابشده و مابقی سند را قطع می کند
                                                                      د- یک سند الگو ایجاد می کند.
                           -1048برای استفاده از صفحه جلد در نرم افزار Word چگونه عمل می کنیم؟
                                                    الف- زبانه Home گروه editing دستورpage cover
                                                     ب- زبانه Insert گروه Pages دستور Cover Page
                                                        Cover Page دستور Page Layout زبانه -ج
                                             Cover Page دستور Page Border گروه Design زبانه -د
                   -1049برای ایجاد متن کمرنگ روی صفجه و پشت نوشته ها کدام دستور مناسب است؟
```

```
Page Color -الف
                                                                           Text Color -ب
                                                                    Background Color -ج
                                                                            Watermark \sim-1050برای اینکه بخواهید اطالعاتی که به هم مربوط هستند را به صورت شکل و تصویر نمایش دهید از چه 
                                                         دستوری در Word استفاده می کنید؟
                                                                            Word Art -الف
                                                                           ب- Screenshot
                                                                                 Shape -\inftySmart Art -د
                                    -1051ستونها در جدول نرمافزار Word چه نامیده می شوند؟
                                                                            الف- Columns
                                                                                ب- Rows
                                                                                 Cells -\tauد- Table
                        -1052سلولهایی که به صورت افقی در جدول قرار دارند چه نامیده می شوند؟
                                                                                الف- Cells
                                                                             ب- Columns
                                                                                 Rows - zد- Table
                                          -1053به هر خانه جدول یک ................... گفته می شود.
                                                                                الف- Rows
                                                                             ب- Columns
                                                                                 Table -\tauCell - S-1054برای وارد کردن تعداد سطر و ستون جدول در زمان ایجاد به چه روشی عمل می کنیم؟
                                                             الف- Table Draw از زبانه Insert
                                        ب- کلیک روي Table از زبانه Insert و انتخاب Table Insert
                                                               ج- Table Input از زبانه Insert
                                                              د- Table Insert از زبانه Home
                   -1055در کدام بخش از کادر محاوره Table Insert تعداد سطر را وارد می کنیم ؟
                                                                Number of Columns -الف
                                                                 Fixed Column width -ب
                                                                     Number of Rows -\frac{1}{5}Number of Cells -د
                                 -1056بعد از ایجاد یک جدول چه زبانه هایی نمایش داده می شود؟
                                                                      Format, Layout -الف
                                                                        Table, Design -ب
                                                                        Design, Table -ج
                                                                       Design, Layout -د
```

```
-1057در کدام بخش از زیانه Design تعیین می کنیم که جدول ما سطر عنوان داشته باشد یا خیر؟
                                                                      Banded Rows -الف
                                                                        Header Row -ب
                                                                           Total Row -\tauLast Row -د
                              -1058در کدام قسمت زبانه File می توانیم اطالعات سند را ببینیم؟
                                                                              الف- INFO
                                                                            ب- SHARE
                                                                           EXPORT -\tauد- ACCOUNT
                -1059کدامیک از گزینه های دستور Print می توان تمام صفحات سند را چاپ کرد؟
                                                                      Print Preview -الف
                                                                      Print All Page -ب
                                                                      Print Selection -\tauPrint Current Page -د
                            -1060اگر بخواهیم فقط صفحات زوج چاپ شود چگونه عمل می کنیم؟
                                                                          Odd Page -الف
                                                                      Print All Page -ب
                                                                           Even Page -\frac{1}{5}Print Current Page -د
                         -1061برای سفارشی کردن صفحات چاپ از کدام دستور استفاده می شود؟
                                                                      Custom Print -الف
                                                                      Print All Page -ب
                                                                      Print Selection -\zetaPrint Current Page -د
                                          -1062برای درج Comment( توضیحات( در متن.......
                                                              View>New Comment -الف
                                                              Insert>New Comment -ب
                                                              Home>New Comment -\tauReview>New Comment -د
-1063برای سفارشی کردن بزرگنمایی صفحه در محیط نرم افزار Word از کدام مورد استفاده می کنیم؟
                                                                            الف- Custom
                                                                     Review>Zoom -ب
                                                                        View>Zoom -\frac{1}{s}View>Setting -د
                                                               -1064کاربرد Font چیست؟
                                       الف- با استفاده از این گزینه می توانیم اندازه متن را تعیین کنیم
                                  ب- با استفاده از این گزینه می توانیم شکل متن انتخابی را تغییر دهیم
                                          ج- با استفاده از این گزینه می توانیم نوع متن را تغییر دهیم
                                            د- براي فرمت دادن به متن از این مورد استفاده می کنیم.
```

```
-1065برای پاک کردن فرمت های اعمال شده روی متن کدام مورد مناسب تر است؟
                                                                Change Case -الف
                                                             Remove Format -ب
                                                         Clear All Formatting -\frac{1}{5}Delete Formatting -د
                               -1066دستور Strikethrough چه کاری انجام می دهد؟
                                                    الف- روي متن یک خط درج می کند.
                                                      ب- یک خط زیر متن درج می کند.
                                                          ج- متن را مایل و کج می کند.
                                                               د- متن را توپر می کند.
-1067برای مرتب سازی نوشته ها بر اساس عدد یا حروف الفبا سریع ترین دستور کدام است؟
                                                                       الف- Filter
                                                           Increase Alphabet -ب
                                                                          Sort - z \rightarrowد- Asset
      -1068برای اینکه بخواهیم پاورقی در متن ایجاد شود از کدام گزینه استفاده می کنیم؟
                                                                    End note -الف
                                                                     ب- Footnote
                                                                        Footer -\inftyد- Header
                -1069گروه Styles Table در زبانه DESIGN جدول چه کاربردی دارد؟
                                                      الف- اعمال سبک بر خطوط جدول
                                                            ب- ایجاد سلول هاي جدید
                                                            ج- اعمال سبک روي جدول
                                                            د- اعمال سبک روي تصویر
                      -1070برای تغییر رنگ سلول های جدول کدام مورد به کار می رود؟
                                                                 Table Color -الف
                                                                       ب- Border
                                                                    Fill Color -ج
                                                                      Shading \rightarrow \rightarrow-1071برای انتخاب سطر جدول کدام یک از دستورات Select را بر می گزینیم؟
                                                                  Select Cell -الف
                                                               Select Column -ب
                                                                  Select Row -\frac{1}{5}Select Table -د
          -1072برای انتخاب ستون جدول کدام یک از دستورات Select را بر می گزینیم؟
                                                                  Select Cell -الف
                                                               Select Column -ب
                                                                  Select Row -\tauSelect Table -د
```

```
-1073برای انتخاب سلول در جدول از کدامیک از دستورات Select استفاده می کنیم ؟
                                                                                Select Cell -الف
                                                                             Select Column -ب
                                                                                Select Row -ج
                                                                                Select Table -د
                         -1074برای انتخاب کل جدول کدام یک از دستورات Select را انتخاب می کنید؟
                                                                                Select Cell -الف
                                                                             Select Column -ب
                                                                                Select Row -\tauSelect Table -\sqrt{\bullet}-1075دستور Row Select از گروه Select چه کاری انجام می دهد؟
                                                                        الف- سلول را انتخاب می کند
                                                                   ب- ستون جدول را انتخاب می کند.
                                                                     ج- سطر جدول را انتخاب می کند
                                                                      د- کل جدول را انتخاب می کند
-1076در کادر محاوره ای ............... می توانیم اندازه ها، جهت، رنگ و تنظیمات دیگر جدول را به صورت یک جا 
                                                                                     تعیین کنیم.
                                                                             Table Option -الف
                                                                              Table Setting -ب
                                                                           Table Properties -z \rightarrowView Gridlines -د
                                              -1077گزینه Eraser از گروه Draw چه کاربردی دارد؟
                                                                       الف- رسم ستون و سطر جدول
                                                                            ب- تبدیل جدول به متن
                                                                    ج- تعیین جهت نوشته هاي جدول
                                                                      د- حذف قسمت مورد نظر جدول
                          -1078برای پاک کردن قسمت مورد نظر جدول از کدام دستور استفاده می شود؟
                                                                                     الف- Draw
                                                                                      ب- Clear
                                                                                    Remove -\tauEraser \sim-1079برای حذف ستون های جدول کدام دستور از گروه Delete را بر می گزینیم؟
                                                                              Delete Cells -الف
                                                                           Delete Columns -ب
                                                                               Delete Rows -\tauDelete Table -د
                         -1080برای حذف سطر های جدول کدام دستور از گروه Delete را بر می گزینیم؟
                                                                              Delete Cells -الف
                                                                           Delete Columns -ب
                                                                               Delete Rows -ج
```

```
Delete Table -د
               -1081برای حذف سلول های جدول کدام دستور از گروه Delete را بر می گزینیم؟
                                                                     Delete Cells -الف
                                                                  Delete Columns -ب
                                                                      Delete Rows -ج
                                                                      Delete Table -د
                   -1082برای حذف کل جدول کدام دستور از گروه Delete را اعمال می کنیم؟
                                                                     Delete Cells -الف
                                                                  Delete Columns -ب
                                                                      Delete Rows -\tauDelete Table -د
             -1083برای تجزیه یک سلول به چند سطر و ستون از کدام دستور استفاده می کنیم؟
                                                                     Merge Cells -الف
                                                                        Split Cells -ب
                                                                        Split Table -\tauSplit Column -د
                              -1084برای تقسیم جدول به دو بخش کدام دستور مناسب است؟
                                                                     Merge Cells -الف
                                                                        Split Table -\sqrt{\sqrt{ }}Split Cells -\tauSeparate Table -د
                               -1085توسط این گزینه می توانیم ارتفاع جدول را تعیین کنیم:
                                                                           Height -الف\blacktrianglerightب- Weight
                                                                             Width -\piد- Vertical
                                  -1086توسط این گزینه می توان عرض جدول را تعیین کرد:
                                                                           الف- Height
                                                                           ب- Weight
                                                                             Width -\frac{1}{\epsilon}د- Vertical
 -1087هرگاه اندازه سطرهای جدول نامنظم شد، توسط کدام گزینه می توانیم آن ها را منظم کنیم؟
                                                              Distribute Columns -الف
                                                                  Distribute Rows -ب
                                                                    Distribute Cell -\tauDistribute Table -د
-1088هرگاه اندازه ستون های جدول نامنظم شد، توسط کدام گزینه می توانیم آن ها را منظم کنیم؟
                                                              Distribute Columns -الف
                                                                  Distribute Rows -ب
                                                                    Distribute Cell -\tau
```

```
Distribute Table -د
                                       -1089چگونه می توانیم جهت نوشته جدول را تغییر دهیم؟
                                                         الف- Orientation Text از گروه Table
                                                            ب- indentation Text از گروه Sort
                                                       ج- Direction Text از گروه Alignment
                                                          Cell Size گروه ازText Direction -د
-1090با استفاده از گزینه ............. می توانیم تعیین کنیم متن از حاشیه سلول چقدر فاصله داشته باشد.
                                                                         Cell Direction -الف
                                                                        Cell Alignment -ب
                                                                          Cell Indention -\tauCell Margins -د
               -1091برای تکرار عنوان سطر جدول در هر صفحه از کدام ابزار میتوان استفاده نمود؟
                                                                        Convert to text -الف
                                                                Repeat Header Column -ب
                                                                    Repeat Header Row -\frac{1}{s}Repeat Header Cell -د
                       -1092دستور Rows Header Repeat در گروه Data چه عملکردی دارد؟
                                                               الف- جدول را به متن تبدیل می کند
                                                                    ب- می توانیم فرمول بنویسیم
                                                               ج- براي سطرها عنوان ایجاد می کند
                                                       د- در هر صفحه عنوان جدول را تکرار می کند
                                              -1093کدام گزینه برای درج تصویر به کار می رود .
                                                                              الف- Illustrate
                                                                                  ب- Shape
                                                                                  Image -\inftyPicture -\infty-1094با درج نمودن تصویر یک زبانه جدید به نام .................... ایجاد می گردد.
                                                                                الف- Format
                                                                                 ب- Picture
                                                                                  Design -\tauد- Layout
                         -1095نرم افزار Word جزو کدام یک از برنامه های زیر به حساب می آید؟
                                                                              الف- برنامه نویسی
                                                                              ب- بانک اطالعات
                                                                                  ج- واژه پرداز
                                                                              د- صفحه گسترده
                                              -1096نرم افزار Wordدر کدام مورد کاربرد دارد؟
                                                                              الف- برنامه نویسی
                                                                                  ب- امور مالی
                                                                               ج- امور گرافیکی
```

```
د- تهیه و ویرایش کتاب و مقاله
       -1097برای اعمال فرمت های اعمال شده متن انتخابی روی سایر نوشته ها سریع ترین روش کدام است؟
                                                                                 الف- کپی کردن متن
                                                                          ب- Duplicate کردن نوشته
                                                                      ج- استفاده از Painter Format
                                                                             Copy formatting -د
                                      -1098برای درج یک کاراکتر ویژه از چه گزینه ای استفاده می شود؟
                                                                      الف- سربرگ view گزینه Style
                                                                     ب- سربرگ Insert گزینه clipart
                                                                      ج- سربرگ Insert گزینه object
                                                                     د- سربرگ Insert گزینه Symbol
                                                           -1099کلید میانبر فرمان redo کدام است؟
                                                                                     Ctrl +z -الف
                                                                                      Ctrl + s -Ctrl + Y - z \timesAlt + D - \Delta-1100کلید میانبر copy کدام گزینه است؟
                                                                                    Ctrl + A -الف
                                                                                      Ctrl + x -ب
                                                                                       Alt + c -zCtrl + c - c...............-1101 از جمله نرم افزارهای بسته Office بوده که بیشتر برای نوشتن و ویرایش کتاب، مجالت و اسناد 
                                                                         و.... از آن استفاده می شود.
                                                                                       الف- Excel
                                                                                        ب- Word
                                                                                       Access - zد- PowerPoint
                                -1102برای پیش نمایش سند قبل از چاپ از کدام گزینه استفاده می شود؟
                                                                                 Quick Print -الف
                                                                                         ب- Print
                                                                                Print Preview -z \veePrint Page -د
          -1103آسان ترین شیوه برای ایجاد یک سند در Word استفاده از کلیدهای ترکیبی ............... است.
                                                                                    Ctrl + M-الف
                                                                                      Alt + N -ب
                                                                                     Ctrl + O -zCtrl + N - S-1104به سندهای آماده و از قبل ویرایش شده که به عنوان الگو استفاده می شوند چه می گویند؟
                                                                                     الف- Pattern
                                                                                    ب- Template
```

```
ج- Recent
                                                                                    د- Blank
      -1105آسان ترین شیوه برای باز کردن یک سند در Word استفاده از کلیدهای ترکیبی ...... است.
                                                                                Ctrl + N -الف
                                                                                  Alt + N - \BoxCtrl + O - \epsilonCtrl+ R -د
                                          -1106برای ذخیره سند از چه کلیدهایی استفاده می شود؟
                                                                                 Ctrl +x -الف
                                                                                  Ctrl + c -Ctrl +w -zCtrl + s - c-1107برای مدیریت سند ها از کدام گزینه استفاده می شود؟
                                                                                الف- INSERT
                                                                        PAGE LAYOUT -ب
                                                                                     FILE - \epsilonد- DESIGN
                                                      -1108کاربرد بخش File در Word چیست؟
                                                                           الف- درج اشیا و نمودار
                                                                       ب- مدیریت پاراگراف و متن
                                                                       ج- بازبینی سند قبل از چاپ
                                                                                د- مدیریت سند
    -1109فرمت .......... فایل را به صورت غیر قابل تغییر در می آورد و با نرم افزار Word قابل اجرا نیست.
                                                                                    الف- PDF
                                                                                  ب- DOCM
                                                                                    DOC_{\tau}د- DOCX
-1110زمانی که شما نیاز داشته باشید تا به سند خود آدرس ذخیره سازی داده و برای آن نامی را تعیین کنید 
                                                           بهتر است از کدام گزینه استفاده کنید؟
                                                                                 Save As-الف
                                                                                     ب- Save
                                                                                   Export -\tauد- Share
                                      -1111چه زمانی از کادر محاوره ای Browse استفاده می کنیم؟
                                                                       الف- ویرایش جدول در سند
                                                                             ب- ایجاد سند جدید
                                                                              ج- جستجوي سند
                                                                                 د- بازبینی سند
              -1112برای اضافه کردن ابزار یا دستور به نوار ابزار با دسترسی سریع چگونه عمل می کنیم؟
                                                             Option> Customize Ribbon-الف
```
```
ب- کلیک راست روي ریبون و انتخاب گزینه Toolbar Access Quick Customize
                                               Option> Advanced> Editing Option -ج
                                                             د- زبانه View گروه Window
      -1113برای ویرایش نوار ابزار )Toolbar Access Quick )از کدام گزینه استفاده می کنیم؟
                                                                  Option> Add-in -الف
                                                       Option > Customize Ribbon -ب
                                                    Option> Quick Access Toolbar -\frac{1}{5}Option>Edit>Toolbar -د
                              -1114با استفاده از ................... می توانیم سند خود را چاپ کنیم.
                                                                              الف- Print
                                                                               ب- Save
                                                                                Info -\tauد- Open
   -1115از چه گزینه ای برای انتخاب تعداد سندهایی که می خواهیم چاپ شود استفاده می کنیم؟
                                                                     Print all page -الف
                                                                        Quick print -ب
                                                                   Number of pages -zCopies \sim-1116برای چاپ صفحه جاری در سند باید کدام گزینه را انتخاب کنیم؟
                                                                    Print Selection -الف
                                                                 Print Current Page -ب
                                                                    Print First Page -ج
                                                                     Print All pages -د
                                 -1117برای چاپ تمام صفحات سند بهترین گزینه کدام است؟
                                                                Print Current Page -الف
                                                                        Print Pages -ب
                                                                     Print Selection -ج
                                                                     Print All pages -\sqrt{\bullet}-1118با استفاده از کدام گزینه می توانیم صفحات مورد نظر را به صورت سفارشی چاپ کنیم؟
                                                                             الف- Pages
                                                                Print Current pages -ب
                                                                       Custom Print -\frac{1}{5}Print from ... to... -د
                             -1119برای چاپ متن انتخاب شده از کدام مورد استفاده می کنیم؟
                                                               Print Selected Text -الف
                                                                       Print Section -ب
                                                                  Print Current text -\tauPrint Selection -د
-1120با استفاده از کدام دستور از منوی File می توانید سند خود را در اینترنت به اشتراک بگذارید؟
                                                                            الف- Export
```

```
ب- Publish
                                                                                      ج- Print
                                                                                      Share - 5-1121کاربرد گزینه Export چیست؟
                                                                   الف- انتشار سند در دیگر فرمت ها
                                                                                   ب- انتشار سند
                                                                              ج- پیش نمایش سند
                                                                   د- وارد کردن سند با فرمت خاص
                                                   -1122کلید میانبر برای بستن سند کدام است؟
                                                                                 Ctrl + C -الف
                                                                                  Ctrl + W - \rightarrowAlt+F<sup>\epsilon</sup> -\epsilonAlt + W - S-1123برای بستن سند از چه دستوری استفاده می شود؟
                                                                                      الف- Exit
                                                                                      ب- Eject
                                                                                      \text{Close} -\frac{1}{5}Close Document -د
                      -1124برای وارد شدن به حساب کاربری خود در Office چگونه عمل می کنیم؟
                                                                  File > New> Account -الف
                                                                   File > Open> Account -ب
                                                                            File>Account -z \veeFile > Option> Account -د
             -1125برای واردشدن به حساب کاربری خود در Office از کدام دکمه استفاده می کنید؟
                                                                                 Sign Up -الف
                                                                                   Sign In -ٻ\blacktrianglerightSign Out -\tauSign at -د
-1126برای تغییر تنظیمات و سفارشی کردن نرم افزار از گزینه ............ در منوی File استفاده می کنیم.
                                                                                 الف- Account
                                                                                       ب- Info
                                                                         Customize Word -\tau\overline{\text{Options}} - \overline{\text{ }}-1127برای تغییر شکل ظاهری سند و استفاده از تمهای آماده در Word از کدام زبانه اقدام می کنیم؟
                                                                                 الف- INSERT
                                                                                   ب- HOME
                                                                                  DESIGN_{\tau}د- LAYOUT
                                                         -1128مزیت الگو )Template )چیست؟
                                                                             الف- قابل تغییر نیست
```

```
ب- فقط در 2013 Word قابل اجراست
                                                                  ج- صرفه جویی در زمان ویرایش
                                                                     د- داراي جدول و اشیا است
               -1129توسط کدام دستور می توانیم متن انتخابی را برش زده و به جای دیگر انتقال دهیم؟
                                                                                  الف- Cut
                                                                                  ب- Paste
                                                                                  Copy -\tauFormat Painter -د
   -1130هر گاه بخواهیم فرمت یک متن را به متن های دیگر انتقال دهیم از کدام گزینه استفاده می کنیم؟
                                                                                  الف- Cut
                                                                          Copy Format -ب
                                                                        Format Painter -\zetaPaste Format -د
                        -1131برای اعمال رنگ پس زمینه روی سند از چه دستوری استفاده می شود؟
                                                                           الف- Watermark
                                                                           Page Color -ب
                                                                     Page Border Color -ج
                                                                     Background Color -د
    -1132برای چسباندن متنی که از قبل انتخاب و کپی یا برش زده شده است کدام دستور به کار می رود؟
                                                                                 الف- Paste
                                                                             ب- Clipboard
                                                                               Replace -\piد- Find
                             -1133برای ایجاد نوشته های چند ستونی چه دستوری را اجرا می کنیم؟
                                                                       Multi Columns -الف
                                                               Page Layout > Columns -
                                                          Page Layout >Line Numbers -ج
                                                                Page Layout > Margins -د
-1134برای مشخص کردن تعداد ستون ها به صورت دستی در کادر محاوره ایColumns کدام مورد را باید 
                                                                                تغییر دهیم؟
                                                                                الف- Preset
                                                                    Width and Spacing -ب
                                                                   Number of columns -\frac{1}{5}Apply to -د
    -1135برای قرار دادن خط بین ستون ها کدام گزینه از کادر محاوره ای Columns را انتخاب می کنیم؟
                                                                         Line spacing -الف
                                                                         Line between -\veeLine in middle -\zetaLine in right -د
                                                   -1136کاربرد گزینه Case Change چیست؟
```

```
الف- تغییر زبان صفحه کلید
                                                               ب- اعمال تغییرات روي حاشیه سند
                                                   ج- تغییر حروف التین از بزرگ به کوچک و بالعکس
                                                                  د- تغییر فرمت نوشته هاي التین
                                           -1137از دستور Font به چه منظور استفاده می کنیم؟
                                                                  الف- تغییر کوچک یا بزرگی متن
                                                                          ب- تغییر فرمت جمله
                                                                          ج- حذف فرمت نوشته
                                                                          د- براي تعیین نوع قلم
                                   -1138برای بزرگ کردن اندازه نوشته کدام گزینه به کار می رود؟
                                                                     Change Font size -الف
                                                                                   ب- Font
                                                                     Increase Font Size -\frac{1}{5}Decrease Font size -د
                          -1139برای اینکه اندازه متن را کم کنیم روی کدام دستور کلیک می کنیم؟
                                                                    Decrease Font size -الف
                                                                             Small Font -ب
                                                                      Increase Font size -\zetaChange Font size -د
-1140برای اینکه بخواهیم حرف اول کلمه هر جمله با حروف بزرگ التین نوشته شود، باید کدام گزینه را
                                                                                   برگزینیم؟
                                                                             الف-Uppercase
                                                                             ب- Lowercase
                                                                  Capitalize Each word -\tauSentence case. -\infty-1141اگر بخواهیم تمام حروف انگلیسی بزرگ باشند کدام گزینه مناسب است؟
                                                                            الف- Lowercase
                                                                          Sentence case -ب
                                                                            Toggle case -ج
                                                                              Uppercase -\infty-1142برای نوشتن حروف کوچک انگلیسی از کدام دستور Case Change استفاده می کنیم؟
                                                                            الف- Lowercase
                                                                             ب- Uppercase
                                                                  Capitalize each word -\tauSentence case -د
      -1143اگر بخواهیم اولین حرف از هر کلمه انگلیسی کوچک باشد، کدام گزینه را انتخاب می کنیم؟
                                                                        Sentence Case -الف
                                                                 Capitalize Each Word -ب
                                                                            Toggle case -\frac{1}{5}د- Lowercase
```

```
-1144برای برجسته کردن نوشته باید کدام گزینه را فعال کنیم؟
                                               الف- Underline
                                                     ب- Italic
                                            Strikethrough -\inftyBold - 5-1145از گزینه Underline برای ................... متن استفاده می شود .
                                            الف- زیرخط دار کردن
                                                 ب- مورب کردن
                                                   ج- توپر کردن
                                                د- جلوه دار کردن
      -1146برای مورب کردن متن از کدام گزینه استفاده می کنیم؟
                                                    الف- Bold
                                                     Italic -\frac{1}{\sqrt{2}}Underline -\tauد- Effect
                             -1147کاربرد سبک Italic چیست؟
                                            الف- توپر کردن نوشته
                                       ب- زیر خط دار کردن نوشته
                                            ج- مورب کردن نوشته
                                          د- ایجاد خط روي نوشته
 -1148برای نوشتن توان یک عدد از چه گزینه ای استفاده می کنیم؟
                                             الف- Superscript
                                                 ب- Subscript
                                            Strikethrough -\inftyد- Bold
    -1149برای اندیسگذاری)زیرنویس( چه گزینه ای مناسب است؟
                                              الف-Superscript
                                                 ب- Subscript
                                            Strikethrough -\tauد- Bold
  -1150برای جلوه دادن به متن بهتر است کدام دستور را برگزینیم؟
                                              Text Style -الف
                                              Text option -ب
                                              Text Effects -\tauد- Font
            -1151با این دستور می توانیم رنگ متن را تغییر دهیم:
                                             الف- Highlighter
                                                    ب- Color
                                              Typography -\inftyFont Color -\sqrt{\sqrt{}}
```

```
-1152برای رنگ کردن زمینه نوشته از کدام گزینه استفاده می شود؟
                                                                                Font color -الف
                                                                                 Fore color -ب
                                                                                  Highlight -\frac{1}{\epsilon}Line color -د
                                   -1153برای ایجاد فهرست چندسطحی کدام دستور مناسب تر است؟
                                                                                    الف- Bullets
                                                                                ب- Numbering
                                                                             Multilevel List -\epsilonTable of content -د
-1154زمانی که Bullets مورد نظر خود را در لیست کشویی پیدا نکردیم از کدام گزینه برای ایجاد Bullets
                                                                          جدید استفاده می کنیم؟
                                                               Define new number format -الف
                                                                 Define new multilevel list -ب
                                                                           Change list level -\zetaDefine new bullet \rightarrow \rightarrow \rightarrow-1155ابزار ایجاد فهرست در Word کدام است؟
                                                                            Multilevel list -الف
                                                                         Table of Contents -ب
                                                                                Number list -\tauList of content -د
                                 -1156کدامیک از دستورات Alignment متن را وسط چین می کند؟
                                                                                    الف- Center
                                                                                      ب- Right
                                                                                        Left -\tauد- Justify
                        -1157برای نوشتن متون فارسی باید از کدام گزینه Alignment استفاده کنیم؟
                                                                                    الف- Center
                                                                                      Right - Left -\tauد- Justify
                                  -1158برای ترازبندی متن از سمت راست کدام دستور مناسب است؟
                                                                                Align right -الف
                                                                                 ب- Alignment
                                                                                       Right -zIndent to right -د
                                         -1159گزینه .......................... برای ترازبندی متن کاربرد دارد.
                                                                               الف- Indentation
                                                                                     ب- Justify
                                                                               Line spacing -\tau
```

```
د- Direction
-1160کدام یک از دستورات Alignment برای منظم کردن متن کاربرد دارد؟
                                                          الف- Center
                                                            ب- Right
                                                          Margins -\inftyJustify -<sub>o</sub>-1161برای کم کردن فاصله پاراگراف از حاشیه باید چه دستوری را اجرا کنیم؟
                                                  Left indention -الف
                                                  Increase indent -ب
                                                  Decrease indent -\frac{1}{5}High indention -د
            -1162گزینه indent Increase به چه منظوری به کار می رود؟
                                      الف- کم کردن فاصله پاراگراف از حاشیه
                                      ب- زیاد کردن فاصله پاراگراف از حاشیه
                                                   ج- براي افزایش حاشیه
                                                    د- براي کاهش حاشیه
                         -1163جهت نوشته با کدام دستور تغییر می کند؟
                                                       الف- Direction
                                                      ب- Indentation
                                                       Alignment -\tauد- sort
                -1164کدام گزینه برای نوشتن متون فارسی به کار می رود؟
                                      Left to right text direction -الف
                                      Right to left text direction -\sqrt{2}Right indention -\inftyLeft indention -د
                    -1165کدام دستور فاصله بین خطوط را تعیین می کند؟
                                                    Text spacing -الف
                                               Paragraph spacing -ب
                                               Character spacing -ج
                                     Line and paragraph spacing \sim-1166ابزار Spacing Paragraph and Line چه کاربردی دارد؟
                                           الف- ترازبندي خطوط و پاراگراف
                                             ب- تورفتگی خطوط و پاراگراف
                                          ج- تنظیم فاصله خطوط و پاراگراف
                                           د- ایجاد خطوط جدید و پاراگراف
                      -1167چه زمانی از ابزار Border استفاده می کنید؟
                                الف- براي تنظیم حاشیه برگه استفاده می شود
                                ب- براي تغییر حاشیه جدول استفاده می شود
                          ج- براي ایجاد کادر دور متن و جدول استفاده می شود
```
د- براي انتخاب سبک نوشته استفاده می شود. **-1168Shading برای ................ به کار می رود.** الف- تنظیم فاصله خط و پاراگراف ب- ایجاد حاشیه و کادر ج- مرتب سازي متون د- تعیین رنگ و طرح زمینه داخل کادر **-1169برای حذف تغییرات و قالببندی متن از کدام دستور استفاده می شود؟** Remove formatting -الف Clear formatting  $-\sqrt{}$ Delete formatting  $-z$ Change formatting -د **-1170با استفاده از کدام گزینه میتوان سبک جدید و سفارشی ایجاد نمود؟** Create a new style -الف Define New Style -ب Apply Style  $-\tau$ ..Save As New Style Set -د **-1171Styles Apply چه کاری انجام می دهد؟** الف- سبک جدید ایجاد می کند ب- سبک قبل را حذف می کند ج- سبک جدید ایجاد می کند و می توانیم سبک هاي موجود را اعمال کنیم د- سبک هاي موجود را ویرایش می کند **-1172به چه روشی می توانیم نوع tab را تغییر دهیم؟** الف- با کلیک کردن روي خط کش ب- از سربرگ view انتخاب گزینه tab change types of tab انتخاب گزینه types of tab د- با کلیک روي مربع مربوط به tab ها در سمت چپ خط کش **-1173برای اجرای هر کدام از tab ها باید چه عملی را انجام دهیم؟** الف- در مکان دلخواه در خط کش افقی کلیک می کنیم ب- با درگ کردن خط کش ج- روي صفحه در حین تایپ کردن دکمه lock caps را می فشاریم د- با فشردن دکمه bar scroll **-1174کدام tab برای نوشتن حروف انگلیسی استفاده می شود؟** Right Tab -الف Left Tab  $-\sqrt{\sqrt{}}$ Center Tab  $-\tau$ Decimal Tab -د **-1175کدام تب برای وسط چین کردن به کار می رود؟** Right Tab -الف Bar Tab -ب Center Tab  $-\frac{1}{\epsilon}$ 

```
Decimal Tab -د
                                                  -1176Tab Center به چه نوع تبی گفته می شود ؟
                                                                                    الف- تب اعشاري
                                                                                      ب- تب راست
                                                                                       ج- تب وسط
                                                                                          د- تب بار
               -1177برای ایجاد تورفتگی خط اول پاراگراف در محل ایجاد تب کدام گزینه را بر می گزینیم؟
                                                                            Hanging Indent -الف
                                                                            First Line Indent -ب
                                                                               First Line Tab -\tauDecimal Tab -د
-1178برای وسط چین کردن اعداد اعشاری و قرار دادن اعشار عدد در یک راستا کدام تب را انتخاب می کنیم؟
                                                                                 Center Tab -الف
                                                                                Decimal Tab -ب
                                                                                      Bar Tab -\piRight Tab -د
                                                           -1179Tab Bar چه کاری انجام می دهد؟
                                                     الف- ایجاد تورفتگی خط اول پاراگراف در محل ایجاد تب
                                                                ب- قرار دادن یک خط در محل ایجاد تب
                                                            ج- ایجاد تب در خط کش افقی از سمت راست
                                                                   د- قرار دادن اعشار اعداد در یک راستا
                                                              -1180کاربرد Tab Decimal چیست؟
                                                                                الف- ایجاد تب راست
                                                                                 ب- ایجاد تب وسط
                                                                                   ج- ایجاد تب چپ
                                                                                 د- ایجاد تب اعشاري
                                                       -1181Indent Line First چه کاربردی دارد؟
                                                    الف- براي وسط چین کردن اعداد اعشاري به کار می رود.
                                                        ب- براي ایجاد تورفتگی کل پاراگراف به کار می رود.
                                                     ج- براي ایجاد تورفتگی خط اول پاراگراف به کار می رود
                                                           د- براي ایجاد فاصله بین خطوط به کار می رود .
                          -1182از کدام گزینه برای تغییر فاصله بین خطوط و پاراگراف استفاده می کنیم؟
                                                                           Special character -الف
                                                                 Line and paragraph spacing \simLine and paragraph indent -\zetaEach character Spacing -د
                                                                -1183کلید میانبر Find کدام است؟
                                                                                          F^{\prime} -الف
                                                                                       Ctrl +j -ب
                                                                                      Ctrl + R -z
```

```
Ctrl + F \rightarrow \overline{\phantom{F}}-1184توسط کدام گزینه می توان لغت و اصطالح مورد نظر را در متن فایل پیدا کنیم؟
                                                                                        الف- Find
                                                                                     ب- Replace
                                                                                       Search -\inftyد- Google
                      -1185کدام دستور برای جایگزین کردن یک متن جدید با متن فعلی به کار می رود؟
                                                                                    الف- Replace
                                                                                         ب- Find
                                                                                       Object -\tauد- Search
-1186در قسمت .............. از پنجره Replace and Findعبارتی را که می خواهیم ورد آن را برای جایگزینی 
                                                                  انتخاب کند)پیدا کند(، مینویسیم.
                                                                              Replace With -الف
                                                                                   Find With -ب
                                                                                   Find What -\frac{1}{x}Search word -د
                                                -1187در منوی کشویی What Find چه مینویسیم؟
                                                                    الف- متن جدید براي جایگزین شدن
                                                                  ب- متنی که می خواهیم جستجو کنیم
                                                                   ج- متنی را که می خواهیم توپر کنیم
                                                            د- متنی که می خواهیم فرمت آن را پاک کنیم
   -1188در کدام کادر باید کلمه یا عبارت جدیدی را که می خواهیم با کلمه قبلی جایگزین شود، درج کنیم؟
                                                                                Search Box -الف
                                                                                   Find What -ب
                                                                                Replace With -\zetaReplace All -د
-1189با استفاده از کدام دکمه در کادر Replace and Find می توانید تمام کلمات انتخاب شده را جایگزین 
                                                                                            کنید؟
                                                                                       الف- More
                                                                                 Replace All -ب
                                                                                     Replace -\inftyFind what -د
              -1190برای یافتن کلمه بعدی در کادر Replace And Find از کدام گزینه استفاده می شود؟
                                                                              Find Previous -الف
                                                                                     ب- Replace
                                                                                   Find what -\tauFind next \sim-1191برای اینکه بخواهیم کلمات یافتهشده را به صورت یک به یک جایگزین کنیم روی کدام دکمه کلیک می 
                                                                                            کنیم؟
```
Replace All -الف Single Replace -ب Find Next  $-\tau$ د- Replace **-1192برای نمایش خط کش کدام سربرگ را انتخاب می کنید؟** الف- Reference ب- View Layout  $-\frac{1}{5}$ د- Insert **-1193برای خط کش کدام ابزار از سربرگ View را فعال می کنید؟** الف- Gridline ب- Eraser Ruler  $-\zeta$ د- Wrap **-1194توسط کدام دستور اندازه صفحه را تغییر می دهیم؟** الف- Width ب- Paper Page Layout -ج  $Size - S$ **-1195برای تغییر ارتفاع صفحه کدام گزینه را تغییر می دهیم؟** الف- Width ب- Weight Height  $-\zeta$ د- Paper **-1196گزینه Width در سربرگ Paper چه کاربردی دارد؟** الف- ارتفاع صفحه را تغییر می دهد ب- عرض صفحه را تعیین می کند ج- اندازه کل صفحه را تعیین می کند د- اندازه حاشیه را تعیین می کند. **-1197کدام دستور در سربرگ Layout Page جهت صفحه را تعیین می کند؟** الف- Orientation ب- Margins ج- Size د- Columns **-1198کدام کلید ترکیبی برای کاهش سایز قلم استفاده می شود؟**  $($  + Ctrl +  $) + C$ rtl -ب  $[\pm \text{Ctrl} - \epsilon] \times$ د- Ctrl + **-1199میخواهیم عبارت 2 ^)+5x )را تایپ نماییم، پس از انتخاب )+5x )کدام گزینه از Font موجب می شود** 

```
تا عبارت به درستی تایپ شود؟
                                                                          الف- Strikethrough
                                                                              ب- Superscript
                                                                                Subscript -\inftyد- Engrave
-1200 کپی کردن قالب بندی یک پاراگراف به یک یا چند پاراگراف دیگر توسط کدام گزینه امکان پذیر است؟
                                                                         Format Painter -الف
                                                                                 ب- Position
                                                                                   Effect -\tauد- Paragraph
                                                           -1201کلید ترکیبی to Go کدام است؟
                                                                                 Ctrl +C -الف
                                                                                 Ctrl + G - \simAlt +C -\zetaAlt + G - S-1202برای ترازبندی پاراگراف، از کدام سربرگ استفاده می کنیم؟
                                                                                  الف- Insert
                                                                                    ب- Font
                                                                             Page Layout -\frac{1}{5}د- Review
             -1203برای انتخاب چند خط بهصورت پشت سر هم از کدام گزینه زیر می توان استفاده کرد؟
                                                            الف -کلیدShift همراه با کلیدهاي جهتی
                                                               ب- کلید Alt همراه با کلیدهاي جهتی
                                                               ج- کلید Ctrl همراه با کلیدهاي جهتی
                                                              د- کلید Bar Scroll و انتخاب خطوط
                         -1204برای انتخاب کلمات پراکنده از کدام کلید صفحه کلید استفاده می شود؟
                                                                                     الف- Alt
                                                                                     Ctrl - \bigtriangledownShift -zد- Tab
                                                     -1205حافظه های اصلی کامپیوتررا نام ببرید؟
                                                                  CD-ROM - DVDROM-الف
                                                                          ROM - RAM-ب
                                                                  EPROM - HARD DISK-ج
                                                                      HARD DISK-RAM-د
                                                      -1206کدام مورد یک دستگاه خروجی است؟
                                                                                الف -صفحه کلید
                                                                                     ب -ماوس
                                                                                     ج -اسکنر
                                                                                     د -چاپگر
```

```
-1207برای تبدیل دستورات غیر قابل فهم به زبان قابل درک کامپیوتر , کدام برنامه وظیفه این کار را بر عهده 
                                                                                    دارد ؟
                                                                            الف -سیستم عامل
                                                                               ب -مترجم ها
                                                                       ج -نرم افزارهاي کاربردي
                                                                         د -نرم افزارهاي کمکی
                   -1208برای نگهداری موقت داده های در حال پردازش از کدام مورد استفاده می شود؟
                                                                                  الف-CU
                                                                                 ب-ALU 
                                                                           REGISTER-zد-CACHE
                   -1209کدام یک از گزینه های زیر بیانگر اجزای فیزیکی یک سیستم کامپیوتری است؟
                                                             الف -سخت افزار )HARDWARE)
                                                           ب -نر م افزار رایگان )FREEWARE)
                                                                  ج -نرم افزار)SOFTWARE)
                                                            د -ابزاراموزشی )WARECOURSE)
                                                 -1210کدام یک از عبارت های زیر صحیح است؟
                                                        الف -یک گیگابایت کمتراز یک مگابایت است
                                                        ب -یک کیلو بایت کمترازیک مگابایت است.
                                                                ج -یک بایت کمترازیک بیت است
                                                           د -یک ترابایت کمتر ازیک گیگابایت است
                                                 -1211کدام عبارت در موردRAM صحیح است؟
                                    الف-RAM هنگامی که کامپیوترخاموش می شودداده هاراحفظ می کند
                                                      ب-RAM یک حافظه خواندي نوشتنی است.
                                                              ج-RAM حافظه فقط نوشتنی است
                                                 د-RAM را در هیچ کامپیوتري نمی توان افزایش داد
                             -1212بزرگ ترین کامپیوتر از نظرابعاد در بین گزینه های زیر کدام است؟
                                                                                   الف-PC
                                                                        ب-MAINFRAME
                                                                              LAPTOP-\tau SUPER COMPUTER-د
                                             -1213یک برنامه به منظور اجرا در کجا قرار می گیرد؟
                                                                                الف-RAM 
                                                                                 ب-ROM
                                                                          HARD DISK-\tauCACHE MEMORY-د
                                           -1214کدام یک از موارد زیر جزء انواع شبکه نمی باشد؟
                                                                       GATE WAYS-الف
                                                                                 ب-WAN
                                                                                 MAN_{\tau}
```

```
د-LAN
                   -1215یک سیستم کامپیوتر از چه قسمت هایی تشکیل شده است ؟
                                                   الف -سخت افزار و حافظه جانبی
                                                        ب -نرم افزار و میان افزار
                                                       ج -سخت افزار و میان افزار
                                             د -سخت افزار و نرم افزار و میان افزار
               -1216از کدام مورد برای چاپ نقشه ها و تصاویر بزرگ استقاده می شود؟
                                                                 الف -پالترها
                                                                 ب -پرینترها
                                                          ج -دستگاههاي فتوکپی
                                                            د -ماشینهاي تکثیر
                     -1217کدام واحد از CPU به عنوان حافظه سریع نامیده می شود؟
                                                               الف-CACHE
                                                            ب-REGISTER
                                                                     CU_{\tau}د-ALU
                                      -1218کدام گزینه دستگاه ورودی نمی باشد؟
                                                            الف-SPEAKER 
                                                                ب-MOUSE
                                                            LIGHT PEN-\tauد-SCANNER
-1219برای استفاده از صوت و موزیک در کامپیوتر کدام یک از گزینههای زیر ضروری نیست؟
                                                               الف -کارت صدا
                                                                   ب -مودم
                                                        ج -فایل صوتی یا ویدئویی
                                                       د -بلندگو )SPEAKER)
                            -1220کامپیوتر مرکزی در شبکه کامپیوتری چه نام دارد؟
                                                  MICRO COMPUTER-الف
                                                   SUPER COMPUTER-ب
                                                     MINI COMPUTER-\tau SERVER COMPUTER-د
                 -1221به فروش ازطریق شبکه اینترنت در وب سایت ها چه می گویند؟
                                                           E-TEJARAT-الف
                                                         E-COMMERCE-ب
                                                           E-TRAINING-ج
                                                           E-BANKING-د
                                         -1222ویروس کامپیوتری عبارت است از:
                                                       الف -یک ویروس بیماري زا
                                              ب -یک سخت افزار موجود در کامپیوتر
                                                   ج -یک برنامه کامپیوتري مخرب
```

```
د -یک نرم افزار موجود در کامپیوتر
-1223برای جستجوی فایل های 5 حرفی که به P ختم می شود درکادر جستجو چگونه باید تایپ کرد؟
                                                                             الف-p*
                                                                             p^*ب
                                                                           p?????_{7}????p - c-1224در مقابل این عبارت، فضای آزاد یک درایو مشخص می شود.
                                                                   الف-CAPACITY
                                                                BACKUP NOW-ب
                                                                  FREE SPACE-z \veeد-TYPE
  -1225برای لغو آخرین عمل انجام شده بر روی فایل ها و پوشه ها کدام گزینه را انتخاب می نمائیم؟
                                                                    الف-RESTORE
                                                                        ب-CLOSE
                                                                         ج-UNDO 
                                                                          د-REDO
                                                -1226پسوند فایل های متنی کدام است؟
                                                                          الف-TXT 
                                                                           ب-BMP
                                                                            JPG_{\tau}د-RTF
             -1227برای بستن یک برنامه بدون پاسخ از ترکیب کلید های ......... استفاده می شود.
                                                           CTRL+ALT+DELET-الف
                                                           SHIFT+CTRL+ALT-ب
                                                               SHIFT+CTRL+A-ج
                                                                ALT+DELET+Y-د
                  -1228برای به حداقل رساندن اندازه ی پنجره از کدام گزینه استفاده می کنیم؟
                                                                   الف*MINIMIZE 
                                                                   ب*MAXIMIZE
                                                                         CLOSE-<sub>z</sub>RESTORE DOWN-د
                            -1229حذف فایل ها و پوشه ها موجب انتقال آنها به کجا می شود؟
                                                                  الف-COMPUTER 
                                                                 RECYCLE BIN-ب
                                                                     ج -از بین می روند
                                             د -در حافظه موقت CLIPBORD قرار می گیرند
                             -1230برای بستن پنجره ها از کدام گزینه نمیتوان استفاده کرد؟
                                          الف -از منوي FILE گزینه CLOSE را کلیک کنیم .
                                 ب -روي عالمت ضربدر سمت راست گوشه باالي پنجره کلیک کنیم
                                              ج -از کلید ترکیبی ALT+ F استفاده میکنیم .
```

```
د -از کلید ترکیبی ALT+ TAB استفاده میکنیم .
-1231به عمل حرکت دادن ماوس در حالیکه دکمه سمت چپ آن فشرده شده است چه می گویند؟
                                                                   الف-DRAG 
                                                                   ب-CLICK
                                                          DOUBLE CLICK-ج
                                                                     د-DROP
                                     -1232به نوار رنگی باالی پنجره ها چه می گویند؟
                                                                  الف -نوار آدرس
                                                                    ب -نوار منو
                                                                   ج -نوار عنوان
                                                                  د -نوار وضعیت
                ...................-1233 عبارت است از نشانی منحصر به فرد هرسایت در اینترنت.
                                                                الف-DOMAIN
                                                          ADDRESS SITE-ب
                                                                      URL-zد-HTTPS
                                   -1234کدام گزینه زیر یک موتورجستجوگرمی باشد؟
                                                                 الف-YAHOO
                                                                 ب-GOOGLE 
                                                                      ASK-zد-TVTO
                          -1235کدام پوشه در برگیرنده پیام های دریافت شده می باشد؟
                                                                  الف-INBOX 
                                                                  ب-DRAFT
                                                                 OUTBOX-zد-SENTITEM
             -1236سایت هایی هستند که در آن سایتها از نظر موضوعی طبقه بندی شده اند؟
                                                     الف -موتور جستجوي زبان طبیعی
                                                             ب -موتورهاي جستجو
                                                           ج -موتورهاي فرا جستجو
                                                           د -وب سایتهاي فهرست
                                               -1237تاریخچه اینترنت کدام است ؟
                                                                   الف-BACK
                                                                ب-HISTORY 
                                                              FAVORITIES_{\tau}د-FORWARD
        -1238به جای عالمت + در جستجوی عبارت ها کدام علمگرد را می توان استفاده کرد؟
                                                                      الف-OR
                                                                     ب-AND 
                                                                      NOT_{\tau}
```

```
د-XOR
                       -1239پسوند سایت های مربوط به موسسات دولتی کدام است؟
                                                               الف-COM
                                                                 ب-EDU
                                                                GOV_{\tau}د-MIL
                       -1240کدام پوشه در برگیرنده پیام های حذف شده می باشد؟
                                                             الف-INBOX
                                                             ب-DRAFT
                                                            OUTBOX-zد-TRASH 
                  -1241برای تغییر اندازه متن صفحات وب چه عملی باید انجام دهیم ؟
                                               IE/VIEW / TEXT SIZE-الف
                                            IE/ VIEW / STATUS BAR-ب
                                          IE/VIEW /EXPLORER BAR-ج
                                               IE/ VIEW / TOOL BAR-د
                       -1242کدام یک از نرم افزارهای زیر مرورگر صفحات وب است؟
                                             INTERNET EXPLORER-الف
                                                  MOZILA FIREFOX-ب
                                              WINDOWS EXPLORER-ج
                      INTERNET EXPLORER - MOZILA FIREFOX-د
                   -1243برای ادغام خانه های جدول از کدام گزینه استفاده می کنیم؟
                                                       SPILT CELLS-الف
                                                     MERGE CELLS-ب
                                                       TABLE SPILT-ج
                                                      MERGE TABLE-د
        -1244برای کاهش اندازه قلم به میزان یک واحد کدام کلید ترکیبی مناسب است؟
                                                            الف[+CTRL -
                                                            ب]+SHIFT -
                                                            -SHIFT+<sub>z</sub>-CTRL + \sqrt{2\pi}-1245نرم افزار WORD چه نوع نرم افزاری است؟
                                                 الف -یک نرم افزار گرافیکی است
                                                    ب -یک نرم افزار آماري است
                                                  ج -یک نرم افزار واژه پرداز است
                                                د -یک نرم افزار صفحه گستر است
-1246کدام یک از گزینه های زیر برای ایجاد سند جدید در نرم افزار WORD صحیح است؟
                                                              الف-OPEN
                                                                ب-NEW
                                                              SAVE^{\prime}- \approx
```

```
SAVE AS-د
            -1247برای تنظیم فاصله بین خطوط از کدام گزینه استفاده می شود؟
                                               LINE COLOR-الف
                                                 LINE STYLE-ب
                                               LINE SPACING-\tauد-BORDER
-1248اگر بخواهیم انتهای خطوط پاراگراف تراز شوند از کدام گزینه استفاده می کنیم؟
                                                    الف-JUSTIFY
                                                    ب-CENTER
                                                 ALIGN LEFT-\tauALIGN RIGHT-د
              -1249برای درج اشکال هندسی از چه گزینه ای استفاده می شود؟
                                                    الف-SHAPES
                                                    ب-PICTURE
                                                 SMART ART-\tauد-CHART
    -1250برای تغییر سند از حالت عمودی به افقی از کدام گزینه استفاده می شود؟
                                                 الف-PORTRAIT
                                        PORTRAIT FLEEPED-ب
                                                 ج-LANDSCAPE
                                     LANDSVCAPE FLEEPED-د
   -1251از کدام فرمان برای تقسیم یک خانه جدول به چند خانه استفاده می شود؟
                                  الف -گزینه SPLIT از سربرگ INSERT
                          ب -گزینه CELLS SPLIT از سربرگ LAYOUT
                                  ج -گزینه MERGE از سربرگ INSERT
                           د -گزینه MERGE از سربرگ وابسته LAYOUT
              -1252پسوند ذخیره ی سند ایجاد شده به صورت الگو کدام است؟
                                                         الفPDF
                                                       ب-DOTX
                                                       DOCX_{\bar{z}}د-XPS
                -1253جهت ایجادلیست عالمت گذاری کدام ابزار مناسب است؟
                                                   الف-BULLETS
                                                ب-NUMBERING
                                                      TABLE-zد-SYMBOL
                            -1254معادل کلید ترکیبی REDO کدام است؟
                                                    CTRL+B-الف
                                                    CTRL+Y-ب
                                                     CTRL+Z-ج
```

```
CTRL+SHIFT+Z-د
                          -1255کدام تابع اعداد موجود در یک ناحیه از سلول ها را شمارش می کند؟
                                                                         الف-ROUND
                                                                          ب-COUNT 
                                                                         COUNTA-zد-LEN
      A^* 1991-با فرض 2000, A1=1 , A۲=۲۰, A۳=۳۰ حاصل فرمول ( SUM(A۱;A۳ = در A^* كدام استA^*الف 50-
                                                                                9. - 9f \cdot - \epsilonد -۲۰
-1257چه چیز باعث می شود که متن نوشته شده در سلول در صورت طوالنی شدن در چند سطر قرار گیرد؟
                                                                          الف-STRIKE
                                                                   MERGE CELLS-ب
                                                                   SHRINK TO FIT-\tau WRAP TEXT-د
                 -1258کدام خطای نشان می دهدکه پهنای سلول قابلیت نمایش محتویات آن را ندارد؟
                                                                         الف-WALUE#
                                                                            ب - DIV#
                                                                            ج #####-
                                                                          د - NAME#
-1259کدام یک از گزینه های زیرواقع در پنجره CELLS FORMAT باعث اعمال فرمت با قالب رایج پول 
                                                                              می شود؟
                                                                        الف-SPECIAL
                                                                      ب-CURRENCY 
                                                                             \textrm{TEXT-}ج
                                                                        د-FRACTION
                                    -1260کدام تابع برای محاسبه مجموع چند عدد بکار می رود؟
                                                                             الف-SUM 
                                                                          ب-COUNT
                                                                        AVERAGE-zد-COUNTIF
                                   -1261جهت آدرس دهی مطلق از چه عالمتی استفاده می شود؟
                                                                                الف -؟
                                                                                ب $-
                                                                                 # - zد -&
                                -1262گزینه fill از پنجره cells format چه عملی انجام می دهد؟
                                                          الف -پرکردن یک خانه باواژه مورد نظر
                                                                 ب -تغییر رنگ زمینه سلول
```
ج -فشرده سازي داخل سلول د -ترازبندي اطالعات داخل سلول **-1263کدام نوع داده ی زیربرای نمایش قالب متنی کاربرد دارد؟** الف-CURRENCY ب-NUMBER ج-TEXT د-GENERAL **-1264میانبر ساخت نمودار کدام است؟** الف1-F ب2-F ج10-F د11-F **-1265CHART چیست؟** الف -یک تابع است ب -نموداري است که براي مقایسه ارقام ، داده ها و اطالعات موجود استفاده می شود. ج -یک نمودار سازمانی است. د -براي درج تصاویر گرافیکی استفاده می شود. **-1266نتیجه حاصل از فرمول روبرو در اکسل چه عددی است؟ 2+4/2\*3^2=D** الف 144- ب 66- ج 10- د 18- **-1267کدام یک از موارد زیر می تواند نام یک خانه از خانه های کاربرگ EXCEL باشد؟** الف-AZ 2 ب-ZA ج2-AZ د1-A **-1268آدرس مطلق سلول 6K کدام است؟** الف6- \$K \$ ب \$6\$-K ج6-K \$ د 6\$-K **-1269هر واحد نگهداری اطالعات در اکسل را یک ........................می نامند.** الف-سلول ب-ROW ج-COLUMN د-LINE **-1270برای مرتب کردن رکوردها بر اساس حروف الفبا و به صورت صعودی کدام مورد را از سربرگ HOME گزینهSORT باید انتخاب نمود؟** SORT A TO Z-الف

```
SORT Z TO A-ب
                                            COUSTOM SORT-ج
                                                د-DESCENDING
-1271جزیی ترین اطالعات مربوط به یک موضوع یا موجودیت چه نامیده می شود؟
                                                          الف -فیلد
                                                         ب -رکورد
                                                          ج -جدول
                                                    د -بانک اطالعاتی
                        -1272فیلد تاریخ تولد ازچه نوعی معرفی می شود؟
                                                       الف-TEXT
                                                       ب-MEMO
                                               DATE & TIME-ج
                                                      YES/NO-د
             --1273با استفاده از کدام گزینه می توان یک گزارش تهیه کرد؟
                                                         الف-form
                                                     Data base-ب
                                                     REPORT-zد-MACRO
                            -1274اندازه نوع داده NO/YES چقدر است؟
                                                      الف -یک بایت
                                                    ب -یک مگا بایت
                                                         ج -۸ بایت
                                                        د -یک بیت
                     -1275کدام نوع داده زیر برای اعداد استفاده می شود؟
                                                       الف-TEXT
                                                       ب-MEMO
                                                    NUMBER-<sub>2</sub>
                                                    د-CAPTION
                       -1276هرپایگاه داده حداقل دارای چندجدول است؟
                                                           الف 3-
                                                            ب 1-
                                                             \cdot - ج\overline{c}د -۲
-1277جهت ساخت جداول از روش های مختلف ازکدام سربرگ استفاده می کنیم؟
                                                      الف-HOME
                                                     ب-CREATE
                                                     DESIGN_{\tau}DATABASE TOOLS-د
                    -1278کدام گزینه ، روش ایجاد فرم بصورت دستی است؟
                                            FORM WIZARD-الف
```

```
FORM DESIGN-ب
                                                                SPLIT FORM-ج
                                                           MULTIPLE FORM-د
   -1279از کدام یک از اجزای بانک اطالعاتی برای استخراج مجموعه ای از داده های ذخیره شده در بانک 
                                                          اطالعاتی استفاده می شود؟
                                                                      الف-Query
                                                                     ب-TABLE
                                                                      FORM-zد-MACRO
                  -1280صحت اطالعات ورودی به جدول را با کدام خصوصیت می توان بررسی کرد؟
                                                                  الف-CAPTION
                                                        VALIDATION RULE-ب
                                                                     INDEX_{\tau}DEFAULT VALUE-د
-1281در طراحی QUERYبرای نمایش یا عدم نمایش یک فیلد در نتیجه QUERY از کدام گزینه استفاده 
                                                                       می کنیم؟
                                                                    الف-TABLE
                                                                      ب-FILED
                                                                  ج-CRITERIA
                                                                      د-SHOW
                                -1282برای تعیین نام فیلد از کدام خاصیتی استفاده می کنیم؟
                                                                     الف-NAME
                                                                  ب-CAPTION
                                                                   FORMAT-zFIELD SIZE-د
                                      -1283کدام فیلد عددی برای ستون سن مناسب است ؟
                                                                     الف-BYTE
                                                                    ب-SINGLE
                                                                  ج-DECIMAL
                                                                   د-INTEGER
                               -1284برای تعیین نوع داده ها از چه گزینه ای استفاده می شود؟
                                                              DATA NAME-الف
                                                                DATA TYPE-ب
                                                               DATA SHEET-ج
                                                             FORMAT DATA-د
                                 -1285کدام نما برای ایجاد وطراحی اسالیدهااستفاده می شود؟
                                                                  الف-NORMAL 
                                                             SLIDE SORTER-ب
                                                                NOTE PAGE-ج
                                                                SLIDE SHOW-د
```

```
-1286کدام گزینه معرف نرم افزار پاور پوینت است؟
                                                                   الف -یک نرم افزار گرافیکی است .
                                                                   ب -یک نرم افزار ارائه مطلب است
                                                                        ج -یک نرم افزار اماري است
                                                                 د -یک نرم افزار صفحه گسترده است.
                                          -1287برای ارائه نهایی نمایش از کدام نما استفاده می شود؟
                                                                           NOTE PAGE-الف
                                                                              SLID SHOW-ب
                                                                         SLIDE SORTER-ج
                                                                                د-NORMAL
-1288با استفاده از گزینه SLIDE CURRENT FROM اجرای برنامه نمایشی ازکدام اسالیدانجام می 
                                                                                        شود؟
                                                                                 الف -اسالید اول
                                                                                ب -اسالید میانی
                                                                                  ج -اسالیدآخر
                                                                                د -اسالید جاري
                        -1289در هنگام رسم بیضی فشردن کدام دکمه شکل را به دایره تبدیل می کند؟
                                                                                   الف-CTRL
                                                                                     ب-ALT
                                                                                 DELETE-<sub>z</sub>د-SHIFT 
                              -1290برای مخفی کردن یک اسالید از گزینه ................. استفاده می شود.
                                                                             HIDE SLIDE-الف
                                                                            HIDE SHOW-ب
                                                                           GO TO SLIDE-ج
                                                                      POINTER OPTION-د
                     -1291به انتقال اطالعات از کامپیوتر شخصی به سرور دیگر ...................... می گوییم.
                                                                               الف- linkHyper 
                                                                                  Upload - \rightarrow \simج- Worm
                                                                               د- Download
                                                 -1292آدرس URL همواره ویژه چند سایت است؟
                                                                                        الف- 1
                                                                                         \Delta ب
                                                                                         ج- ۳
                                                                                         5 - 5-1293به نمادهای تصویری در ویندوز، ...................... می گویند.
                                                                                الف- Desktop
                                                                                     ب- Icon
```

```
Start Menu -ج
                                                                                        د- Pointer
                                                                   -1426پروتکل انتقال فایل چه نام دارد؟
                                                                                          الف- Ftp
                                                                                         ب- Https
                                                                                          Http -\inftyد- Isp
                               -1427نوار سراسري که در پایین صفحه نمایش قرار دارد ................... نامیده می شود.
                                                                                      الف- Pointer
                                                                                      ب- Taskbar
                                                                                     Status bar -\tauد- Desktop
                          -1294در کدام یک برای خواندن و نوشتن اطالعات از اشعه لیزر استفاده می شود؟
                                                                                        الف- Tape
                                                                                    Hard Disk -ب
                                                                                  Floppy Disk -\tauCD - ROM -
                                 -1295از کدام کلید میانبر برای ایجاد یک سند جدید استفاده می نماییم؟
                                                                                   CTRL+ V -الف
                                                                                     CTRL+X -ب
                                                                                     CTRL+O -\tauCTRL+N \sim-1296برای مشاهده آخرین اخباربه روز شده سایت ها از .............................. استفاده می کنیم .
                                                                                         الف- RSS
                                                                                      ب- HTTPS
                                                                                       Podcast -\frac{1}{\sqrt{2}}د- XML
       -1297کدام گزینه دستورالعملهایی هستند که جهت بکارگیری سخت افزار مورد استفاده قرار می گیرد؟
                                                                                     الف- سخت افزار
                                                                                       ب- میان افزار
                                                                                        ج- نرم افزار 
                                                                                          د- سیستم
                                      -1298برای ذخیره سند با نام جدید از کدام گزینه استفاده می شود؟
                                                                                        الف- Save
                                                                                       Save as -\sqrt{\sqrt{ }}Save, ctrl+s -zCtrl+s -د
-1299در صورتی که هنگام کار بایک برنامه کاربردی سیستم دچار مشکل شود، ابتدا باید کلید های .................... 
                                        را بفشاریم تا وارد بخش مدیرت وظایف (Manager Task (شویم.
                                                                                Ctrl+Alt+Del -الف
```

```
elete + CtrlD -ب
                                                Delete + Alt + Shift -\tauCtrl + Delete + Shift -د
                    -1300کلید میانبر برای مخفی سازی نوار ریبون کدام است؟
                                                           Alt+Ff -الف
                                                            Ctrl+Fب- Ctrl+F
                                                                  F^{\dagger} -\epsilonAlt+F -د
                 -1301کدام یک از موارد زیر در مورد Disk Hard غلط است؟
    الف- دیسکی که یکبار قالب بندي (Format (شده را می توان مجددا قالب بندي نمود.
       ب- با اجراي دستور قالب بندي دیسک سخت ، کلیه اطالعات موجود پاک می شود.
                        ج- قبل از استفاده از دیسک حتما باید آن را قالب بندي نمود.
             د- عمل قالب بندي فقط مخصوص دیسک سخت داخلی می باشد.
                -1302به شرکت سرویس دهنده خدمات اینترنت چه می گویند؟
                                                          الف- Hperlink
                                                      User Account -ب
                                                               URL -\tauISP - \sim-1303کلید میانبر جهت استفاده از ( Help(، کدام است؟
                                                                F^{\intercal} - الف
                                                                 F \cup -\psiج- 7 F
                                                                  F \, د- \tau-1304از کدام کلید های صفحه کلید برای اجرای فرمان Undo استفاده می نمائیم؟
                                                         CTRL+ Z - 1الفZCTRL+ V -ب
                                                           CTRL+ P_{\tau}CTRL+X -د
                -1305برای قفل کردن کامپیوتر از کدام گزینه استفاده می شود؟
                                                             الف- Lock
                                                         Shut Down -ب
                                                             Restore -\inftyLog Off -د
             -1306برای رفتن به پاراگراف بعدی از کدام کلید استفاده می کنیم؟
                                                              الف- Shift
                                                               ب- Enter
                                                                 Alt -zد- Ctrl
                  -1307کدام پسوند یک وب سایت آموزشی را نشان می دهد ؟
```

```
الف- Net
                                                                                        ب- Com
                                                                                         Gov - zEdu - c-1308ابزارهای کوچک در ویندوز ،7 که اطالعاتی مانند آب و هوا و قیمت ارز را نشان می دهند چه نامیده می 
                                                                                            شوند؟
                                                                                    Flip 3D -الف
                                                                                 ب- Navigation
                                                                                       Touch -\tauGadgets \rightarrow \rightarrow \rightarrow-1309کدامیک از ابزار های زیر جزء وسایل خروجی هستند؟
                                                                                    الف- Speaker
                                                                                ب- Microphone
                                                                                   Light Pen -\tauد- Scanner
                                  -1310برای تغییر نما در حالت رئوس مطالب، کدام گزینه مناسب است؟
                                                                                Print layout -الف
                                                                                      ب- Outline
                                                                                  Web layout -\tauRead mod -د
                                                          -1311تایپ ://http.......................................
                                                            الف- براي سایت هاي غیر تجاري الزامی است.
                                                                 ب- براي سایت هاي تجاري الزامی است.
                                                                                    ج- الزامی نیست.
                                                                                    د- الزامی است .
                          -1312برای وارد کردن تصاویر به کامپیوتر از کدام سخت افزار استفاده می شود؟
                                                                                       الف- چاپگر
                                                                                         ب- اسکنر
                                                                                          ج- پالتر
                                                                                    د- کارت گرافیک
                                     -1313برای خروج کامل از ویندوز کدام گزینه را انتخاب می نمائیم؟
                                                                                    Log Off -الف
                                                                                     ب- Restore
                                                                                 Shut Down -\zetaد- Hibernate
                                        -1314گزینه مناسب اجرای فرمان جستجوی واژه ها کدام است؟
                                                                                        الف- Edit
                                                                                     ب- Replace
                                                                                         Find -z
```

```
د- Home
               -1315برای بارگذاری مجدد یک صفحه وب از کدام گزینه استفاده می کنیم ؟
                                                                      الف- Stope
                                                                      ب- Refresh
                                                                         Back -zد- Forward
     -1316با استفاده از کدام کلیدها تمام موضوعات موجود در یک سند را انتخاب می کنیم؟
                                                                  CTRL+ V -الف
                                                                   \text{CTRL}+A - \simCTRL + S - zCTRL+ C -د
                           -1317کدام یک از موارد زیر سیستم عامل محسوب نمی شود ؟
                                                                       الف- Linux
                                                                        ب- Unix
                                                                        ج- Word
                                                                     د- Windows
          -1318جهت نمایش درایوها و پوشه ها با جزئیات از کدام گزینه استفاده می نمائیم؟
                                                                       الف- Icons
                                                                         ب- Tiles
                                                                          ج- List
                                                                       Details - 1-1319در مرورگر IE جهت نمایش تمام صفحه (Screen Full (از کدام کلید استفاده می شود؟
                                                                       F Y - Iالف-
                                                                         Fب- \blacktrianglerightF \cdot -\epsilonد- 9F
                           -1320کدام کلید سبب پرش مکان نما به ابتدای سند می گردد؟
                                                                      الف- Home
                                                                          ب- End
                                                               CTRL+ Home -\mathbf{z}CTRL+ End -د
               -1321نرم افزارهایی که مدیریت سخت افزار را به عهده دارند چه می نامند؟
                                                                     الف- سیستمی
                                                                       ب- کاربردي
                                                                     ج- ویروس یاب
                                                                         د- سودمند
                   -1322برای انتخاب فایلهای غیر مجاور از کدام کلید استفاده می نمائیم؟
                                                                        الف- Shift
                                                                        ب- Enter
```

```
ج- Alt
                                                          Ctrl \rightarrow \rightarrow-1323کدام گزینه IE را با صفحه خالی نمایش می دهد ؟
                                                  Use Empty -الف
                                                 Use Default -ب
                                                    Use Clear -\tauUse Blank \sim-1324از کدام نما برای صفحه آرایی استفاده می گردد؟
                                                      الف- Outline
                                                   Web layout -ب
                                                          Draft -zPrint layout \sim-1325کدام گزینه نرم افزار سیستمی است؟
                                                   الف- سیستم عامل
                                                         ب- اینترنت
                                                           ج- اکسل
                                                             د- ورد
              -1326کدامیک جزء واحدهای اندازه گیری حافظه نیست؟
                                                           الف- بیت
                                                           ب- سلول
                                                           ج- بایت
                                                           د- کلمه
                 -1327کدام گزینه رابط بین کاربر و اینترنت می باشد ؟
                                                          الف- IT
                                                         ب- TTP
                                                          ISP - z \rightarrowد- شبکه
          -1328برای انتخاب یک کلمه از کدام گزینه استفاده می شود؟
                                               الف- کلیک بر پاراگراف
                                              ب- استفاده از کلید crtl
                                                   ج- کلیک بر کلمه
                                                د- دابل کلیک بر کلمه
-1329کدام گزینه یک محیط گرافیکی را برای نرم افزارها ایجاد می نماید؟
                                                      الف- Utility
                                                 ب- واسط بین المللی
                                            ج- سیستم عامل تک کاربره
                                         د- واسط گرافیکی کاربر GUI
             -1330هویت یک فایل از ....................... شناسائی می گردد.
                                                    الف- محل ذخیره 
                                                         ب- نام فایل
```
ج- پسوند فایل د- حجم فایل **-1331کلید میانبر Refresh کدام است؟**  $F$ الف- $F^{\circ}$ ب-  $\blacktriangledown$  $FY - z$  $F$ د-  $F$ **-1332حافظه موقت در عمل کپی کدامیک است؟** الف- Cells ب- Ram Shortcut  $-\tau$ د- Clipboard **-1333به اولین صفحه یک وب سایت ........................... می گویند.** First Page -الف Home Page -ب Web Page -ج Current Page -د **-1334برای انتخاب یک جمله از کدام کلید ترکیبی استفاده می شود؟** Ctrl+ Home -الف Alt+End -ب Ctrl+click  $-\tau$ Ctrl+ Tab -د **-1335نام دیگر صفحه کاری ................................ می باشد.** الف- Cell ب- workbook Worksheet  $-\mathbf{z}$ د- sheet **-1336جهت ایجاد ترازبندی از طرفین، از کدام گزینه استفاده می کنیم؟** الف- Justify ب- Center Right  $-\tau$ د- Left **-1337برای اضافه کردن نام سایت به لیست عالقه مندی خود از کدام گزینه استفاده می کنیم ؟** الف- Home ب- Refresh Add To Favorites  $-z \rightarrow$ د- History **-1338از کدام فرمان جهت مشاهده فایل های ذخیره شده استفاده می شود؟**

الف- Open

```
save as -ب
                                                                               ج- Save
                                                                              د- New
                          -1339پس از تکمیل فرم اطالعات ، باید توسط چه گزینه ای تایید شود؟
                                                                            الف- Agree
                                                                      Agree Form -ب
                                                                                test -zSubmit -\sqrt{2}-1340کدامیک از دستگاه های زیربرای انتقال تصویر در وب استفاده می شود؟
                                                                          الف- Scanner
                                                                           ب- Printer
                                                                           ج- Modem
                                                                          Webcam \sim-1341کدام نوار ویژه محیط اکسل می باشد؟
                                                                          الف- Ribbon
                                                                        Formul Bar -ب
                                                                        AddressBar -\tauد- QuikAccess
                              -1342عملگر های منطقی که برای جستجو به کار می روند کدامند؟ 
                                                                          IF, NO -الف
                                                                 NOT , AND , OR -ب
                                                                           OR, IF -zIF , AND -د
-1343می خواهیم عبارت Shiraz و University را جستجو کنیم ، جستجو به چه صورت باشد که واژه 
                                                           University در جستجو نباشد؟
                                                              University + Shiraz -الف
                                                                Shiraz - University -\sqrt{ }+ Shiraz University -\tauAnd Shiraz University -د
                                     -1344از کدام گزینه برای توپر شدن متن استفاده می شود؟
                                                                             الف- Italic
                                                                         ب- Underline
                                                                               Bold - z \rightarrowFont size -د
                                                       -1345مودم چگونه دستگاهی است؟
                                                                            الف- خروجی
                                                                      ب- ورودي / خروجی
                                                                              ج- ورودي
                                                                              د- پردازشی
                            -1346برای جستجوی دقیق عبارت از کدام کاراکتر استفاده می شود؟
```

```
الف- { }
                                                                                      ب- ] [
                                                                                       () -\tau" " - \circ \checkmark-1347برای ایجاد پس زمینه طیف رنگ از کدام گزینه استفاده می نماییم؟
                                                                                الف- Texture
                                                                                ب- Shading
                                                                                  Pattern -\inftyGradient -\sqrt{\sqrt{}}-1348به عملیات آماده سازی دیسک به گونه ای که بتوان اطالعات را در آن ذخیره کرد ...... می گویند.
                                                                             الف- FORMAT
                                                                                   ب- Http
                                                                                  ج- MAN
                                                                                  د- WWW
                                   -1349در پنجره دانلود فایل ، چه اطالعاتی مشاهده نمی گردد ؟
                                                                        الف- سرعت دریافت فایل 
                                                                      ب- درصد دریافت شده فایل
                                                                       ج- حجم دریافت شده فایل
                                                                             د- نام گیرنده فایل
                                              -1350برای باالنویسی کدام دکمه را بکار می بریم؟
                                                                              الف- Subscript
                                                                                ب- Shadow
                                                                                 Outline -\inftySuperscript -\sqrt{\sqrt{}}-1351پسوند 3Mp، جزء پسوندهای ................... است.
                                                                                  الف- تصویري
                                                                                    ب- صوتی
                                                                                  ج- ویدئویی
                                                                                     د- موقت
           -1352به بارگذاری یک فایل از شبکه برروی کامپیوتر ، ................................. گفته می شود.
                                                                                الف- Upload
                                                                             Hyper link -ب
                                                                                 Save As -\tauDownload - 2-1353کدام گزینه برای تغییر حروف التین به حروف کوچک بکار می رود؟
                                                                             الف- Lowercase
                                                                              ب- Uppercase
                                                                          Sentence case -ج
                                                                             Toggle case -د
                        -1354عناوین سطرها و ستون ها با کدامیک از موارد زیر مشخص می شود؟
```

```
الف- سطرها و ستون ها با حروف الفبا
                                                          ب- سطرها و ستون ها با ارقام
                                                 ج- سطرها با حروف الفبا و ستون با اعداد
                                         د- ستونها با حروف الفباي التین و سطرها با اعداد
 -1355برای تنظیم وضعیت قرارگیری کاغذ به صورت افقی از کدام فرمان استفاده می کنیم؟
                                                                  الف- Landscape
                                                                 Page Range -ب
                                                                      Portrait -\tauCurrent Page -د
         -1356از کدام فرمان برای ایجاد یک فایل صفحه گسترده جدید استفاده می کنیم؟
                                                                      الف- Format
                                                                        ب- Copy
                                                                         New - zد- Cut
                  -1357برای تغییر رنگ متن نوشته شده از کدام گزینه استفاده می شود؟
                                                                   Fill color -الف
                                                                         ب- Font
                                                                    Font color -\epsilonText highlight -د
-1358برای بازیابی فایل یا پوشه از سطل بازیافت از فرمان ........................... استفاده می کنیم.
                                                                      الف- Format
                                                                     ب- Restore
                                                                       Delete -\piEmpty Recycle -د
                                     -1359کدام جلوه متن را سایه دار نمایش می دهد؟
                                                                     الف- Shadow
                                                                      ب- Outline
                                                                      Emboss -\inftyد- Engrave
                                                    -1360هدف ارگونومیک چیست؟
                                                           الف- سالم ماندن لوازم کاري
                                                                   ب- سالمت روحی
                                                        ج- سالمت انسان در محیط کار
                                                            د- بهینه سازي روش کاري
                              -1361کدام گزینه برای ذخیره تصاویر استفاده می گردد ؟
                                                            Save Picture As -الف
                                                             Save As Picture -ب
                                                                Show Picture -\inftyGo to my Picture -د
                        -1362 برای مرتب کردن داده ها از کدام گزینه استفاده می شود؟
```
Auto Fill -الف  $Sort$ auto  $-\tau$ د- Comments **-1363کدام مورد از معایب تجارت الکترونیک می باشد؟** الف- کاالها می توانند مقایسه شوند. ب- نقل و انتقال پول به سرعت انجام می شود. ج- ارتباط فیزیکی بین فروشنده و خریدار وجود ندارد. د- سرویس هاي قابل ارائه در یک روز می باشند. **-1364با استفاده از کدام گزینه زیر، عمل موردگذاری انجام می شود؟** الف- Bullets Line spacing -ب Numbering  $-z$ د- Indent **-1365چگونه می توان پیش نمایش چاپ را مشاهده کرد؟** الف- Print Print Preview -ب Print setup  $-\tau$ Page Setup -د **-1366جهت تایید و لغو محتویات یک سلول از کدام گزینه استفاده می شود؟** الف- دکمه Enter جهت تائید و دکمه Esc جهت لغو محتویات سلول. ب- دکمه backspace جهت تائید و دکمه Esc جهت لغو محتویات سلول ج- دکمه Tab جهت تائید و دکمه Spacebar جهت لغو محتویات سلول د- دکمه Enter جهت تائید و دکمه Spacebar جهت لغو محتویات سلول **-1367کدام جمله نادرست است؟** الف- فایل بازیابی شده از سطل بازیافت به همان محل اصلی خود انتقال می یابد. ب- فایل حذف شده در سطل بازیافت قرار می گیرد. ج- ظرفیت سطل بازیافت قابل تغییراست. د- فایل حذف شده هیچگاه بازیابی نمی شود. **-1368 ابزار painter format چه عملی انجام می دهد؟** الف- قالب متن را حذف می کند. ب- قالب متن را کپی می کند. ج- متن را کپی می کند. د- متن را قالب بندي می کند. **-1369جهت چاپ مطالب صفحه وب نیاز به ....................... داریم .** الف- چاپگر ب- اسکنر ج- رسام د- بلندگو **-1370انواع نرم افزار کدام گزینه است ؟**

```
الف- سیستمی-مترجم
                                                                             ب- کاربردي-سیستمی 
                                                                          ج- کاربردي- برنامه نویسی
                                                                            د- سطح باال-سطح پایین 
                      -1371تنظیم زمان انتظار در محافظ صفحه نمایش در کدام کادر مشاهده می گردد؟ 
                                                                                      الف- Wait
                                                                                      ب- Copy 
                                                                                 Properties -zد- View 
                                         -1372برای دانلود یک فایل از کدام گزینه استفاده می شود؟ 
                                                                            Save Target As -الف
                                                                                     Save As -ب
                                                                               Save File As -zد- Save 
                                                  چیست؟ E -Learning و E-Mail مفهوم -1373
                                                            الف- کتابخانه الکترونیک ، آموزش الکترونیک 
                                                                ب- تجارت الکترونیک ، پست الکترونیک 
                                                           ج- پست الکترونیکی ، آموزش الکترونیکی 
                                                            د- بانکداري الکترونیکی ، کتابخانه الکترونیک 
                    -1374زمان و تاریخ سیستم در کادر محاوره ای ................................. تعیین می گردد. 
                                                            Change Date and time setting -الف
                                                                                    ب- Setting 
                                                                                 Properties -\inftyد- Date 
                -1375برای انتخاب خانه های غیرمجاور در Excel ، از کلید .................. استفاده می کنیم. 
                                                                                    الف- Insert 
                                                                                        ب- Alt 
                                                                                       ج- Ctrl 
                                                                                        د- Shift 
-1376 برنامه های کوچکی که به یک برنامه اجرایی حمله کرده و اجرای آن را مختل می کنند چه نامیده می 
                                                                                           شود ؟
                                                                                      الف- Scam 
                                      توضیح: املایی درست گزینه ب، virus میباشد.
                                                                                      ب- irusev 
                                                                                     ج- Hacker 
                                                                                      د- ISDN 
                                                  -1377Domainدر آدرس Mail-E نشانه چیست؟ 
                                                                                  الف- شناسه کاربر
                                                                ب- نام سرویس دهنده پست الکترونیک 
                                                                             ج- وب جهان گستر وب 
                                                                                       د- نام فایل
```

```
-1378کدام سربرگ برای درج پاورقی است؟
                                                                  الف- Review
                                                                    ب- Layout
                                                                References -z \rightarrowد- view
             -1379به شبکه خصوصی که همانند شبکه اینترنت می باشدچه می گویند.
                                                                    الف- LAN
                                                                    ب- MAN
                   | توضیح: املایی درست گزینه د، Intranet است.
                                                                    WAN -\tauد- Interanet
            -1380با کدام گزینه تصویر در زمینه میز کار بصورت کشیده قرار می گیرد؟
                                                                  الف- Center
                                                                   ب- Stretch
                                                                       ج- Fill
                                                                       د- Tile
-1381با گزینه copy a Create در پنجرهی Copy or Move چه کاری انجام می دهیم؟
                                                           الف- درج کاربرگ جدید
                                                                ب- حذف کاربرگ
                                                       ج- ایجاد یک کپی از کاربرگ 
                                                              د- جابجایی کاربرگ
                -1382از نظر امنیتی باز کردن چه ایمیل هایی می تواند خطرناک باشد؟
                                            الف- ایمیل هایی که فرستنده را بشناسیم .
                ب- ایمیل هایی که موضوعات جالب دارند ولی فرستنده براي ما ناشناس است .
                                 ج- ایمیل هایی که از طرف دوستان Forward می شود.
                                                  د- ایمیل هایی که Reply می شود.
         -1383از کدام گزینه برای وارد کردن فایل تصویری در سند استفاده می نمائیم؟
                                                            View/ picture -الف
                                                               Insert/ chart -ب
                                                             Insert/ picture -\frac{1}{5}Home/ picture -د
                    -1384برای تغییر سایز آیکن ها از کدام فرمان استفاده می نمائیم؟
                                                                    الف- View
                                                                      ب- Sort
                                                                      ج- File
                                                                      د- New
                    -1385جهت تغییر اندازه تصویر، کدام سربرگ را انتخاب میکنیم؟
                                                                   الف- Format
                                                               Page layout -ب
                                                                    Layout -\frac{1}{5}د- View
```

```
-1386از کدام گزینه جهت افزودن اعشار استفاده می کنیم؟ 
                                                                                     الف- Style 
                                                                        Decrease Decimal -ب
                                                                                   Decimal -\tauIncrease Decimal \rightarrow \rightarrow \rightarrow-1387کدام یک از شرکت های زیر خدمات ساخت پست الکترونیکی را به صورت رایگان نمی دهند ؟ 
                                                                                  الف- Google
                                                                                       \lim_{\epsilon \to \infty}ب- Bing
                                                                                     Yahoo -zد- Hotmail 
                               -1388برای چرخش متن در جدول از کدام گزینه استفاده می شود؟ 
                                                                               Insert a cell -الف
                                                                           Insert a column -ب
                                                                           Text Direction -\tau Insert a table -د
                  -1389بهترین روش برای جلوگیری از ورود ویروس به سیستم کدام گزینه است ؟ 
                                     الف- حذف نامه هاي الکترونیکی که داراي فایل هاي الصاقی می باشد
                                                      ب- به کارگیري برنامه آنتی ویروس در سیستم 
                    | توضیح: داشتن آنتی ویروسی که ...
                                             ج- داشتن آنتی که توانایی به روز شدن را داشته باشد
                                                                    د- استفاده از حافظه هاي جانبی 
             -1390حداقل تعداد کاراکترهای کلمه عبور در پست الکترونیکی کدام گزینه می باشد؟ 
                                                                                         الف- 6
                                                                                         \tau77 –
                                                                                          \lambda -ج\blacktrianglerightد- 16 
                                       -1391برای ادغام خانه ها از کدام فرمان استفاده می کنیم؟ 
                                                                      Condition Format -الف
                                                                         Merge & Center -ب
                                                                            Format Painter -ج
                                                                                 د- Comment 
                                                          -1392 ویروس همان ................... است.
                                                                                 الف- سخت افزار 
                                                                               ب- برنامه کاربردي 
                                                                                 ج- برنامه مخرب 
                                                                                  د- بمب منطقی 
            -1393برای ایجاد متن به سبک خاص و کوتاه از گزینه........................استفاده می نماییم. 
                                                                                Text Box -الف
                                                                                    ب- Format 
                                                                               Page Layout -ج
                                                                                   Word Art -د
```
```
-1394 دستگاهی که هنگام قطع برق ، برق رایانه را تامین می کند چه نام دارد ؟
                                                                   الف- Modem
                                                                       Ups - \simCpu - zMemory Card -د
                             -1395روش تشخیص آدرس ایمیل از آدرس وب چیست ؟
                                                              الف- وجود عالمت @
                                                     ب- عدم وجود نوع سرویس دهنده
                                                                  ج- نام وب سرور
                                                                   د- وجود Http
                                -1396عالمت قرمز برنامه آنتی ویروس نشانه چیست؟
                                                        الف- خراب شدن آنتی ویروس
                                                       ب- به روز نبودن آنتی ویروس
                                             ج- بیانگر مدت زمان استفاده از آنتی ویروس
                                                                   د- وجود ویروس
                                               -1397کدام گزینه صحیح می باشد ؟
                      الف- از وارد نمودن کلمه عبور در مقابل افراد مشکوک خودداري کنیم .
                                 ب- باید از کلمه عبور یکسان براي چند حساب استفاده کرد.
                                        ج- کلمه عبور نباید به صورت دوره اي عوض شود.
                                      د- کلمه عبور معتبر بودن کاربر را تضمین نمی کند.
            -1398برای نمایش گرافیکی داده های عددی از کدام گزینه استفاده می شود؟
                                                                  Clip Art -الف
                                                                     ب- Format
                                                                      Shape -zChart - \sim-1399نامه های ناتمام معموال در کدام پوشه قرار می گیرند ؟
                                                                     الف- Inbox
                                                                    ب- Outbox
                                                                       Draft -\tauد- Other
          -1400جهت شکستن متن اضافی در یک سلول از کدام گزینه استفاده می شود؟
                                                                 Split Cell -الف
                                                              Shrink to Fit -ب
                                                                Wrap Text -\tauMerge & Center -د
-1401به نرم افزار هایی که به مدت یک ماه استفاده از آنها رایگان است ، چه گفته می شود؟
                                                                الف- Shareware
                                                                  ب- Freeware
                                                                        ج- کد باز
                                                               Open Source -د
```

```
-1402برای تغییر عرض ستون کدام گزینه مناسب است؟
                                                              Column width -الف
                                                                  Row height -ب
                                                              Table properties -zPreferred width -د
                              -1403در قسمت Subject نامه چه چیزی را می نویسیم ؟
                                                                  الف- آدرس گیرنده 
                                                              ب- آدرس گیرنده مخفی
                                                                     ج- موضوع نامه
                                                                        د- متن نامه
-1404برای ارسال مجدد یک نامه الکترونیکی به سایر افراد از کدام گزینه استفاده می نمائیم ؟ 
                                                                       الف- Reply
                                                                   Reply All -ب
                                                                          Send -\tauد- Forward
                                 -1405به ارتباط چند رایانه متصل به هم چه می گویند؟
                                                                          الف- PC
                                                                 ب- NETWORK
                                                                           ج- ISP
                                                                             د- IP
           -1406 برای ضمیمه یک فایل به نامه الکترونیکی از کدام گزینه استفاده می شود؟
                                                                       الف- Reply
                                                                 Attach File -ب
                                                                     Forward -\inftyد- Priority
                  -1407در پنجره چاپ کدام گزینه چاپ بخش انتخابی را فراهم می نماید؟
                                                                    الف- Selection
                                                                      ب- Current
                                                                           ج- All
                                                                         د- Pages
               -1408کدام یک از گزینه های زیر از ویژگی های حق انتشار نرم افزار است ؟
                                       الف- حقوق خریدار نرم افزار را به رسمیت می شناسد.
                              ب- حقوق تولید کننده نرم افزار را به رسمیت می شناسد.
                                                 ج- سرقت نرم افزار را امکان پذیر می کند.
                                      د- خریدار مالک نرم افزار است و حق تکثیر آن را دارد .
                          -1409ارسال فایل ضمیمه دارای محدودیت ...................... است.
                                                                       الف- موقعیت
                                                                           ب- زمان
                                                                          ج- حجم
                                                                     د- سرعت ارسال
```

```
-1410برای دوخطی نمودن خطوط اطراف جدول استفاده از کدام گزینه مناسب است؟
                                                         Pen color -الف
                                                                ب- Text
                                                             ج- Borders
                                                                د- Line
      -1411کدام گزینه پیام ها را بر اساس پیام نخوانده شده نشانه گذاری می کند؟
                                                           الف- Unread
                                                              ب- Read
                                                             Starred -zد- Bookmark
                     -1412از کدام دستور برای چرخش تصویر استفاده می شود؟
                                                              الف- Page
                                                              ب- Rotate
                                                             Format -\tauد- Layout
       -1413در پنجره Email کدام پوشه نامه های حذف شده را نگهداری می کند؟
                                                             الف- Draft
                                                               ب- Sent
                                                        Delete Item -zد- Inbox
-1414کدام گزینه زیر جهت ادغام کردن خانه های جدول مورد استفاده قرار می گیرد؟
                                                         Split cells -الف
                                                          Split table -ب
                                                          Draw table -\inftyMerge cells \sim-1415کدام شبکه توسط افراد خارج از سازمان قابل دسترسی است؟
                                                              الف- اینترنت
                                                             ب- اکسترانت
                                                               ج- اینترانت
                                                                د- LAN
         -1416در هنگام ارسال نامه ، آدرس گیرنده باید در کدام قسمت درج شود؟
                                                                الف- To
                                                              ب- From
                                                                 ج- CC
                                                                 د- Bcc
                   -1417برای ایجاد ادغام پستی از کدام گزینه استفاده می شود؟
                                                          الف- Envelops
                                                             ب- Lablels
                                                         Merge cells -ج
                                                            د- Mailings
```

```
-1418اگر به اینترنت وصل نباشید ، نامه هایی که ارسال می شوند در کدام پوشه قرار می گیرند؟
                                                                                          الف- Outbox
                                                                                            ب- Inbox
                                                                                       Send Item -ج
                                                                                             د- Draft
                                                           -1419به عمل پشتیبان گیری چه می گویند ؟
                                                                                        الف- Number
                                                                                          ب- Design
                                                                                           backup -\epsilonد- Table
                          -1420در هنگام ادغام پستی از قسمت .............. می توان گیرنده ها را تعیین نمود.
                                                                               Start mail merge -الف
                                                                                       ب- Envelopes
                                                                                   Address block -\zetaSelect recipients -\sqrt{\sqrt{}}-1421برای درج برچسب نامه از کدام ابزار استفاده می کنیم؟
                                                                                           الف- Email
                                                                                        ب- Envelope
                                                                                       Mail merge -\taulabels - s-1422برای ارسال پاسخ نامه به همه گیرندگان نامه اصلی باید بر روی کدام دکمه از نوار ابزار Outlook کلیک 
                                                                                                نمایید.
                                                                                            الف- Send
                                                                                            ب- Reply
                                                                                    Reply To All -zد- Forward
                                     -1423جهت ایجاد یک صفحه جدید از کدام کلیدها استفاده می کنیم؟
                                                                                    Ctrl + Enter -الف\blacktrianglerightAlt + Enter -ب
                                                                                     Shift + Enter -\tauد- Enter
                              -1424جهت ظاهر شدن کادر غلط گیر امالیی، از چه کلیدی استفاده می کنیم؟
                                                                                              Fالف- FF^{\vee}ب- \blacktrianglerightF^{\mathcal{A}}ح - F^{\mathcal{A}}د- 1F
                               -1425یک رکورد مجموعه ای از اطالعات را درباره ................. ذخیره می کند.
                                                                                        الف- چند موضوع
                                                                                           ب- چند فایل
                                                                                          ج- یک موضوع
```

```
د- یک فایل
-1426در زمان استفاده از فرمان Freeze ، برای ثابت شدن سطرها و ستون های قبل از سلول انتخابی از کدام 
                                                                           گزینه استفاده می نمائیم؟
                                                                       Freeze First Column -الف
                                                                            Freeze Top Row -ب
                                                                                 Freeze Panes -ج
                                                                          Freeze All Column -د
  -1427 در زمان استفاده از فرمان Freeze ، برای ثابت شدن اولین سطر از گزینه ....................... استفاده می 
                                                                                            نمائیم.
                                                                      Freeze First Column -الف
                                                                            Freeze Top Row -ب
                                                                                 Freeze Panes -ج
                                                                          Freeze All Column -د
                                 -1428نوع داده متنی با طول زیاد کدام یک از گزینه های زیر می باشد؟
                                                                                    الف- Number
                                                                                     Yes/ No -ب
                                                                                    Long text -\frac{1}{x}Short text -د
                                  -1429برای تنظیم حاشیه های چاپ از کدام سربرگ استفاده می کنیم؟
                                                                                 Page setup -الف\blacktrianglerightب- Setup
                                                                                       ج- Home
                                                                                       د- Create
                                  -1430برای تنظیم حاشیه صفحات از گزینه................ استفاده می شود.
                                                                                    الف- Margins
                                                                                         ب- Size
                                                                                     Columns -\tauد- Orientation
                                                 -1431 خطای /0DIV# چه زمانی مشاهده می گردد؟
      الف- زمانی که اکسل نمی تواند محتویات سلول را به فرم صحیح نمایش دهد زیرا پهناي ستون مناسب نمی باشد.
                                                                     ب- پهناي ستون مناسب نمی باشد.
                                                      ج- زمانی که یکی از داده ها بر صفر تقسیم شده است.
                                       د- زمانی که اکسل نمی تواند یکی از داده ها را در فرمول شناسایی نماید.
                                       -1432تبدیل گزارش به کدام نوع خروجی امکان پذیر نمی باشد؟
                                                                                         الف- Pdf
                                                                                       ب- Docx
                                                                                        Bmp - \epsilonد- Xlsx
                      -1433برای ثابت شدن نوار ریبون از باال و سمت راست ..............را انتخاب می کنیم.
                                                                           Show the ribbon -الف
```

```
TOP the ribbon -ب
                                                                           Open ribbon -\tauPin the ribbon -\sqrt{2}-1434در صورتی که بخواهیم یک فایل ارائه مطالب در نسخه های قبلی )2003( برنامه قابل اجرا باشد از چه 
                                                                    پسوندی استفاده می کنیم؟
                                                                                الف- PPTX
                                                                                  ب- POT
                                                                                   PPT - z \rightarrowد- PPS
                               -1435پسوند فایل ها در نرم افزار پایگاه داده اکسس2013 کدام است؟
                                                                               الف- DOCX
                                                                                 ب- PPTX
                                                                                 Accdb -zد- XLSX
                        -1436گزینه wide درتنظیم حاشیه صفحات گزارش، سبب ایجاد ...... می شود.
                                                                             الف- حاشیه کوتاه
                                                                              ب- حاشیه نرمال
                                                                              ج- حاشیه باریک
                                                                                د- حاشیه پهن
            -1437برای تنظیم حاشیه صفحات از کدام سربرگ و گزینه استفاده می شود؟) چپ به راست(
                                                                Page layout------ print -الف
                                                                    Home------ margins -ب
                                                          Page layout------- paraghraph -ج
                                                             Page layout--------- margins -\infty-1438کدامیک نشان دهنده آدرس نسبی است؟
                                                                                 SC$الف- ا
                                                                                    SC - CCS_1 - zC_1 - C_2-1439آیتم اصلی در پایگاه داده کدام شی است؟
                                                                                 الف- Form
                                                                               ب- Queries
                                                                                 Tables -z \rightarrowد- Reports
                   -1440گزارش از نظر طرح بندی)layout )بطور پیش فرض دارای چه وضعیتی است؟
                                                                                الف- Design
                                                                          Report layout -ب
                                                                              Columnar - z \rightarrowد- Form
             -1441از کدام فرمان برای استفاده از الگوهای پیش فرض)Templates )استفاده می نمائیم؟
```

```
Save as -الف
                                                                          ب- Save
                                                                          Open -\tauNew - 5-1442برای چاپ صفحات خاص گزینه مناسب کدام است؟
                                                                            الف- All
                                                                      ب- Selection
                                                                           Page -\tau \veeCurrent page -د
                -1443از کدام نما برای ورود اطالعات در جدول و فرم ها استفاده می نماییم؟
                                                                 Design view -الف
                                                                  Layout view -ب
                                                                        Design -\inftyDatasheet view -\sqrt{\sqrt{}}-1444برای نمایش تمام یا بخشی از اطالعات در بانک اطالعاتی از ................ استفاده می نماییم.
                                                                          الف- جدول
                                                                       ب- پرس و جو
                                                                             ج- فرم
                                                                           د- گزارش
                -1445از کدام نما برای ورود اطالعات در جدول و فرم ها استفاده می نماییم؟
                                                                 Design view -الف
                                                                  Layout view -ب
                                                                        Design -\tauDatasheet view \sim-1446کدامیک از پسوندهای زیر در برنامه 2013PowerPoint قابل انتخاب نمی باشد؟
                                                                       الف- POTX
                                                                         ب- PPTX
                                                                          TXT - z \rightarrowد- PPSX
               -1447برای چاپ اطالعات در بانک اطالعاتی از کدام گزینه استفاده می کنیم؟
                                                                        الف- Report
                                                                          ب- Filter
                                                                          \text{Form } -\tauد- Query
                          -1448 جدا کننده صفحات را در کدام نما می توان مشاهده نمود؟
                                                                 Page Layout -الف
                                                         Page Break Preview -ب
                                                                       Normal -\tauCustom View -د
                   -1449برای ایجاد فیلد کلید اصلی از گزینه ................. استفاده می کنیم.
```

```
الف- ID
                                                                                Primary key -ب
                                                                                   First key -\varepsilonد- key
                  -1450کدامیک از نماهای گزارش، گزارش را به صورت یکپارچه و کامل نمایش می دهد؟
                                                                              Report view -الف\blacktrianglerightPrint preview -ب
                                                                               Layout view -\tauDesign view -د
-1451 اگر بخواهیم برچسب داده های نمودار را داخل و در انتهای آن ایجاد نمائیم کدام گزینه را انتخاب می
                                                                                           کنیم؟
                                                                                Inside End -الف
                                                                                     ب- Center
                                                                                Inside Base -\tauOutside End -د
                                          -1452اگر برای فیلدی کلید اولیه تعریف کنیم.......................
                                                  الف- رکورد در جدول توسط این فیلد شناسایی نمی شود.
                                                     ب- محتویات جدول براساس آن فیلد مرتب نمی شود.
                                                      ج- نمی توانیم دو داده مشابه و یا خالی داشته باشیم
                                                       د- می توانیم دو داده مشابه و یا خالی داشته باشیم.
                                  -1453کدام گزینه صفحات را بطور خودکار پشت و رو چاپ می نماید؟
                                                             Manually print on both sides -الف
                                                                                 ب- Landscape
                                                                             Print one sided -\zetaد- Collated
                                -1454قانون اعتباری داده ها در کدامیک از کادرهای زیر وارد می شود؟
                                                                                Input mask -الف
                                                                              Valiation text -ب
                                                                                     Caption -\piValidation Rule \sim-1455کدام نما برای نمایش فرم ها نمی باشد؟
                                                                              Design view -الف
                                                                                 Data sheet -\sqrt{\sqrt{ }}Form view -\tauLayout view -د
                                   -1456در کدام مسیر فایل های اخیراً باز شده قابل رویت می باشند؟
                                                              Computer ← Open ← File -الف
                                                               One Drive ← Open ← File -ب
                                                              Add a Place \leftarrow Open \leftarrow File -zRecent Presentation ← Open ← File -\sim
```

```
-1457برای ایجاد الگویی برای ورود داده ها از کدام خصوصیات فیلد استفاده می کنیم؟
                                                                             الف- General
                                                                            Field size -ب
                                                                           Input mask -\zetaد- format
                                                    -1458 به نمودار ستونی چه گفته می شود؟
                                                                                 الف- Line
                                                                                   ب- Pie
                                                                                 Area -zد- Column
                    -1459کدامیک از دکمه های زیر جهت حرکت به رکورد بعدی استفاده می شود؟
                                                                         First record -الف
                                                                          Last record -ب
                                                                      Previous record -zNext record -\sqrt{2}-1460برای مشاهده پیش از عمل چاپ از کلید میانبر.......... در صفحه کلید استفاده می نماییم.
                                                                            Ctrl + F1 -الف
                                                                              Ctrl+ FY - \rightarrowF^{\gamma} -\tauد- 1F
                           -1461برای ایجاد یک لیست از داده ها کدام گزینه را انتخاب می کنیم؟
                                                                      Auto number -الف
                                                                          OLE object -ب
                                                                      Lookup wizard -z \rightarrowد- calculated
                     -1462برای ایجاد یک فرم به شکل مرحله به مرحله کدام مسیر مناسب است؟
                                               Create ------ form ------- form wizard -الف-
                                                        Home ----- form ------- form -ب
                                                Home ----- form ------- form wizard -\zetaHome ----- form ------- form design -د
                                           -1463کدام گزینه سبب بزرگنمایی اسالید می شود؟
                                                                            Zoom In -الف\blacktrianglerightب- Font
                                                                            Zoom Out -\tauFont Size -د
-1464برای تعیین خصوصیات یک فیلد می توان جدول را در دو نمای ............. یا ............... نشان دهیم.
                                                                             الف- layout
                                                                               ب- Design
                                                                               Format -\inftyData sheet -د
```

```
-1465برای تصحیح خطاهای امالیی از کدام ابزار استفاه می گردد؟
                                                                              Auto correct -الف
                                                                                      ب- View
                                                                                      Chack -zSpelling & Grammer -
                                          -1466جهت ایجاد فرم خالی از کدام گزینه استفاده می شود؟
                                                                             Form design -الف
                                                                              Form wizard -ب
                                                                               Form blank -z \veeForm view -د
                             -1467 برای اضافه نمودن عنوان به نمودار از کدام گزینه استفاده می نمائیم؟
                                                                              Data Labels -الف
                                                                        More Title Options -ب
                                                                           Add Data Labels -zChart Title -\infty-1468جهت ورود اطالعات از کدام نمای فرم استفاده می شود؟
                                                                               Form view -الف\blacktrianglerightLayout view -ب
                                                                                 Print view -\zetaDesign view -د
    -1469برای اضافه نمودن یک اسالید جدید با استفاده از طرح های اسالید از کدام گزینه استفاده می شود؟
                                                                             New ← File -الف
                                                                          Layout ← Home -ب
                                                                     Slide master ← View -\tauNew slide ← Home -5-1470برای ویرایش سرصفحه از گزینه .................... استفاده می کنیم؟
                                                                                Edit footer -الف
                                                                                    ب- Header
                                                                                     Footer -\tauEdit header \sim-1471 برای نمایش مقادیر داده ها به درصد از کدام نوع نمودار استفاده می گردد؟
                                                                                      الف- Pie
                                                                                      ب- Line
                                                                                       ج- Bar
                                                                                   د- Column
-1472اگر بخواهیم شرطی بین 100 تا 500 را برای ورود داده ها در فیلد عددی وارد نماییم، عبارت مقابل را مقابل 
                                        کدام یک از خصوصیات درج می کنیم؟ (500=> and 100(>=
                                                                                    الف- Index
                                                                            Validation rule -\sqrt{v}Validation text -z
```

```
د- Formay
             -1473جهت حذف یک فیلتر روی کدام گزینه کلیک می کنیم؟
                                                    clear filter -الف
                                                 Filter by form -ب
                                                   Delete filter -\piToggle filter -د
                       -1474 Legend در یک نمودار همان ............ است.
                                                           الف- محور
                                                           ب- راهنما
                                                           ج- داده ها
                                                           د- برچسب
               -1475فیلد text short چه نوع داده هایی را قبول می کند؟
                                   الف- متن و اعداد کمتر از 63999 کاراکتر
                                    ب- تولید اعداد متوالی به صورت خودکار
                                                         ج- فقط متن
                                       د- متن و اعداد کمتر از 255 کاراکتر
   -1476در کدام روش می توان پرس و جو را با شرط تعیین شده ایجاد نمود؟
                                                   Split query -الف
                                                 Query wizard -ب
                                                         ج- Query
                                                  Query design -د
-1477از کدام گزینه در بخش Size برای چاپ روی پاکت نامه استفاه می کنیم؟
                                                        الف- Labels
                                                       ب- Envelop
                                                        Mailing -zد- Table
              -1478برای تغییر نوع نمودار از کدام گزینه استفاده می کنیم؟
                                           Change Chart Type -الف
                                                     ب- Templates
                                                     Seris name -\inftyChart Title -د
 -1479جهت ایجاد مقدار پیش فرض فیلدها از کدا م گزینه استفاده می گردد؟
                                                           الف- Size
                                                       ب- Required
                                                        Caption -\tauDefault value -د
                -1480برای ایجاد query بر کدام سربرگ کلیک می کنیم؟
                                                         الف- View
                                                           ب- File
                                                         ج- Home
```

```
Create -<sub>o</sub>-1481برای اعمال پس زمینه بر روی تمامی اسالید از کدام گزینه استفاده می کنیم؟
                                                                       Apply to All -الف\blacktrianglerightApply to Select -ب
                                                                                   Ok -\epsilonد- Cancel
                              -1482 کدام فرمان برای اجرای مکرر دستورات استفاده می شود؟
                                                                            Auto fill -الف
                                                                         Auto Filter -ب
                                                                              Macro -z \veeد- Comments
                                 -1483گزینه مناسب برای زیرخط دار کردن نوشته کدام است؟
                                                                               الف- Italic
                                                                                 ب- Bold
                                                                            Underline -\tau \veeد- Shadow
                                     -1484کدامیک از انواع نوع داده)type data )نمی باشد؟
                                                                            الف- Primary
                                                                           Long text -ب
                                                                         Attachment -\tauShort Text -د
                 -1485در روش ......... ، ایجاد پرس و جو به شکل مرحله به مرحله انجام می شود
                                                                              الف- Query
                                                                       Query design -ب
                                                                          Split query -\inftyQuery wizard \sim-1486جهت محافظت کاربرگ ابتدا راست کلیک سپس کدام فرمان را انتخاب می نمائیم؟
                                                                               الف- Move
                                                                        Protect Sheet -ب
                                                                                 ج- Cut
                                                                                د- Copy
                 -1487برای مرتب سازی خروجی در query از کدام گزینه استفاده می کنیم؟
                                                                                الف- Sort
                                                                                  ب- Or
                                                                             Criteria -\tauد- Show
-1488اگر بخواهیم یک پرس و جو افراد بین 20 تا 50 را نشان دهد، شرط را چگونه وارد می نماییم؟
                                                                Between \mathsf{Y} \cdot and \mathsf{S} \cdot -الف-\mathsf{S}\lt = 1 \cdot and \gt = 0 \cdot \lt -ج- • •≕>
```

```
د- ۲∙ ≍<
-1489برای استخراج داده های جدول بر اساس شرط خاص از چه گزینه ای استفاده می شود؟
                                                                        الف- Query
                                                                          ب- Form
                                                                         ج- Report
                                                                          د- Macro
                                   -1490با انتخاب slide Hide چه اتفاقی رخ می دهد؟
                                          الف- اسالید در نماي مرتب سازي دیده نخواهد شد.
                                                 ب- اسالید در نماي نرمال دیده نخواهد شد.
                                                 ج- اسالید در نماي اجرا دیده نخواهد شد.
                                              د- اسالید در نماهاي مختلف دیده نخواهد شد.
      -1491 جهت تعریف شرط بر روی داده های خانه ها از تابع ............... استفاده می کنیم
                                                                      الف- Average
                                                                         ب- Round
                                                                               If -z \veeد- Sum
               -1492از گزینه number count جهت محاسبه .............. استفاده می شود.
                                                                  الف- گرد نمودن اعداد
                                                                ب- شمارش تعداد اعداد
                                                                      ج- میانگین اعداد
                                                                         د- جمع اعداد
                               -1493 کدام تابع برای عمل جمع سلول ها به کار می رود؟
                                                                           الف- Max
                                                                       ب- Average
                                                                            Min -zSum - 2-1494اگر 14=1A باشد نتیجه فرمول زیر چیست؟ ("No";"Ok",)14=1A(IF
                                                                            الف- Ok
                                                                            ب- No
                                                                           ج- True
                                                                           د- False
                  -1495برای تکرار اجرای جلوه انیمیشن از کدام گزینه استفاده می کنیم؟
                                                                        الف- Repeat
                                                                          ب- Delay
                                                                            Start -zد- Duration
                            -1496 کدام فرمول میانگین 1A تا 6A را محاسبه نمی کند؟
                                                           =Average(A \'.A \") -الف-
                                                =\text{Sum}(A \setminus A^{\dagger})/Count(A \setminus A^{\dagger}) - ب
                                                            =Average(A<sup>1</sup>;A<sup>1</sup>) -z \rightarrow
```

```
=Average(A<sup>1</sup>,A<sup>\uparrow</sup>,A\uparrow,A\uparrow,A\downarrow,A\uparrow) -
-1497 برای انتخاب سلول های همجوار و درج در تابع از کدام عالمت استفاده می گردد؟
                                                                           الف- :
                                                                            ب- ;
                                                                             ج- ,
                                                                             د- $
             -1498برای انتقال به آخرین اسالید از کدام کلید میانبر استفاده می شود؟
                                                          Ctrl+Page Down -الف
                                                                  Ctrl+home -ب
                                                               Ctrl+Page Up -ج
                                                                    Ctrl+End - S-1499کدامیک از گزینه های زیر از روش های نمایش اسالید نمی باشد؟
                                                                Notes page -الف
                                                                     ب- Normal
                                                               Reading view -zTemplate -\sqrt{\sqrt{}}-1500برای ویرایش متن بهترین وضعیت ، استفاده از کدام نما می باشد؟
                                                                      الف- Slide
                                                                     ب- Outline
                                                                  Slideshow -\tauد- Normal
                    -1501 برای تعیین محدوده چاپ از کدام گزینه استفاده می شود؟
                                                                  Print Title -الف
                                                                         ب- All
                                                                         Print -zSet Print Area \sim-1502با استفاده از کدام فرمان ، ترتیب اجرای انیمیشن ها را تغییر می دهیم؟
                                                                     الف- Frame
                                                                    ب- Duration
                                                                        ج- Delay
                                                        Reorder Animation -\sqrt{2}-1503 کلید میانبر برای باز کردن کادر محاوره ای Function Insert کدام می باشد
                                                                          F^{\xi}- الف
                                                                   Shift+F<sup>2</sup> -
                                                                   Shift+F^{\prime} -zF^{\mathsf{r}} -د
                -1504از کدام گزینه برای درج دکمه های عملیاتی استفاده می نمائیم؟
                                                                     الف- Shapes
                                                                         ب- Run
                                                                 Begin Type -ج
```

```
Action Buttons \sim-1505جهت چاپ چند اسالید به صورت کوچک در یک کاغذ از کدام گزینه استفاده می شود؟
                                                                       Frame slide -الف
                                                                          ب- Handouts
                                                                             Outline -zد- pages
      -1506برای نمایش اسالید ها از اسالید جاری ، کلید های ........... را همزمان می فشاریم.
                                                                           Alt+F^{\intercal} -الف
                                                                           Alt+Fم - \simShift+F^{\tau}<sub>-\zeta</sub>
                                                                     Shift + F^{\circ} -\sqrt{\bullet}
```